# UNIVERSIDAD DEL BÍO - BÍO FACULTAD DE CIENCIAS EMPRESARIALES DEPARTAMENTO DE CIENCIAS DE LA COMPUTACIÓN Y TECNOLOGÍAS DE INFORMACIÓN

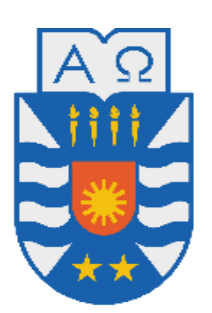

# **"SISTEMA DE GESTIÓN DE PROYECTOS DE INVESTIGACIÓN, CONFERENCIAS Y PUBLICACIONES PARA EL DEPARTAMENTO DE CIENCIAS DE LA COMPUTACIÓN Y TECNOLOGÍAS DE INFORMACIÓN (DCCTI)"**

Juan Francisco Maureira Catilao Valeska Ivonne Villagrán Sáez

MEMORIA PARA OPTAR AL TÍTULO DE INGENIERO CIVIL EN INFORMÁTICA

CHILLÁN, AGOSTO 2013

# UNIVERSIDAD DEL BÍO - BÍO FACULTAD DE CIENCIAS EMPRESARIALES DEPARTAMENTO DE CIENCIAS DE LA COMPUTACIÓN Y TECNOLOGÍAS DE INFORMACIÓN

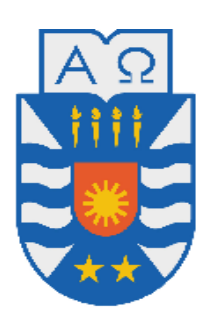

# **"SISTEMA DE GESTIÓN DE PROYECTOS DE INVESTIGACIÓN, CONFERENCIAS Y PUBLICACIONES PARA EL DEPARTAMENTO DE CIENCIAS DE LA COMPUTACIÓN Y TECNOLOGÍAS DE INFORMACIÓN (DCCTI)"**

Juan Francisco Maureira Catilao Valeska Ivonne Villagrán Sáez

# PROFESOR GUÍA: SRA. MARCELA PINTO FERNÁNDEZ PROFESOR INFORMANTE: SR. MARIO GAETE PRADENA

# MEMORIA PARA OPTAR AL TÍTULO DE INGENIERO CIVIL EN INFORMÁTICA

CHILLÁN, AGOSTO 2013

# *Agradecimientos*

*Los agradecimientos van dirigidos en primer lugar a Dios, ya que me brindo amor, comprensión y cariño a través de mis padres, tíos, amigos y profesores, se mantuvo presente y firme a mi lado, guiándome por este camino que se me hizo complejo en su etapa final. Además me ayudaron a comprender que el esfuerzo de los años tenía que ser terminado. Agradecimientos muy especiales a mis padres, que sin sus consejos, preocupación y apoyo incondicional de mis decisiones, hubiera sido un camino difícil de superar. Además agradezco la ayuda, la preocupación y el tiempo dedicado a nosotros de la profesora Marcela Pinto.*

# *Dedicatoria*

*Dedico este trabajo a mi padre Jorge Villagrán y a mi madre Ivonne Sáez, por el esfuerzo y la entrega en cada uno de los pasos dados en esta vida universitaria.*

*Valeska Villagrán Sáez*

# *Agradecimientos*

*Siendo este uno de los grandes pasos hacia adelante en la vida considero necesario agradecer a todos los que dedicaron su tiempo para ayudarme a llegar a este punto, mencionarlos sería imposible en este pequeño espacio y dejar a alguno de lado sería desmerecer su contribución. Por suerte tengo la oportunidad de agradecer a todos en persona, por lo que en este espacio solo me gustaría decir:*

*"A todos...muchas gracias".*

# *Dedicatoria*

*Este proyecto está dedicado a los que vienen, a los que no conozco y probablemente nunca veré. Quiero dedicarles esto para que sepan que sin conocerlos alguien sabe que llegará el momento en que lean esto y puedan aprender, de lo bueno y de lo malo.*

*Juan Francisco Maureira Catilao*

# **Resumen**

Este proyecto se presenta para dar conformidad a los requisitos exigidos por la Universidad de Bío-Bío en el proceso de titulación para la carrera de Ingeniería Civil en Informática. El proyecto titulado "Sistema de gestión de proyectos de investigación, conferencias y publicaciones para el departamento de ciencias de la computación y tecnologías de información (DCCTI)", fue desarrollado bajo la supervisión del director de dicho departamento.

El objetivo del proyecto es automatizar la gestión de proyectos de investigación del DCCTI, lo cual dará una mayor rapidez en los procesos que se realizan, y se podrá obtener así información más detallada de estos procedimientos, los cuales son de suma importancia para el director de departamento y los docentes del DCCTI.

El proyecto contempla en una primera instancia crear una vía de comunicación, registro y facilitador de información de los proyectos de investigación y la situación actual en la que se encuentran cada uno de dichos proyectos y/o publicaciones. Esta información puede ser usada por los docentes para la creación de su curriculum o por el director de departamento, el cual puede solicitar esta información en caso de requerirla en una futura acreditación o por la misma universidad para registros internos.

La metodología de desarrollo utilizada fue la iterativa incremental, ya que cumple con los requerimientos de documentación más detallada que otras metodologías y permite las modificaciones pertinentes que se realizaron a lo largo del proyecto.

Como resultado se obtiene un producto funcional que cumple con los requerimientos y las funcionalidades solicitadas, cumpliendo así las expectativas del usuario.

Para finalizar se entregan una serie de ideas que surgen a partir del desarrollo, con la finalidad de mejorar y continuar el proyecto.

# Índice General

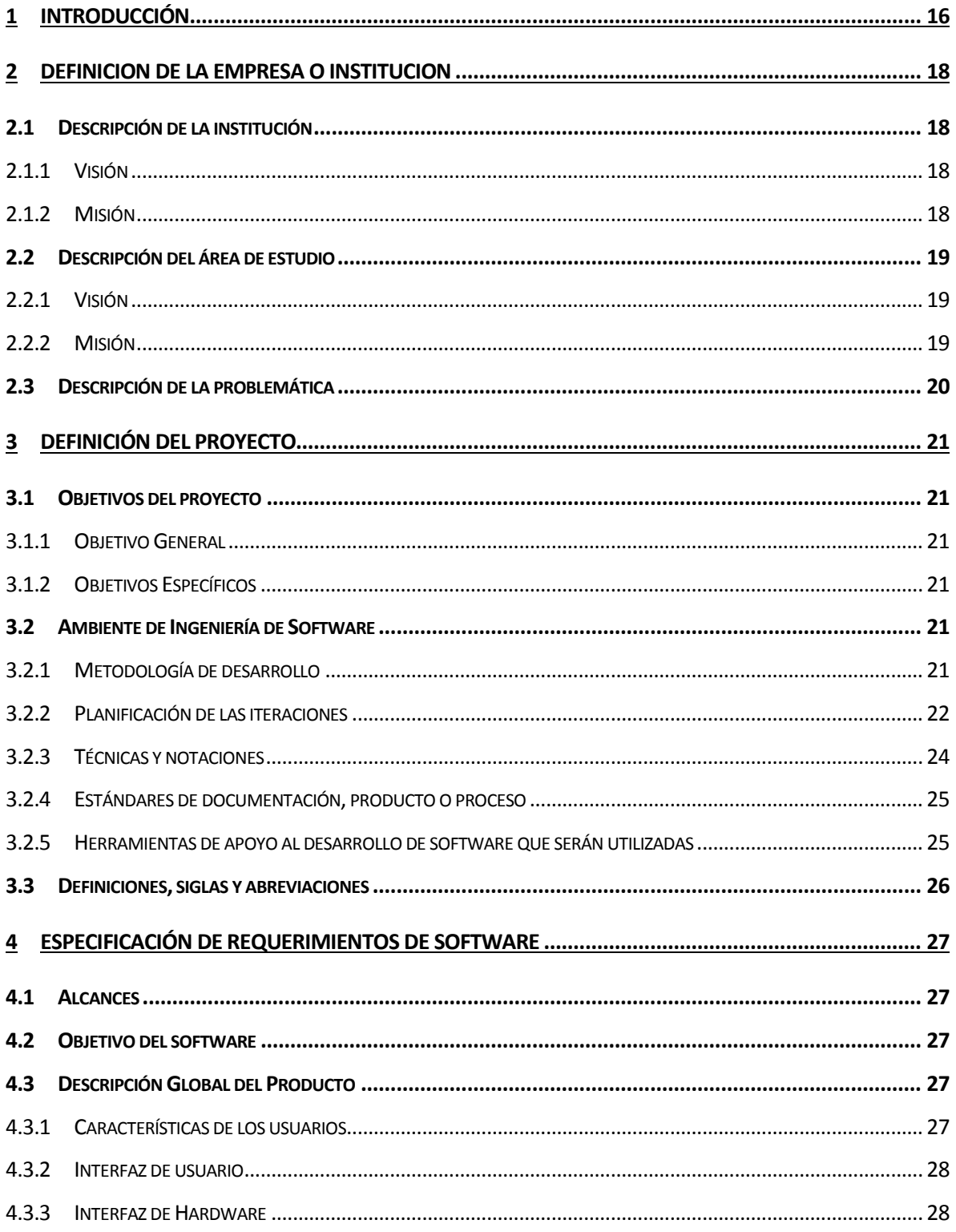

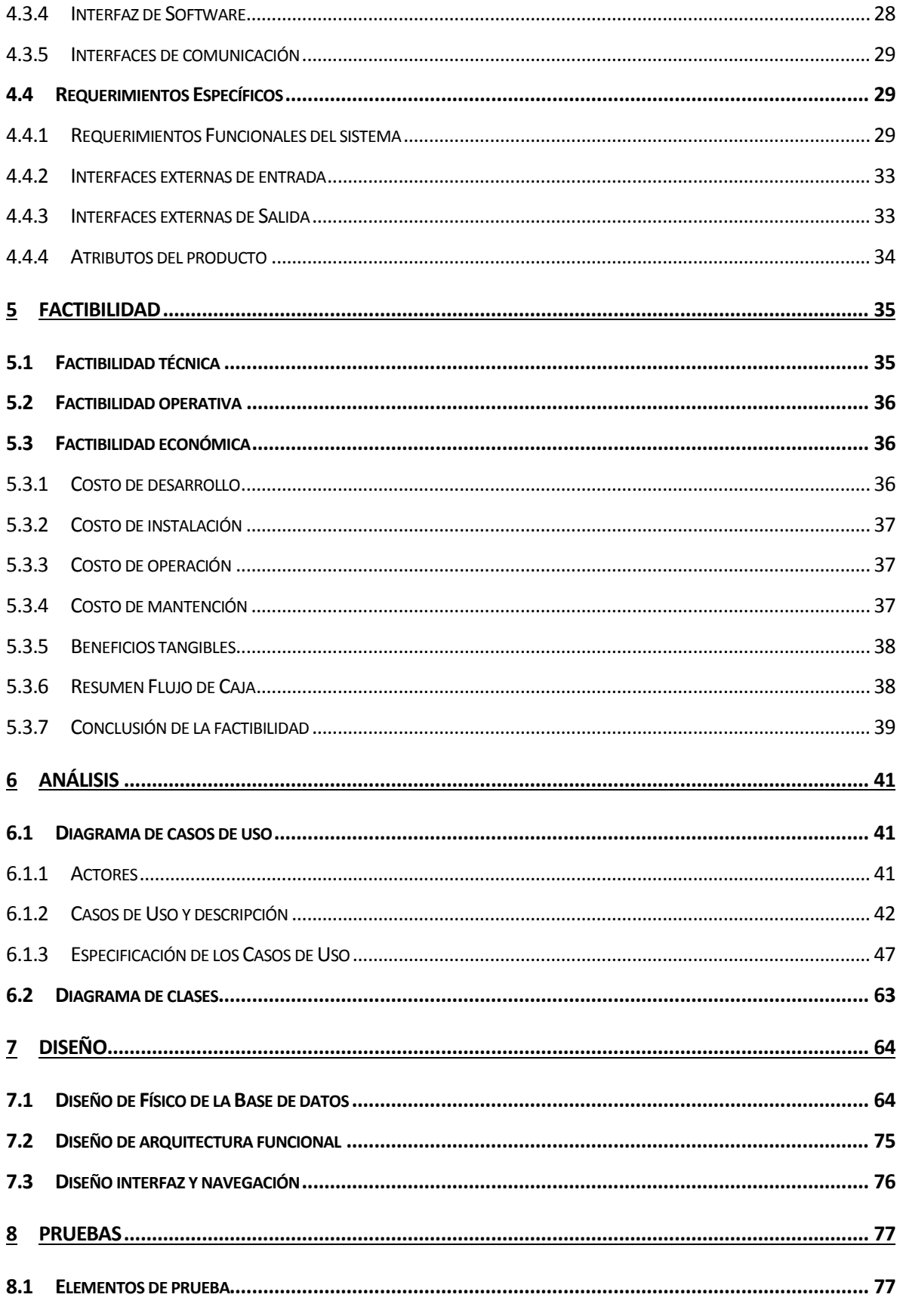

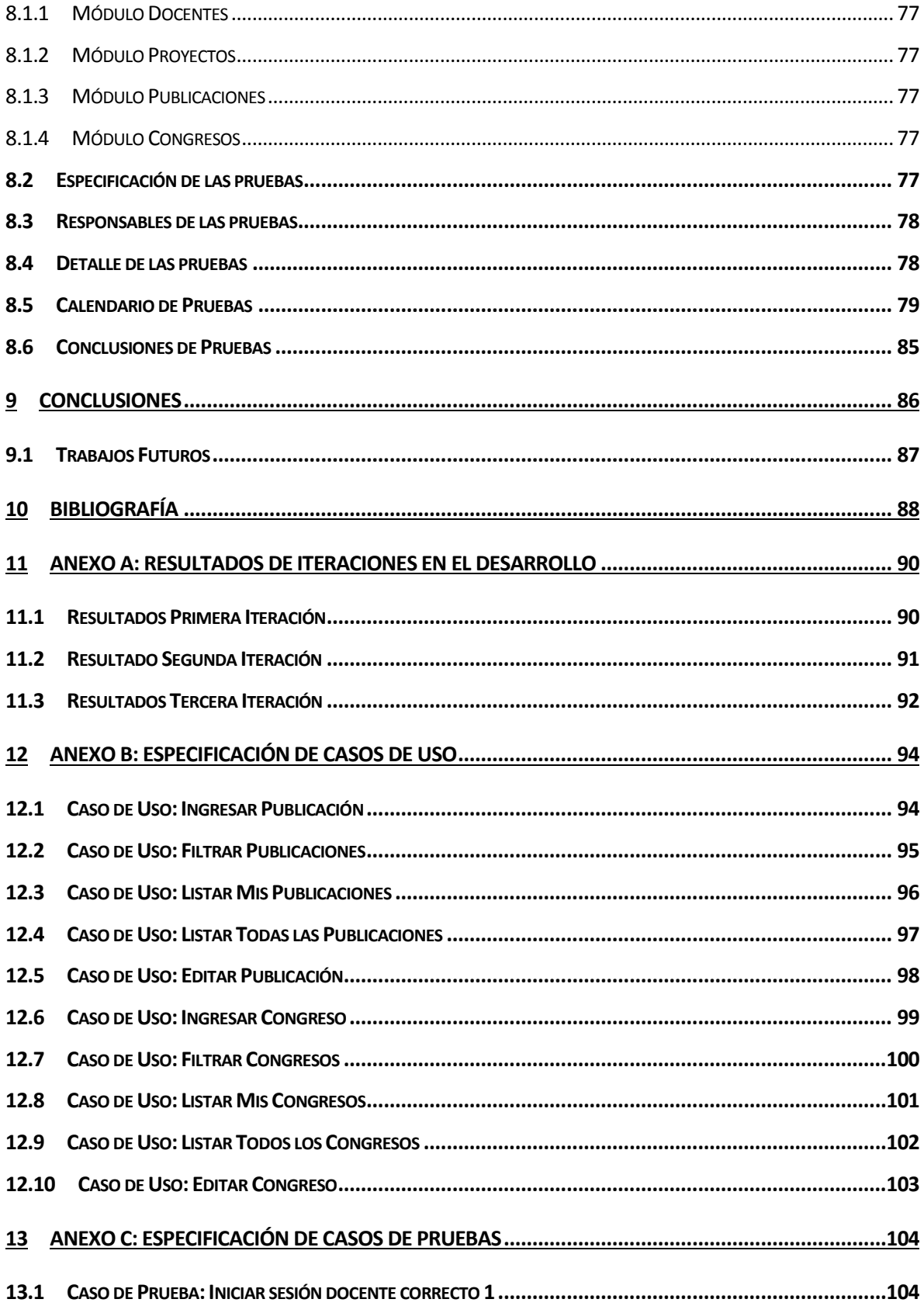

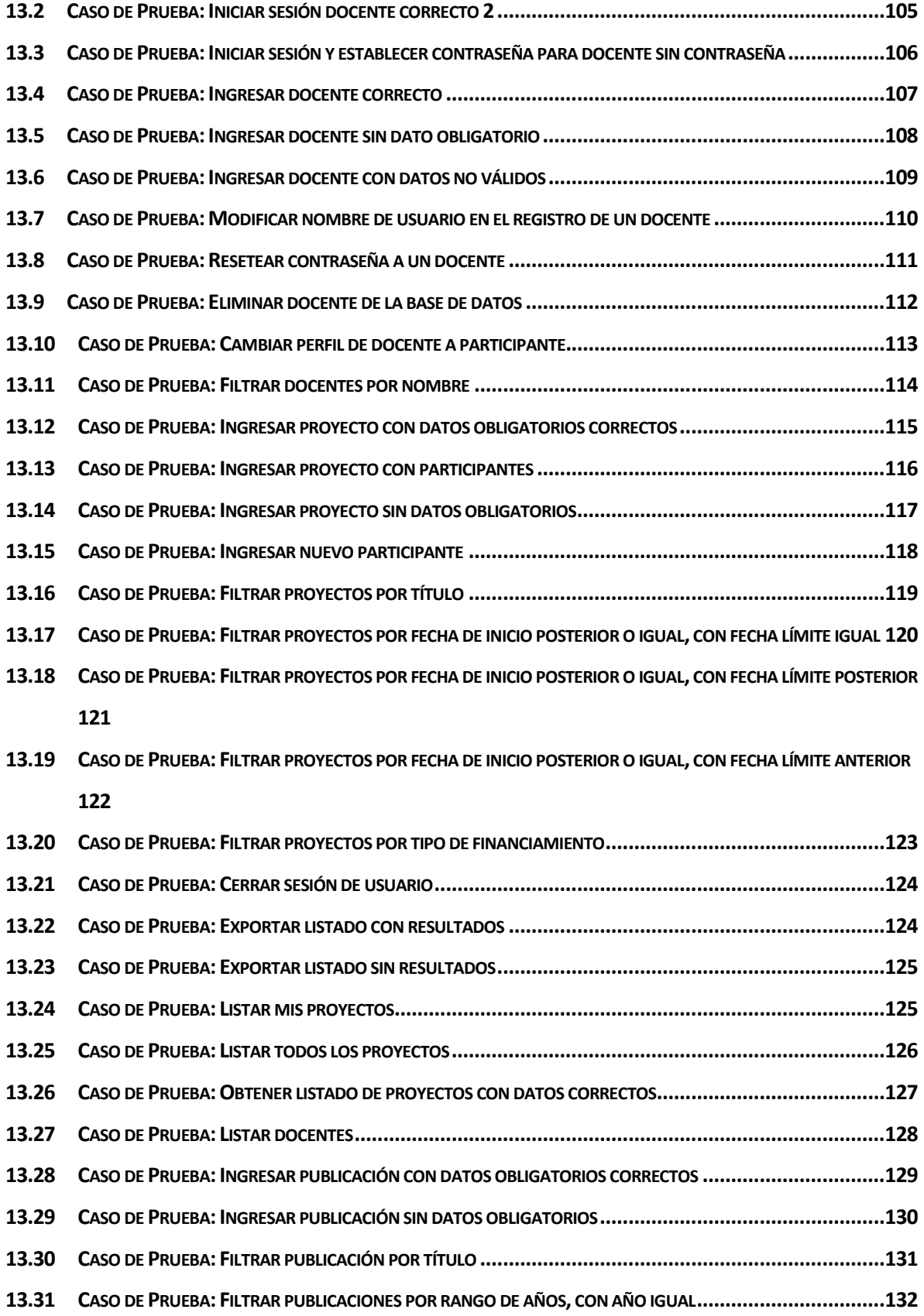

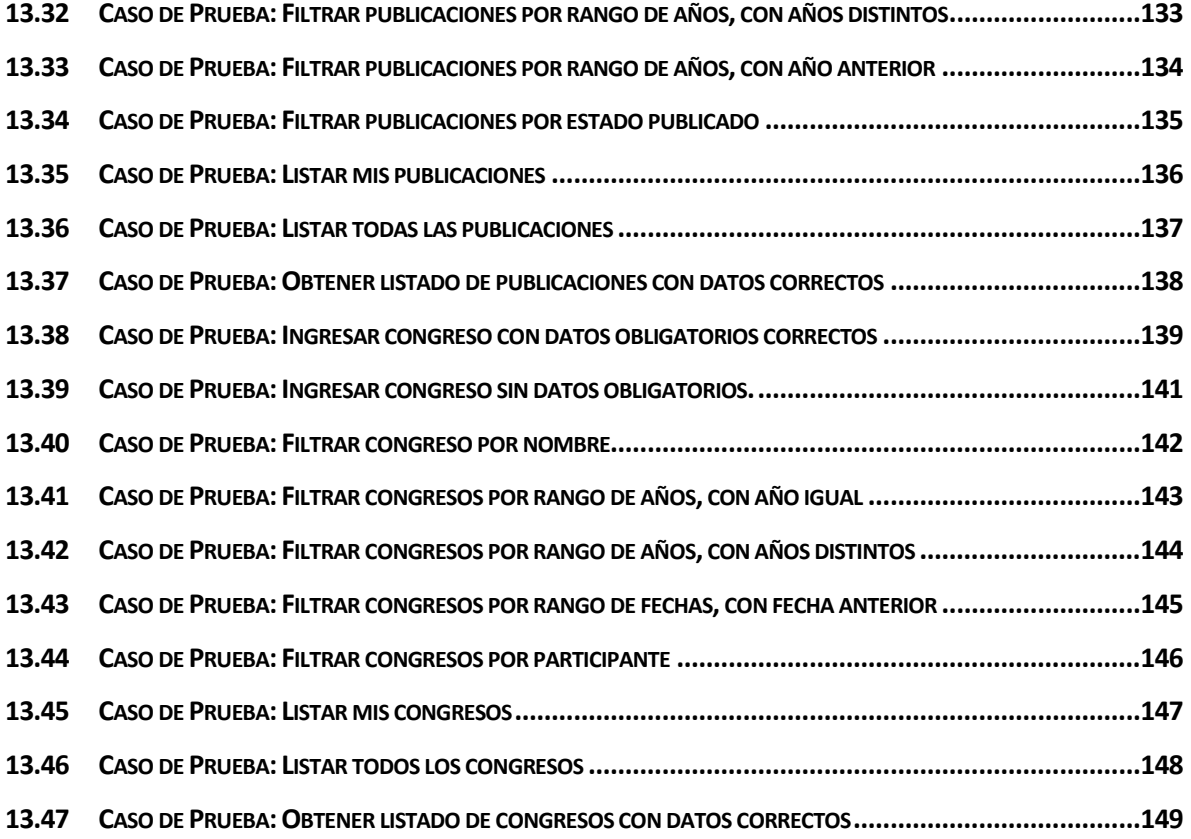

# **Índice Tablas**

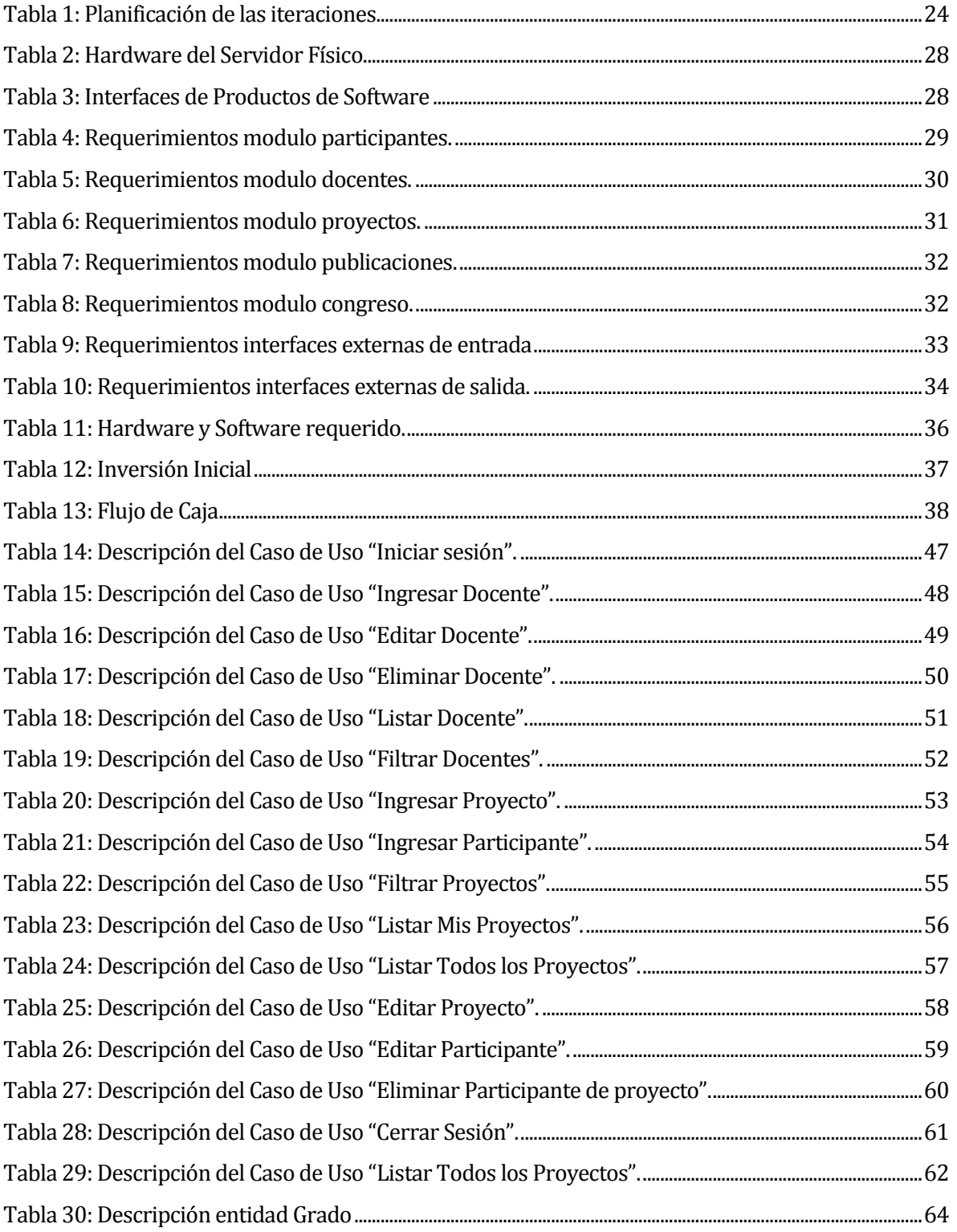

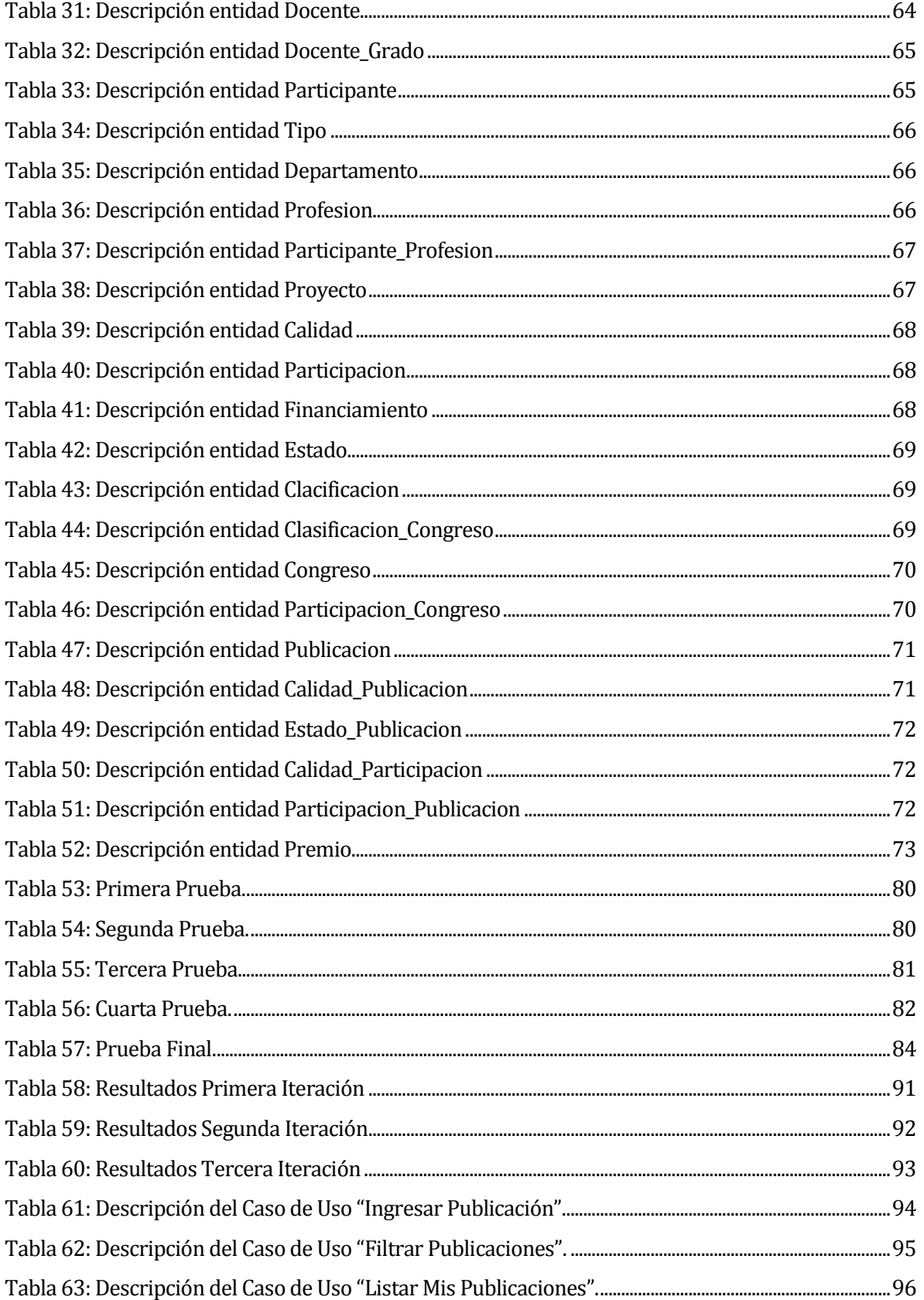

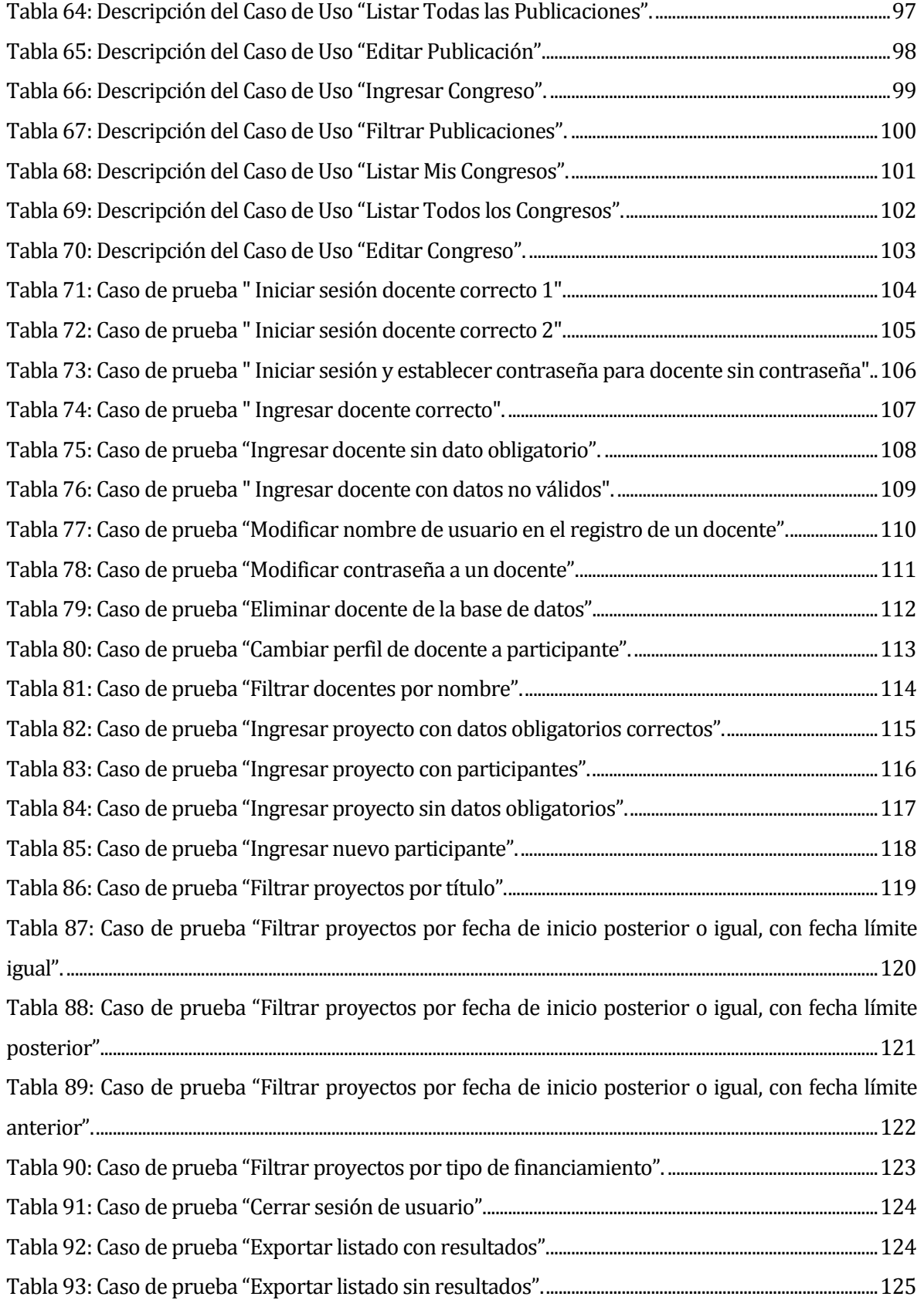

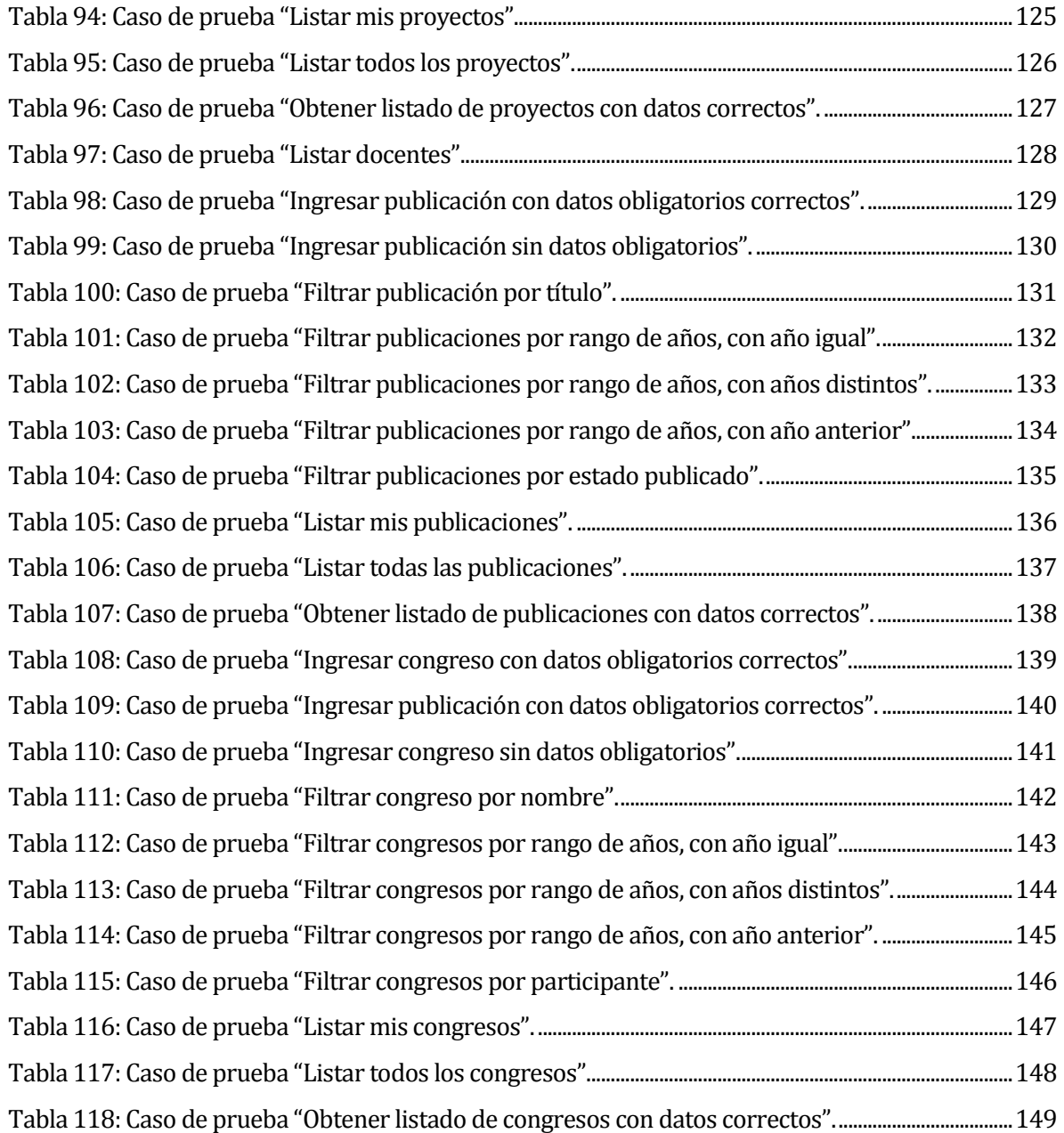

# **Índice Figuras**

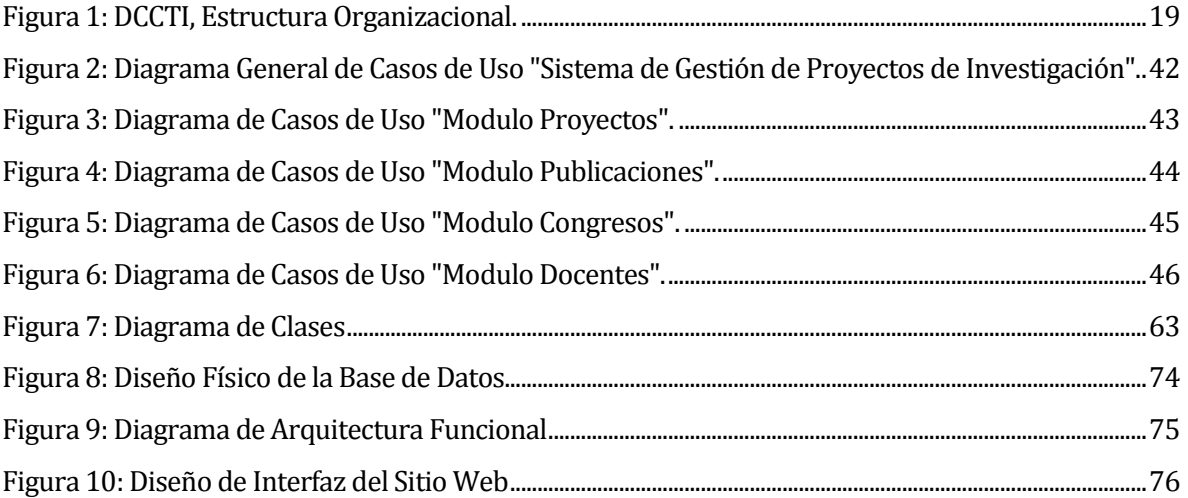

# <span id="page-15-0"></span>**1 INTRODUCCIÓN**

Las universidades a lo largo del país o del mundo realizan proyectos de investigación en sus distintas áreas. Estos proyectos forman parte importante en el desarrollo y crecimiento de los docentes y alumnos que pertenecen a estas instituciones, además del reconocimiento a nivel nacional e internacional que le producen estos. A partir de los proyectos de investigación, se realizan publicaciones, las cuales son presentadas en diversas revistas, conferencias, charlas, etc. es por ello que contar con un sistema que gestione la información relacionada con los proyectos, es de suma importancia para la universidad, en especial para la Universidad del Bío - Bío.

La Universidad del Bío - Bío es una institución estatal y publica, la cual imparte diversas carreras organizadas por facultades. Cada facultad está conformada por departamentos, dentro de la Facultad de Ciencias Empresariales (FACE) encontramos el Departamento de Ciencias de la Computación y de Tecnologías de la Información (DCCTI).

El DCCTI actualmente no cuenta con un sistema que le permita llevar un registro de los proyectos de investigación, publicaciones y exposiciones en congresos, que realizan los docentes que pertenecen a él. Para el desarrollo de este sistema se considera como usuario principal a la directora de departamento, quien da a conocer la situación actual de la gestión de los proyectos, la cual se realiza mediante email y archivos en Word, donde se debe organizar manualmente cada vez que la universidad lo requiera, además de pedir distintos formatos para los informes que se deben entregar.

El presente informe describe el desarrollo del proyecto, cuyo objetivo principal es construir un sistema que gestione la información de los proyectos de investigación, publicaciones y participaciones en congresos, de proyectos desarrollados en el DCCTI, con el fin de facilitar y mejorar el acceso a la información tanto al director de departamento como a los docentes de este, permitiendo además generar informes a partir de los datos registrados en el sistema.

El desarrollo del proyecto aplica la metodología orientada a objetos.

El resto de este informe está organizado y distribuido en los siguientes capítulos:

 Capítulo 2. Definición de la empresa o institución: En este capítulo se describe la organización en la cual se realizará el sistema y la situación en la que se encuentra actualmente, de la manera más detallada posible.

- Capítulo 3. Definición del proyecto: En este capítulo se describen los objetivos del proyecto, metodologías, técnicas y herramientas utilizadas para el desarrollo del software.
- Capítulo 4. Especificación de requerimientos de software: En este capítulo se detallan los alcances, objetivos, descripción y requerimientos del software.
- Capítulo 5. Factibilidad: En este capítulo se especifican los dispositivos, el equipamiento, software, los impactos positivos y negativos, además de los beneficios tangibles e intangibles que se esperan con el proyecto.
- Capítulo 6. Análisis: En este capítulo se determinan las características funcionales del sistema, para lo cual se identifican y describen los casos de usos y el modelo de datos del sistema.
- Capítulo 7. Diseño: En este capítulo se describe la arquitectura utilizada, la organización y estructura de la base de datos. Además se muestra el diseño de la interfaz y navegación.
- Capítulo 8. Pruebas: En este capítulo se realiza un conjunto de pruebas a los distintos módulos del sistema, para establecer que este cumple con los requerimientos establecidos.
- Capítulo 9. Conclusiones: Aquí se exponen las conclusiones obtenidas en relación al proceso de desarrollo del proyecto y al resultado logrado.
- Capítulo 10. Bibliografía: En este capítulo se presentan las fuentes de información utilizadas para la realización de este informe y durante el desarrollo del proyecto.
- Anexos: En estos apartados se presenta información más detallada del desarrollo del proyecto.

# <span id="page-17-0"></span>**2 DEFINICION DE LA EMPRESA O INSTITUCION**

#### <span id="page-17-1"></span>**2.1 Descripción de la institución**

La Universidad del Bío-Bío, es una reconocida institución estatal y pública en la región del Bío-Bío, con una vasta experiencia en el área de la educación superior.

En 1988, tras la fusión de la Universidad de Bío Bío y el Instituto Profesional de Chillán dio origen a la que es hoy la Universidad del Bío-Bío, uniendo a dos instituciones que asumieron el desafío de caminar juntas y construir una historia en común.

#### <span id="page-17-2"></span>**2.1.1 Visión**

Ser reconocida a nivel nacional como una Universidad estatal, pública, regional, autónoma, compleja e innovadora con énfasis en la formación de capital humano, vinculada al desarrollo sustentable de la Región del Biobío y que aporta a la sociedad del conocimiento y al desarrollo armónico del país.

#### <span id="page-17-3"></span>**2.1.2 Misión**

La Universidad del Bío-Bío es una institución de educación superior, pública, estatal y autónoma, de carácter regional, que se ha propuesto por misión:

- Formar profesionales de excelencia capaces de dar respuesta a los desafíos de futuro, con un modelo educativo cuyo propósito es la formación integral del estudiante a partir de su realidad y sus potencialidades, promoviendo la movilidad social y la realización personal.
- Fomentar la generación de conocimiento avanzado mediante la realización y la integración de actividades de formación de postgrado e investigación fundamental, aplicada y de desarrollo, vinculadas con el sector productivo, orientadas a áreas estratégicas regionales y nacionales.
- Contribuir al desarrollo armónico y sustentable de la Región del Biobío, a través de la aplicación del conocimiento, formación continua y extensión, contribuyendo a la innovación, productividad y competitividad de organizaciones, ampliando el capital cultural de las personas, actuando de manera interactiva con el entorno y procurando la igualdad de oportunidades.

 Desarrollar una gestión académica y administrativa moderna, eficiente, eficaz y oportuna, centrada en el estudiante, con estándares de calidad certificada que le permiten destacarse a nivel nacional y avanzar en la internacionalización.

# <span id="page-18-0"></span>**2.2 Descripción del área de estudio**

El Departamento de Ciencias de la Computación y Tecnologías de Información (DCCTI), es uno de los 5 departamentos perteneciente a la Facultad de Ciencias Empresariales de la Universidad del Bío-Bío.

# <span id="page-18-1"></span>**2.2.1 Visión**

Ser reconocido por su aporte científico-académico en el área de ciencias de la computación y tecnologías de información a nivel nacional e internacional, con un cuerpo académico de excelencia que conforme un grupo de investigación consolidado, integrado a redes científicas, académicas, y adecuadamente vinculado con el medio.

#### <span id="page-18-2"></span>**2.2.2 Misión**

Cultivar las disciplinas de Ciencias de la Computación y Tecnologías de Información, a fin de contribuir en la formación de profesionales a través de la docencia de pre y postgrado, y difundir el conocimiento asociado a estas disciplinas, tanto a la comunidad científica como a la sociedad en su totalidad, aportando, de este modo, al quehacer de la Universidad del Bío-Bío.

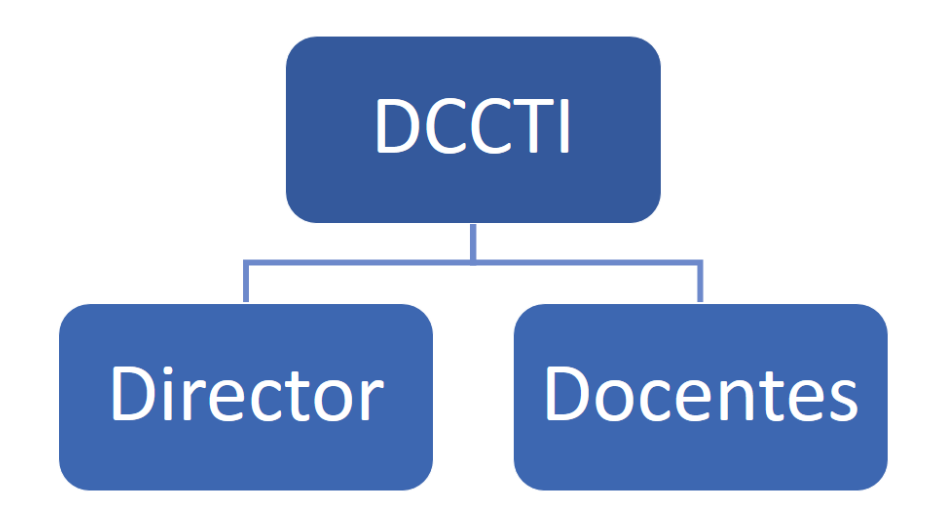

<span id="page-18-3"></span>**Figura 1: DCCTI, Estructura Organizacional.**

## <span id="page-19-0"></span>**2.3 Descripción de la problemática**

Actualmente el DCCTI maneja diversas actividades, entre ellas se encuentra el seguimiento de los proyectos de investigación, así también sus publicaciones y participaciones en congresos que tengas dichos proyectos. Toda la información que se relaciona con los proyectos de investigación es registrada mediante correos electrónicos o informes escritos, por lo que el departamento no cuenta con un sistema que le permita registrar u obtener de manera rápida información relacionada con los proyectos de investigación que desarrollan los docentes.

Se ha considerado que el DCCTI necesita un sistema que gestione todo lo relacionado a los proyectos de investigación, publicaciones y participaciones en congresos. Entre las actividades que este sitio debería ofrecer es entregar información como: publicaciones (tipo, estado en el cual se encuentra), congresos, exposiciones, proyectos (tipo de financiamiento), entre otras que pueden ser definidas en los requisitos del proyecto.

Es indispensable que el DCCTI cuente con un sitio Web, que le otorgue, herramientas para la gestión de proyectos de investigación que permita mantener comunicados y actualizados a los docentes que pertenecen a este departamento. Y que además permita al director de departamento obtener toda la información relacionada con los proyectos.

# <span id="page-20-0"></span>**3 DEFINICIÓN DEL PROYECTO**

# <span id="page-20-1"></span>**3.1 Objetivos del proyecto**

## <span id="page-20-2"></span>**3.1.1 Objetivo General**

Diseñar, construir e implantar un sistema Web para la gestión de proyectos de investigación del DCCTI.

## <span id="page-20-3"></span>**3.1.2 Objetivos Específicos**

- Diseñar e implementar una herramienta para el DCCTI, que registre la información relacionada con los proyectos de investigación, considerando publicaciones y exposiciones en congresos.
- Entregar información relevante sobre los proyectos a los usuarios que utilicen la aplicación, según su perfil (director de departamento, docente).
- Realizar filtros, para la búsqueda de proyectos, publicaciones y exposiciones en congresos.
- Generar reportes con la información registrada en la aplicación y permitir su exportación.

# <span id="page-20-4"></span>**3.2 Ambiente de Ingeniería de Software**

#### <span id="page-20-5"></span>**3.2.1 Metodología de desarrollo**

Con respecto a la metodología de desarrollo se ocupa una de las metodologías tradicionales ampliamente utilizada y documentada, como es el modelo iterativo incremental. Esta metodología nos da las bases para la gestión del proyecto, y tiene como característica el ir generando la aplicación durante ciclos o iteraciones lo que permite ir corrigiendo y adaptado el producto a las necesidades de los clientes. Por otro lado durante cada ciclo se agregan o perfeccionan las funcionalidades entregadas durante el ciclo anterior

Una de las principales ventajas de este modelo, es que permite modificar el software a medida que se entrega un incremento, dicho incremento es una parte funcional básica del sistema. Una vez entregado el primer incremento el usuario lo evalúa, entrega sus correcciones y nuevas especificaciones, para otras funcionalidades que debe poseer el sistema (Pressman, 2005).

# <span id="page-21-0"></span>**3.2.2 Planificación de las iteraciones**

Cada iteración contemplará una cierta cantidad de módulos y de otros componentes para la implementación del sistema. En la tabla 1 se describe las tareas planificadas en cada uno de estos ciclos.

Para el cálculo de las horas se consideran las de los alumnos tesistas (integrantes del proyecto).

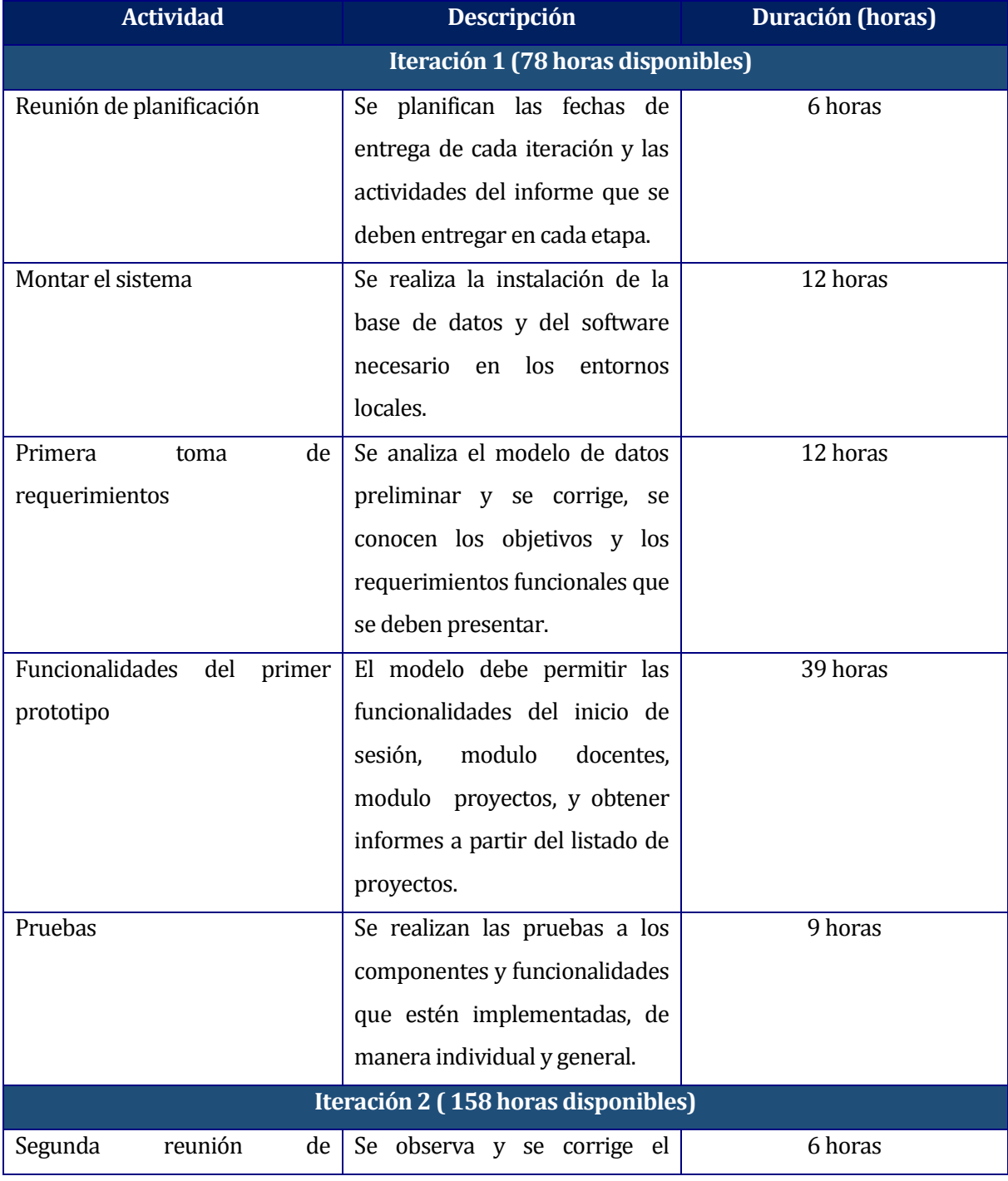

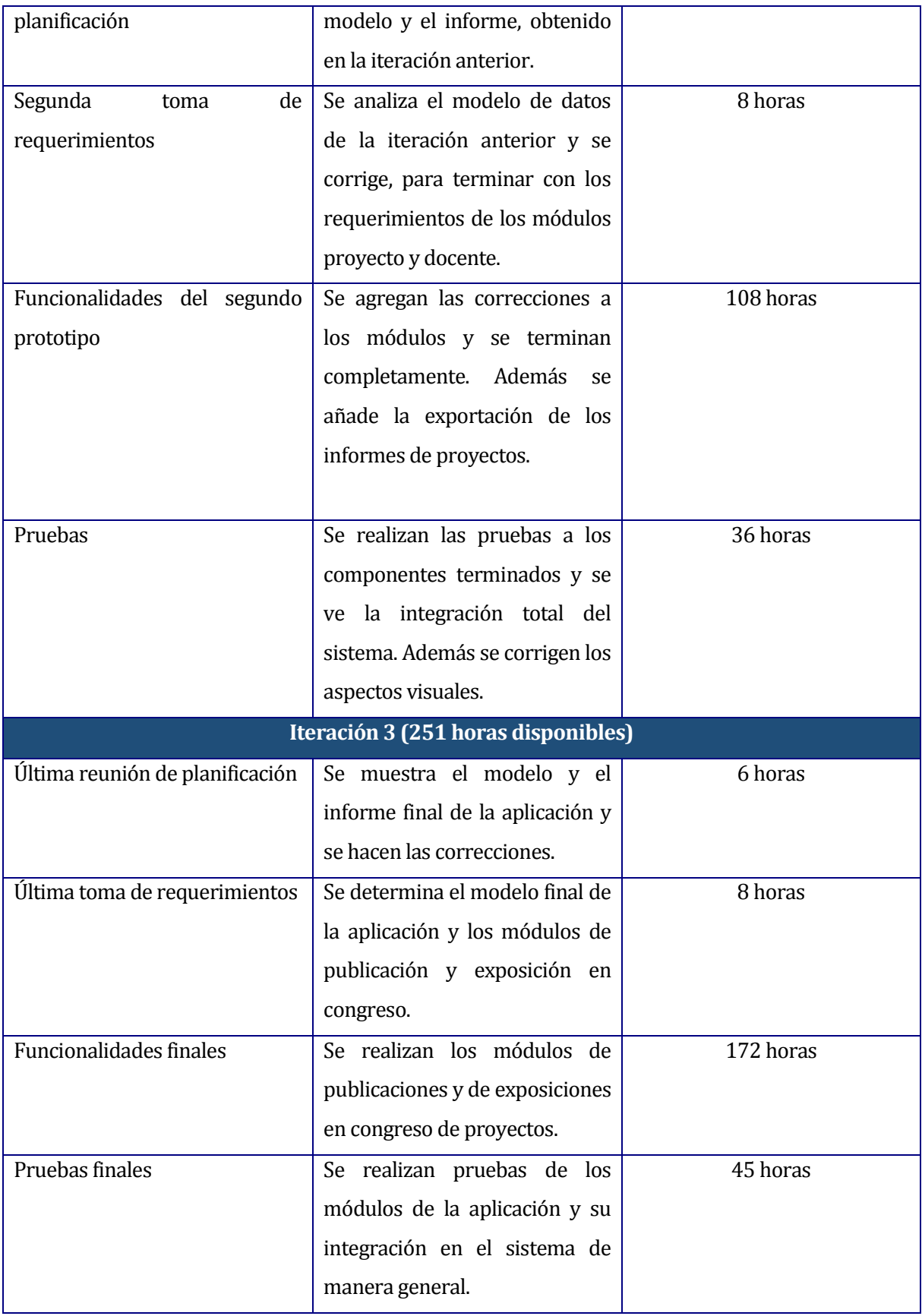

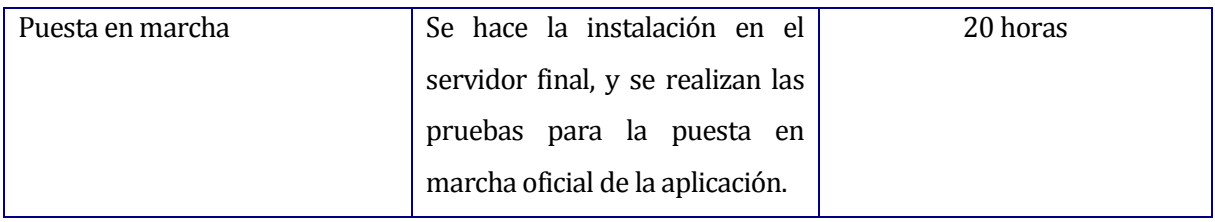

#### **Tabla 1: Planificación de las iteraciones.**

<span id="page-23-1"></span>El total de tiempo estimado para la realización del proyecto es de 457 horas de trabajo aproximadamente, esto no considera la realización del informe y tampoco un tiempo de holgura, debido a disminución en los plazos de entrega del proyecto.

Los documentos que serán entregados junto a la aplicación son todos los mencionados en el índice de este informe.

## <span id="page-23-0"></span>**3.2.3 Técnicas y notaciones**

Para la elaboración del proyecto se utilizó el paradigma de orientación a objetos, el cual permite facilitar esencialmente las etapas de análisis, diseño e implementación. Este paradigma, define una estructura de alto nivel denominado objeto, una de las principales características de este paradigma es la abstracción en la etapa de análisis y diseño, lo que permite modelar la realidad o el problema que se quiere solucionar.

Otra característica de esta estructura es que los datos globales y las funciones son parte interna de los objetos, por lo que los cambios que se realicen en los datos sólo afectarán a las funciones definidas en ese mismo objeto y no en las demás.

La orientación a objetos posee características como: reutilización del código, facilidad de mantención y ciclos de desarrollo más cortos, en comparación con el desarrollo secuencial.

En el desarrollo de las diferentes etapas del software se utilizó la notación UML," las siglas Unified Modeling Language (Lenguaje Unificado de Construcción de Modelos), notación (esquemática en su mayor parte) con que se construyen sistemas por medio de conceptos orientados a objetos" (Larman, 2003). Lo que permite este lenguaje a través de los diferentes diagramas, es describir un sistema desde distintos aspectos mediante modelos. Cabe destacar que un modelo es una representacion de las funciones que deberá realizar un sistema, pero esto no incluye como será su implementación.

## <span id="page-24-0"></span>**3.2.4 Estándares de documentación, producto o proceso**

Los estándares de documentación en que se basa el desarrollo del proyecto son los siguientes:

- **IEEE Software requirement Specifications 830-1998**: se utilizó una adaptación de este estándar en la etapa de la especificación de requerimientos del software. La descripción de los requerimientos debiera cumplir con un mínimo de características, que aseguren que estos puedan ser medibles, además de la descripción de los alcances, objetivos e interfaces del software y hardware.
- **IEEE Software Test Documentation 829-1998**: se utilizó una adaptación de este estándar en la etapa de documentación de las pruebas del software. El propósito de esta norma es describir un conjunto de documentos básicos del software de prueba, como descripción de los componentes que serán probados, especificar cada una de las pruebas y sus responsables, calendarización, detalles y conclusiones respecto a todos los procesos de pruebas realizados, así como en los resultados obtenidos. El estándar permite llevar un registro ordenado y estandarizado de cada fase del proceso de pruebas.
- **APA:** Manual de estilo de publicaciones de la **American Psychological Association**, es una guía con un conjunto de reglas utilizadas para la construcción de citas y referencias bibliográficas como libros, revistas, recursos en formato electrónico, etc. Se utiliza en el proyecto este manual ya que el formato de referencias y bibliografía exigido en la plantilla de documentación de un proyecto de desarrollo de software, es alguno de los estándares perteneciente a la biblioteca de la universidad. Además la herramienta Microsoft Word permite administrar las fuentes bibliográficas mediante el estilo APA.

# <span id="page-24-1"></span>**3.2.5 Herramientas de apoyo al desarrollo de software que serán utilizadas**

A continuación se describe brevemente cada una de las herramientas utilizadas en el desarrollo del proyecto y su uso dentro del mismo.

- **Skype:** Se utilizó para realizar las reuniones vía teleconferencia (Skype Communications S.A.R.L., 2003).
- **TeamViewer:** Esta Herramienta permite la colaboración entre miembros del proyecto, ya que con ella se puede compartir escritorios remotamente (TeamViewer GmbH, 2005).
- **Eclipse:** Entorno de desarrollo integrado de código abierto utilizado para codificar el proyecto, debido a las múltiples funcionalidades que posee, como soporte para desarrollo

de aplicaciones web, gestión de servidores y bases de datos, además de incluir la suite de pruebas unitarias JUnit y control de versiones con CVS (The Eclipse Foundation, 2001).

- **Java Server Faces (Mojarra 2.1):** Java Server Faces es un estándar para el desarrollo de aplicaciones web, en particular la versión 2 de este, mejora muchas de las características de la versión anterior facilitando el desarrollo rápido de aplicaciones. Para el proyecto se utilizará la implementación del estándar (Mojarra) de la compañía Oracle (Oracle Corporation, 2010).
- **RichFaces:** Esta librería permite desarrollar aplicaciones web más ricas, por medio de su amplia gama de componentes que simplifican la creación de interfaces de usuario sobre JSF (JBossCommunity, 2002).
- **SkyDrive:** Es la herramienta que dará soporte para compartir archivos de una manera más transparente por medio de la nube (Microsoft Corporation, 2007).
- **pgAdmin III:** es un software libre que ayuda en la administración de la Base de Datos PostgreSQL mediante una interfaz. Esta aplicación permite ver de manera más simple y amigable la estructura, usuarios, tablas y bases de datos que posee PostgreSQL, además de otras numerosas herramientas y características (The pgAdmin Development Team, 2002).
- **PostgreSQL:** es un potente sistema de gestión de bases de datos objeto-relación multiplataforma y multiusuario, posee la característica de ser open source, lo que lo hace uno de los mejores sistemas de base de datos más reconocido y popular a nivel mundial. Ofrece un alto rendimiento y aplicaciones de bases de datos escalables (The PostgreSQL Global Development Group, 1996).
- **Apache Maven:** es un software de gestión de proyectos y una herramienta de comprensión. Basado en el concepto de un modelo de objeto de proyecto (POM), Maven puede gestionar construcción de un proyecto, los informes y la documentación de una pieza central de la información (The Apache Software Foundation, 2003).

# <span id="page-25-0"></span>**3.3 Definiciones, siglas y abreviaciones**

**Inactividad:** se refiere al tiempo que pasa un usuario dentro de la aplicación sin realizar un movimiento o acción dentro de la página, después de transcurrido el tiempo de inactividad se procede al cierre de sesión.

**Departamento:** hace referencia al Departamento de Ciencias de la Computación y Tecnologías de la Información (DCCTI).

# <span id="page-26-0"></span>**4 ESPECIFICACIÓN DE REQUERIMIENTOS DE SOFTWARE**

## <span id="page-26-1"></span>**4.1 Alcances**

El sistema Web incluirá las siguientes características:

- No se relacionará con ningún sistema existente en el DCCTI o en la universidad.
- No permitirá llevar un registro de financiamiento (ningún tipo de finanzas).
- Existirán dos tipos de usuario (director de departamento y docente)
- El director de departamento (administrador del sistema), es quien gestiona la información de los docentes y además puede obtener cualquier información de los proyectos, publicaciones o participaciones en congresos que se realicen en el DCCTI.
- El docente solo tiene la administración de aquellos proyectos de investigación en los cuales participa o ha participado.

# <span id="page-26-2"></span>**4.2 Objetivo del software**

El objetivo principal es gestionar toda la información relacionada con los proyectos de investigación y publicaciones que se realicen en el DCCTI según el tipo de usuario (director de departamento, docente), de esa manera permite al director del departamento y a los docentes obtener información actualizada de las publicaciones y exposiciones en congresos en relación a los proyectos en que participaron.

# <span id="page-26-3"></span>**4.3 Descripción Global del Producto**

# <span id="page-26-4"></span>**4.3.1 Características de los usuarios**

Los usuarios de la aplicación serán los docentes pertenecientes al DCCTI y su director. A continuación se describe de mejor manera su rol dentro del sistema:

- Docentes: son los docentes que están registrados en la universidad y pertenecen al DCCTI.
- Director de Departamento: es el director del DCCTI, además de ser un docente del mismo departamento.

De acuerdo a las características que cada usuario posee, tiene acceso a las funcionalidades del sistema, es decir, existe una jerarquía, un director de departamento hereda los permisos que tiene un docente.

# <span id="page-27-0"></span>**4.3.2 Interfaz de usuario**

El cliente pide de preferencia una apariencia que tenga los colores institucionales de la universidad y en especial los de la facultad de ciencias empresariales. Esta información está dada por las normas gráficas y conceptuales que se presentan en el manual de comunicación corporativa de la universidad.

# <span id="page-27-1"></span>**4.3.3 Interfaz de Hardware**

El servidor físico que va a contener a la base de datos y a la aplicación posee las siguientes características:

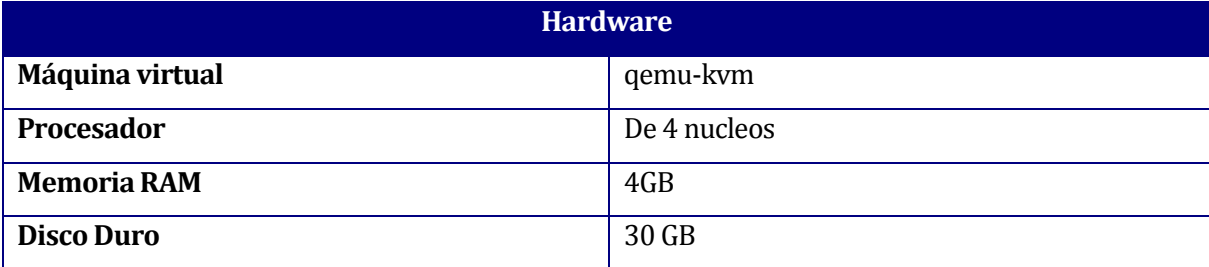

**Tabla 2: Hardware del Servidor Físico.**

# <span id="page-27-3"></span><span id="page-27-2"></span>**4.3.4 Interfaz de Software**

A continuación se nombran las interfaces de los productos de software con los cuales interactúa el sistema. Para cada producto software con el cual existe alguna relación o interfaz, se detalla:

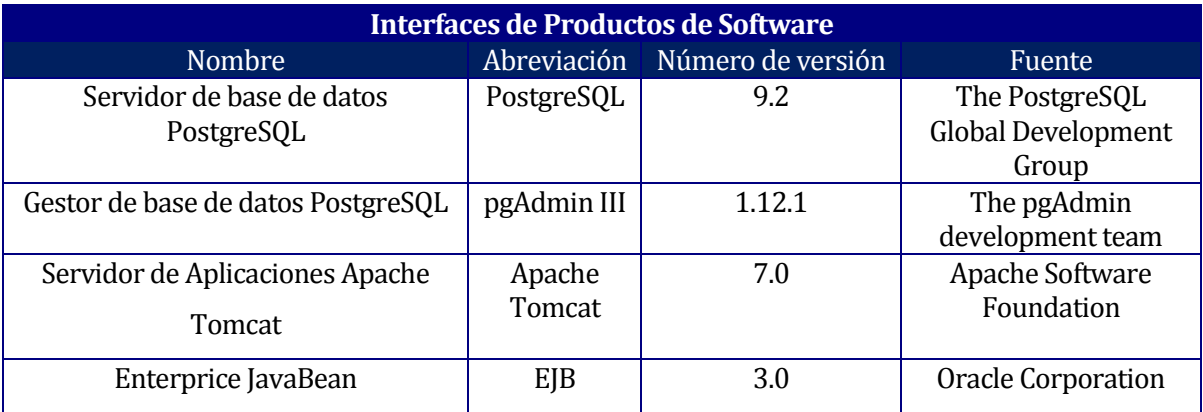

# **Tabla 3: Interfaces de Productos de Software**

<span id="page-27-4"></span>Librerías que se utilizarán:

 **RichFaces:** permite desarrollar aplicaciones web, por medio de su amplia gama de componentes que simplifican la creación de interfaces de usuario sobre JSF.

- **Hibernate:** framework que permite un mapeo entre la Bases de Datos y el modelo de objetos de la aplicación.
- **Apache POI:** permite interactuar entre java y documentos Excel, será utilizada para exportar los informes desde la aplicación a Excel.
- **Google Guava:** ayuda en las tareas diarias, es decir en tratamiento de colecciones, manipulación de cadenas, concurrencia, gestión de excepciones, etc.
- **Apache commons:** proyecto de Apache centrado en todos los aspectos de componentes reutilizables Java, es decir es una librería de utilidades.
- **Omnifaces:** librería de utilidad para simplificar el desarrollo sobre JSF.

# <span id="page-28-0"></span>**4.3.5 Interfaces de comunicación**

Esta sección describe las interfaces de comunicación que serán utilizadas durante la realización e implantación del sistema. Tenemos el protocolo para Ajax, XMLHTTP el cual es una interfaz empleada para realizar peticiones HTTP y HTTPS a servidores Web.

# <span id="page-28-1"></span>**4.4 Requerimientos Específicos**

# <span id="page-28-2"></span>**4.4.1 Requerimientos Funcionales del sistema**

Para los requerimientos se consideran dos tipos de usuario, el docente y el director de departamento. Este último extiende de docente, es decir tiene todos los requerimientos de docente además de los específicos para él.

Los requerimientos fueron agrupados por módulos, como se indican a continuación:

#### **4.4.1.1 Modulo participantes**

<span id="page-28-3"></span>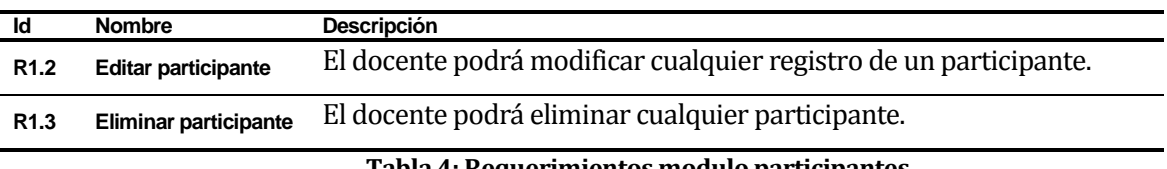

#### **Tabla 4: Requerimientos modulo participantes.**

## **4.4.1.2 Modulo docentes**

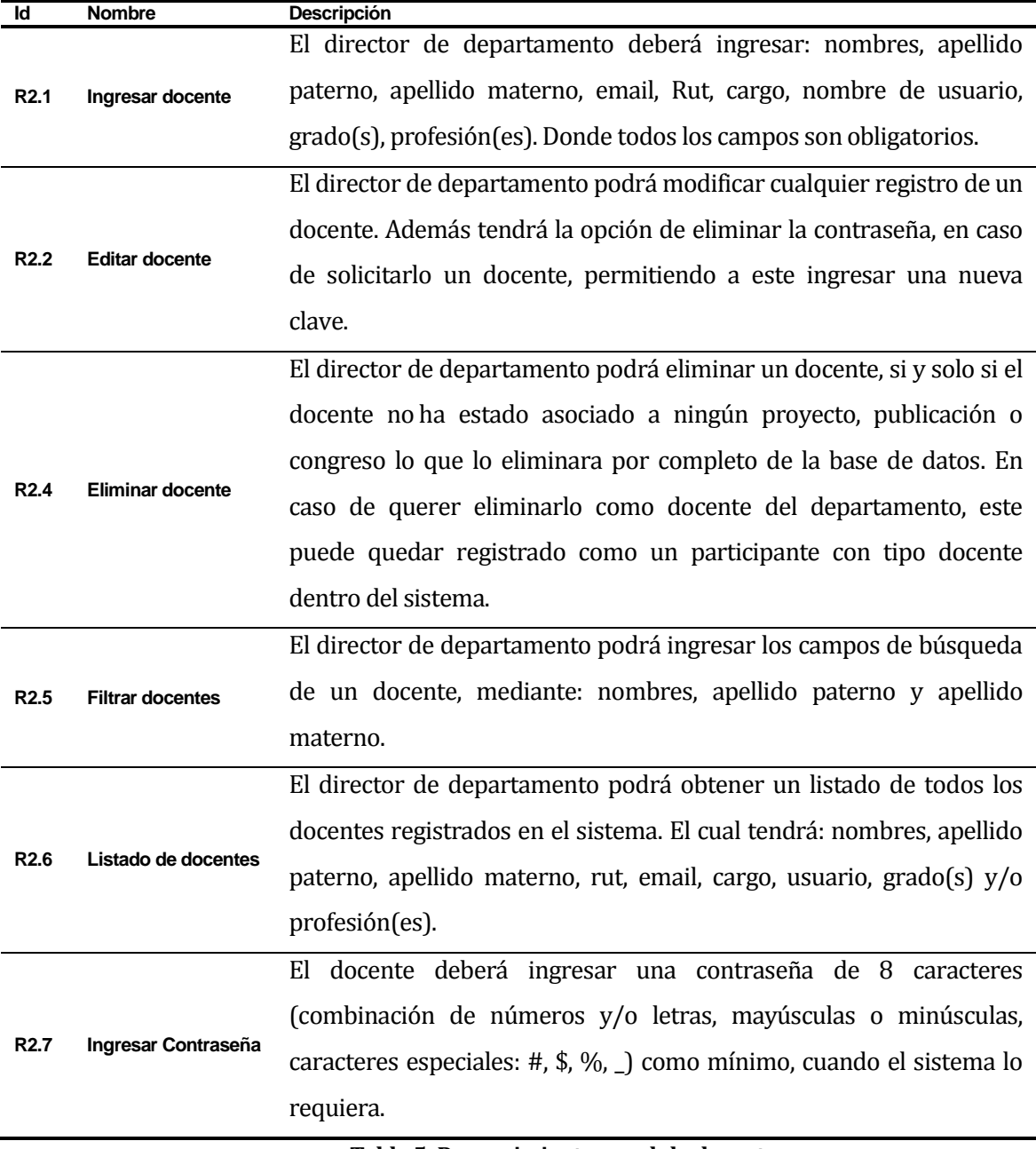

# **Tabla 5: Requerimientos modulo docentes.**

# <span id="page-29-0"></span>**4.4.1.3 Modulo proyectos**

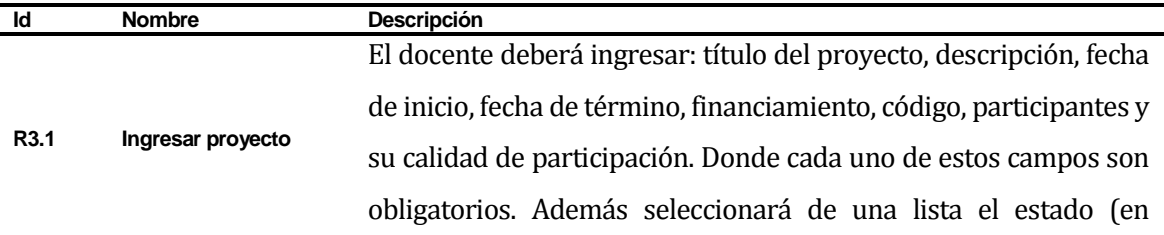

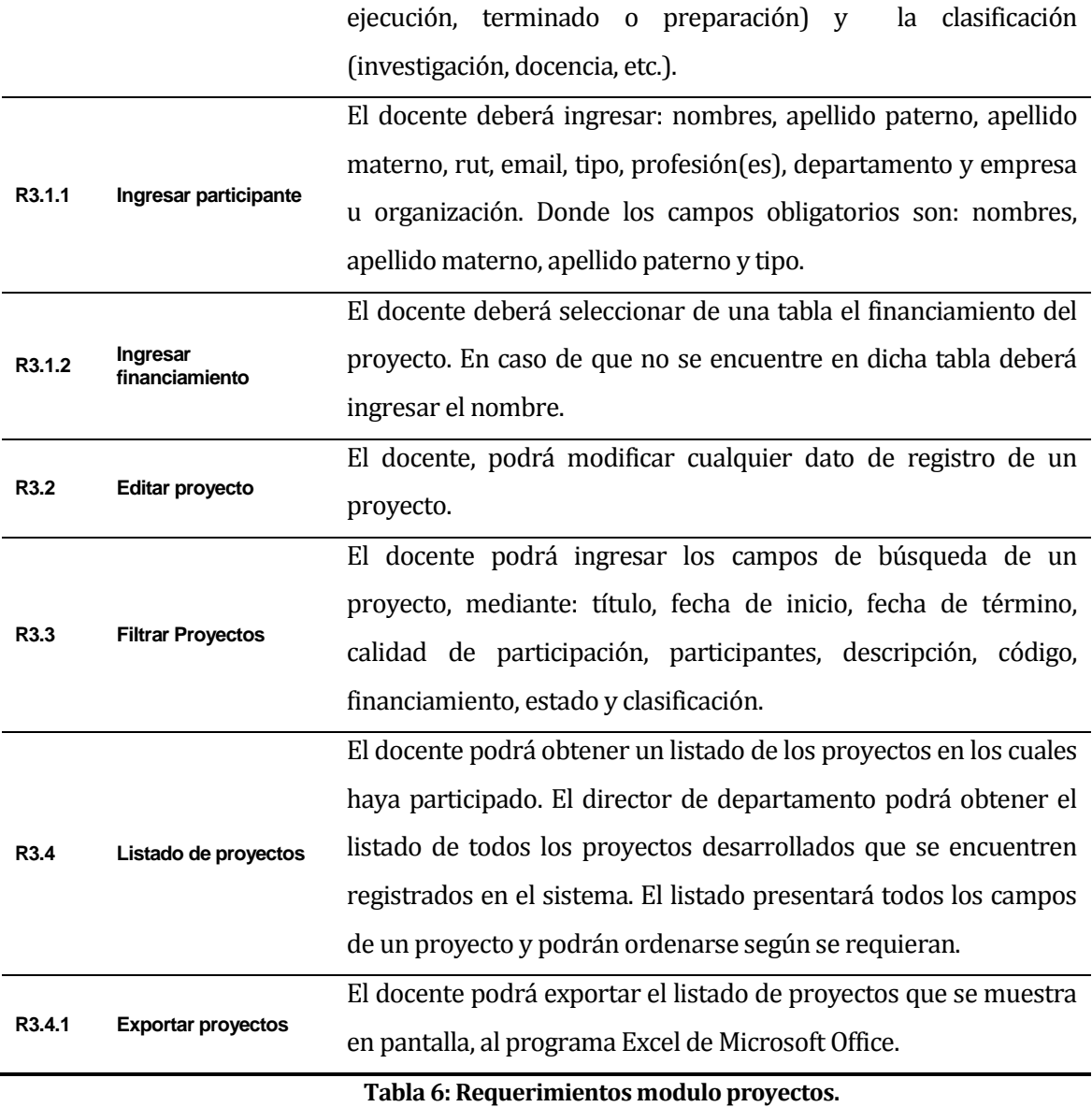

# <span id="page-30-0"></span>**4.4.1.4 Modulo publicaciones**

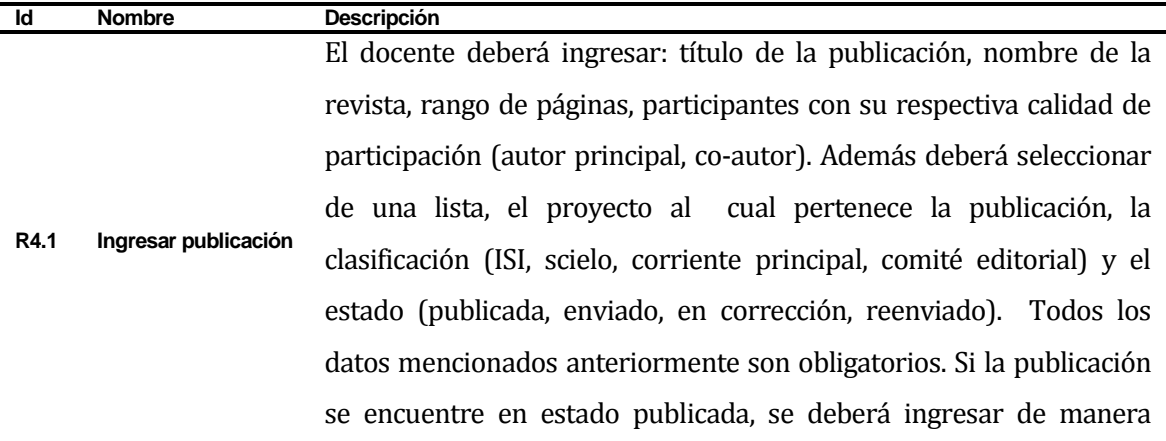

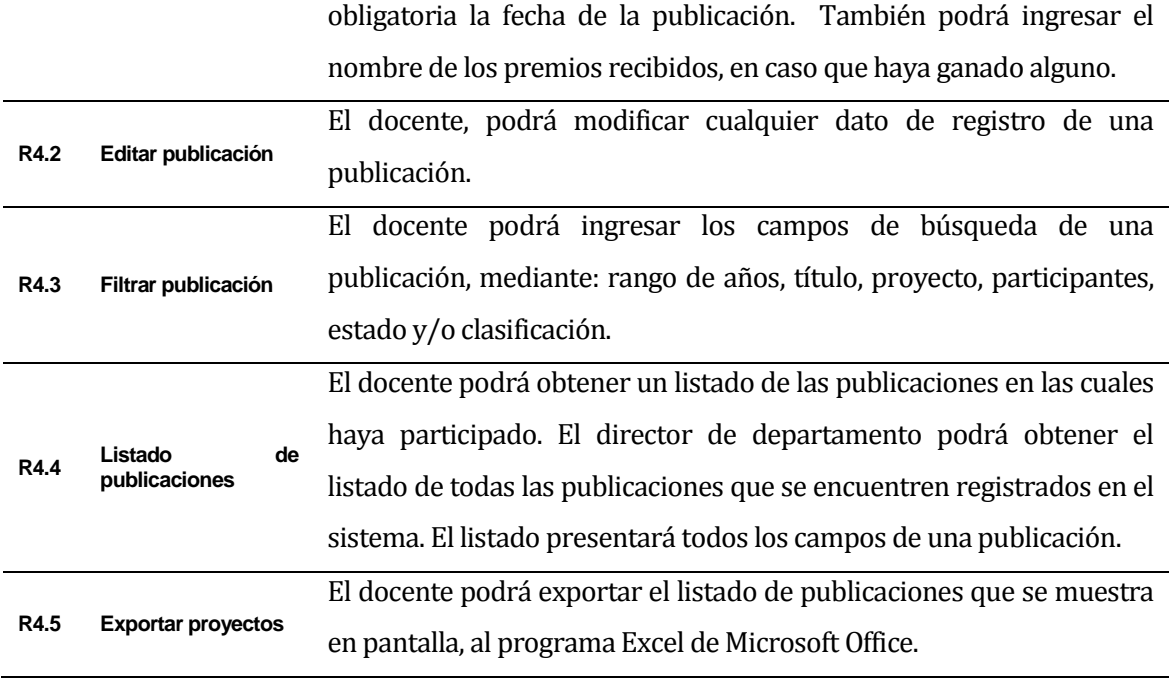

# **Tabla 7: Requerimientos modulo publicaciones.**

# <span id="page-31-0"></span>**4.4.1.5 Modulo congresos**

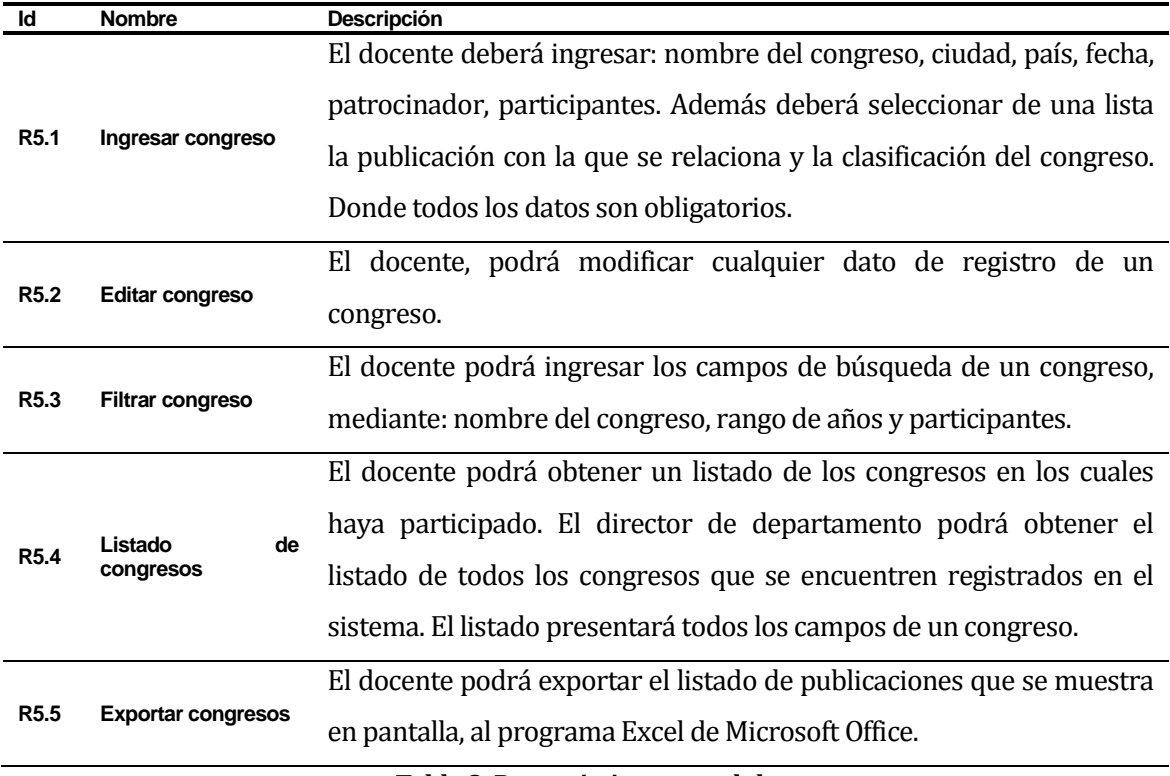

<span id="page-31-1"></span>**Tabla 8: Requerimientos modulo congreso.**

## <span id="page-32-0"></span>**4.4.2 Interfaces externas de entrada**

Cada interfaz de entrada indica todos los grupos de datos que serán ingresados al sistema, independiente del medio de ingreso.

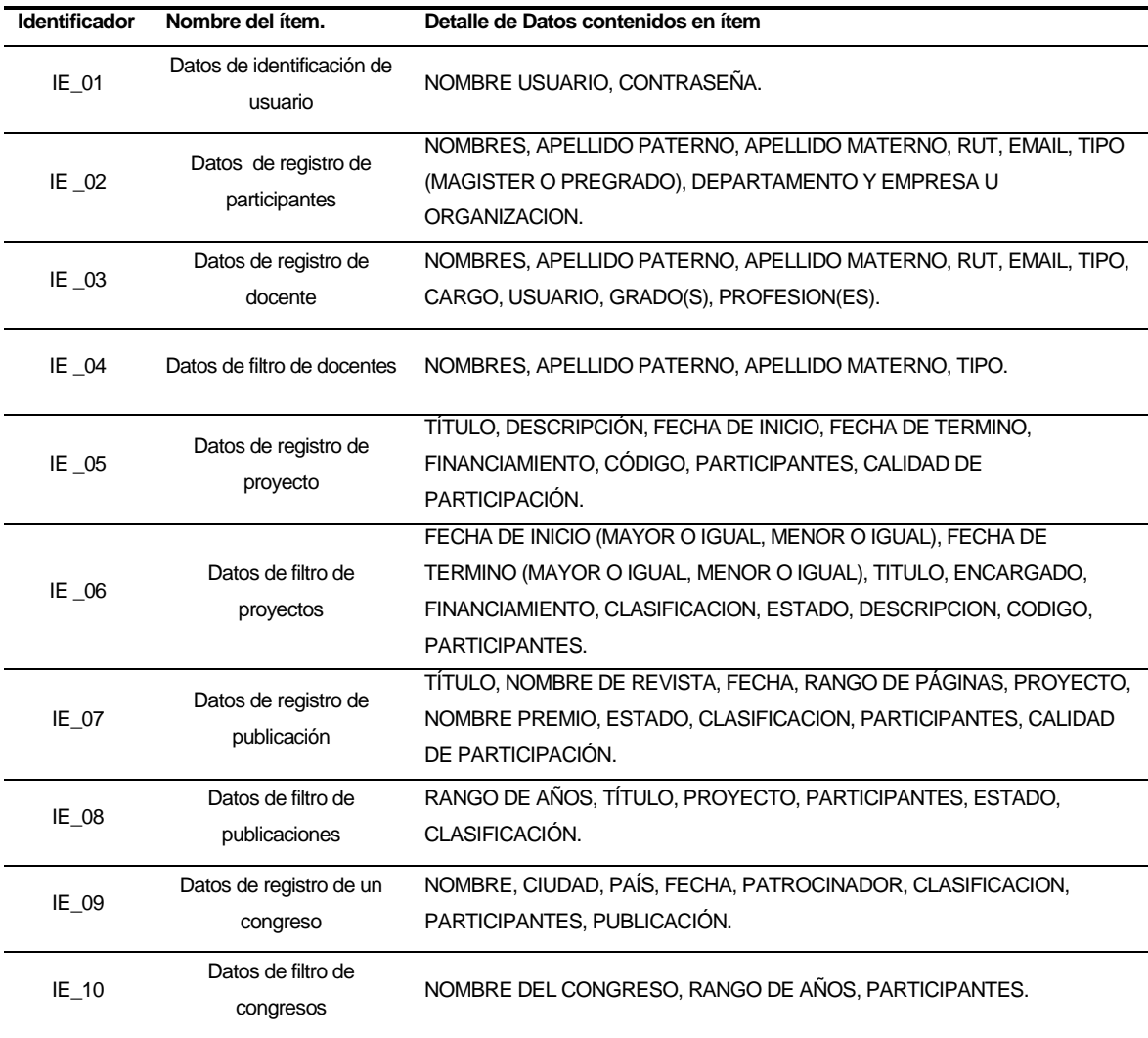

# **Tabla 9: Requerimientos interfaces externas de entrada**

#### <span id="page-32-2"></span><span id="page-32-1"></span>**4.4.3 Interfaces externas de Salida**

Se especifica cada salida del sistema, indicando en cada caso el formato o medio de salida.

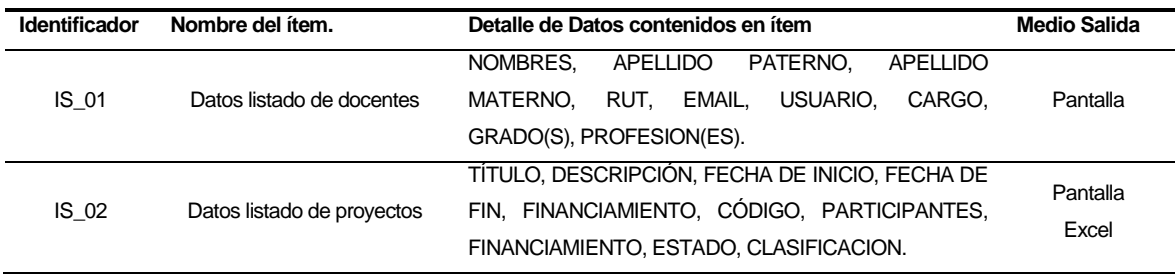

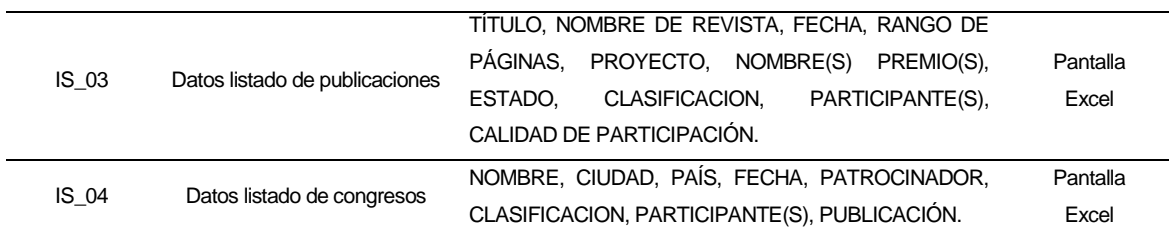

**Tabla 10: Requerimientos interfaces externas de salida.**

#### <span id="page-33-1"></span><span id="page-33-0"></span>**4.4.4 Atributos del producto**

*Usabilidad - Operatividad:* se debe indicar los mensajes de error de manera clara al usuario. Además se indican en cada sección (login, filtros) un mensaje de ayuda para el ingreso de los datos.

*Eficiencia- Tiempo de Ejecución/Respuesta:* como la cantidad de usuarios del sistema es un número relativamente pequeño, no se pone énfasis en este punto, sin embargo se pide que los procedimientos o las funciones se realicen de manera casi instantáneas.

*Funcionalidad-Seguridad:* el sistema mantiene la funcionalidad y seguridad a través de un control de acceso mediante nombre de usuario y contraseña, una vez ingresados los datos de acceso, el sistema establece a que perfil de usuario pertenece (docente - director de departamento). Si se trata de acceder mediante la url al sistema, este responde con una advertencia y prohíbe el ingreso. Además cuenta con sesiones, las cuales establecen un límite de tiempo que el usuario puede permanecer inactivo en el sistema.

# <span id="page-34-0"></span>**5 FACTIBILIDAD**

# <span id="page-34-1"></span>**5.1 Factibilidad técnica**

El proyecto necesita los siguientes elementos y recursos para su construcción:

**Hardware:**

- Un servidor
- Conexión a internet
- Hardware de red para que el servidor tenga acceso a ésta **Software:**
- Motor de base de datos PostgreSQL v9.x
- Servidor HTTP Apache v7.0.x
- Para administración de base de datos pgAdmin III v1.16.x

Todos los recursos de software que se utilizan consideran licencias gratuitas y se encuentran disponibles en el servidor facilitado por la universidad. Dichos servidores cuentan con el personal capacitado para administrarlos de manera correcta y eficiente.

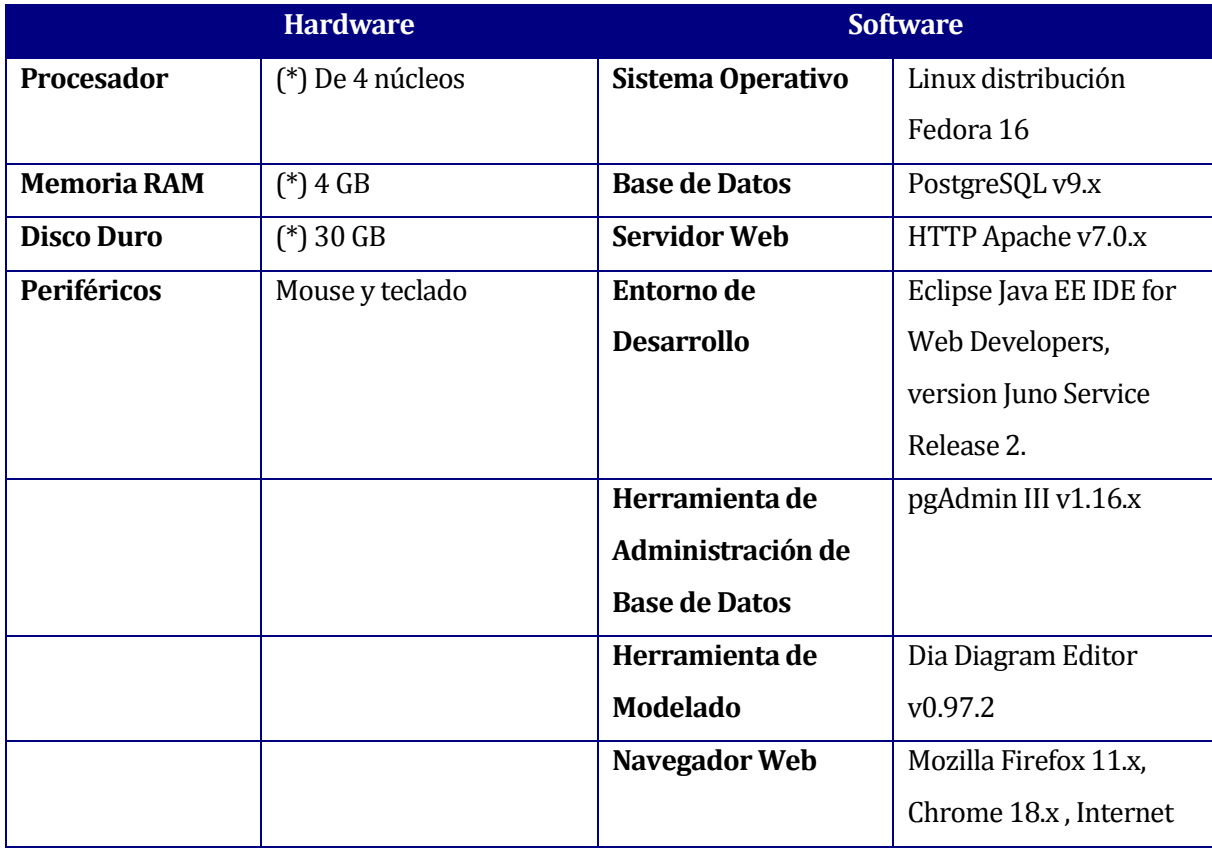

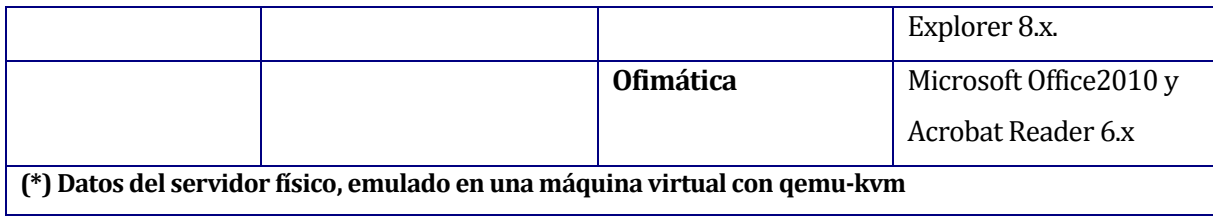

**Tabla 11: Hardware y Software requerido.**

# <span id="page-35-3"></span><span id="page-35-0"></span>**5.2 Factibilidad operativa**

Este punto determina el impacto que tendrá el proyecto que se va a desarrollar, en el problema de gestión de los proyectos de investigación, las publicaciones y las exposiciones a congresos que realiza el DCCTI.

Todos los registros se mantendrán de manera digital, para facilitar a los docentes las consultas relacionadas a sus proyectos, o al director de departamento le permita generar de manera rápida los distintos informes en diferentes formatos que le pide la universidad.

Como los usuarios del sistema serán docentes pertenecientes al DCCTI, se asume que no existen inconvenientes en cuanto al uso y manejo de la aplicación, ya que se encuentran familiarizados con la utilización de diferentes aplicaciones.

Para concluir el estudio de factibilidad operativa, se determina que es posible el desarrollo del proyecto desde el punto de vista operativo, debido a que los docentes están dispuestos a participar y colaborar en el uso de esta herramienta, creada para satisfacer su actual necesidad.

# <span id="page-35-1"></span>**5.3 Factibilidad económica**

En este punto se determinan los recursos y costos necesarios para el desarrollo y funcionamiento de este proyecto. Los costos considerados son hardware, software y mano de obra. Además de nombrar los beneficios tangibles e intangibles que se esperan con el proyecto.

A continuación se especifican los costos contemplados en el desarrollo del proyecto, los cuales corresponden a precios de mercado, obtenidos a través de consultas a personas que trabajan en el área de desarrollo de software.

# <span id="page-35-2"></span>**5.3.1 Costo de desarrollo**

 Hardware y Software de desarrollo: detallado en la tabla 9 , esto tiene un costo total de \$0, debido a que el hardware se encuentra instalado y operativo en la universidad y con
respecto al software son herramientas de libre acceso, sin costo. De este modo su costo final total es de \$0.

- Encargados del desarrollo: para llevar a cabo el proyecto se requieren 2 ingenieros civiles en informática:
	- o Costo de mercado de un desarrollador por hora/hombre es de \$5.800 aprox.
	- o El trabajo se estima en un total de 457 horas de elaboración del proyecto.
	- o El costo total de los ingenieros es de \$2.650.600 pesos.

El costo total obtenido anteriormente no es considerado, ya que los desarrolladores son alumnos que se encuentran realizando su proyecto de título.

### **5.3.2 Costo de instalación**

El hardware y software del servidor no es un costo que se considera, puesto que el servidor se encuentra disponible en la universidad y además cuenta con herramientas de software gratuitas.

### **5.3.3 Costo de operación**

Para la operación del sistema se requerirá del Hardware y Software detallado en la tabla 9. Como se mencionó anteriormente éste hardware y software ya se encuentra funcionando por lo que se considera costo de operación \$0.

### **5.3.4 Costo de mantención**

Este costo no es considerado, debido a que una vez instalado el sistema, el encargado del área informática de la universidad se hará responsable del mantenimiento.

Del análisis de los costos se puede obtener el detalle de la inversión inicial en que se debe incurrir para la puesta en marcha del proyecto.

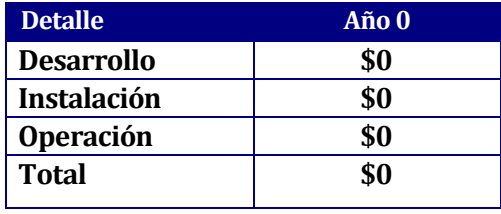

**Tabla 12: Inversión Inicial**

### **5.3.5 Beneficios tangibles**

Actualmente el director de departamento, necesita 4 horas aproximadamente para reunir la información necesaria para generar los diferentes informes que le solicita la universidad, sobre los proyectos y publicaciones que se realizan en un periodo de tiempo determinado y con las especificaciones necesarias, además esta actividad incluye moverse de su lugar físico de trabajo, avisando a cada docente del departamento que envíen la información de sus proyectos. Esta actividad se realiza 4 veces al año aproximadamente.

Considerando que el costo de la hora/hombre del (la) actual director(a) de departamento es de \$12.480, el costo de generar cada una de las gestiones de informes que solicita la universidad es de \$49.920 aprox., lo que anualmente lleva a un gasto aproximado de \$199.680.

Con la implementación del proyecto se pretende reducir el tiempo de generación de informes a 5 minutos, lo que a su vez considerará un ahorro de \$199.680 al año.

#### **5.3.6 Resumen Flujo de Caja**

Para calcular la factibilidad económica del proyecto se realiza una estimación de los costos que este tendrá mediante el indicador Valor Actual Neto (VAN).

Para el análisis se considera lo siguiente:

- Vida útil estimada del proyecto: 5 años.
- No se incluirán impuestos, ya que la universidad es una institución pública, y por tanto está exenta de impuestos.
- El proyecto se evaluará con una tasa de interés del 8%, debido a que la Dirección de Planificación y Desarrollo de la universidad así lo exige.

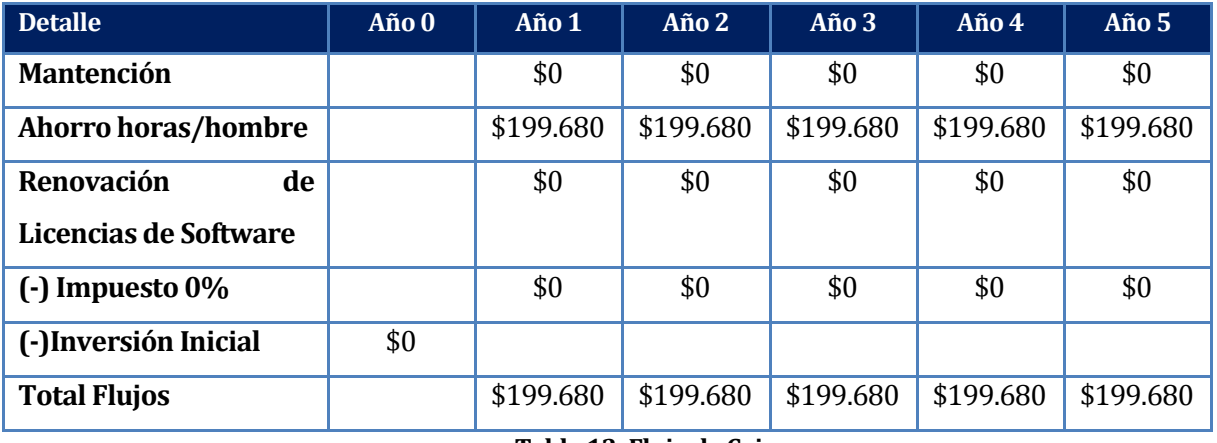

**Tabla 13: Flujo de Caja**

El cálculo del VAN se realizó mediante la siguiente fórmula:

$$
\sum_{i=1}^{n} \frac{FC_i}{(1+k)^i} - I_0
$$

Dónde:

n= número de años de vida útil del proyecto. i= representa el año actual en la fórmula. FCi= representa a cada uno de los flujo de caja neto. k= representa la tasa de interés o de descuento.  $I<sub>0</sub>=$  representa la inversión inicial.

VAN  $(8\%)$  = - 0 + 199.680 + 199.680 + 199.680 + 199.680 + 199.680  $(1+0.08)^{1}(1+0.08)^{2}(1+0.08)^{3}(1+0.08)^{4}(1+0.08)^{5}$ 

VAN  $(8\%) = $797.264,3402 \approx $797.264$ 

#### **5.3.7 Conclusión de la factibilidad**

Como se presentó en cada uno de los estudios de factibilidad, ya sea en su parte técnica, operativa y/o económica, el proyecto es totalmente viable, puesto que el cálculo del VAN es superior a cero. Esto se debe a que el proyecto no genera costos en su realización ni en su mantención. Además es importante destacar que con respecto al software se utilizan herramientas gratuitas, con el objetivo de no incurrir en gastos, y respecto del hardware, se utilizan instalaciones existentes y se aprovecha su potencial.

En conclusión, el proyecto es factible totalmente, debido a que no genera gastos y además proporciona funcionalidades e información (no calculable en términos económicos) que no era posible obtener antes de este, ayudando en el orden y eficiencia de los procesos realizados. Tomando en cuenta estos aspectos, podemos deducir que estos beneficios no son tan significativos en cuanto a ahorro de recursos (horas/ hombre), si no que se ven reflejados al obtener información de manera casi instantánea, lo que permite entregar a los docente y al director de departamento información ordenada de los proyectos de investigación.

La generación de los informes dependerá de los requerimientos de la universidad, por lo que los montos de ahorros calculados podrían aumentar.

# **6 ANÁLISIS**

### **6.1 Diagrama de casos de uso**

### **6.1.1 Actores**

Se denomina actor a aquella entidad externa al sistema que interactúa con este y que produce una acción en él. El sistema consta de los siguientes actores que participan en el cómo tipos de usuarios:

### **Docente**

Es aquella persona que se encuentra registrada en el sistema, este tipo de usuario puede ingresar proyectos en el cual él este participando, además de ver sólo la información relacionada con sus proyectos realizados, publicaciones (estado) y exposiciones en congreso.

### **Director de Departamento**

Es aquella persona con la capacidad de gestionar todo el sistema, es decir, puede realizar cambios en el sistema como ingresar, modificar y eliminar datos de los distintos módulos, además es la persona autorizada para ingresar un nuevo docente y generar reportes según necesite. El director de departamento puede ejecutar todos los casos de uso de un docente.

### **Usuario sin Credenciales**

Es aquel usuario que no tiene credenciales (usuario-contraseña) para ingresar al sistema.

# **6.1.2 Casos de Uso y descripción**

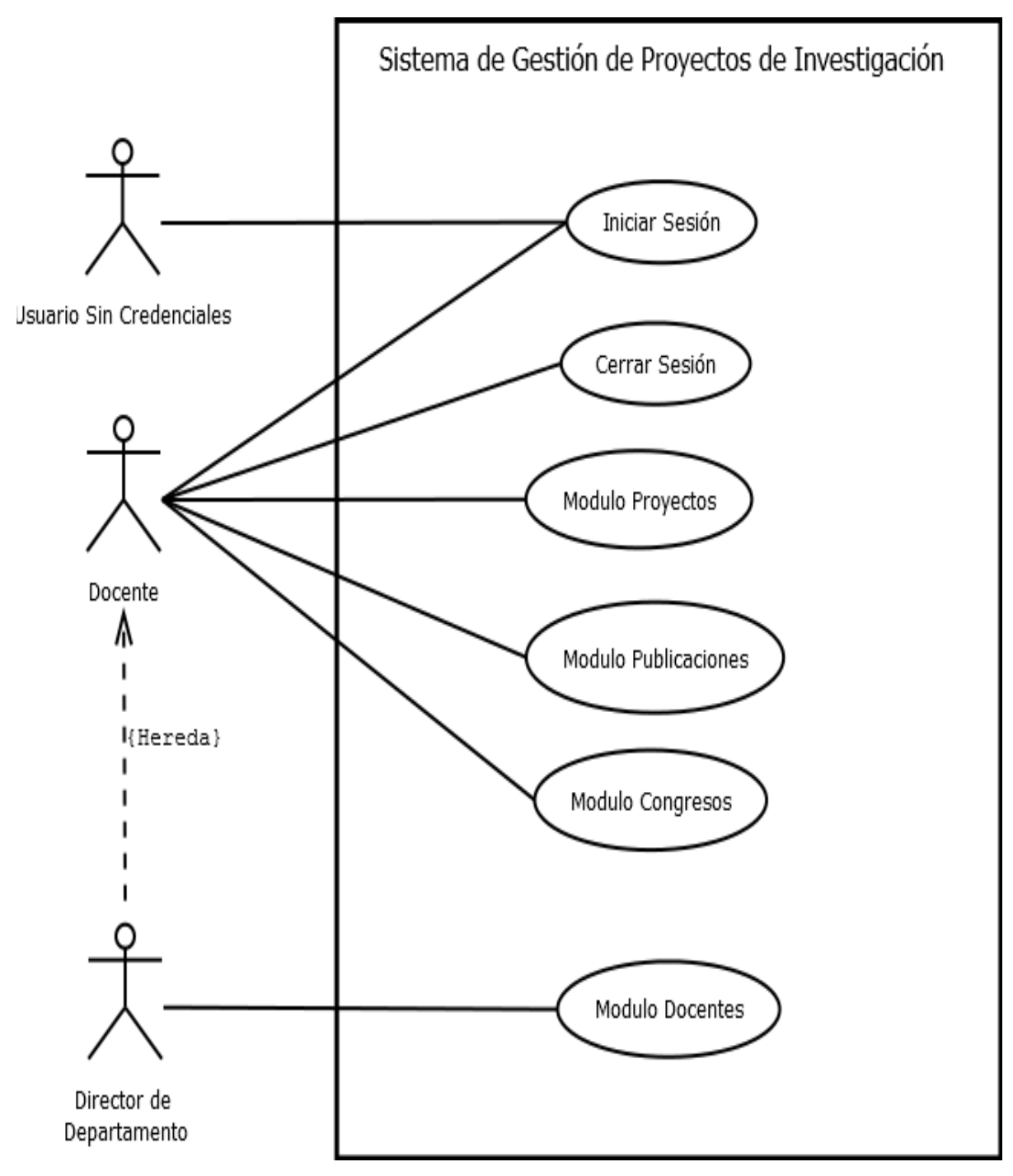

**Figura 2: Diagrama General de Casos de Uso "Sistema de Gestión de Proyectos de Investigación".**

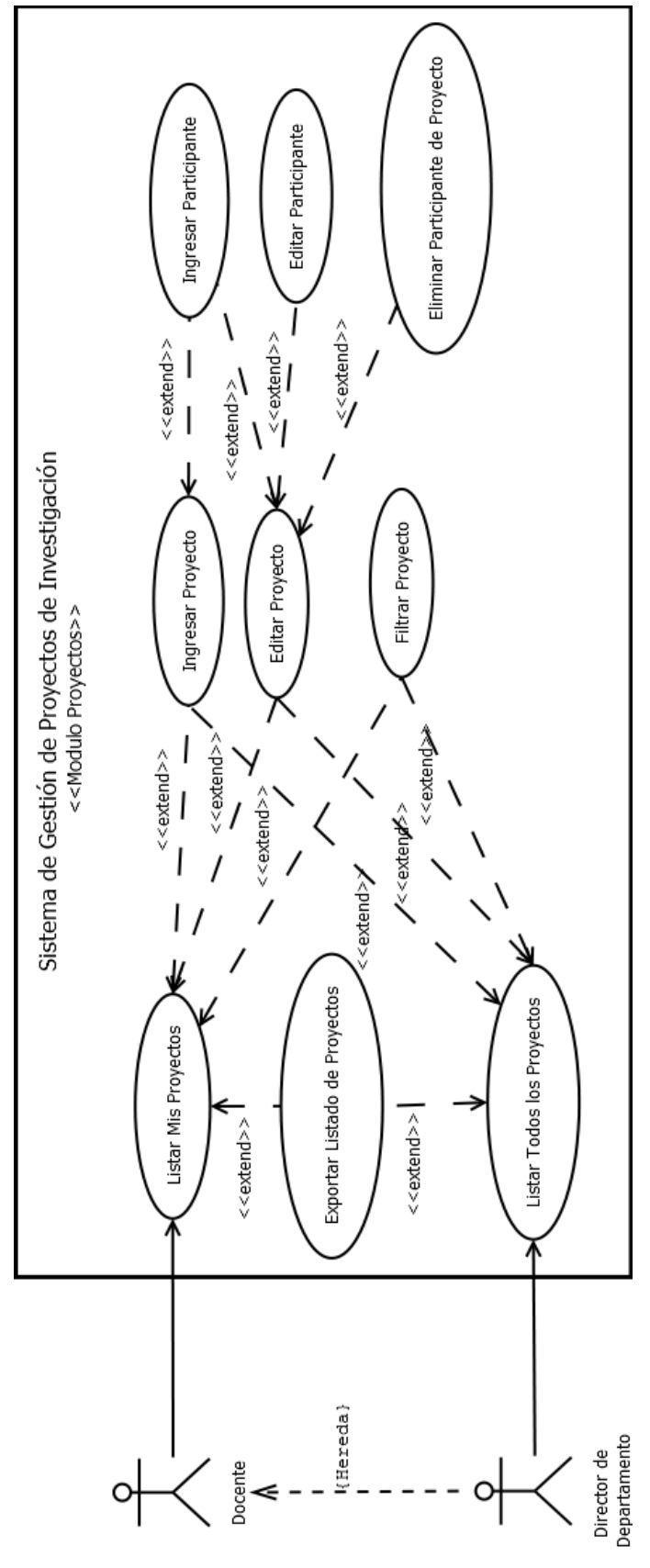

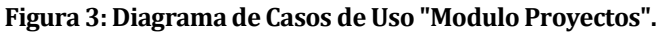

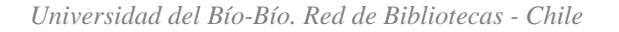

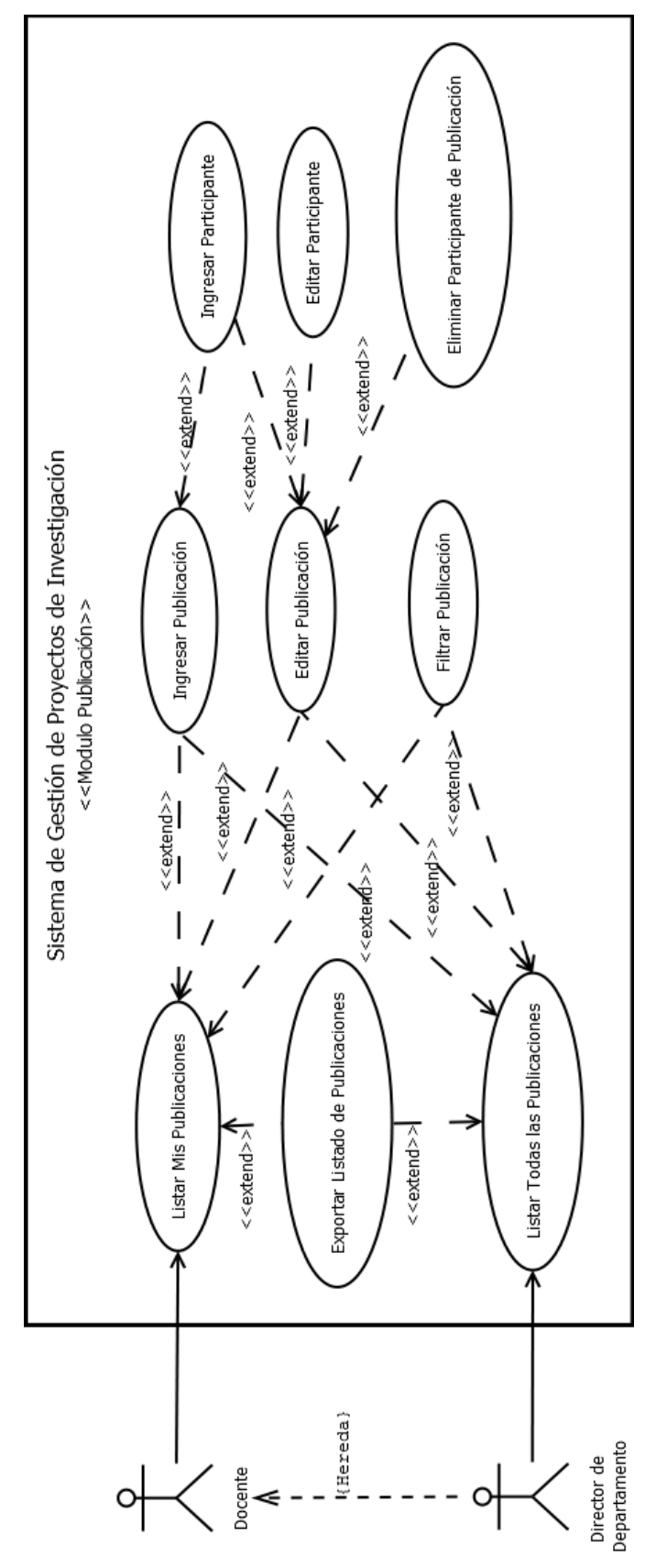

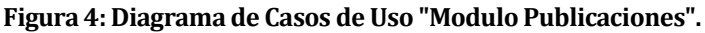

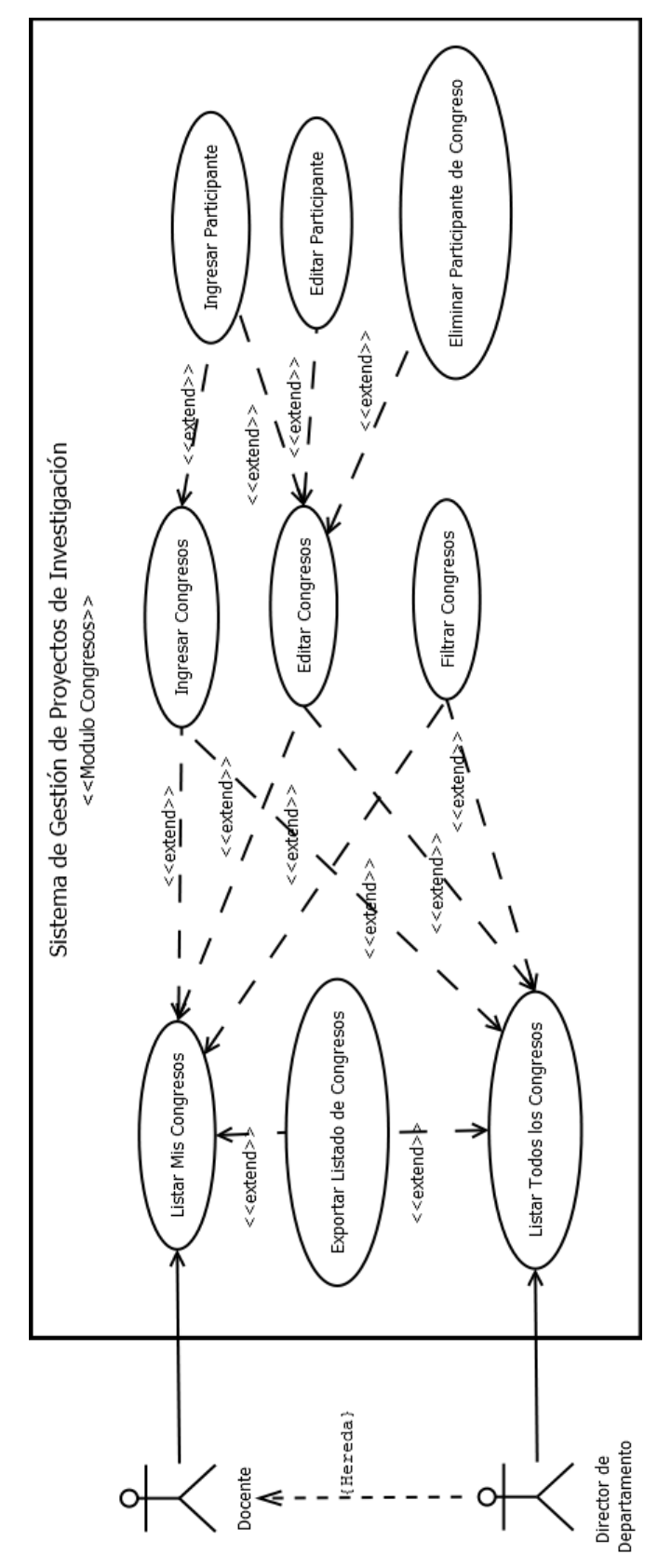

**Figura 5: Diagrama de Casos de Uso "Modulo Congresos".**

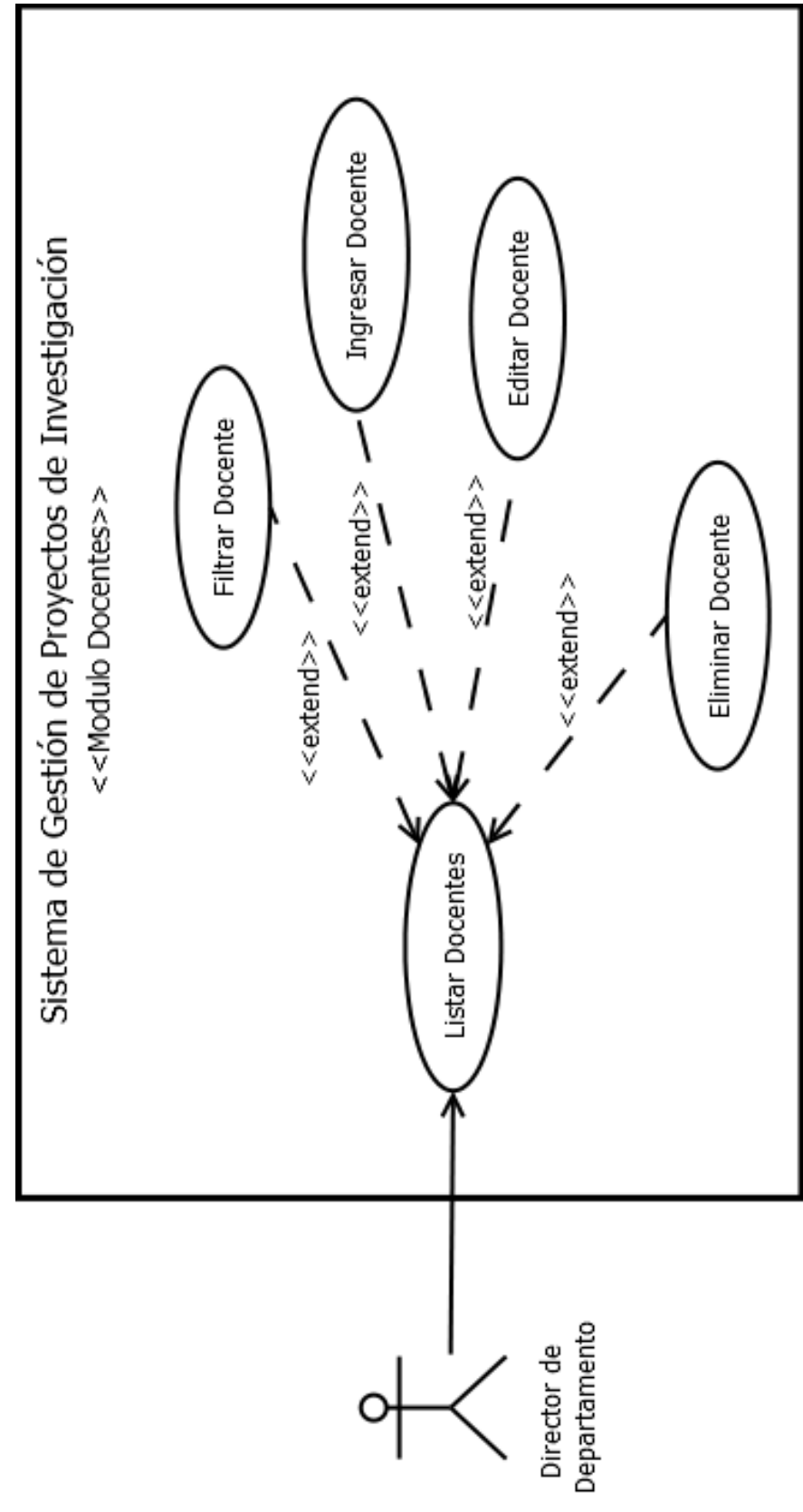

**Figura 6: Diagrama de Casos de Uso "Modulo Docentes".**

# **6.1.3 Especificación de los Casos de Uso**

### **6.1.3.1 Caso de Uso: Iniciar Sesión**

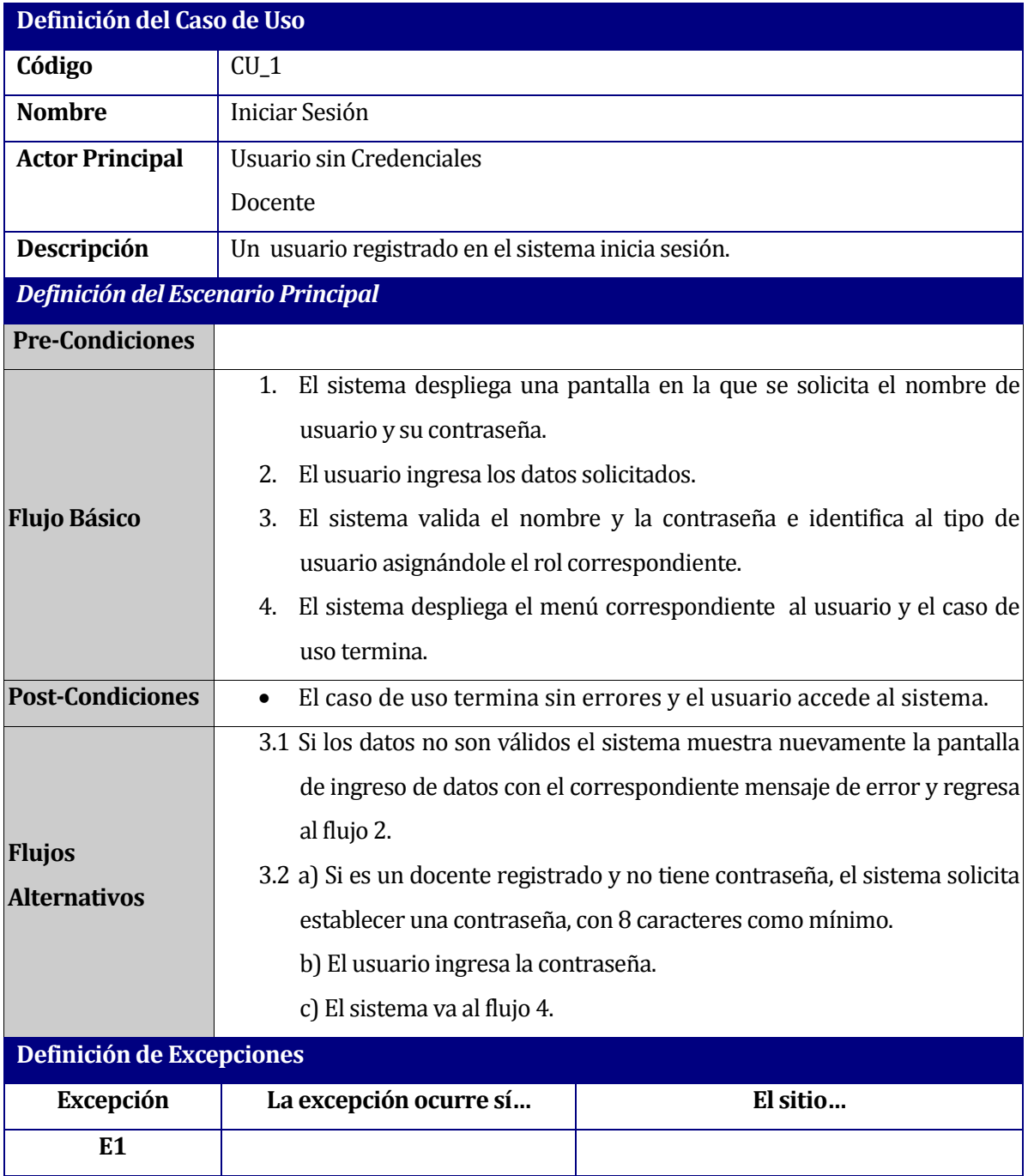

**Tabla 14: Descripción del Caso de Uso "Iniciar sesión".**

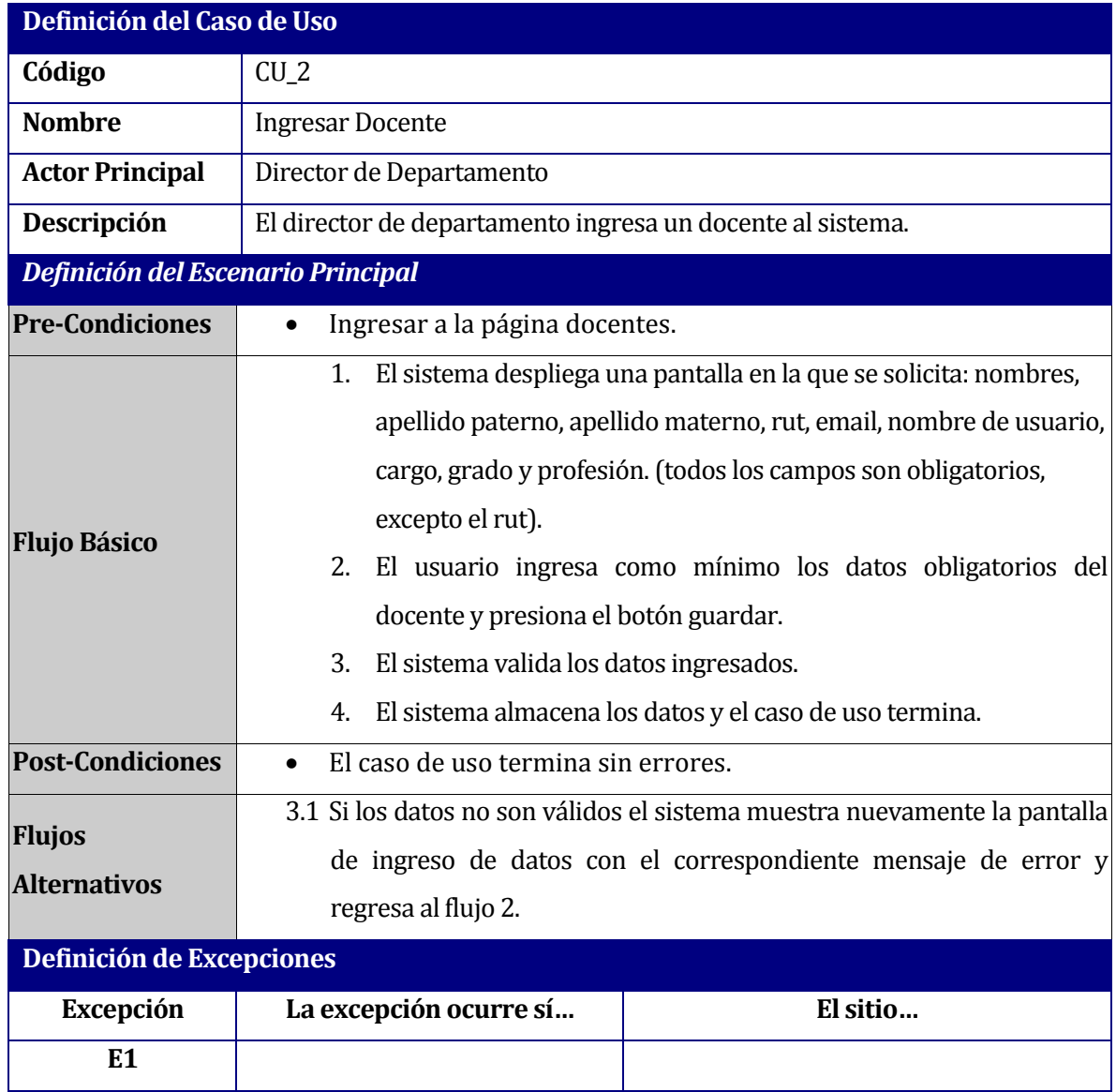

### **6.1.3.2 Caso de Uso: Ingresar Docente**

**Tabla 15: Descripción del Caso de Uso "Ingresar Docente".**

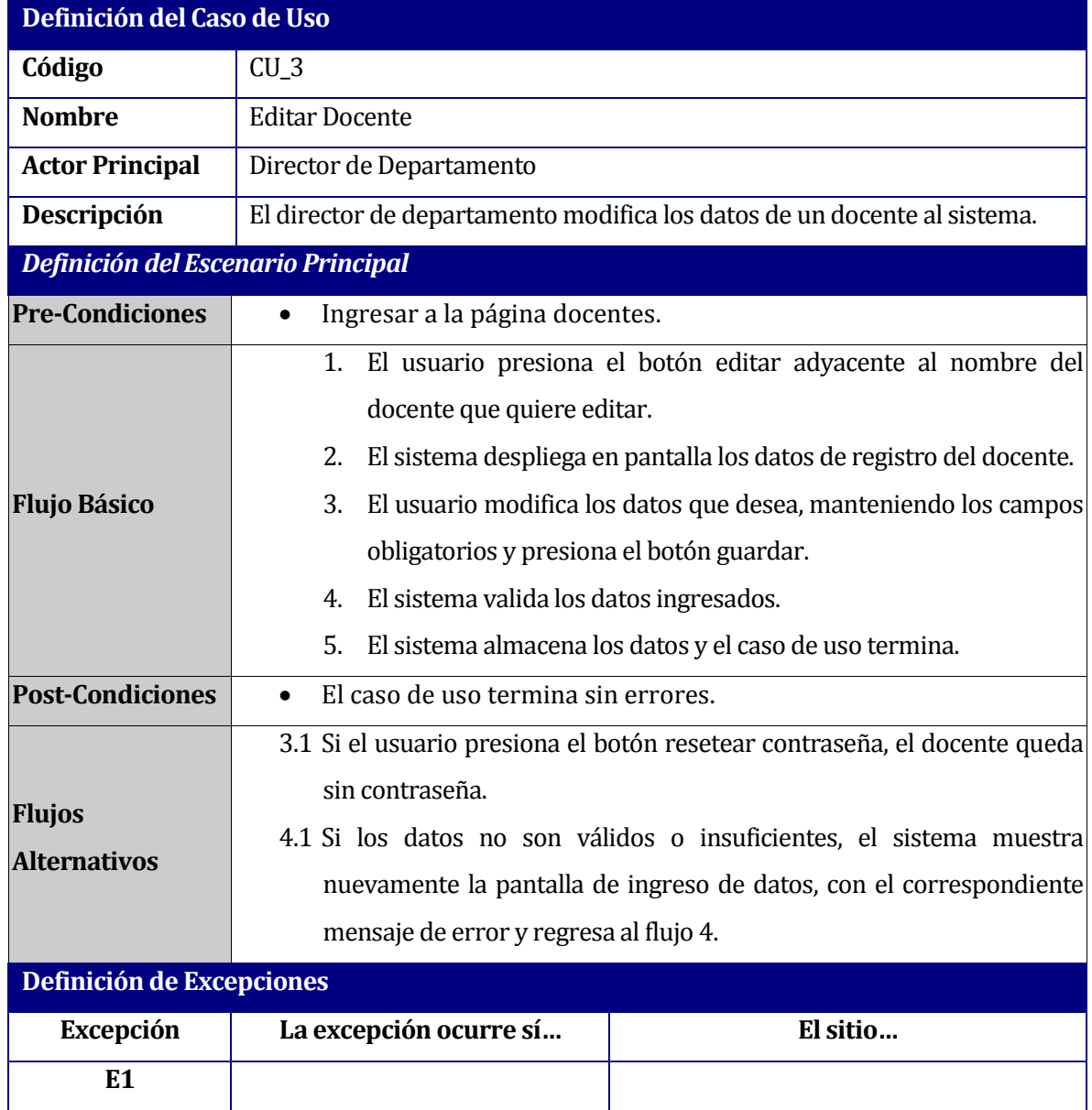

# **6.1.3.3 Caso de Uso: Editar Docente**

**Tabla 16: Descripción del Caso de Uso "Editar Docente".**

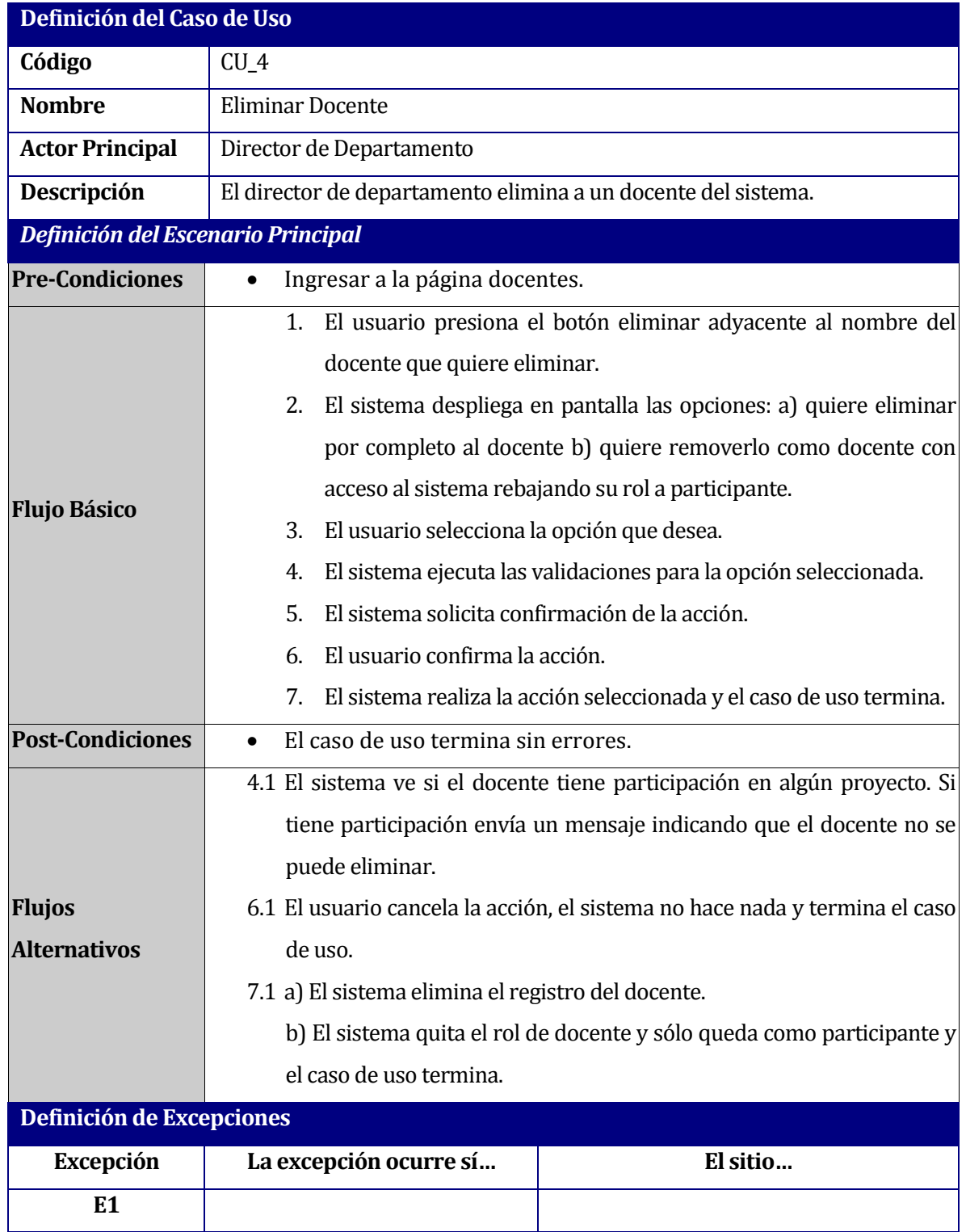

# **6.1.3.4 Caso de Uso: Eliminar Docente**

Tabla 17: Descripción del Caso de Uso "Eliminar Docente".

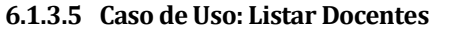

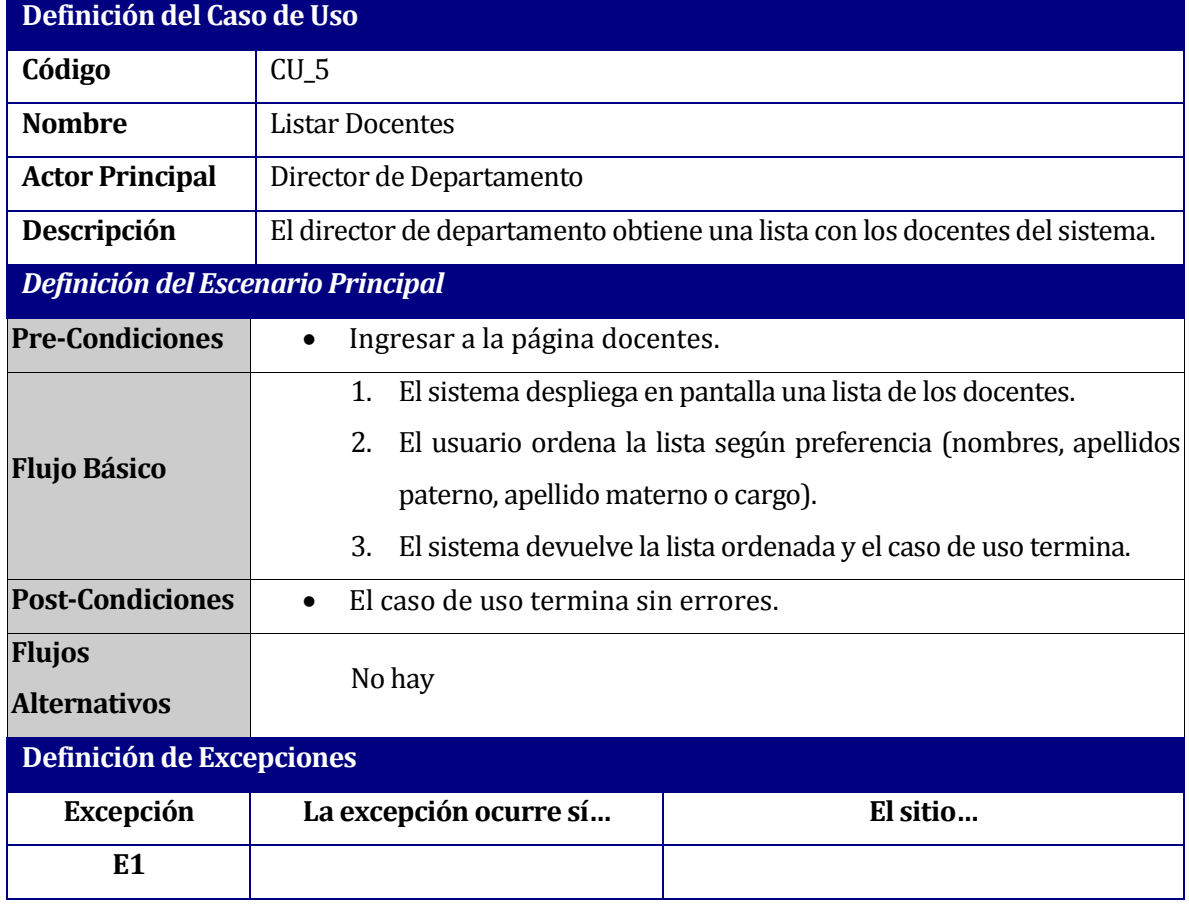

**Tabla 18: Descripción del Caso de Uso "Listar Docente".**

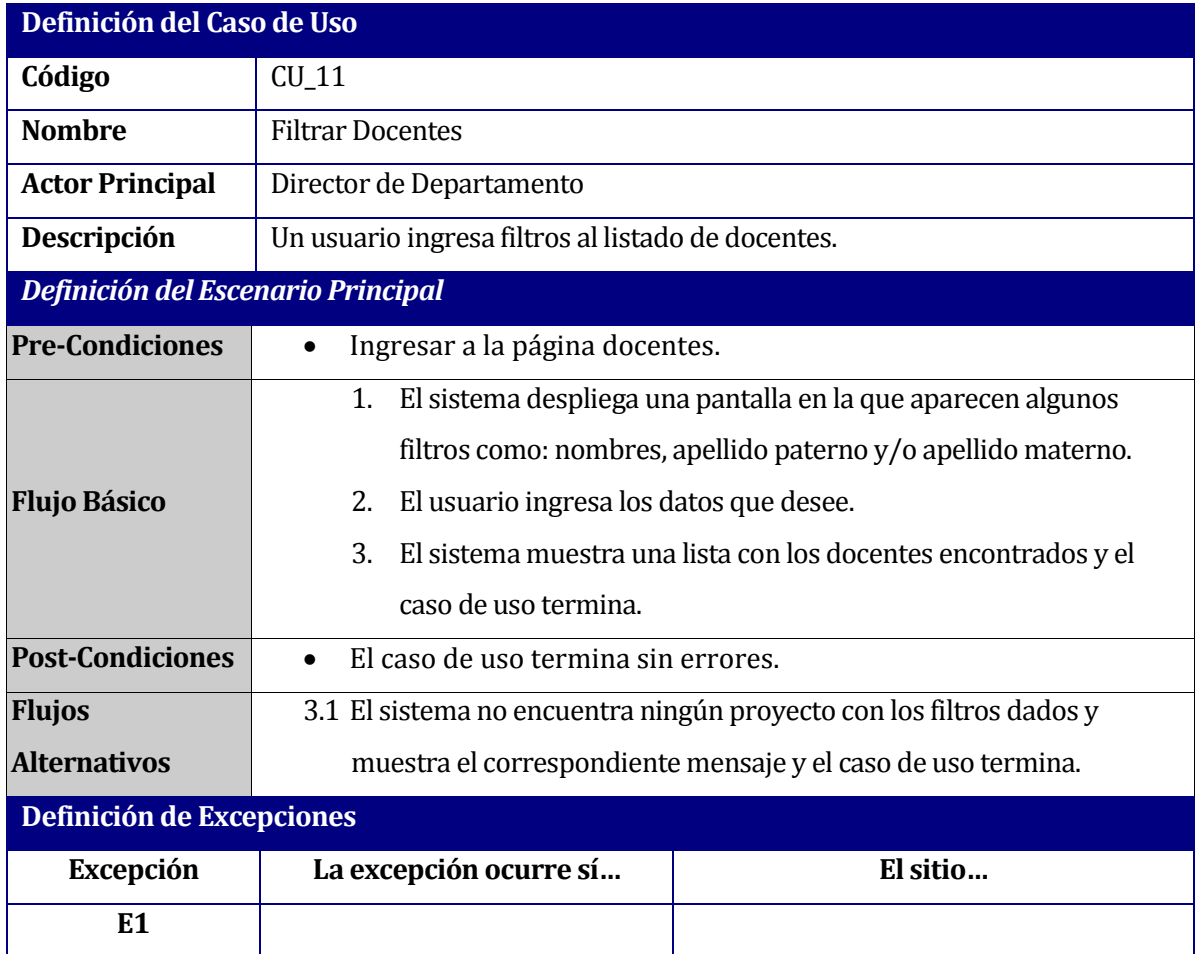

## **6.1.3.6 Caso de Uso: Filtrar Docentes**

**Tabla 19: Descripción del Caso de Uso "Filtrar Docentes".**

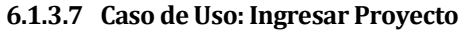

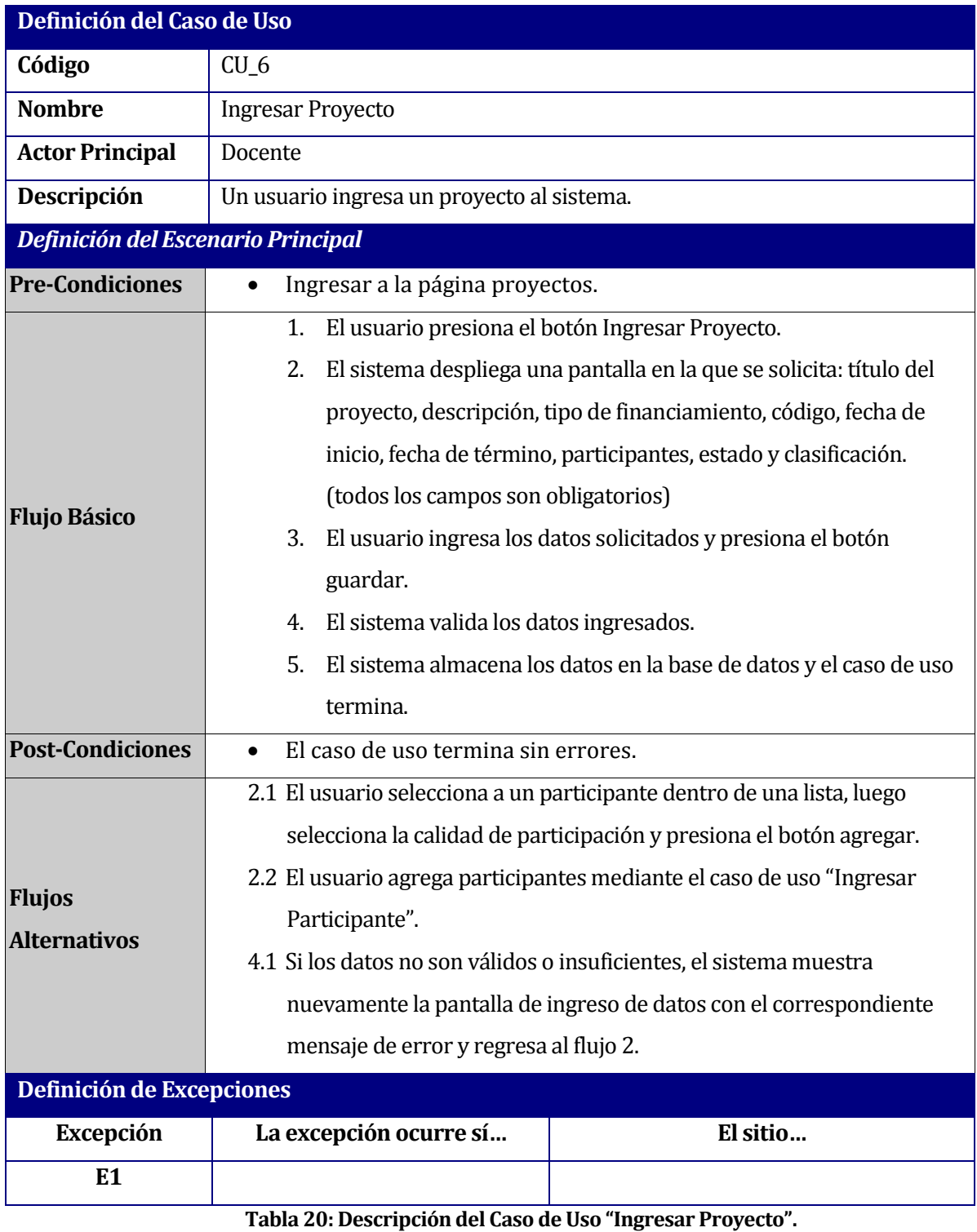

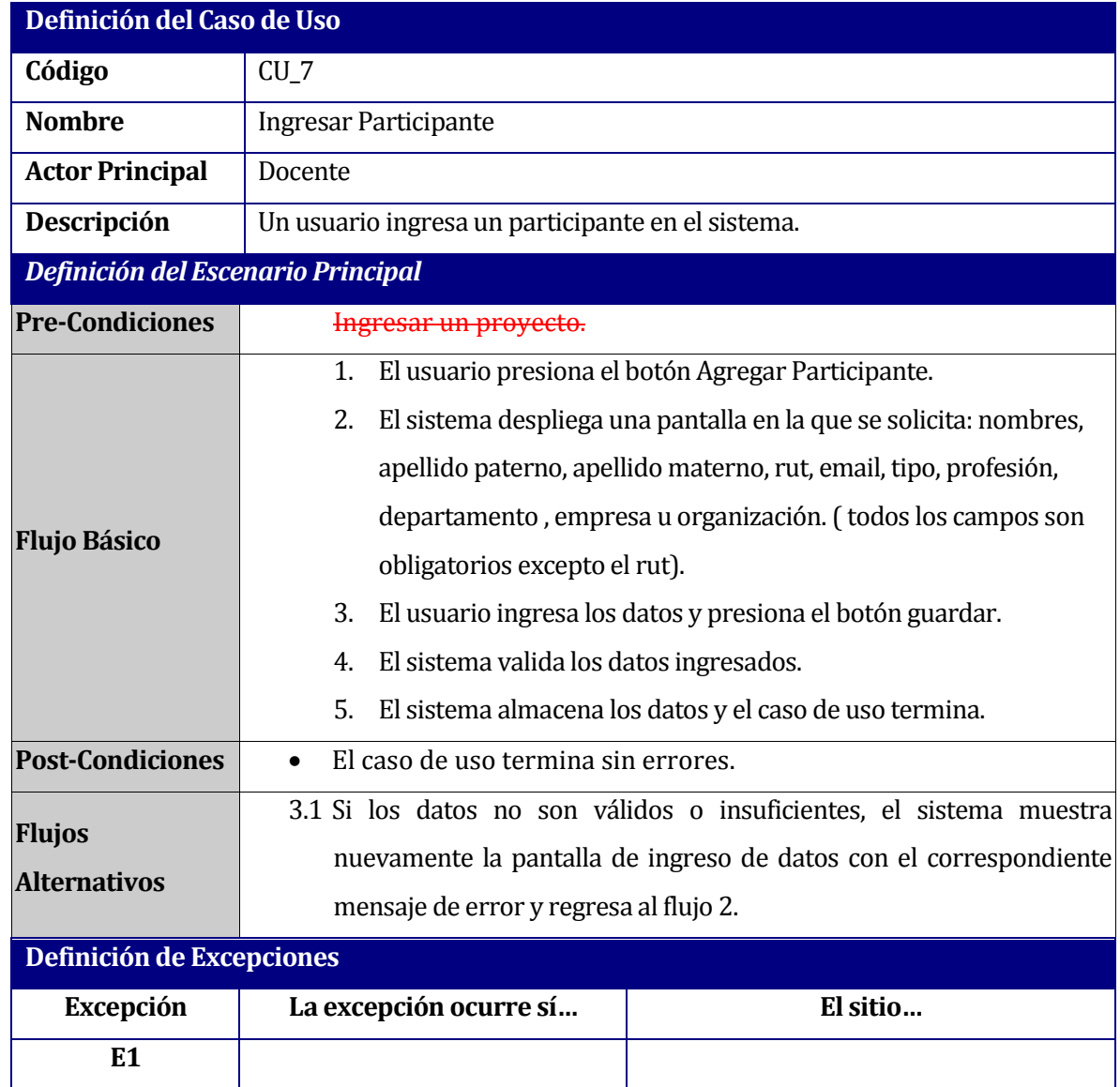

### **6.1.3.8 Caso de Uso: Ingresar Participante**

**Tabla 21: Descripción del Caso de Uso "Ingresar Participante".**

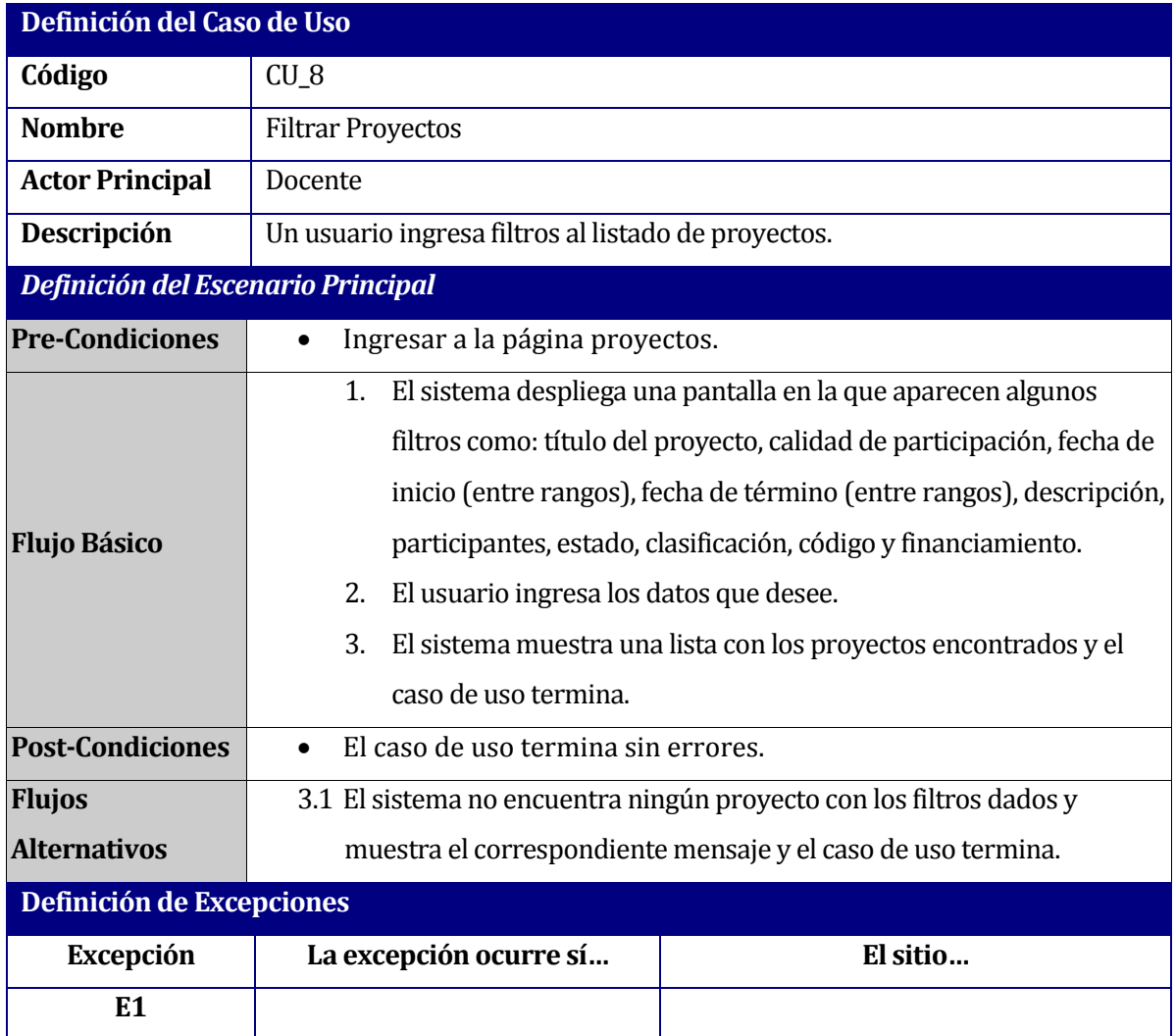

### **6.1.3.9 Caso de Uso: Filtrar Proyectos**

**Tabla 22: Descripción del Caso de Uso "Filtrar Proyectos".**

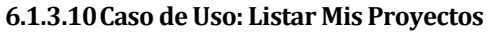

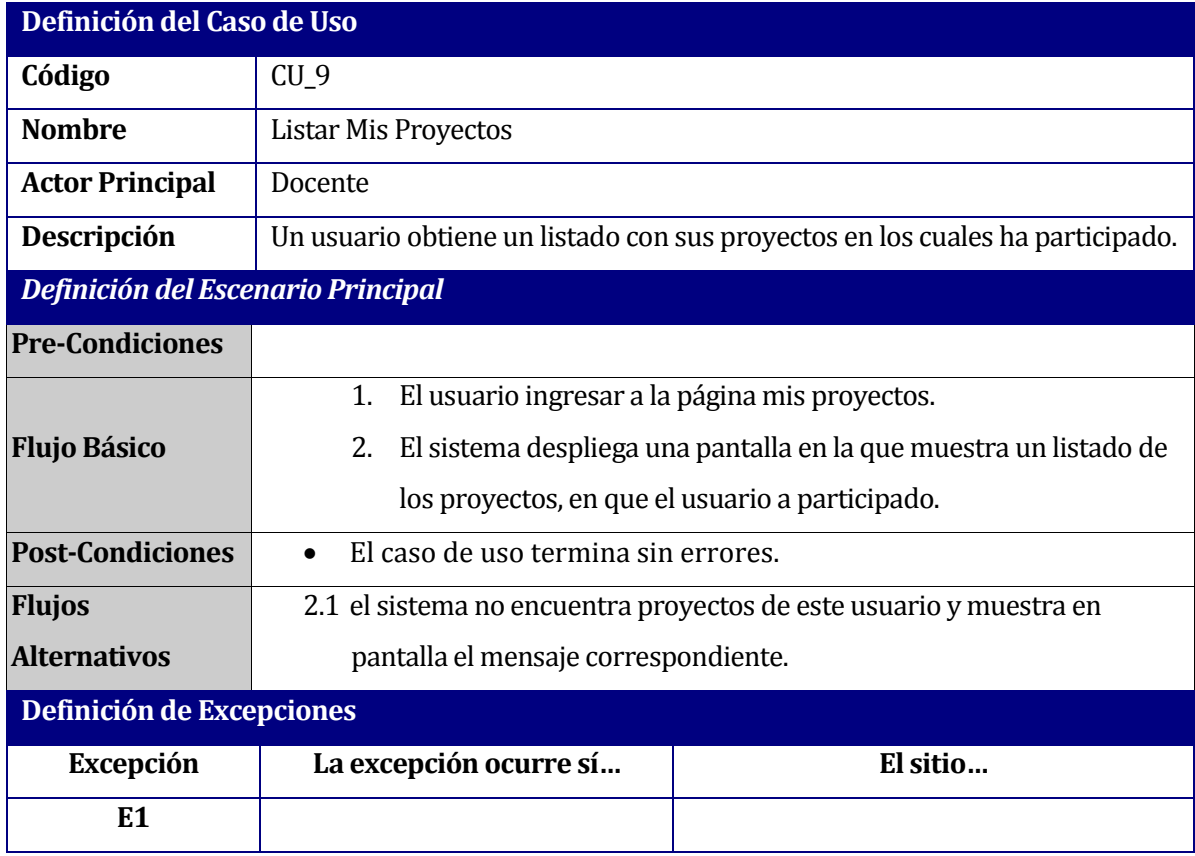

**Tabla 23: Descripción del Caso de Uso "Listar Mis Proyectos".**

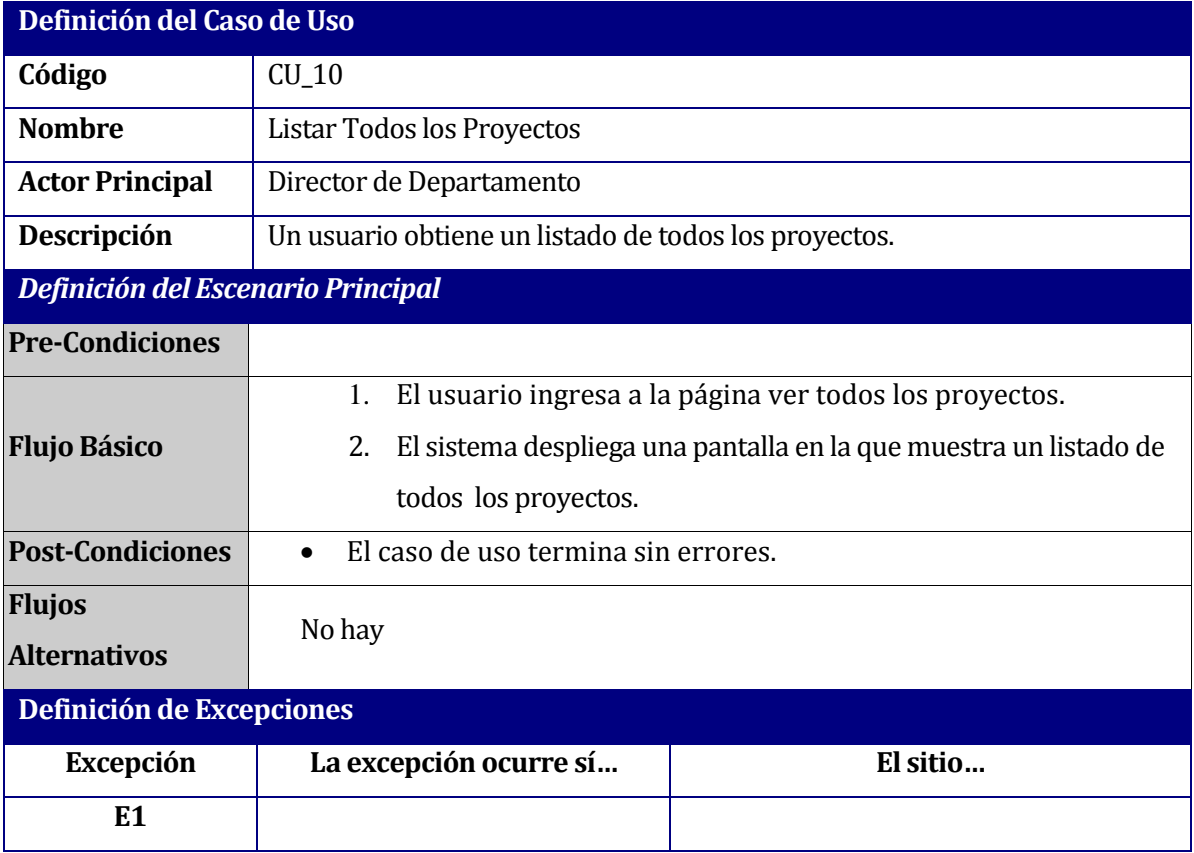

# **6.1.3.11Caso de Uso: Listar Todos los Proyectos**

**Tabla 24: Descripción del Caso de Uso "Listar Todos los Proyectos".**

# **6.1.3.12Caso de Uso: Editar Proyecto**

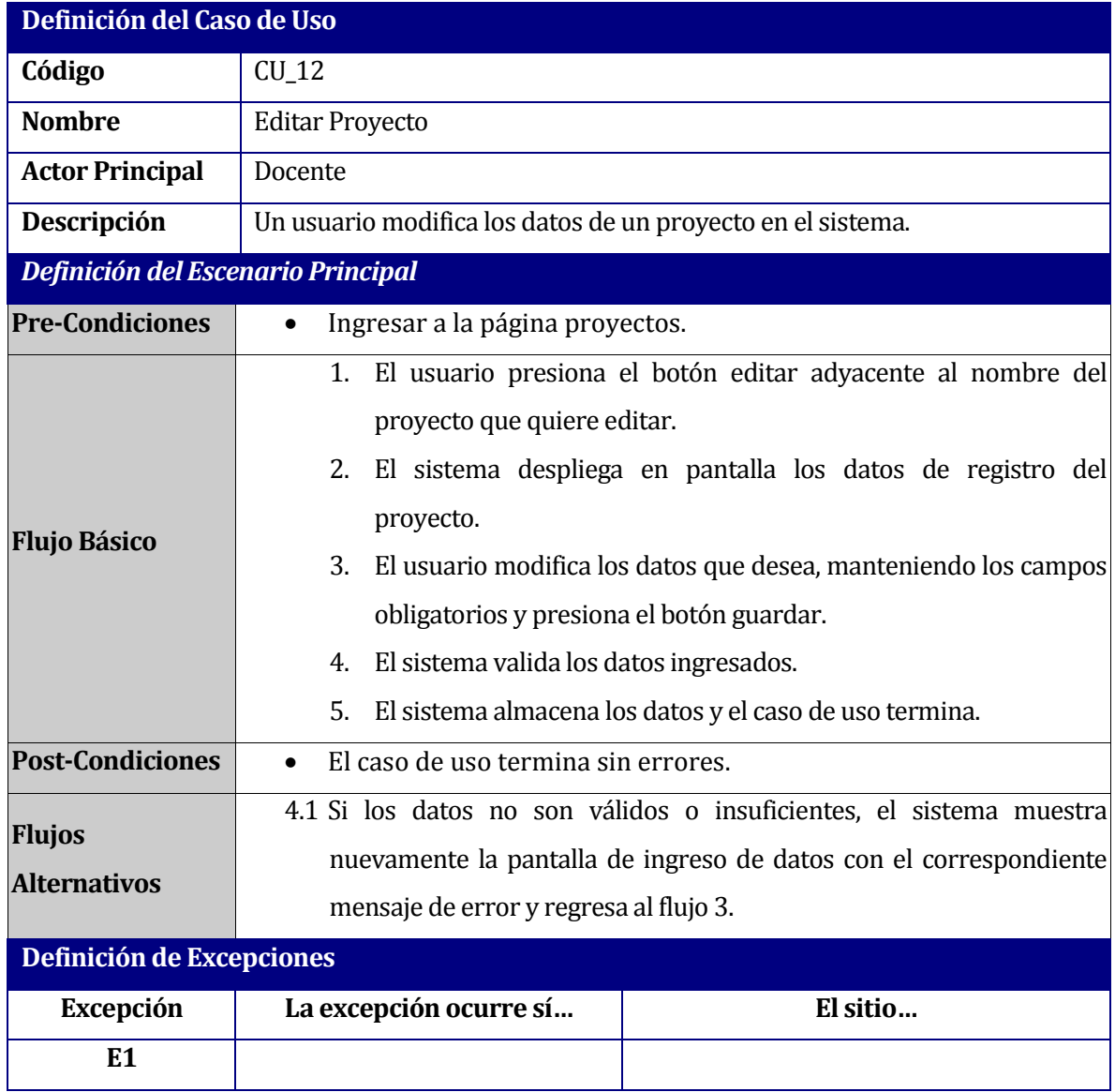

**Tabla 25: Descripción del Caso de Uso "Editar Proyecto".**

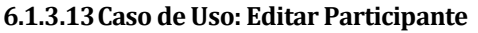

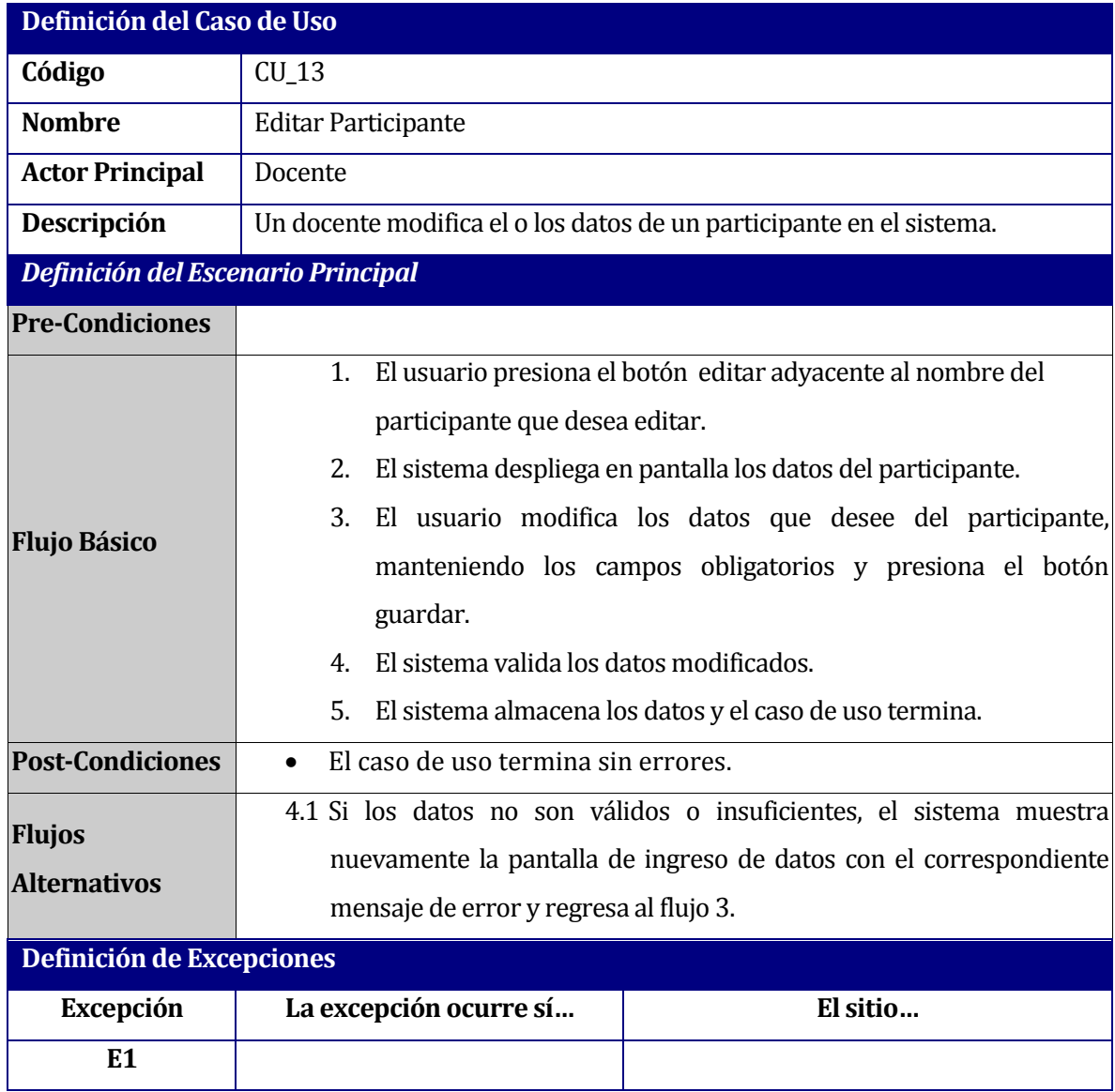

**Tabla 26: Descripción del Caso de Uso "Editar Participante".**

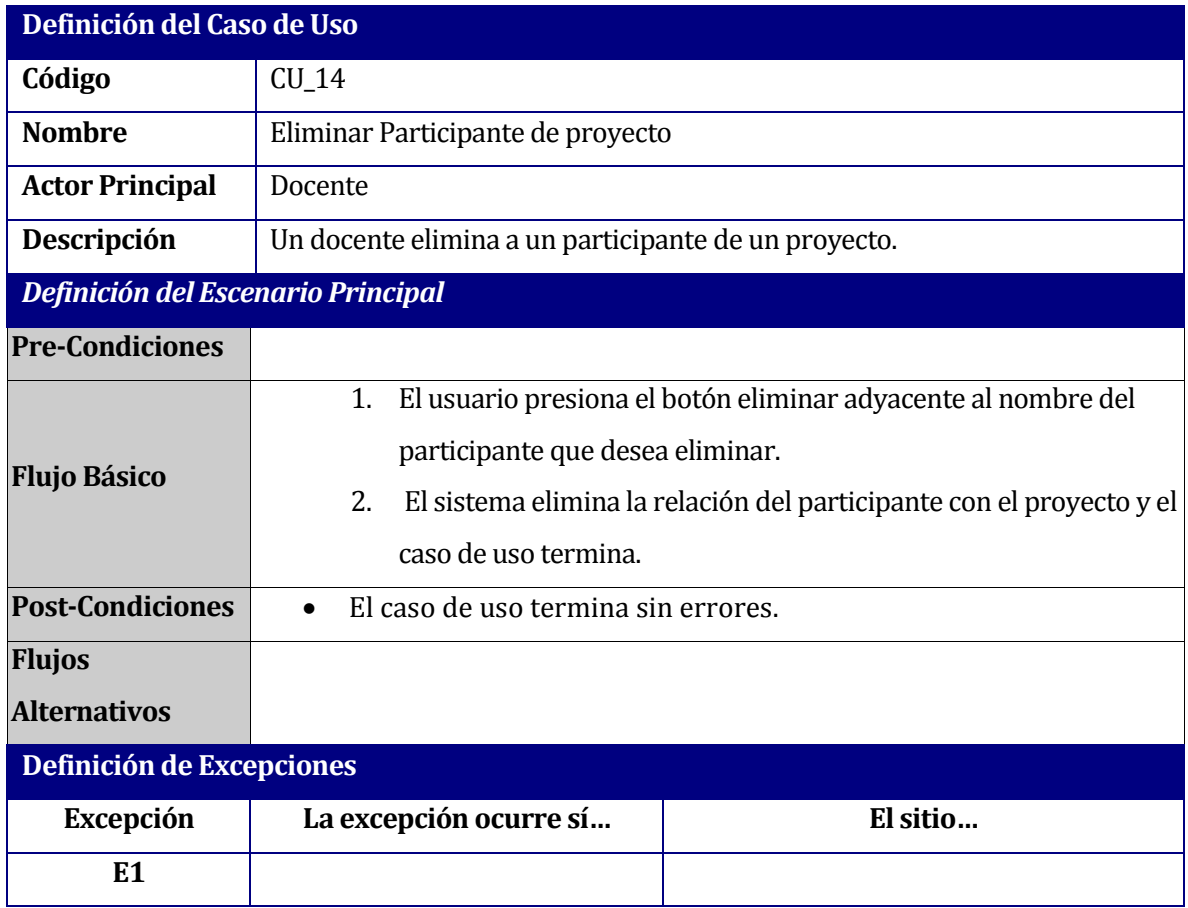

### **6.1.3.14Caso de Uso: Eliminar Participante de proyecto**

**Tabla 27: Descripción del Caso de Uso "Eliminar Participante de proyecto".**

## **6.1.3.15Caso de Uso: Cerrar Sesión**

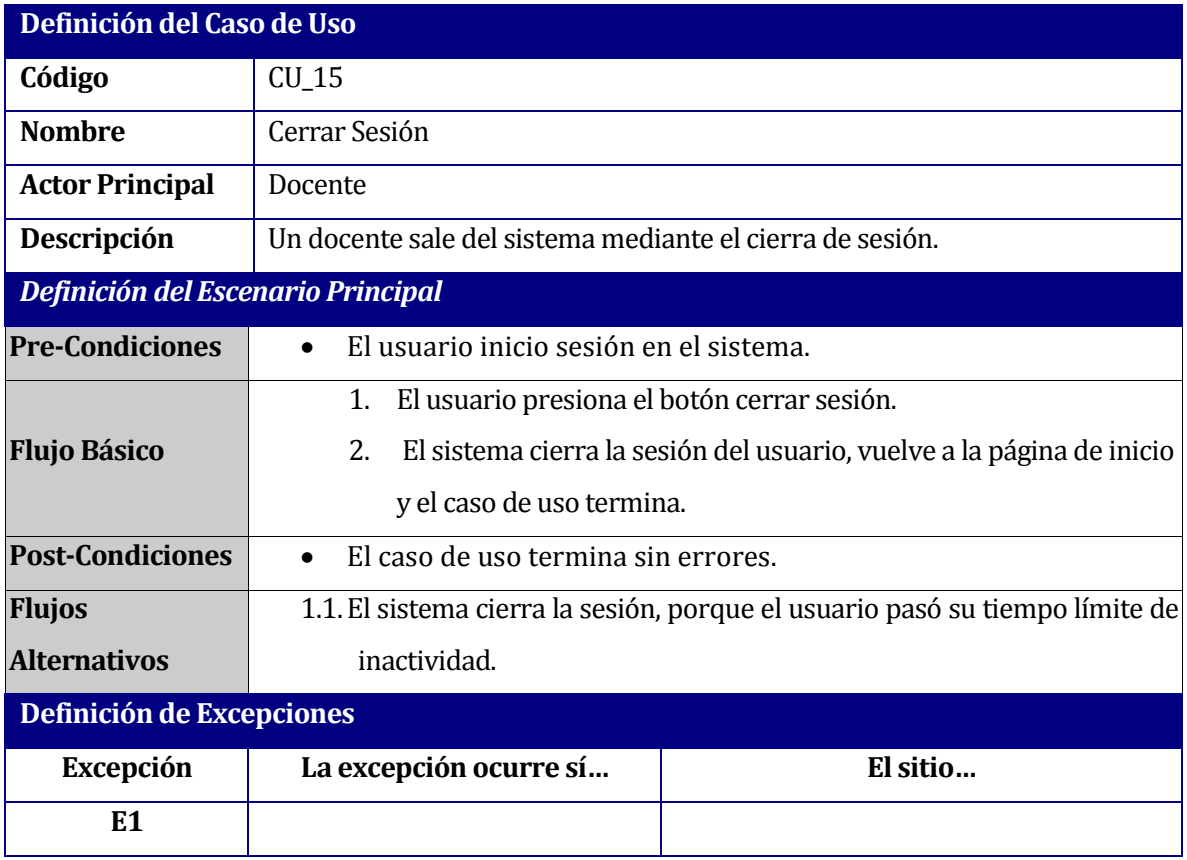

**Tabla 28: Descripción del Caso de Uso "Cerrar Sesión".**

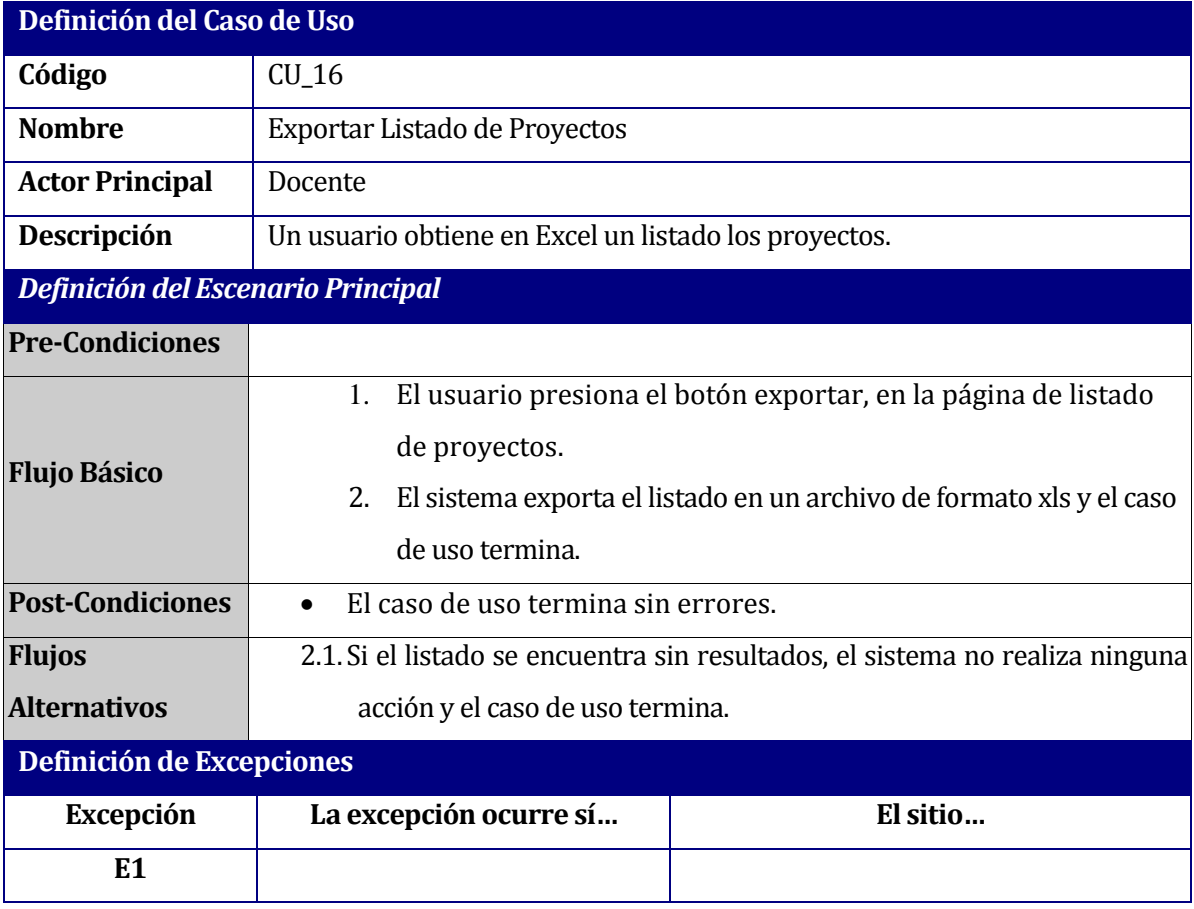

# **6.1.3.16Caso de Uso: Exportar Listado de Proyectos**

**Tabla 29: Descripción del Caso de Uso "Listar Todos los Proyectos".**

# **6.2 Diagrama de clases**

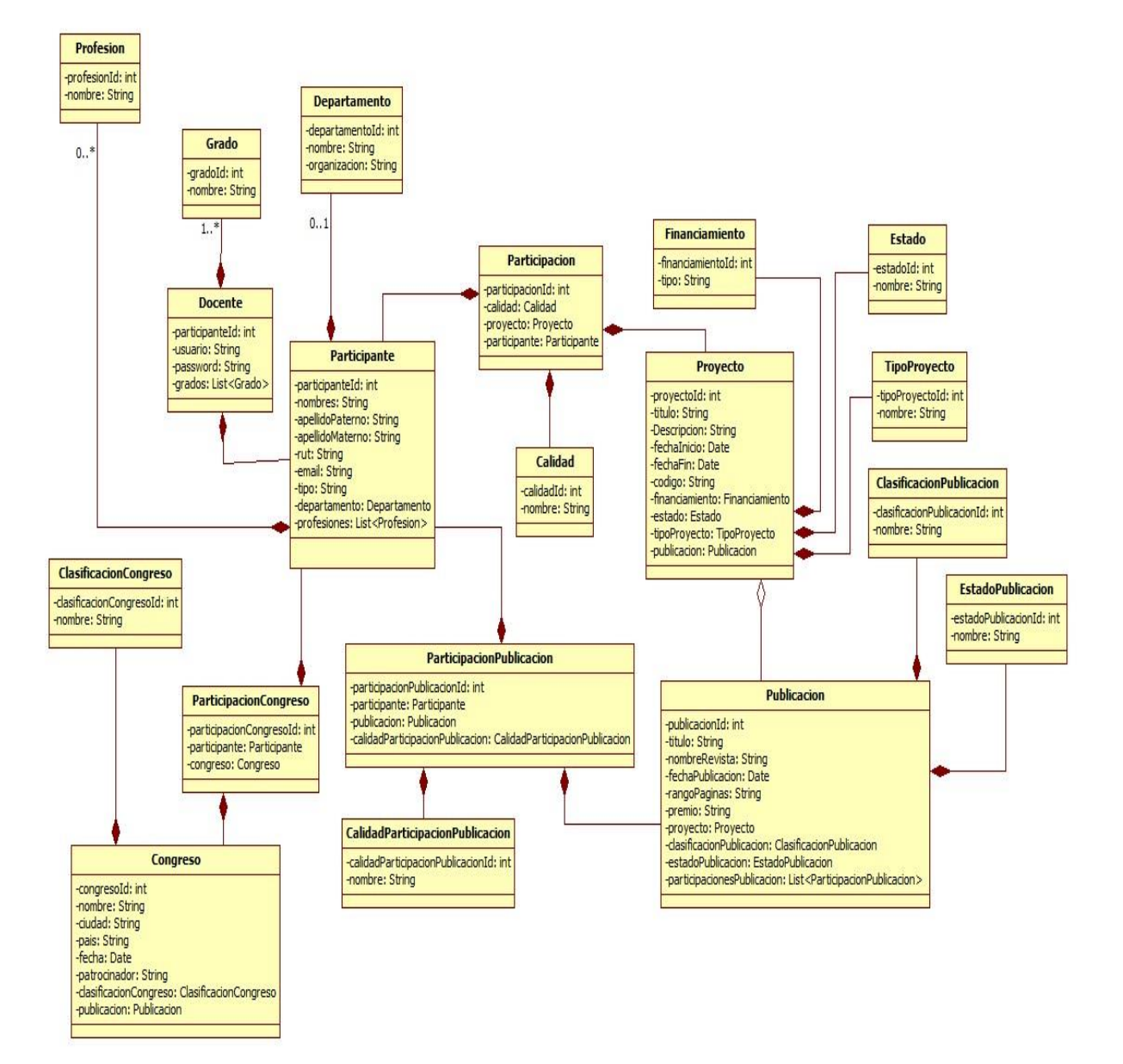

**Figura 7: Diagrama de Clases**

# **7 DISEÑO**

### **7.1 Diseño de Físico de la Base de datos**

Dentro del sistema, existen entidades y relaciones fundamentales para comprender la estructura del negocio y es importante saber qué hace cada una de ellas, cómo interactúan y que datos almacenan. A continuación se escriben estas características, considerando que las validaciones se realizan a través de la interfaz (UI).

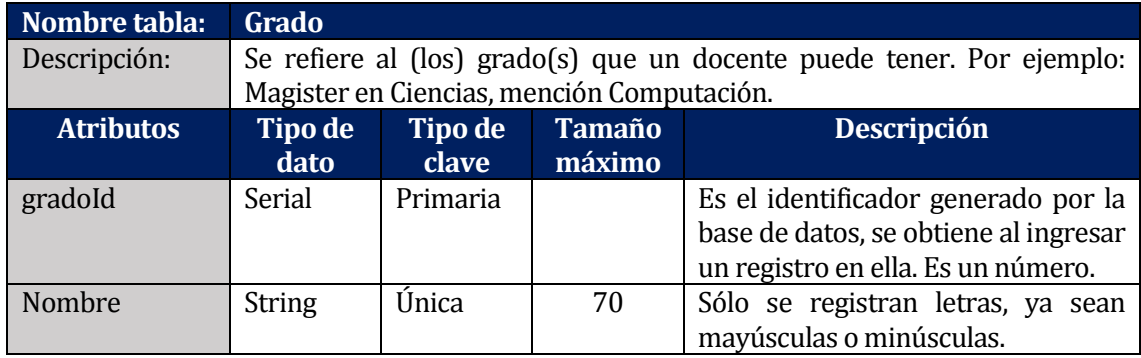

**Tabla 30: Descripción entidad Grado**

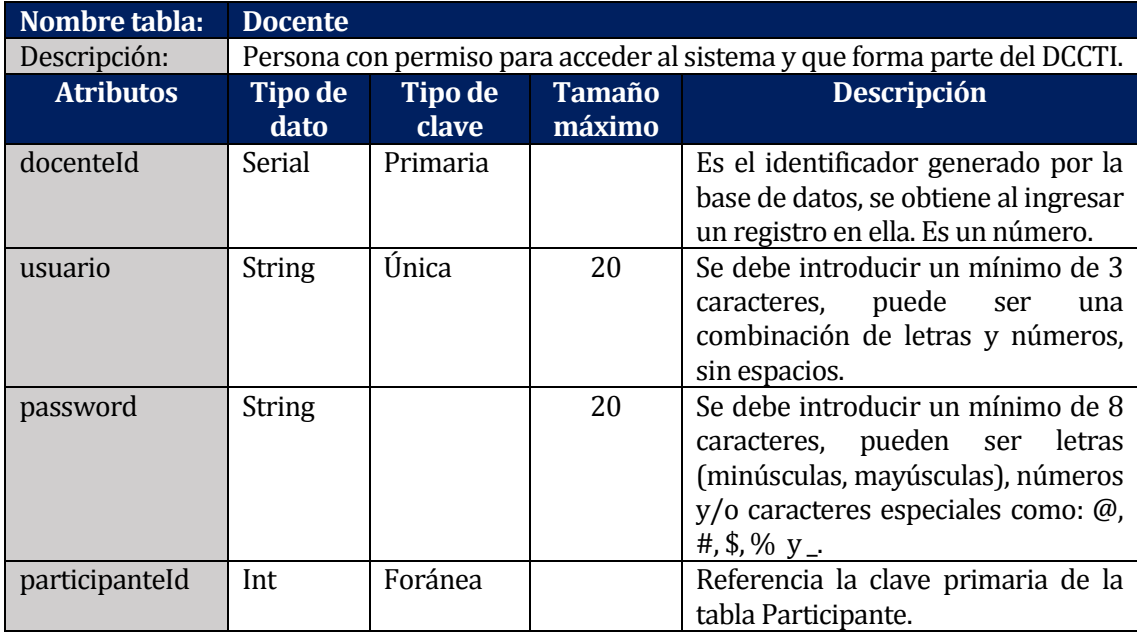

**Tabla 31: Descripción entidad Docente**

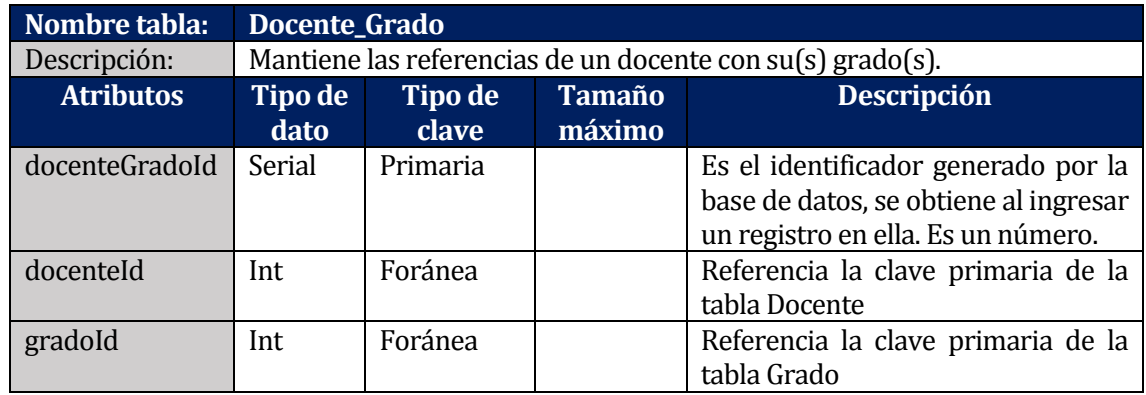

**Tabla 32: Descripción entidad Docente\_Grado**

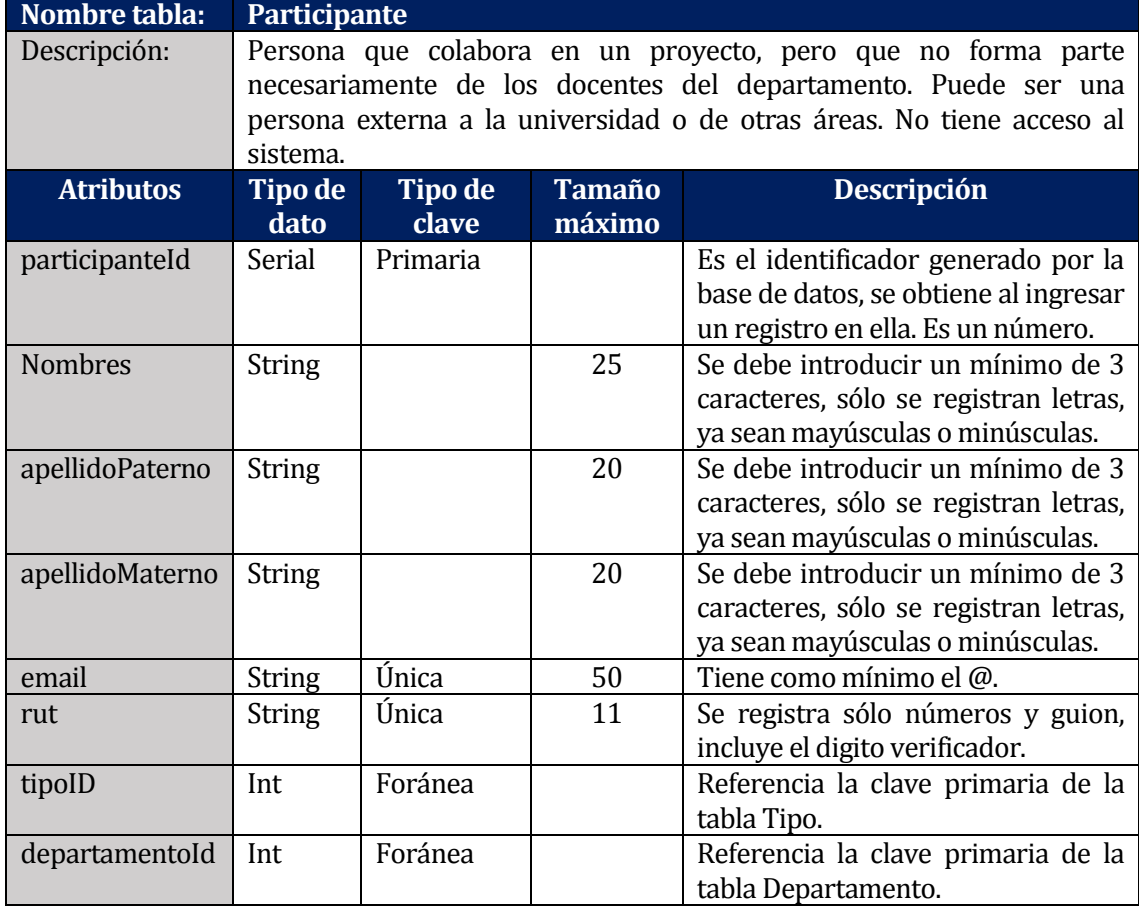

**Tabla 33: Descripción entidad Participante**

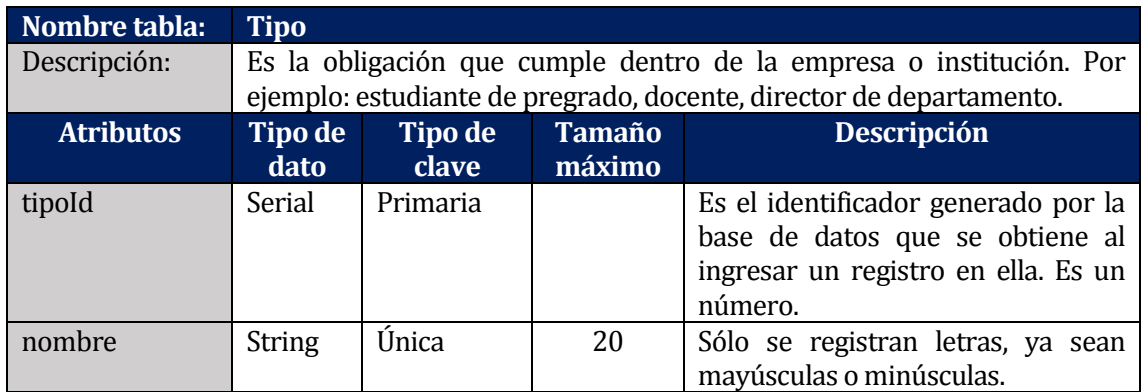

**Tabla 34: Descripción entidad Tipo**

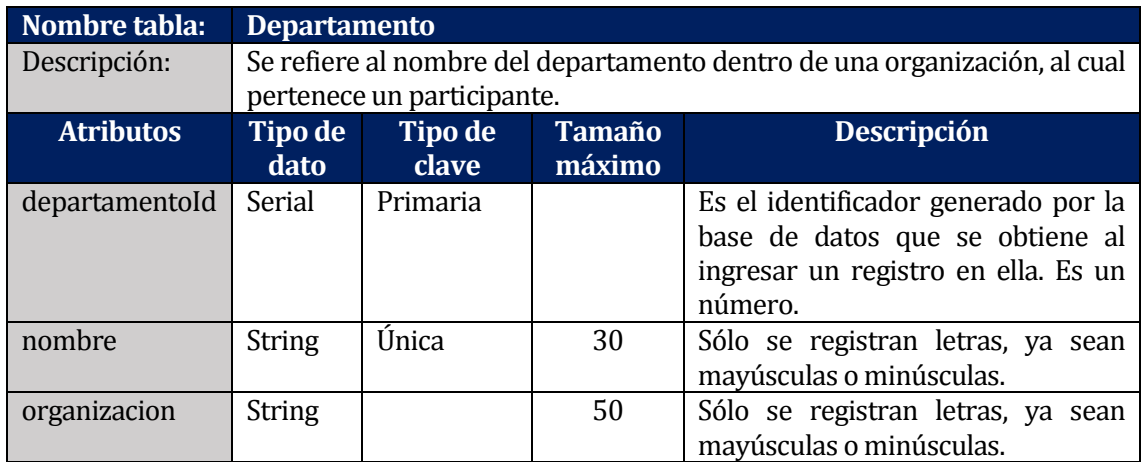

**Tabla 35: Descripción entidad Departamento**

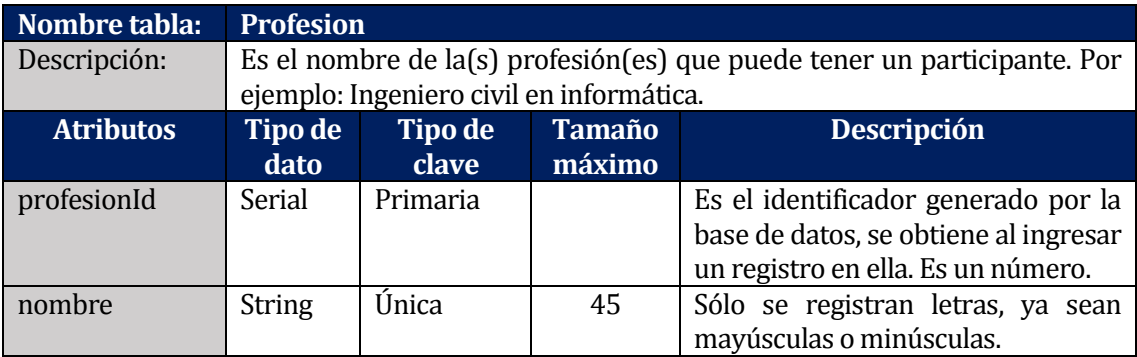

**Tabla 36: Descripción entidad Profesion.**

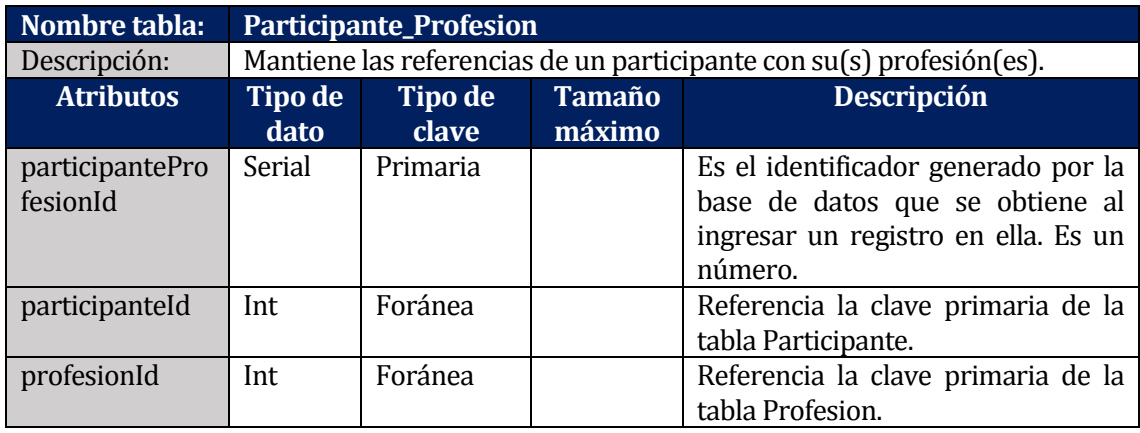

**Tabla 37: Descripción entidad Participante\_Profesion**

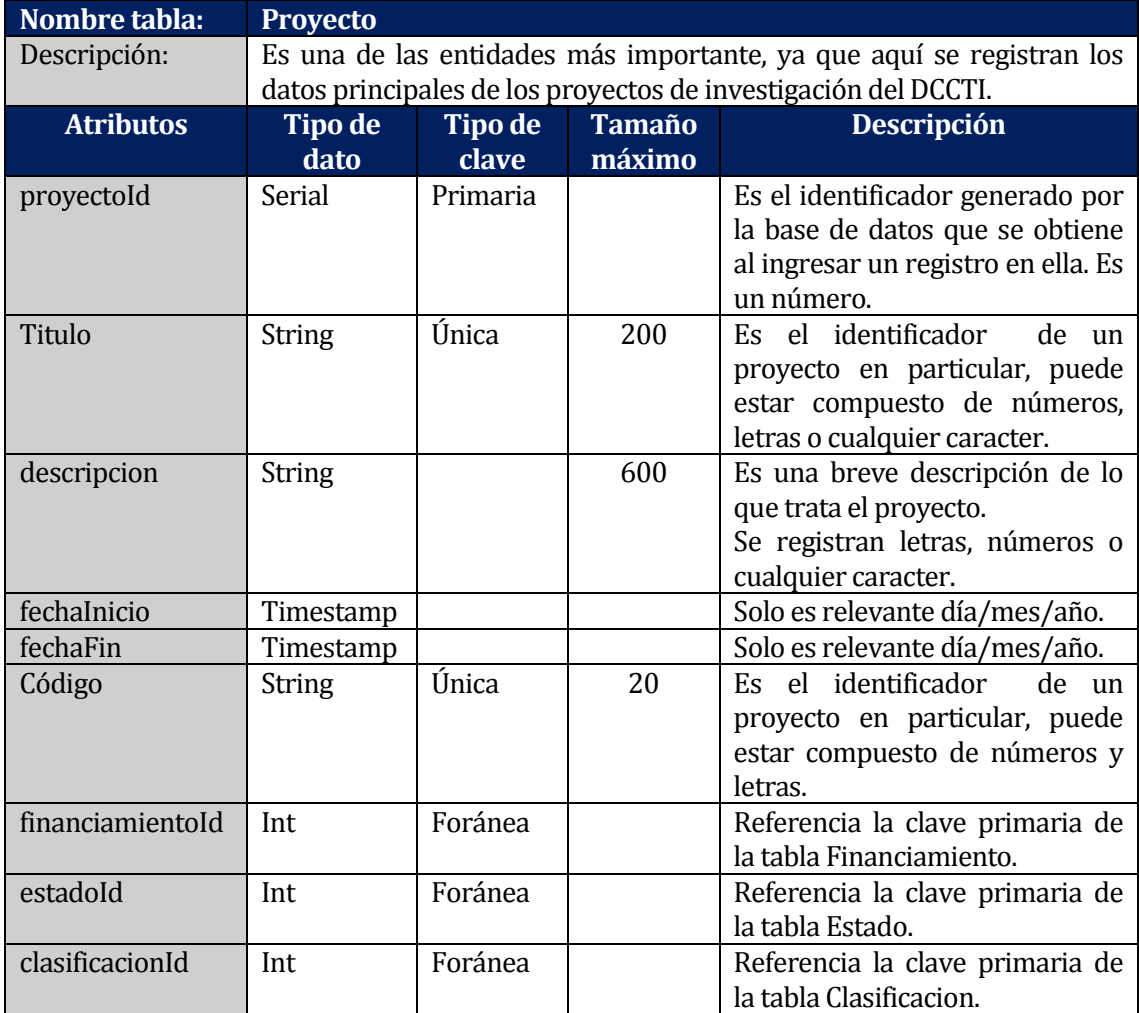

**Tabla 38: Descripción entidad Proyecto**

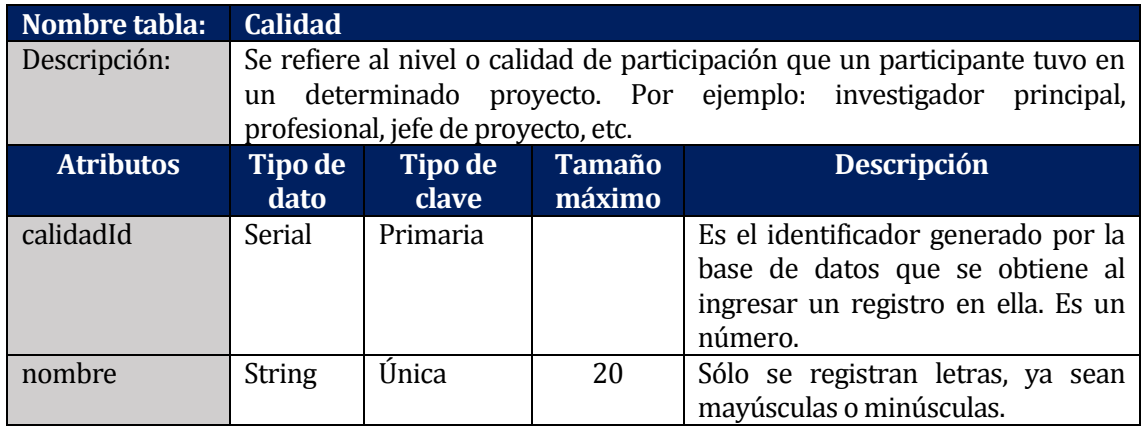

**Tabla 39: Descripción entidad Calidad**

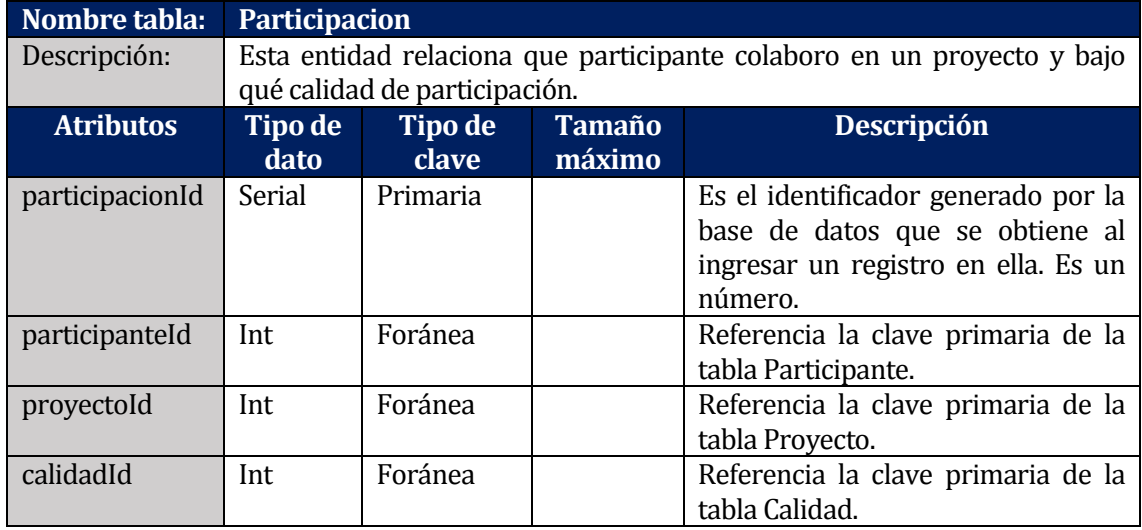

**Tabla 40: Descripción entidad Participacion**

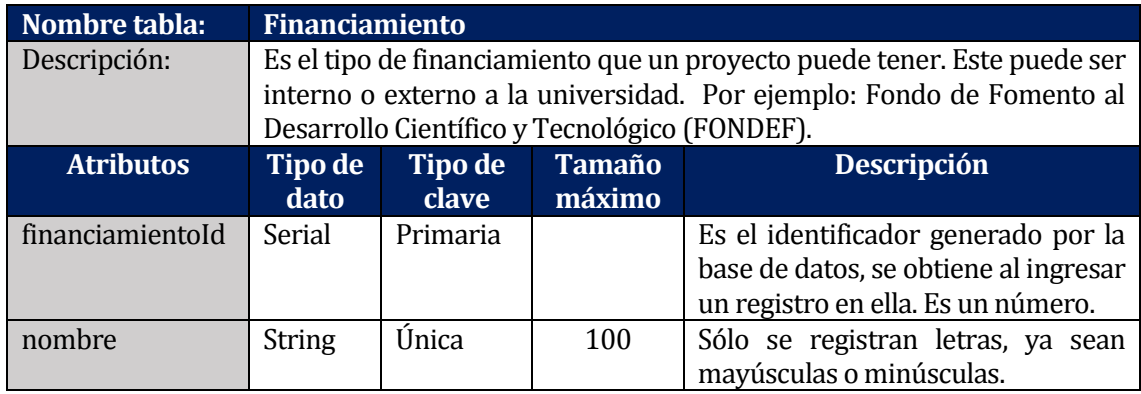

**Tabla 41: Descripción entidad Financiamiento**

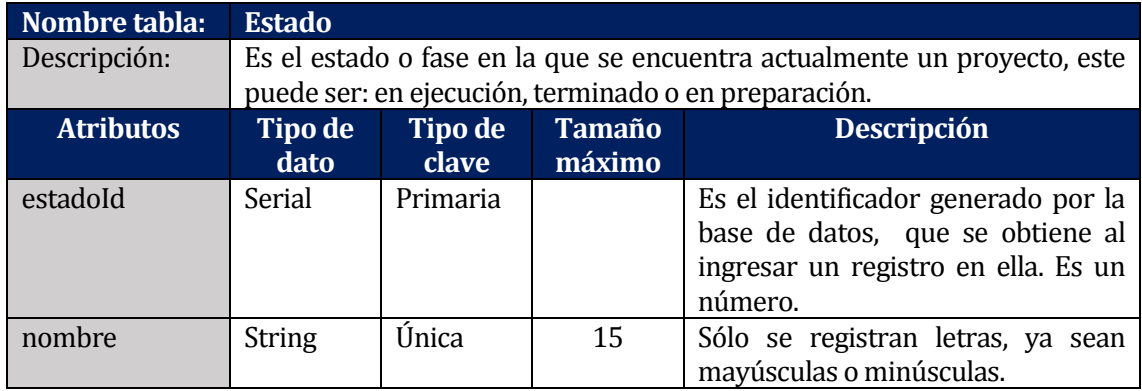

# **Tabla 42: Descripción entidad Estado**

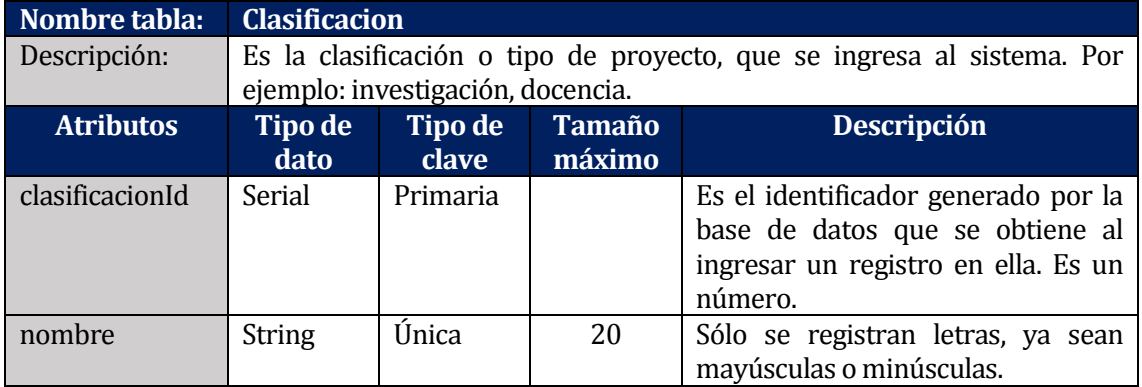

**Tabla 43: Descripción entidad Clacificacion**

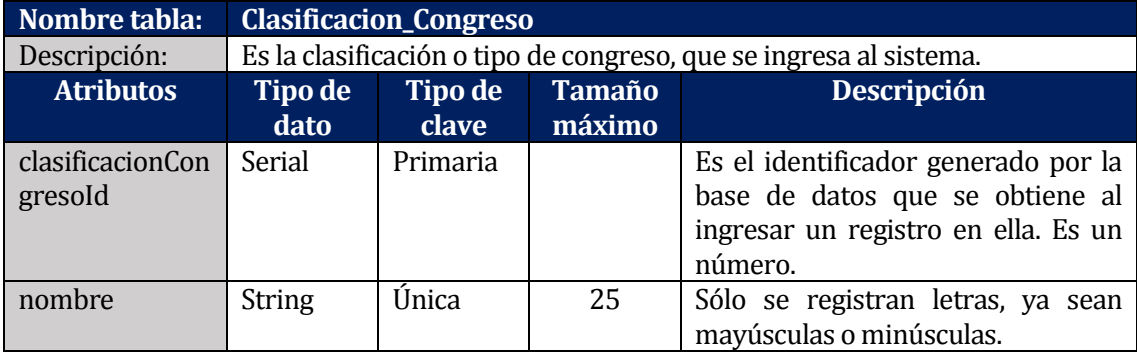

**Tabla 44: Descripción entidad Clasificacion\_Congreso**

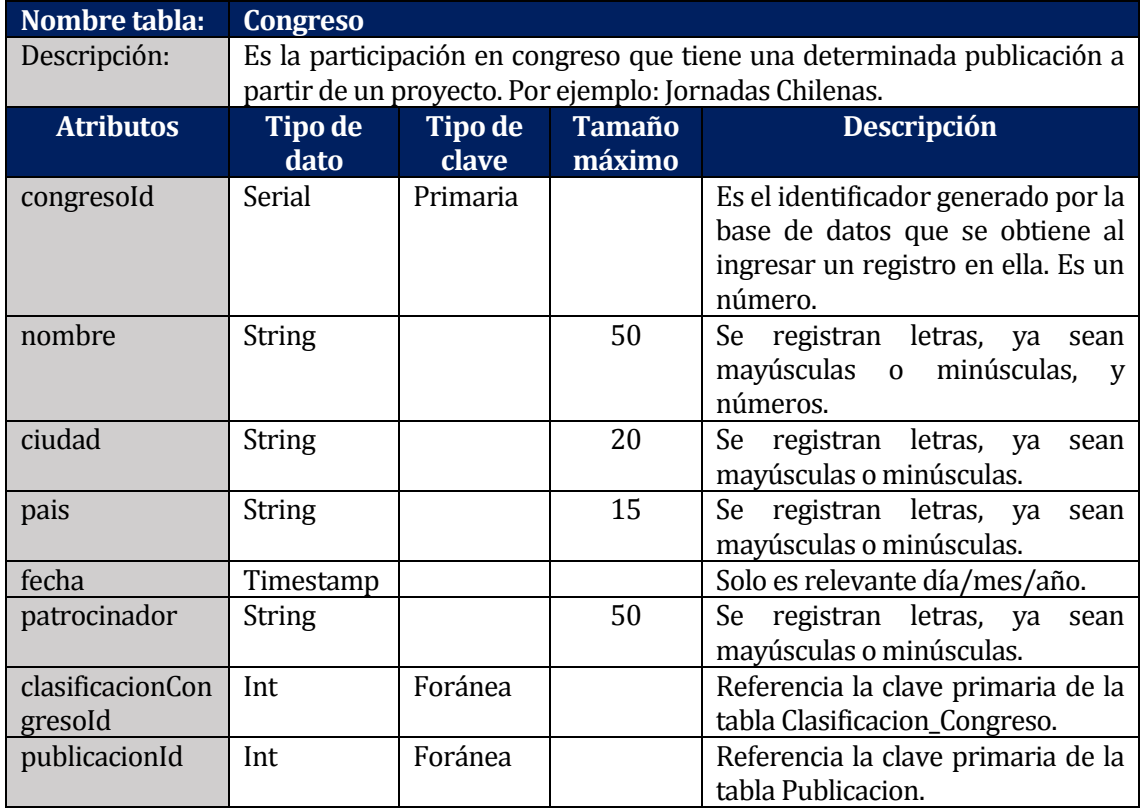

**Tabla 45: Descripción entidad Congreso**

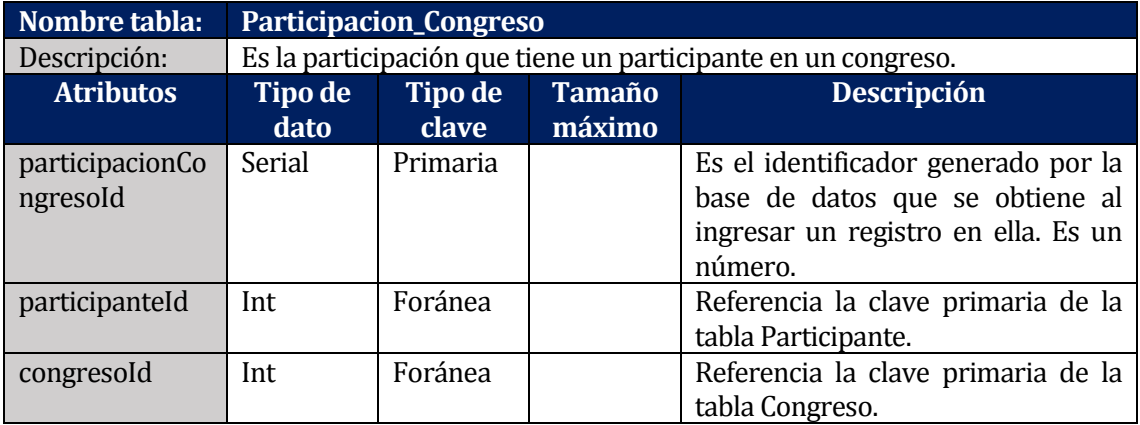

**Tabla 46: Descripción entidad Participacion\_Congreso**

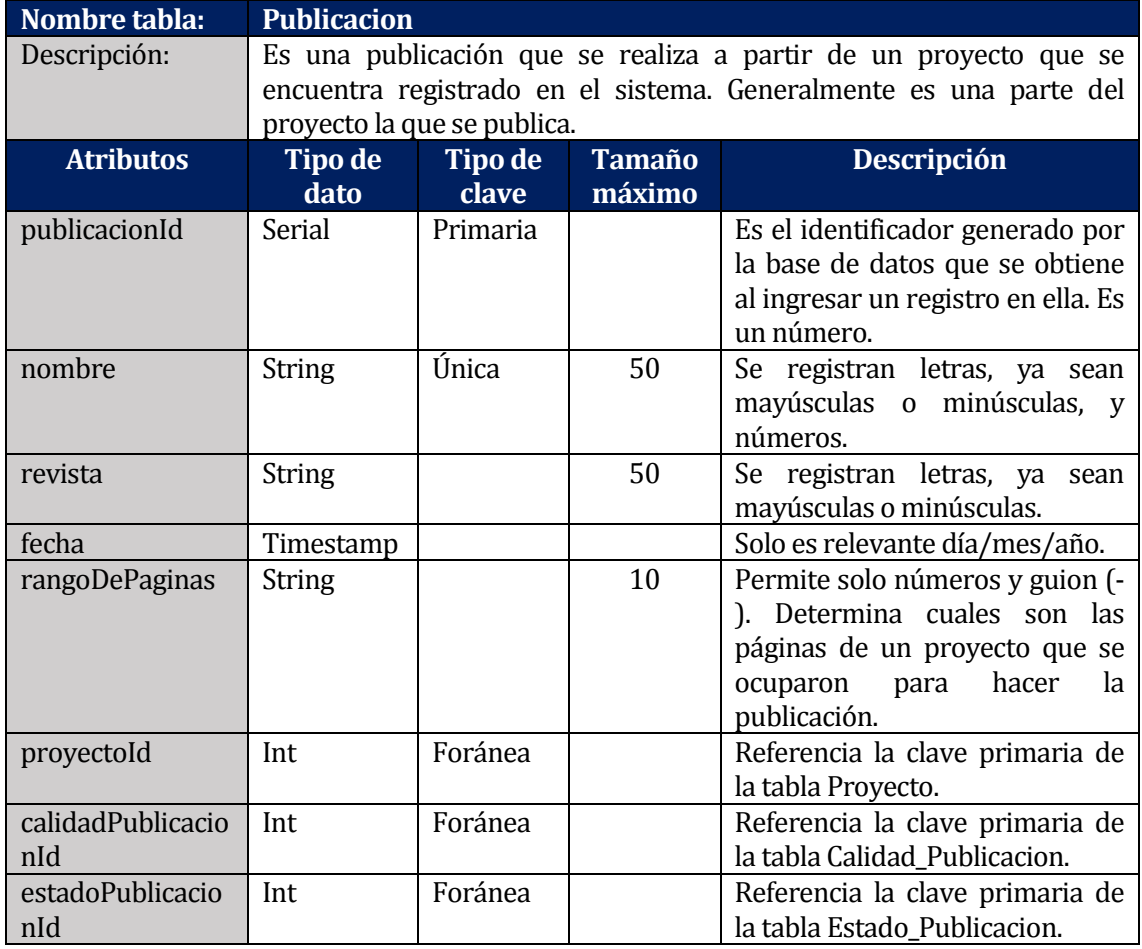

**Tabla 47: Descripción entidad Publicacion**

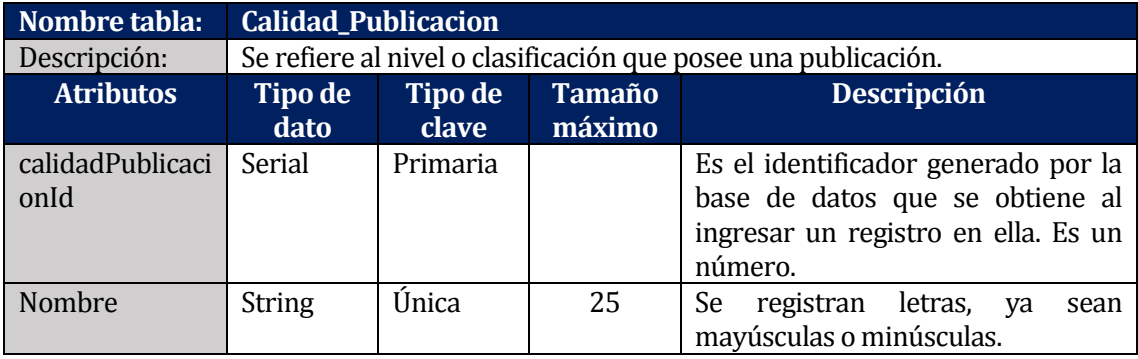

**Tabla 48: Descripción entidad Calidad\_Publicacion** 

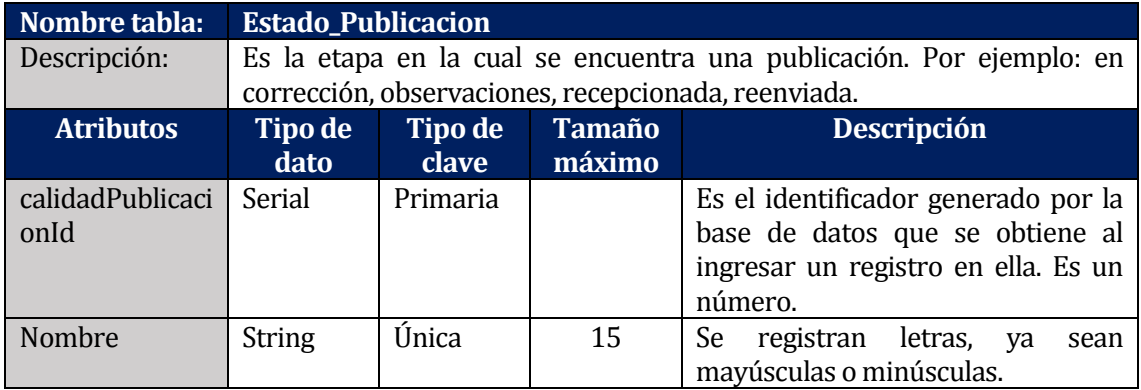

**Tabla 49: Descripción entidad Estado\_Publicacion** 

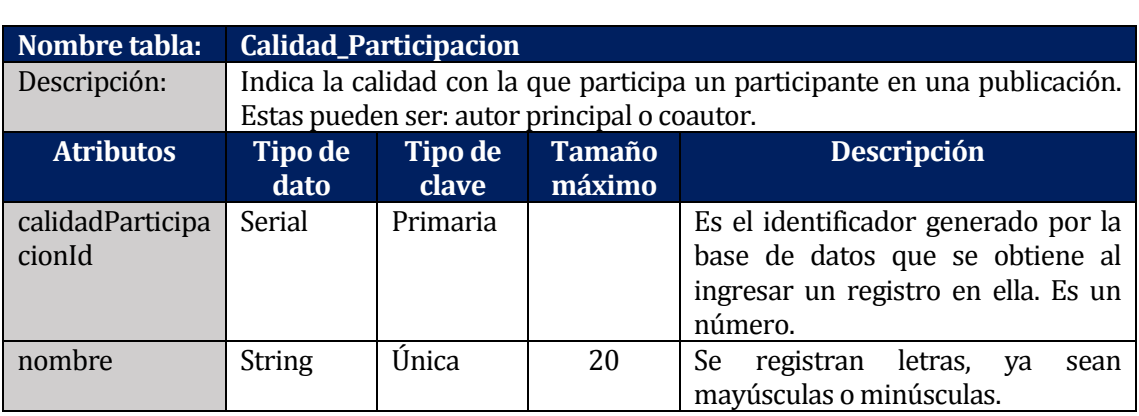

**Tabla 50: Descripción entidad Calidad\_Participacion** 

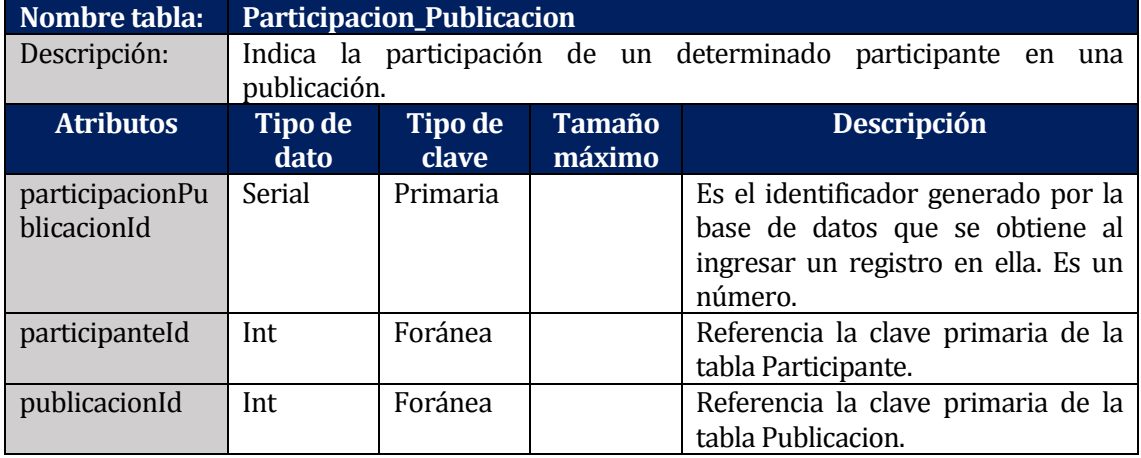

**Tabla 51: Descripción entidad Participacion\_Publicacion**
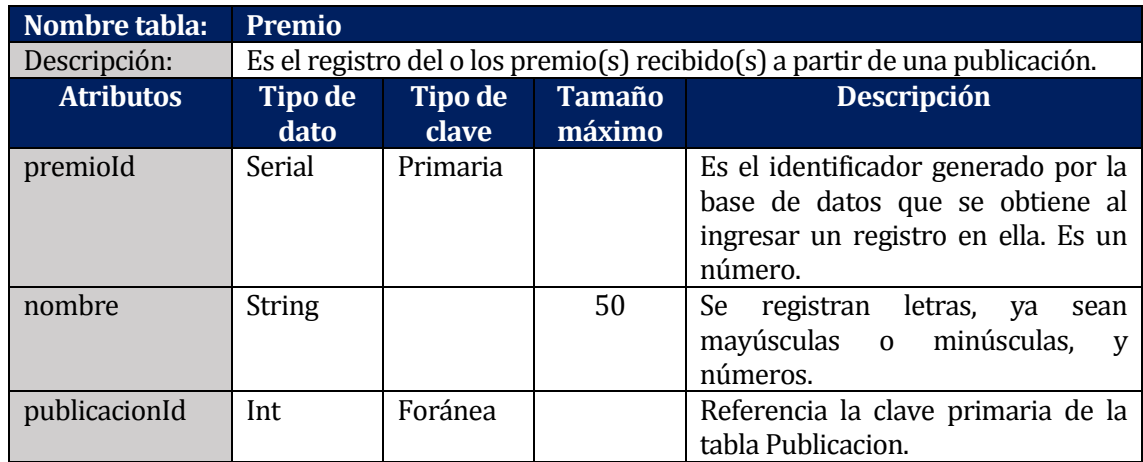

**Tabla 52: Descripción entidad Premio**

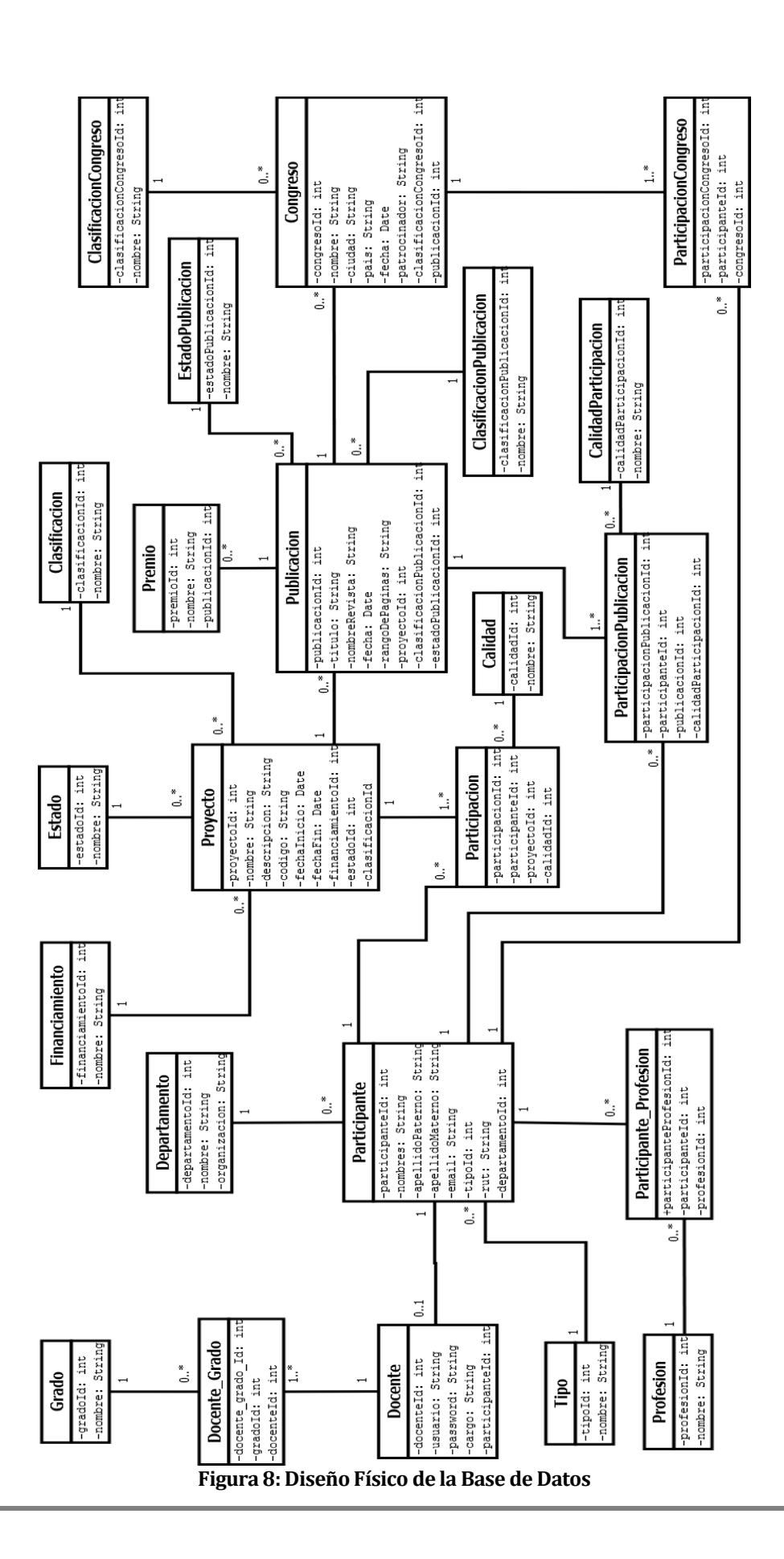

## **7.2 Diseño de arquitectura funcional**

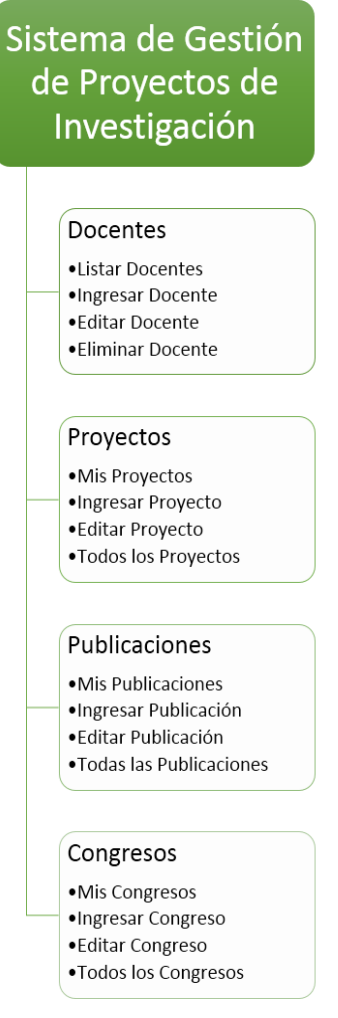

**Figura 9: Diagrama de Arquitectura Funcional**

## **7.3 Diseño interfaz y navegación**

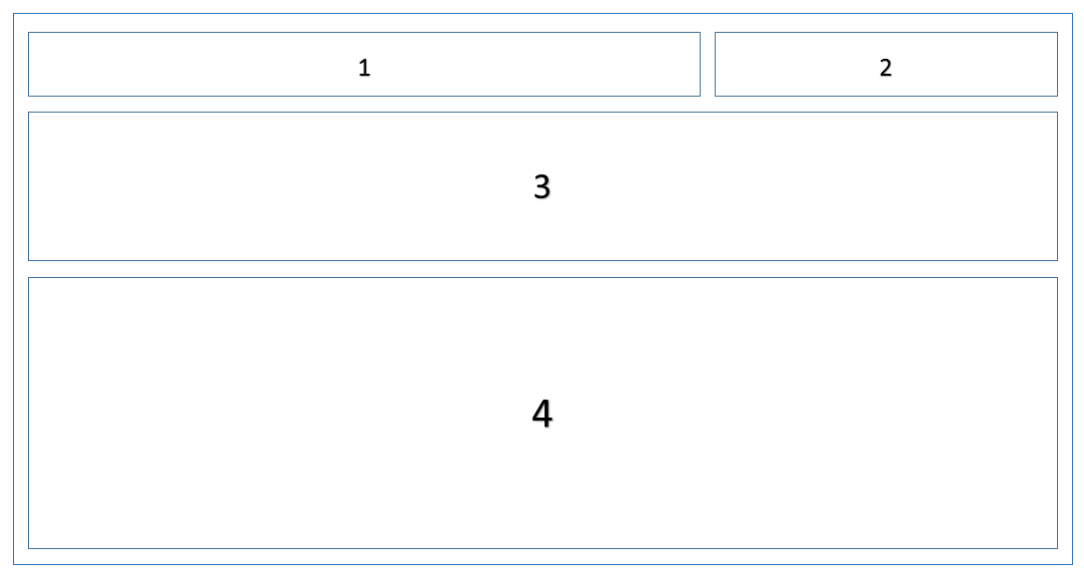

### **Figura 10: Diseño de Interfaz del Sitio Web**

- Sección 1 Menú: el menú principal del sitio.
- Sección 2 Bienvenida/Cierre: esta sección muestra un saludo de bienvenida con el nombre del usuario que inicio sesión, además del botón cerrar sesión.
- Sección 3 Filtros: esta sección muestra los campos por los cuales se pueden ingresar los distintos filtros de los proyectos.
- Sección 4 Listado: se muestra los distintos listados (proyectos-docentes) con sus atributos. Además se presenta la opción exportar a Excel.

### **8 PRUEBAS**

#### **8.1 Elementos de prueba**

#### **8.1.1 Módulo Docentes**

El módulo docente es aquel donde se registran, modifican y/o buscan datos de los diferentes docentes que tiene almacenado el sistema. Sólo el usuario director de departamento puede acceder a estos privilegios.

#### **8.1.2 Módulo Proyectos**

El módulo proyectos es aquel donde se registran los proyectos, también se permite la búsqueda y/o modificación de datos de los proyectos que tiene almacenados el sistema.

#### **8.1.3 Módulo Publicaciones**

El módulo publicaciones es aquel donde se registran las publicaciones que se encuentran relacionada a un proyecto, también permite la búsqueda y/o modificación de datos de las publicaciones que tiene almacenadas el sistema.

#### **8.1.4 Módulo Congresos**

El módulo congresos es aquel donde se registran las participaciones en congresos, que se generan a partir de una publicación, además permite la búsqueda y/o modificación de los datos de las exposiciones en congresos que tiene almacenado el sistema.

### **8.2 Especificación de las pruebas**

- **Características a Probar:** de la aplicación en general se medirá el nivel de usabilidad, por medio de pruebas de aceptación de la interfaz de usuario. A nivel de código se utilizaran test unitarios para probar el correcto funcionamiento de los servicios de manejo de datos.
- **Nivel de Prueba:** Se aplicarán los niveles de unidad, integración y aceptación de los módulos.
- **Objetivo de la Prueba:** El objetivo es poder detectar cualquier evento que afecte el normal funcionamiento de los módulos (pruebas de unidad), problemas de usabilidad (pruebas de aceptación), robustez de la aplicación por medio de pruebas de integración.
- **Enfoque:** Para definir los casos de prueba se realizarán pruebas de caja negra.

 **Actividades de Prueba:** Para realizar el plan de pruebas es necesario contar con un computador, que tenga un navegador y una red de acceso a internet.

Las actividades de pruebas son:

- o Iniciar sesión
- o Ingresar un docente
- o Editar un docente
- o Eliminar un docente
- o Filtrar listado de docentes
- o Ingresar un proyecto
- o Editar un proyecto
- o Filtrar listado de proyectos
- o Ingresar participante
- o Exportar listado de proyectos
- o Ingresar una publicación
- o Editar una publicación
- o Filtrar listado de publicaciones
- o Exportar listado de publicación
- o Ingresar un congreso
- o Editar un congreso
- o Filtrar listado de congresos
- o Exportar listado de congresos

### **8.3 Responsables de las pruebas**

En la realización de las pruebas los responsables serán los desarrolladores del sistema quienes estarán a cargo de escribir los test unitarios, seguir el plan de pruebas y solicitar la colaboración de los usuarios para las pruebas en que sea necesario.

### **8.4 Detalle de las pruebas**

Las especificaciones de cada una de las pruebas realizadas a la aplicación se describen en el capítulo 13, anexo C.

## **8.5 Calendario de Pruebas**

Se considera exitosa una prueba que se ejecuta y que el resultado obtenido es igual al resultado esperado para esa prueba.

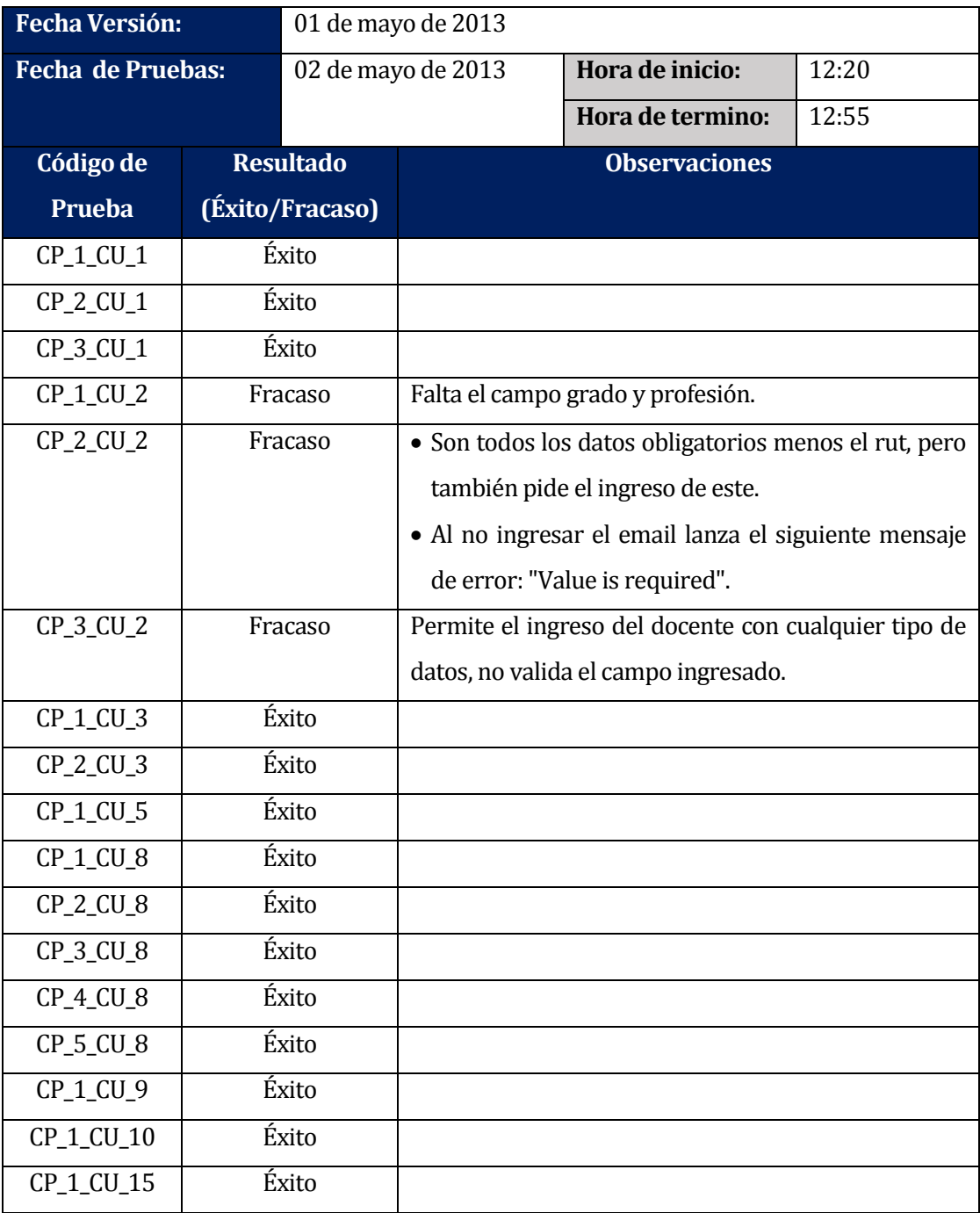

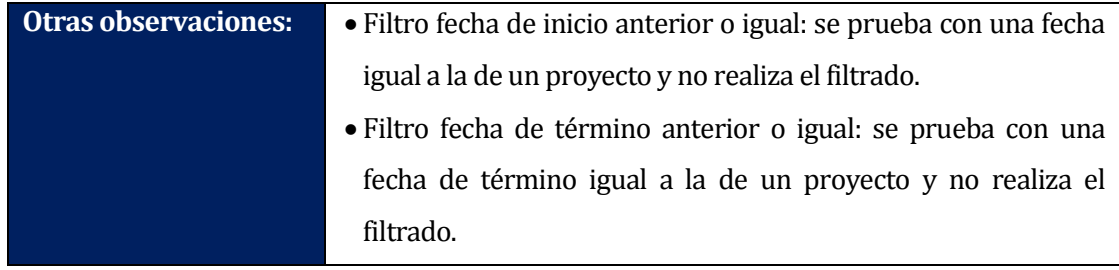

**Tabla 53: Primera Prueba.**

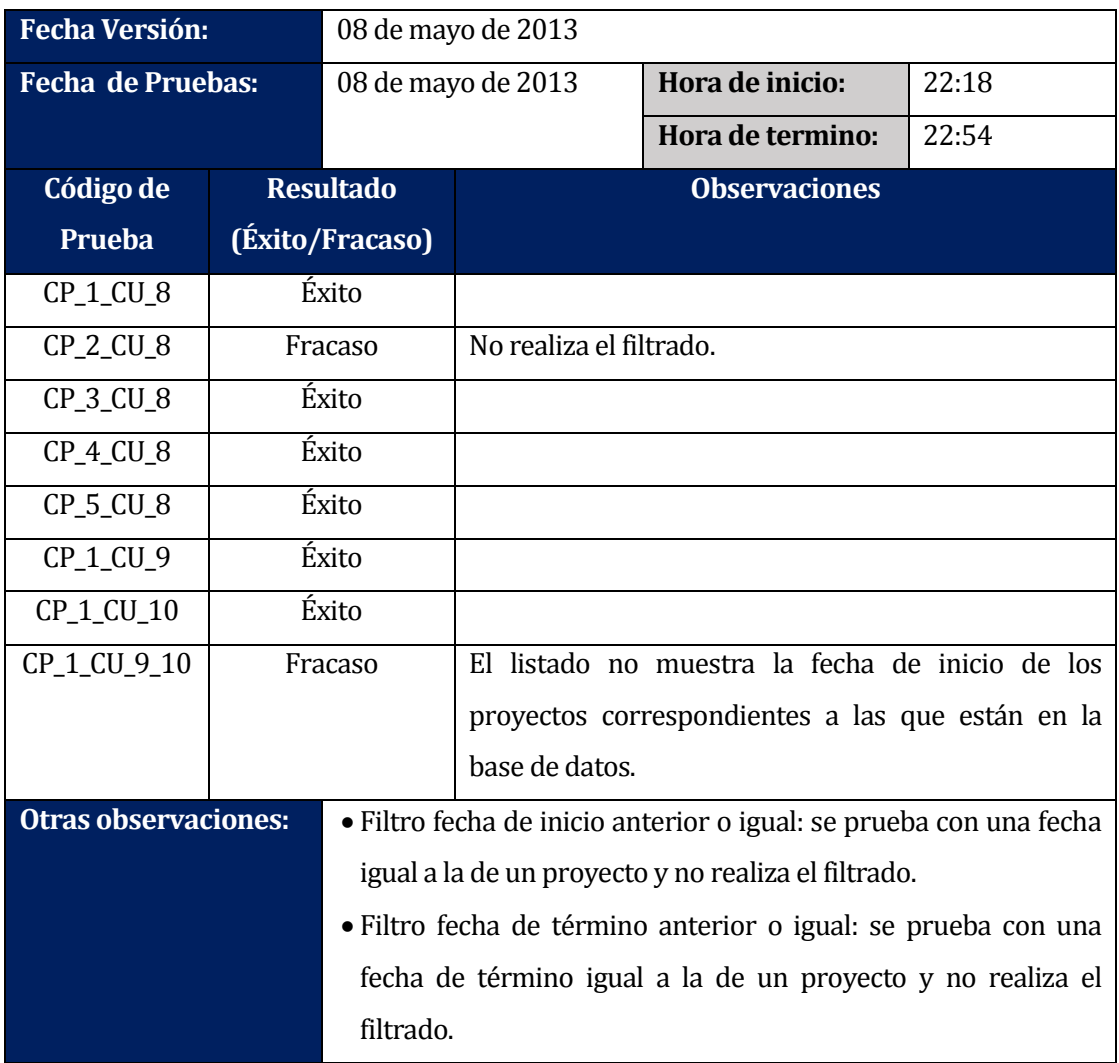

**Tabla 54: Segunda Prueba.**

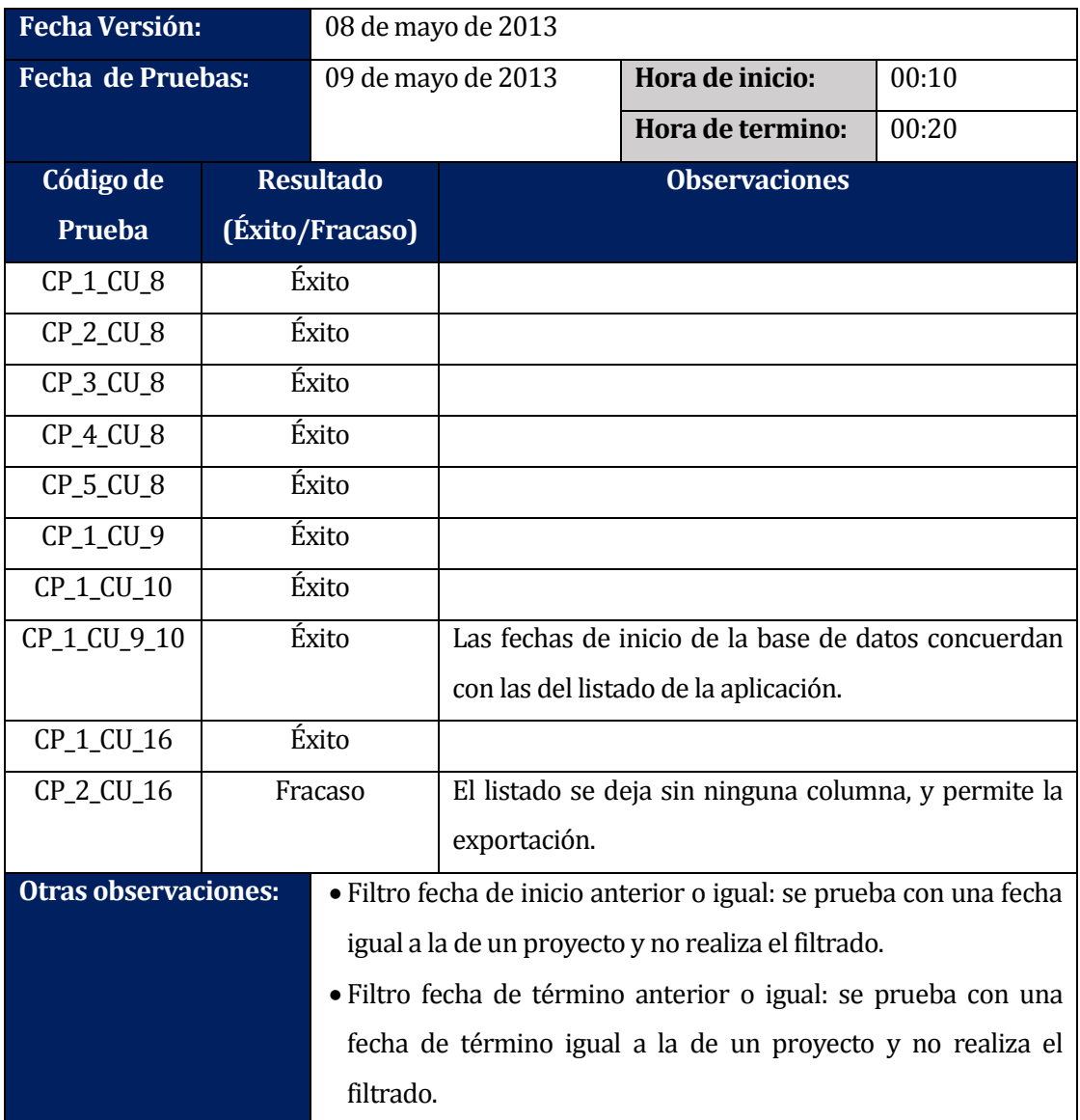

**Tabla 55: Tercera Prueba.**

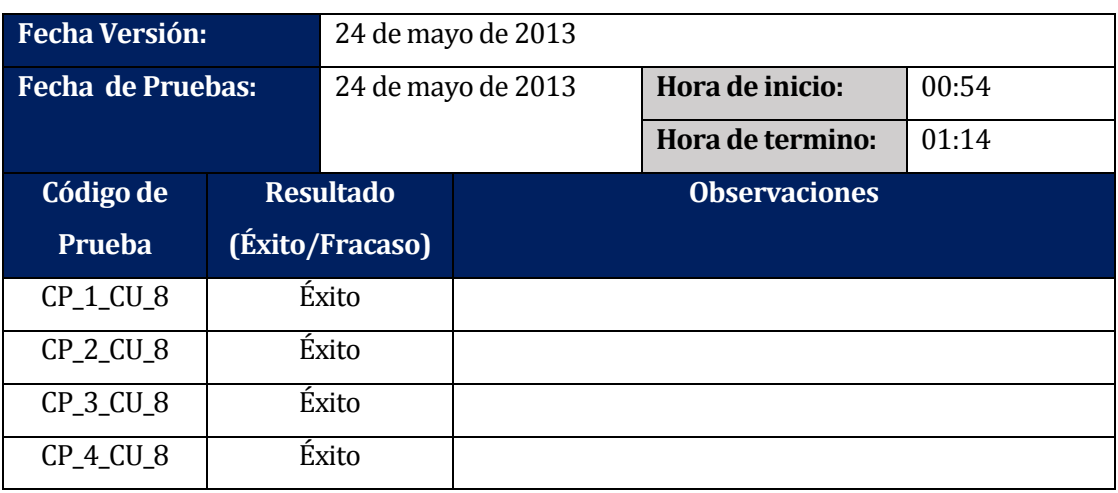

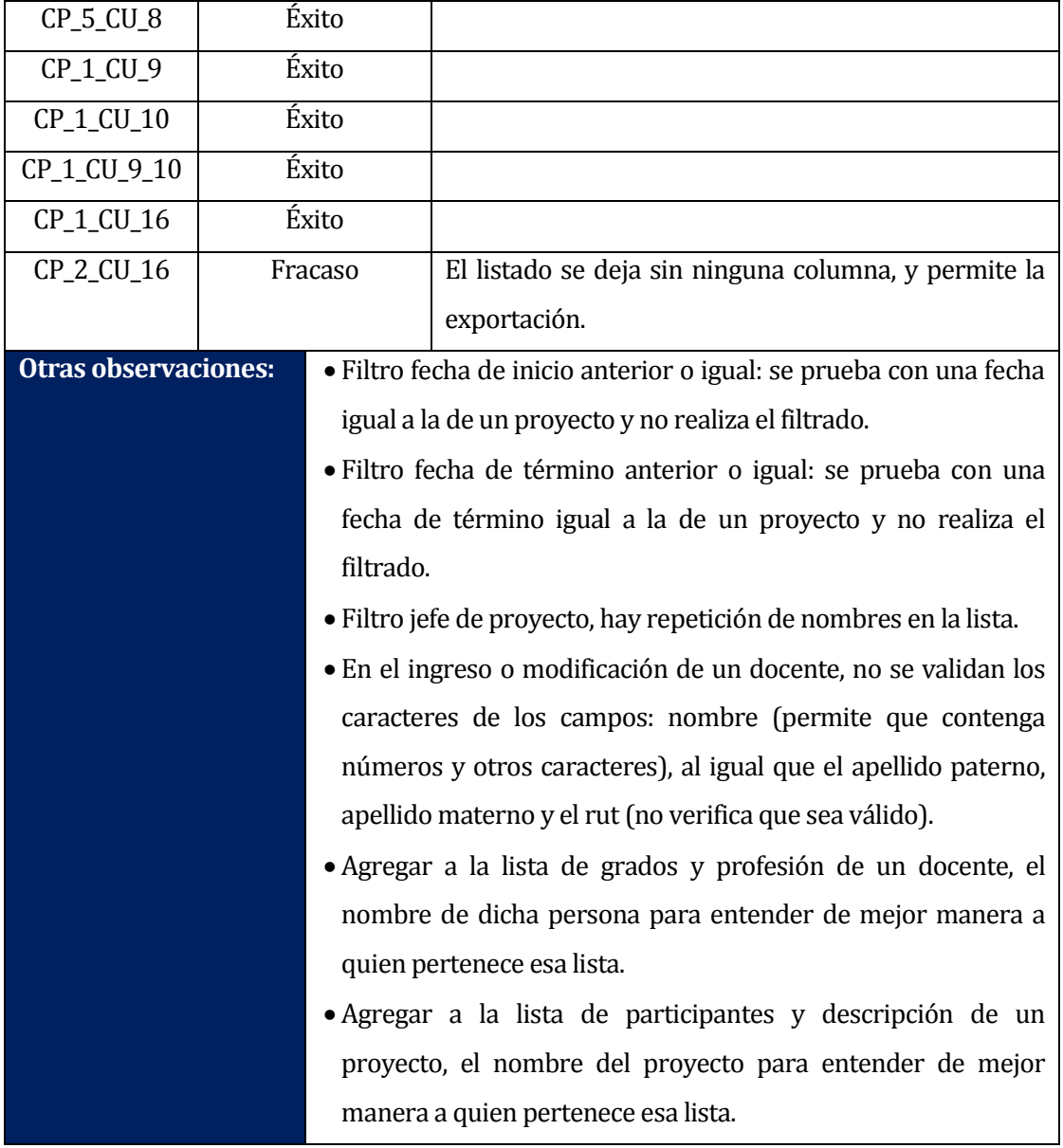

**Tabla 56: Cuarta Prueba.**

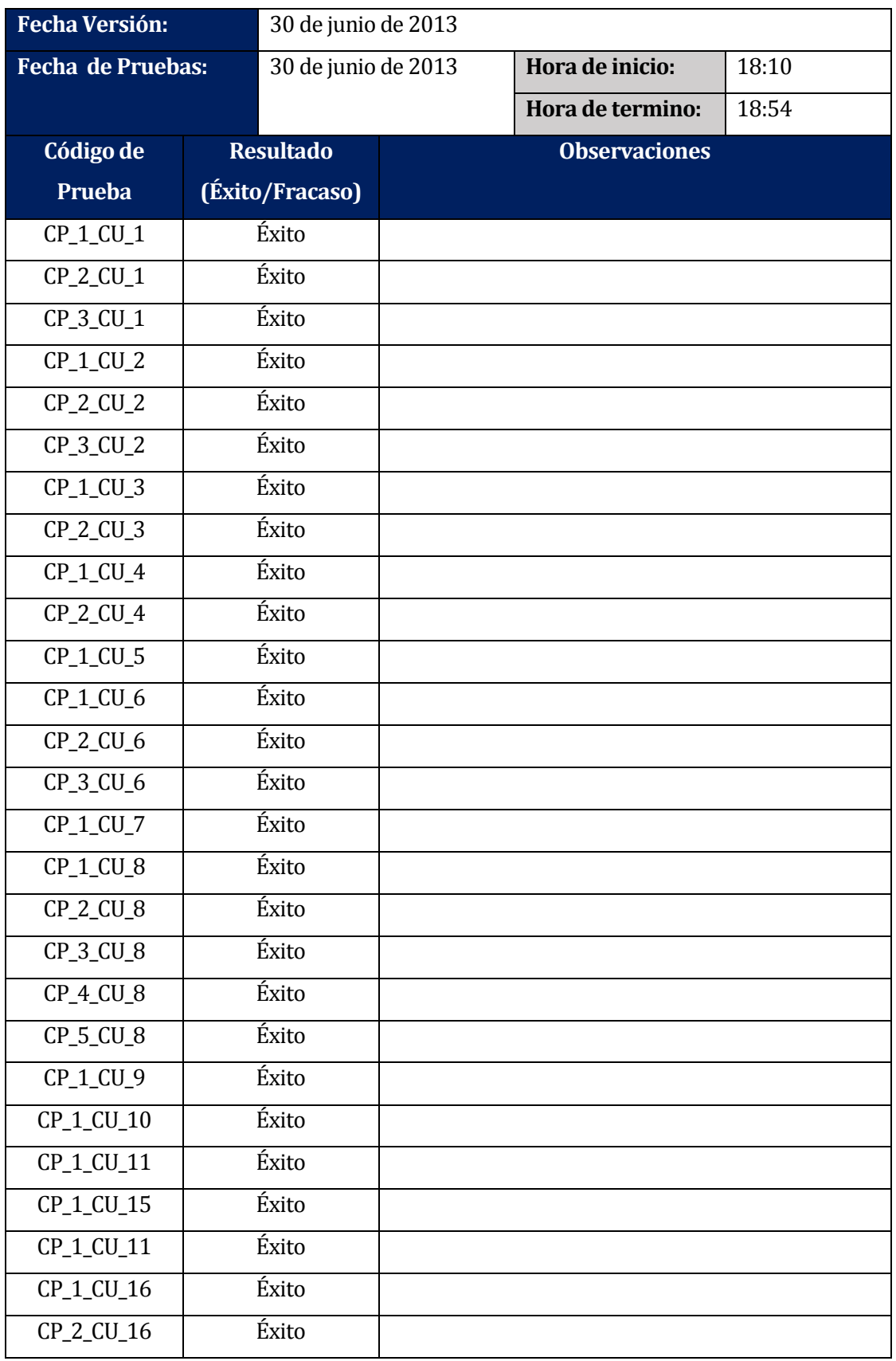

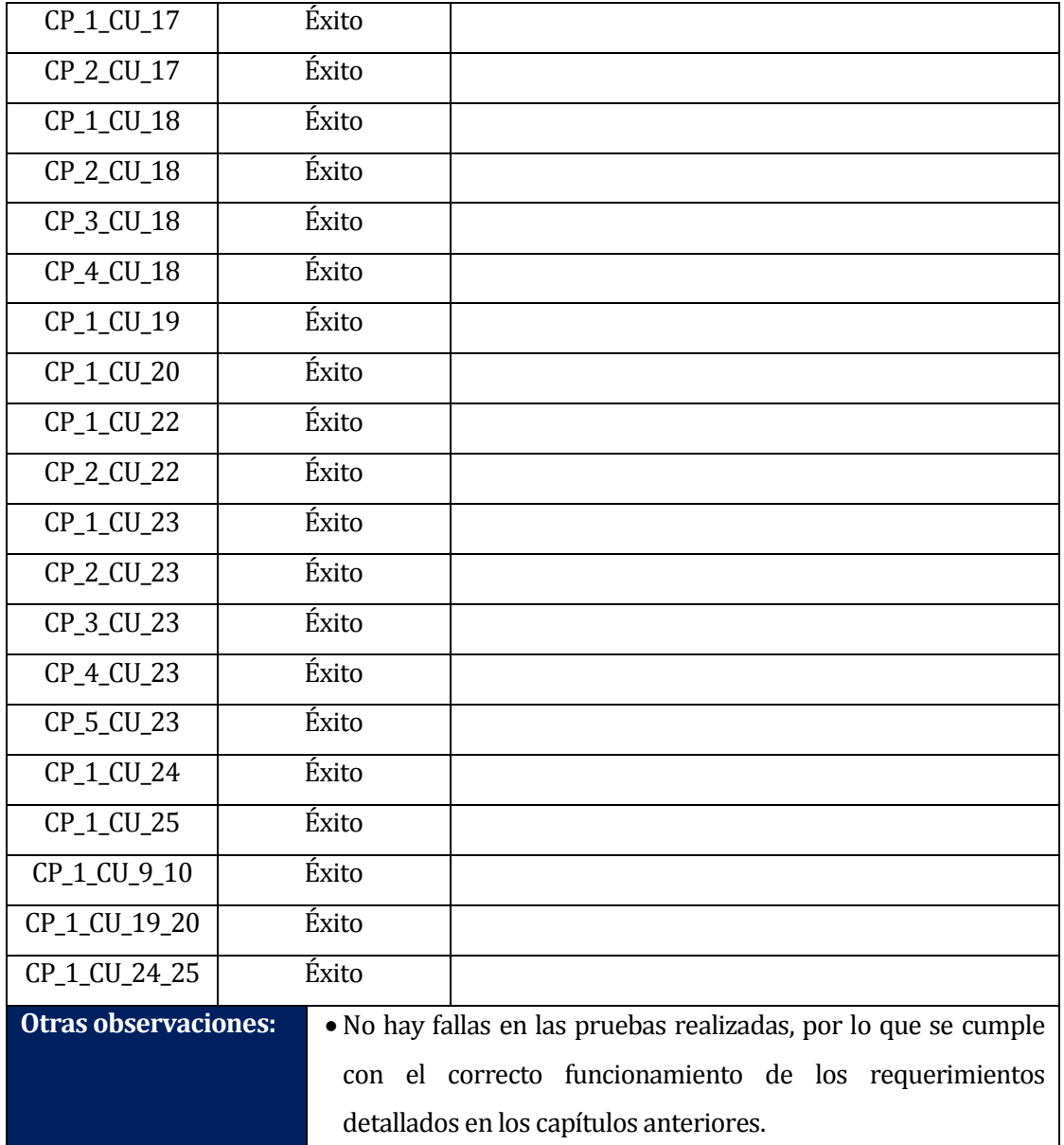

**Tabla 57: Prueba Final.**

### **8.6 Conclusiones de Pruebas**

Las pruebas realizadas tuvieron como objetivo principal detectar errores presentes en la aplicación, siendo probados los casos límites, con el fin de disminuir y corregir estas fallas a mediada que fueron apareciendo, y así lograr el correcto funcionamiento del sistema y cumplir con la calidad mínima requerida, es decir, debe cumplir con los requerimientos descritos por el usuario del sistema.

Para controlar el ingreso y edición de los datos al sistema, se realizaron pruebas de caja negra, las cuales poseen criterios basados en las interfaces y las especificaciones de los módulos, lo que permitió realizar las validaciones correspondientes en cada uno de los registros, ya que con esto se obtiene información certera tanto para los informes como para los filtros.

El sistema cumplió con éxito las pruebas realizadas, esto se debe al constante proceso de pruebas a medida que se desarrollaban e integraban los módulos, además de la interacción continua con el usuario del sistema, mediante reuniones en las cuales se obtenía las correcciones y modificaciones por parte del usuario.

Considerando que la aplicación responde sin fallas a las pruebas realizadas, aseguramos el correcto funcionamiento en el ingreso, edición, exportación y filtrado de los datos.

### **9 CONCLUSIONES**

Este proyecto fue una propuesta del director del DCCTI, para llevar de manera digital los registros y toda la información relacionada con los proyectos de investigación, como sus publicaciones y participaciones en congresos. Es por ello que se determinó realizar esta propuesta de diseñar, construir e implantar un sistema Web para gestionar proyectos de investigación, y así ir en ayuda del director del DCCTI y los docentes que lo integran.

Antes de comenzar con el desarrollo del proyecto, fue necesario comprender el funcionamiento y características que tienen los proyectos de investigación, las publicaciones y las participaciones en congresos. Además del rol que cumplen los docentes del departamento en la entrega de información de cada una de estas etapas. Para una mayor comprensión se analizó un proyecto de título relacionado con curriculum, el cual proporcionó algunos datos sobre proyectos, publicaciones y congresos.

El desarrollo del proyecto se realizó a partir de módulos, ya que facilitó la corrección y la toma de requerimientos en cada una de las iteraciones, desde la primera y luego las siguientes iteraciones a medida que fue avanzando el sistema. Se decidió el orden de desarrollo de los módulos en un consenso entre el usuario y los desarrolladores, por lo que se comenzó con los módulos usuarios y proyectos, y se siguió con los de publicaciones y congresos, ya que las publicaciones necesitan de los proyectos, y los congresos requieren de las publicaciones para su registro. La utilización de módulos sirvió además para ir haciendo entregas parciales y funcionales del proyecto.

Los requerimientos del proyecto exigían que el sistema fuera una herramienta de fácil uso en la obtención de reportes según los diferentes formatos que requería el usuario, es por ello que los listados de proyectos, publicaciones y congresos fueron hechos de manera dinámica y flexibles. Teniendo en cuenta los filtros más importantes en cada caso, para la selección de los listados. Además una de las funcionalidades más importantes y destacadas dentro del desarrollo fue la exportación a Excel de los informes presentados en pantalla.

La metodología y las herramientas utilizadas, permitió obtener una mayor robustez para el crecimiento futuro del proyecto, proporcionando la ventaja de que al agregar otras funcionalidades al sistema, esto se hará de una manera más fácil.

Por último, es importante mencionar que los mayores inconvenientes que tuvimos fue el poco tiempo para realizar el proyecto, para lo cual fue necesario llevar un horario ordenado de trabajo diario. Además de realizar las consultas necesarias al usuario mediante correos o reuniones semanales acordadas en el comienzo, para permitir el avance de manera correcta y fluida del sistema. La constante interacción con el usuario permitió ir corrigiendo y tomando nuevos requerimientos a medida que avanzaba el tiempo. El desarrollo del proyecto nos proporcionó nuevos conocimientos de tecnologías y herramientas, además de entregarnos experiencia en cada una de las etapas del desarrollo de un proyecto real.

### **9.1 Trabajos Futuros**

A partir de los resultados y experiencias obtenidas durante el proyecto realizado, fueron surgiendo ideas de mejoras para el mismo, tales como:

- Agregar funcionalidades, como por ejemplo nuevos filtros.
- Aplicar diseño a la interfaz, para que tenga una mejor distribución de colores, espacios, etc. y hacerla una interfaz amigable e intuitiva.
- Añadir soporte para integración de dispositivos móviles.

### **10 BIBLIOGRAFÍA**

Elmasri, R.(2002). Fundamentos de sistemas de bases de datos. Madrid: Addison-Wesley.

Kenneth S., Rubin. (2012). Essential Scrum: A Practical Guide to the Most Popular Agiles Process. Publisher Addison-Wesley Professional.

Larman, C. (2003). Una Introducción al Análisis y Diseño Orientado a Objetos y al Proceso Unificado. Pearson.

JBossCommunity. (2002). RichFaces, The next-generation JSF component framework by JBoss! Recuperado el 1 de Abril de 2013, de http://showcase.richfaces.org/.

Microsoft Corporation. (2003). SkyDrive. Recuperado el 1 de Abril de 2013, de http://www.SkyDrive.com.

Oracle Corporation. (2010). Oracle Mojarra JavaServer Faces. Recuperado el 29 de Marzo de 2013, de http://javaserverfaces.java.net/.

Robert C., Martin (2012). JavaServer Faces 2.0: The Complete Reference. Editorial Mc Graw Hill.

Robert C., Martin. (2008). Clean Code, A Handbook of agile Software Craftsmanship. Editorial Prentice Hall.

Skype Communications S.A.R.L. (2003). Skype. Recuperado el 29 de Marzo de 2013, de http://www.skype.com/es/.

TeamViewer GmbH. (2005). TeamViewer. Recuperado el 29 de Marzo de 2013, de http://www.teamviewer.com/es/.

The Apache Software Foundation. (2003). Apache Maven. Recuperado el 1 de Abril de 2013, de http://maven.apache.org/.

The Eclipse Foundation. (2001). Eclipse. Recuperado el 1 de Abril de 2013, de http://www.eclipse.org/.

The pgAdmin Development Team. (2002). pgAdmin: PostgreSQL Tools. Recuperado el 2 de Abril de 2013, de http://pgadmin.org/.

The PostgreSQL Global Development Group. (1996). PostgreSQL. Recuperado el 2 de Abril de 2013, de http://www.postgresql.org/.

## **11 ANEXO A: RESULTADOS DE ITERACIONES EN EL DESARROLLO**

Como se ha aplicado el modelo iterativo incremental es necesario documentar los resultados obtenidos en cada incremento, es por eso que se indican las funcionalidades junto a su porcentaje de avance y horas aplicadas a estas actividades, además de las observaciones del usuario en cada una de ellas.

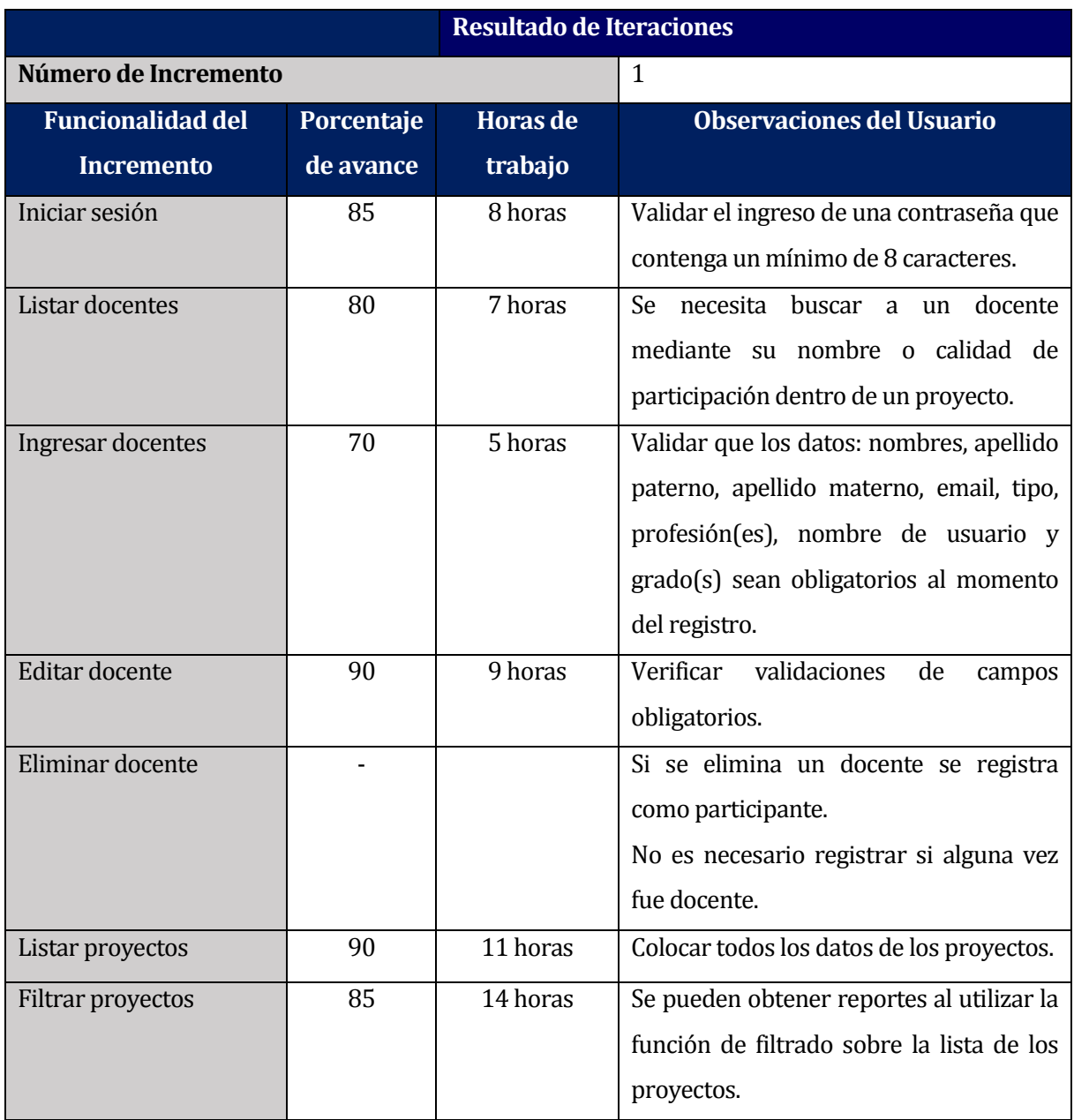

## **11.1 Resultados Primera Iteración**

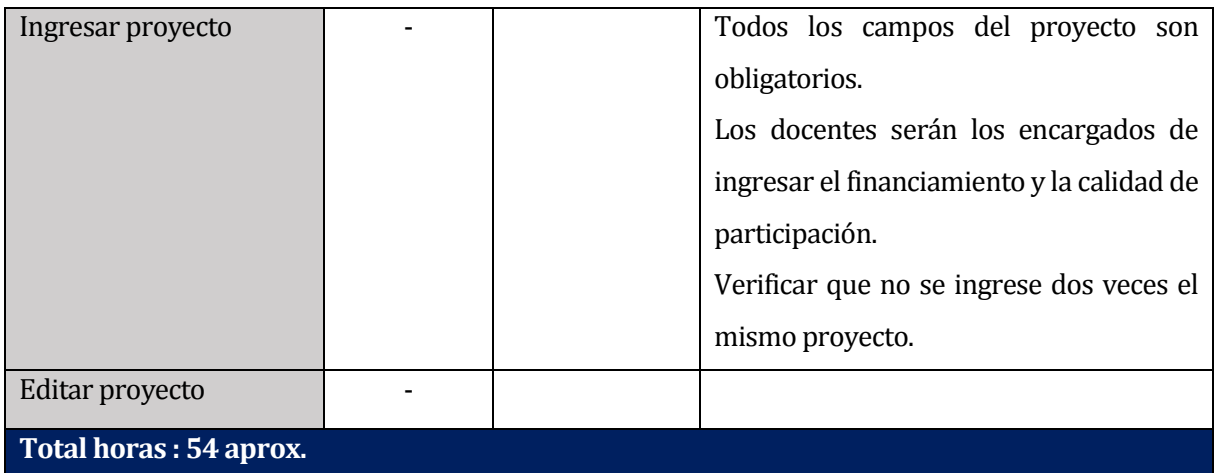

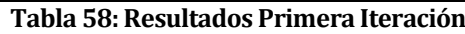

Considerando que en la planificación de la primera iteración se destinarían 48 horas entre el desarrollo y las pruebas, existe un margen de 6 horas con respecto al tiempo real de desarrollo (54 horas), por lo que estaría dentro del tiempo estimado de holgura. Con respecto a los porcentajes de avance de las funcionalidades, se les quito el 10% de avance a cada una de las tareas ya que ninguna fue implantada en el servidor de la universidad, debido a que no se encontraba disponible.

## **11.2 Resultado Segunda Iteración**

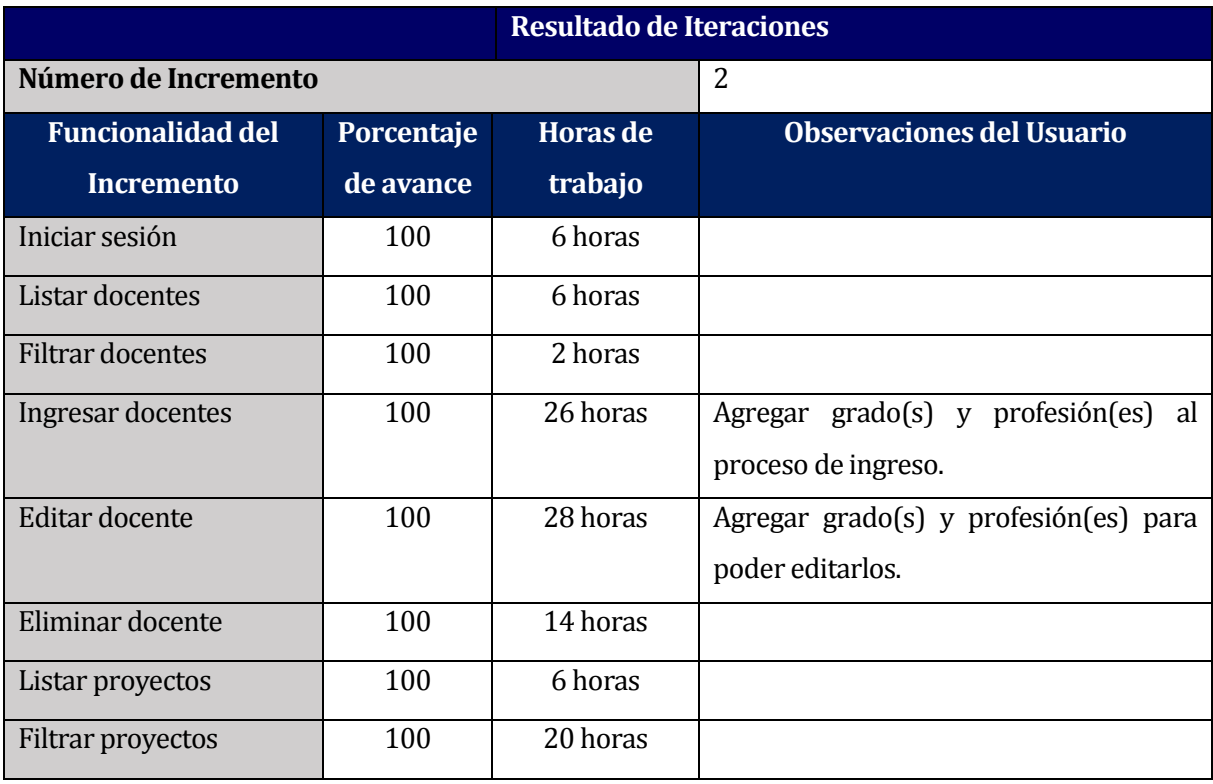

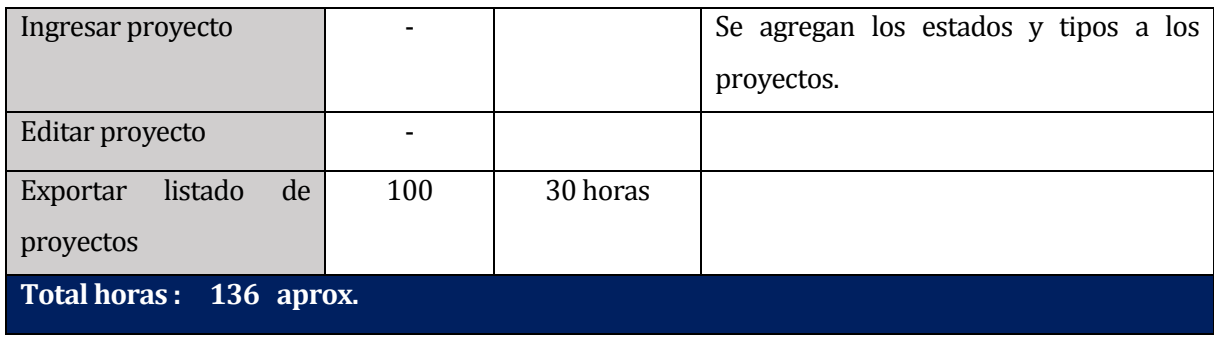

### **Tabla 59: Resultados Segunda Iteración**

En esta segunda iteración se considera según la planificación 144 horas entre el desarrollo y pruebas de las funciones especificadas en la tabla, de las cuales se ocuparon 136 horas, ya que las 6 horas de diferencia fueron empleadas en la primera iteración.

Las funcionalidades de ingreso y edición de los proyectos no se realizaron debido a que se dedicó el tiempo destinado para esto en resolver problemas técnicos de otras funcionalidades.

## **11.3 Resultados Tercera Iteración**

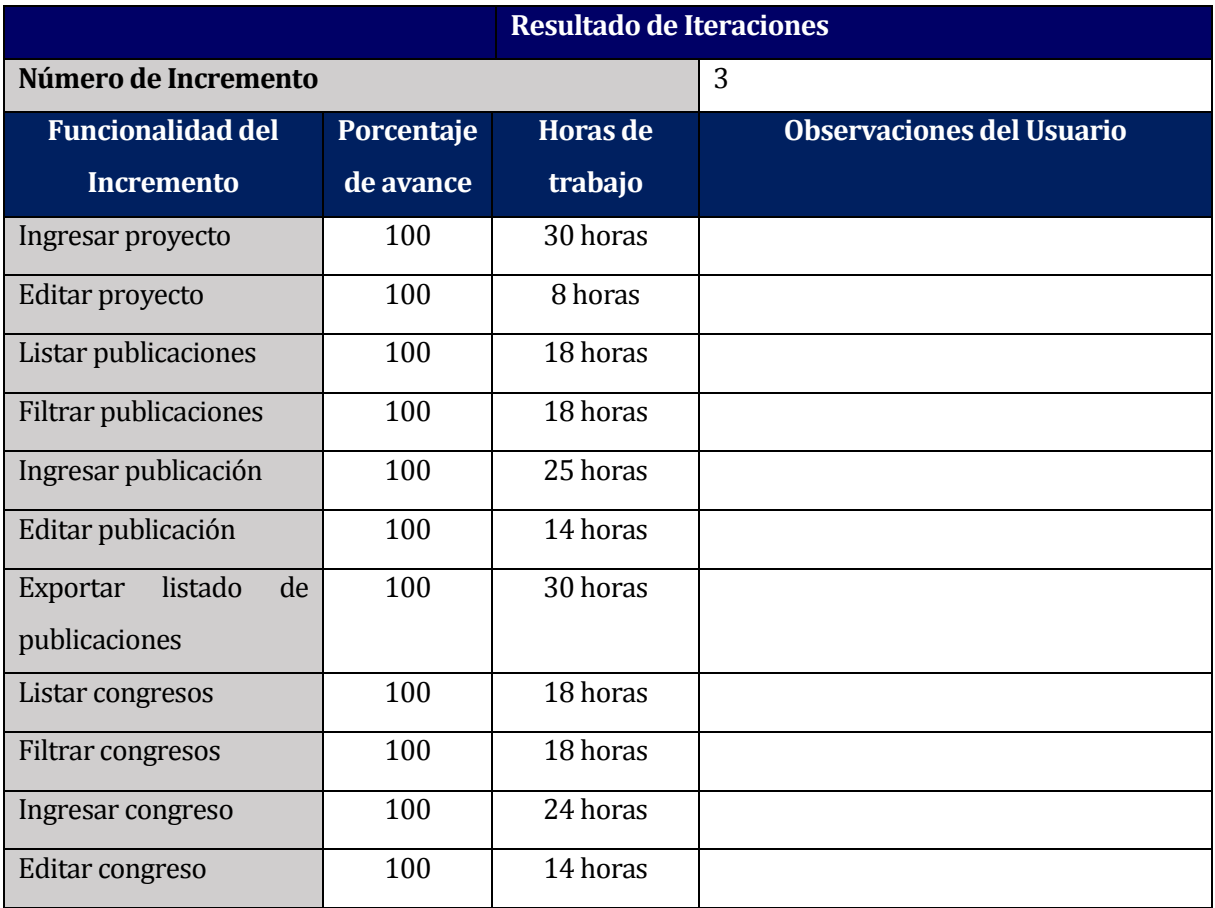

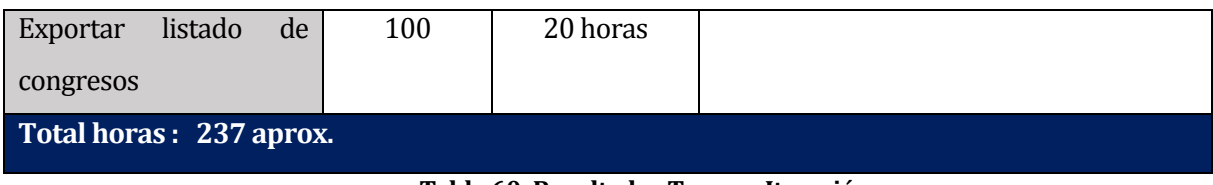

#### **Tabla 60: Resultados Tercera Iteración**

Esta última iteración fue la que contemplo el mayor número de funcionalidades, en un tiempo relativamente corto, por lo que se tuvo que distribuir de mejor manera las horas de desarrollo para cumplir con el objetivo al 100%. No contó con tiempo de holgura, debido a que se acortaron los plazos de entrega del proyecto.

La planificación de esta iteración consideró 237 horas, entre el desarrollo, pruebas y puesta en marcha de la aplicación.

La persistencia de la base de datos, fue la actividad que mayor tiempo tomó en realizarse. Esto llevo a hacer una limpieza del código, lo que ayudó a proseguir con el desarrollo de manera más rápida y a la vez proporciona un mejor entendimiento del mismo.

# **12 ANEXO B: ESPECIFICACIÓN DE CASOS DE USO**

# **12.1 Caso de Uso: Ingresar Publicación**

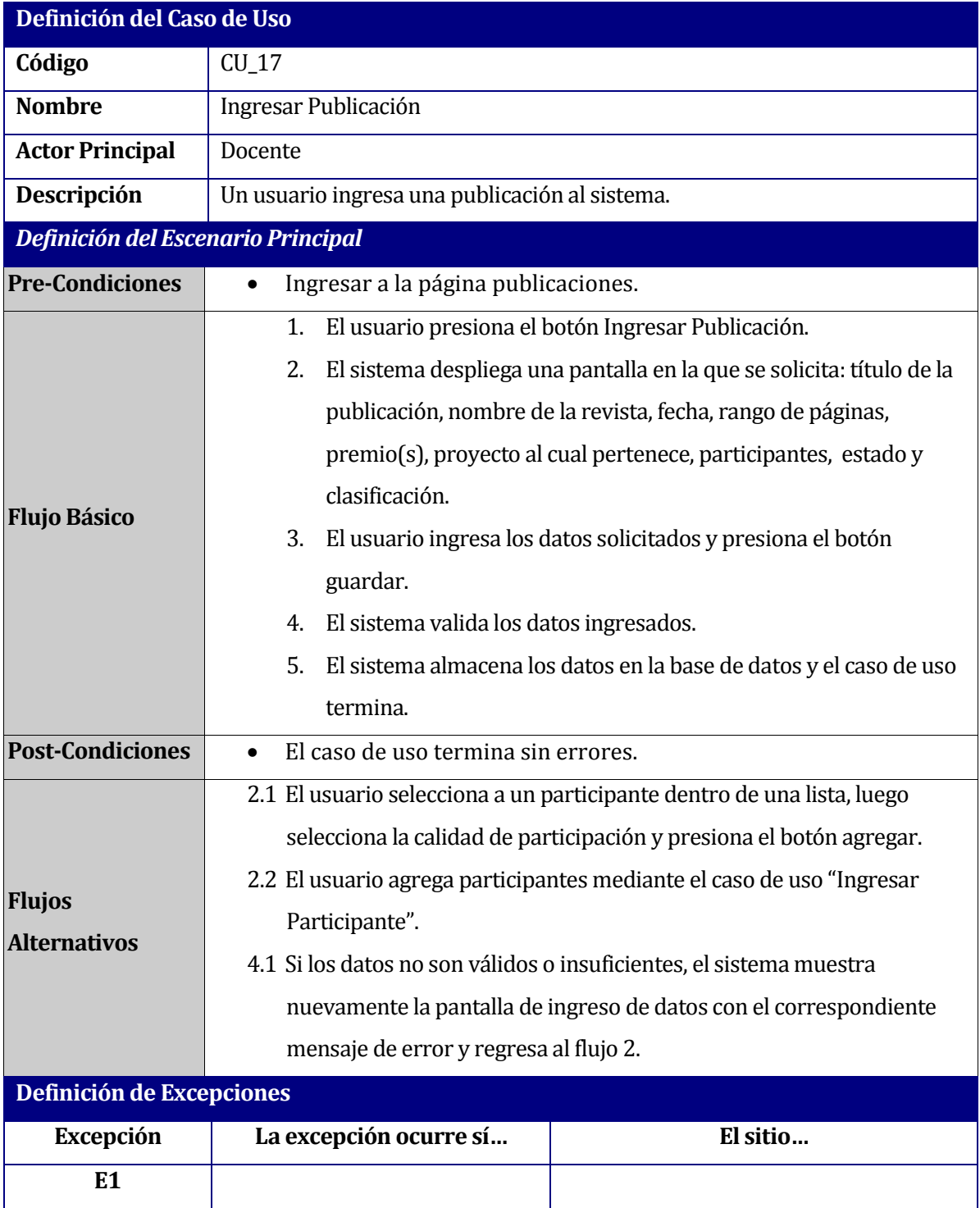

**Tabla 61: Descripción del Caso de Uso "Ingresar Publicación".**

# **12.2 Caso de Uso: Filtrar Publicaciones**

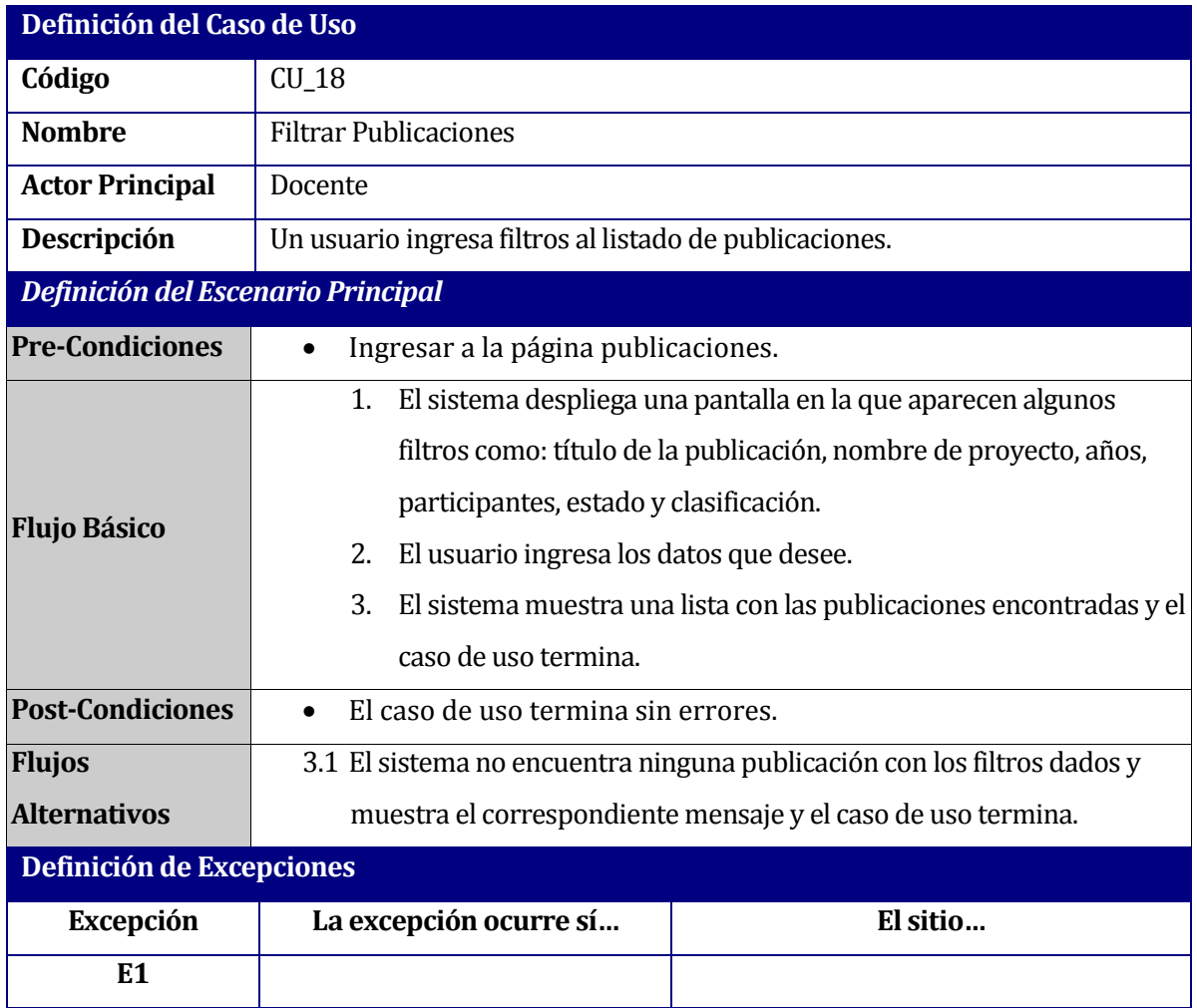

**Tabla 62: Descripción del Caso de Uso "Filtrar Publicaciones".**

## **12.3 Caso de Uso: Listar Mis Publicaciones**

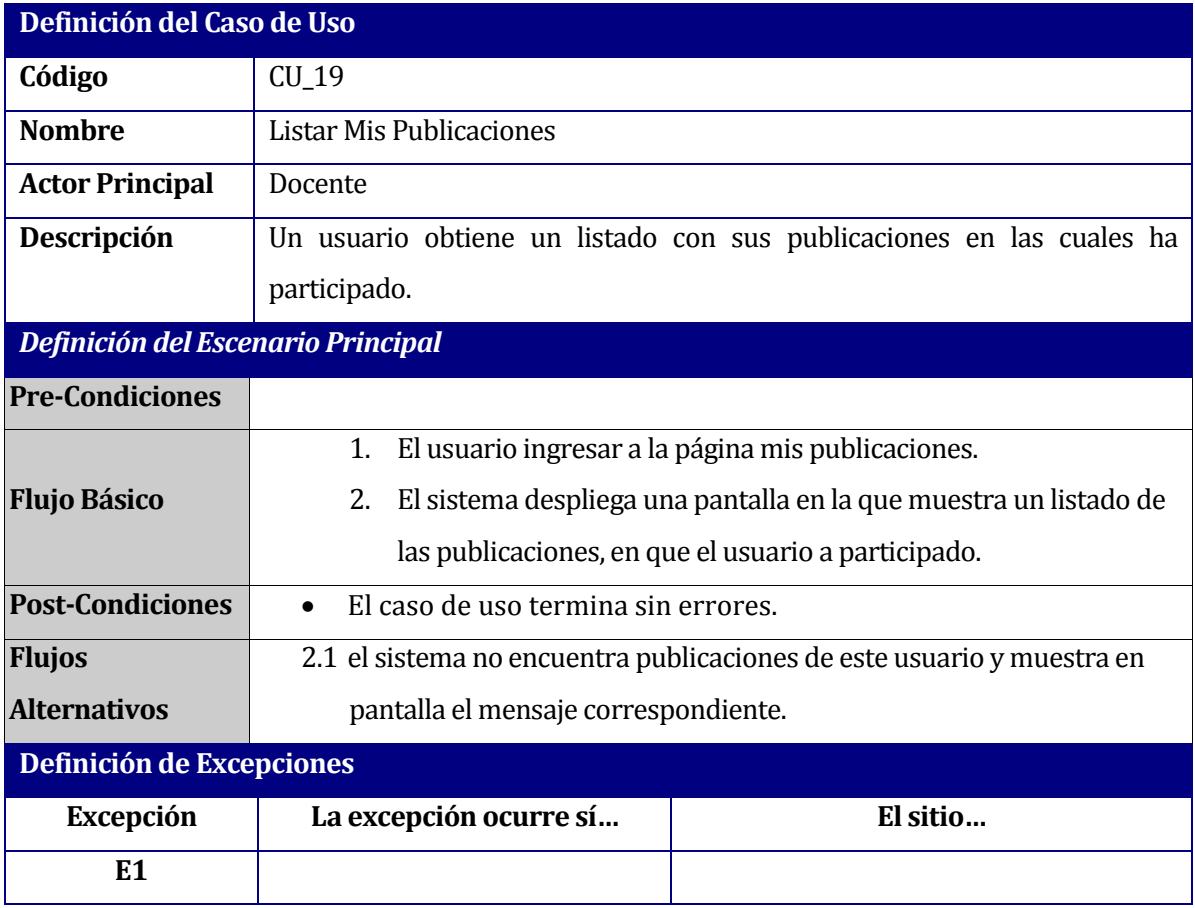

**Tabla 63: Descripción del Caso de Uso "Listar Mis Publicaciones".**

# **12.4 Caso de Uso: Listar Todas las Publicaciones**

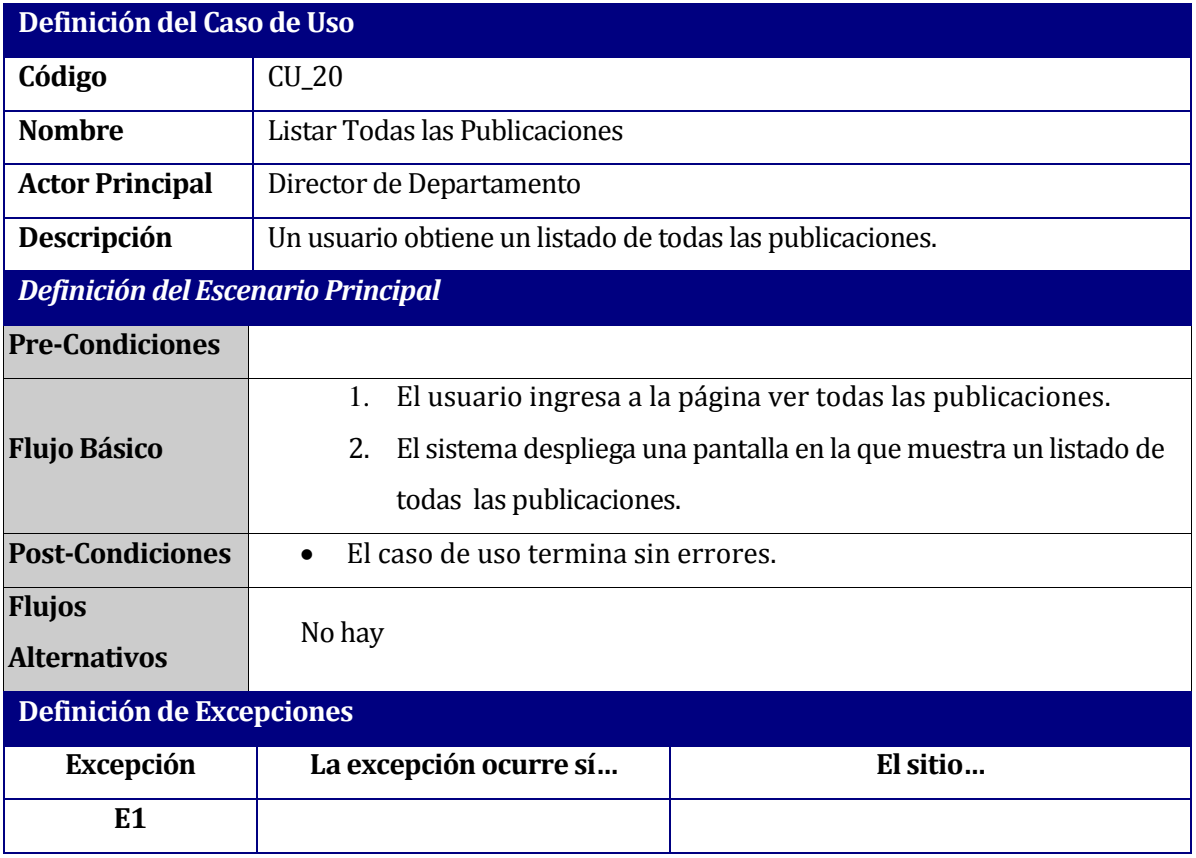

**Tabla 64: Descripción del Caso de Uso "Listar Todas las Publicaciones".**

# **12.5 Caso de Uso: Editar Publicación**

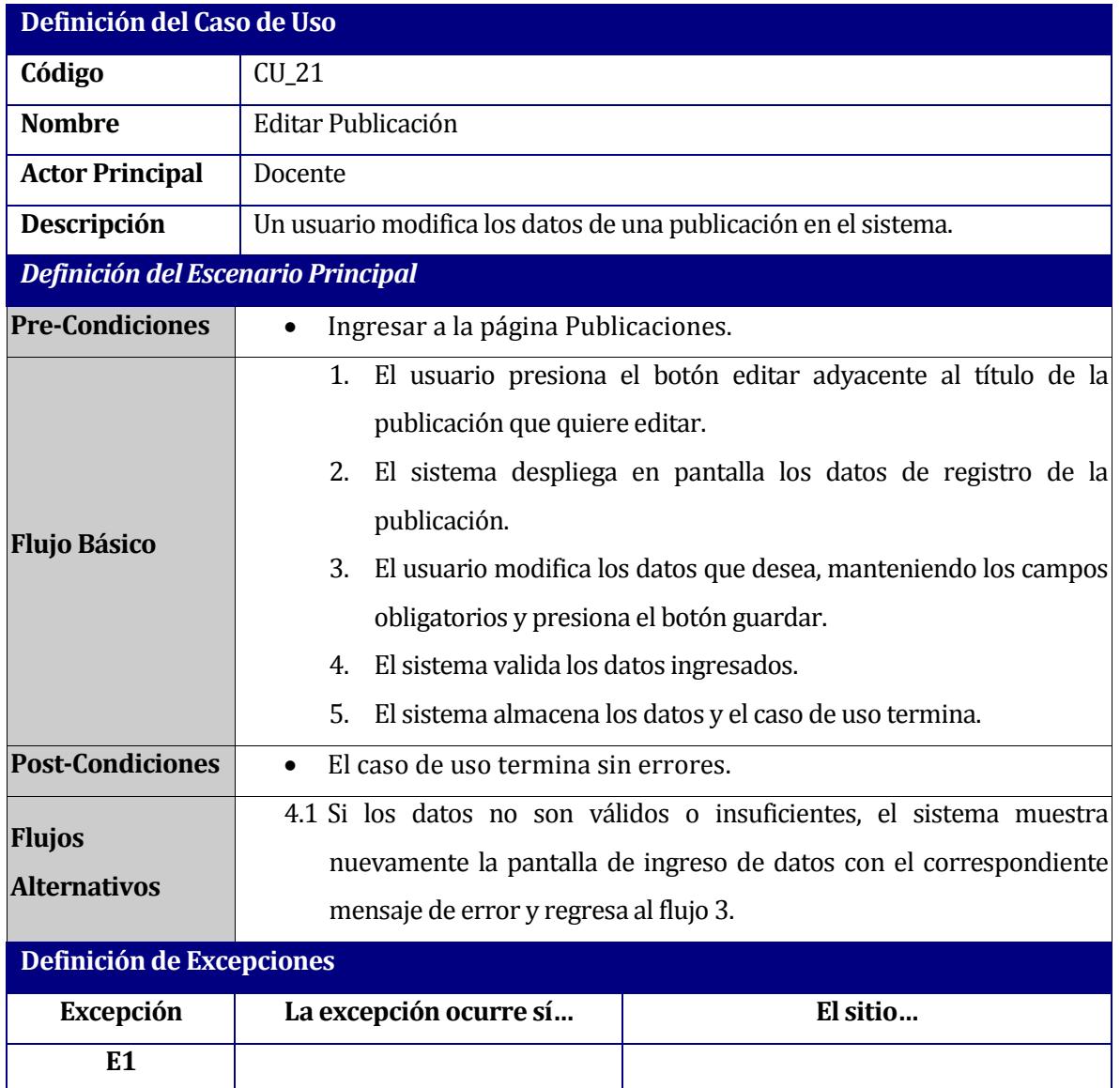

**Tabla 65: Descripción del Caso de Uso "Editar Publicación".**

# **12.6 Caso de Uso: Ingresar Congreso**

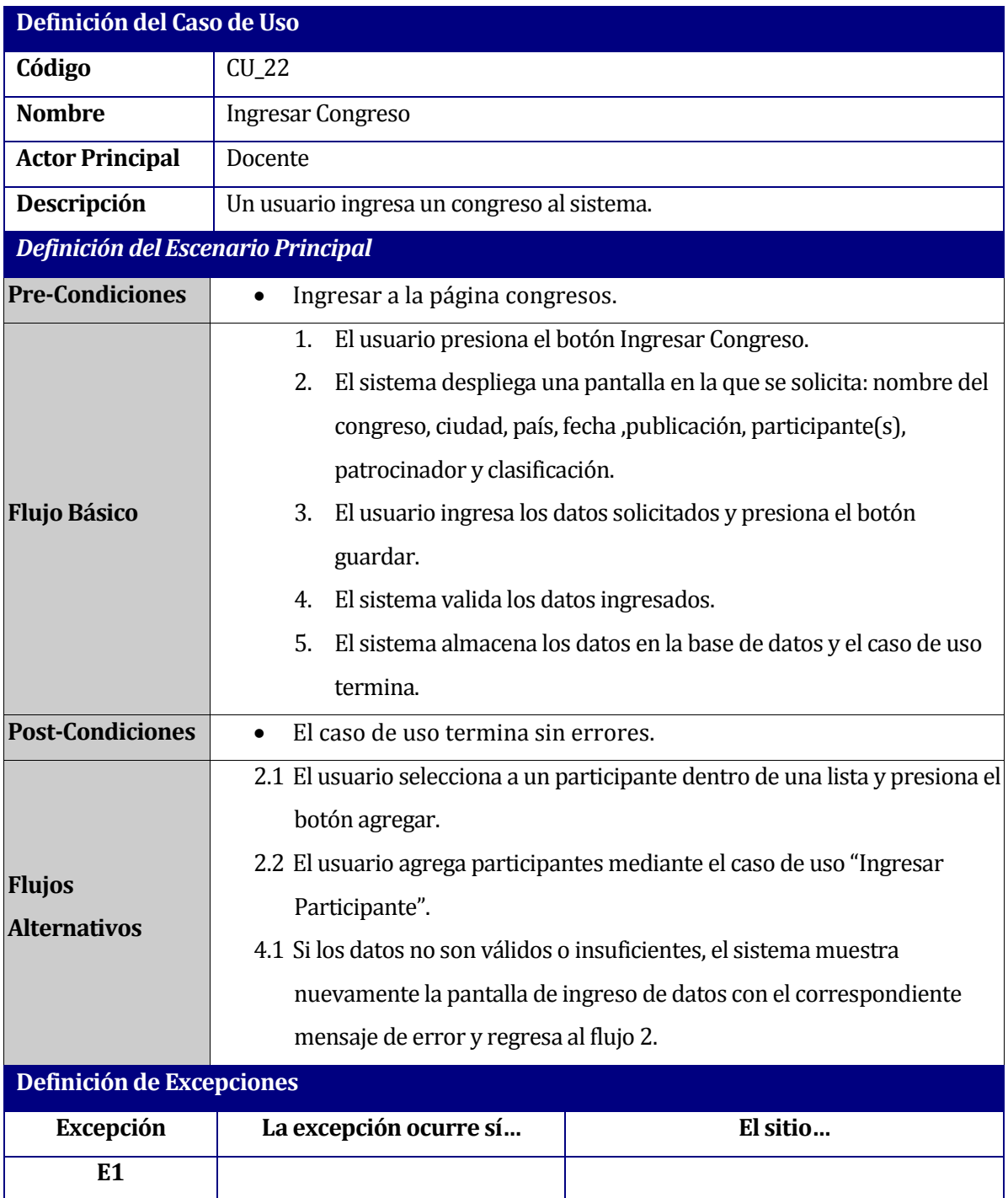

**Tabla 66: Descripción del Caso de Uso "Ingresar Congreso".**

# **12.7 Caso de Uso: Filtrar Congresos**

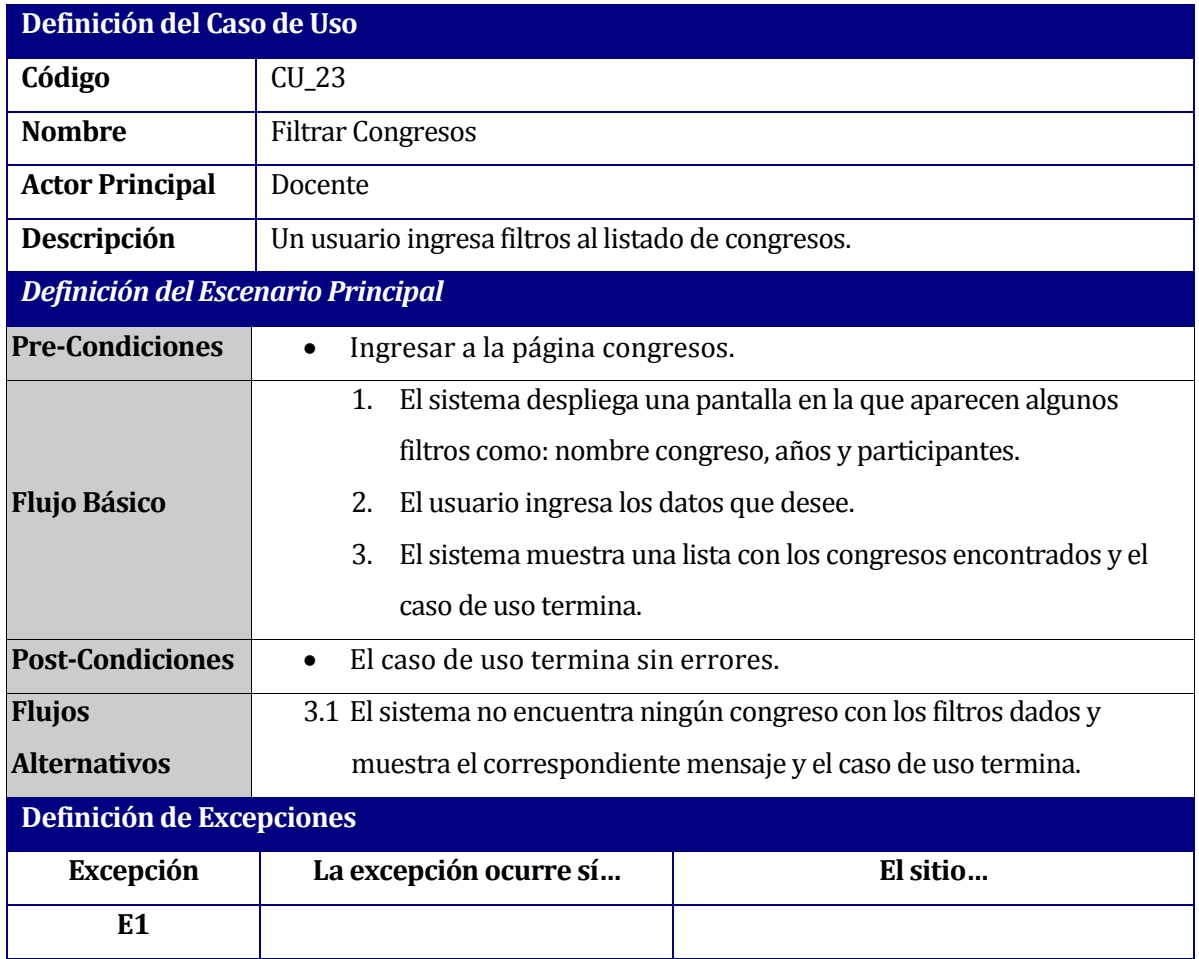

**Tabla 67: Descripción del Caso de Uso "Filtrar Publicaciones".**

# **12.8 Caso de Uso: Listar Mis Congresos**

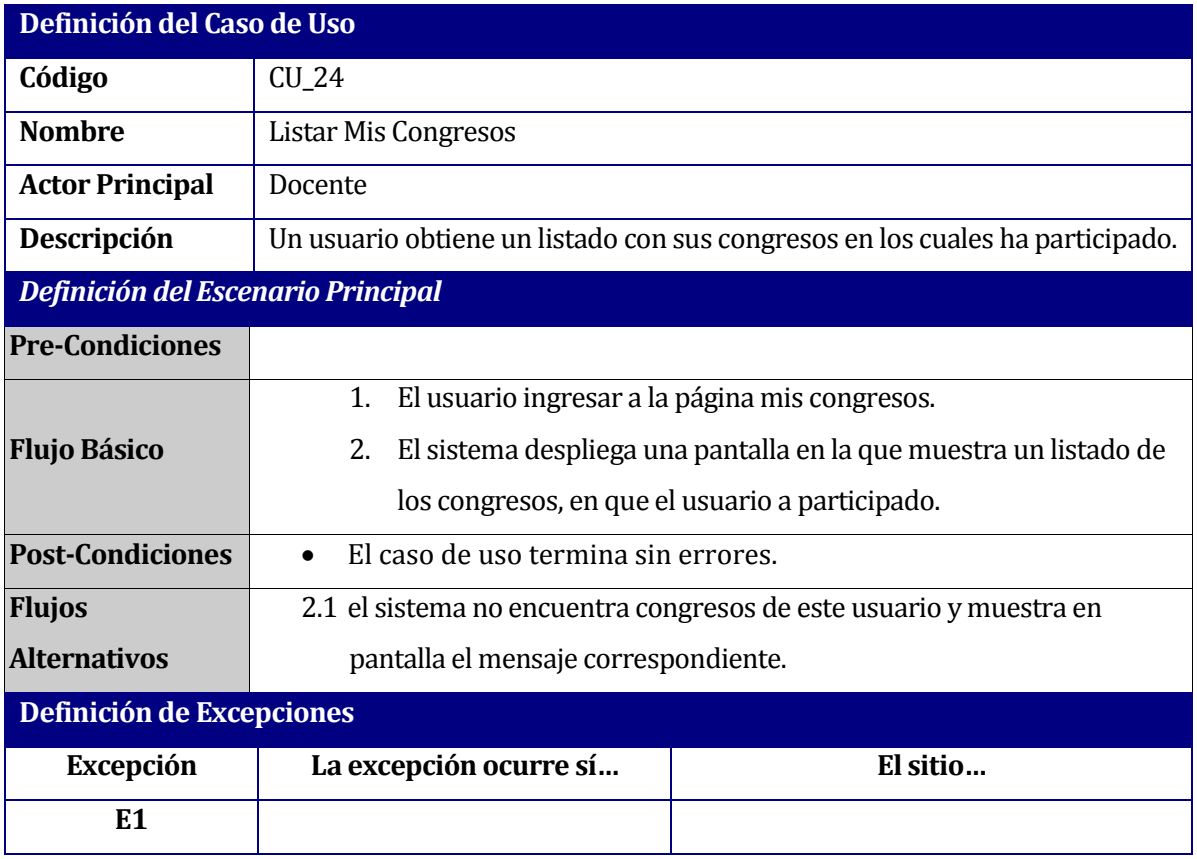

**Tabla 68: Descripción del Caso de Uso "Listar Mis Congresos".**

# **12.9 Caso de Uso: Listar Todos los Congresos**

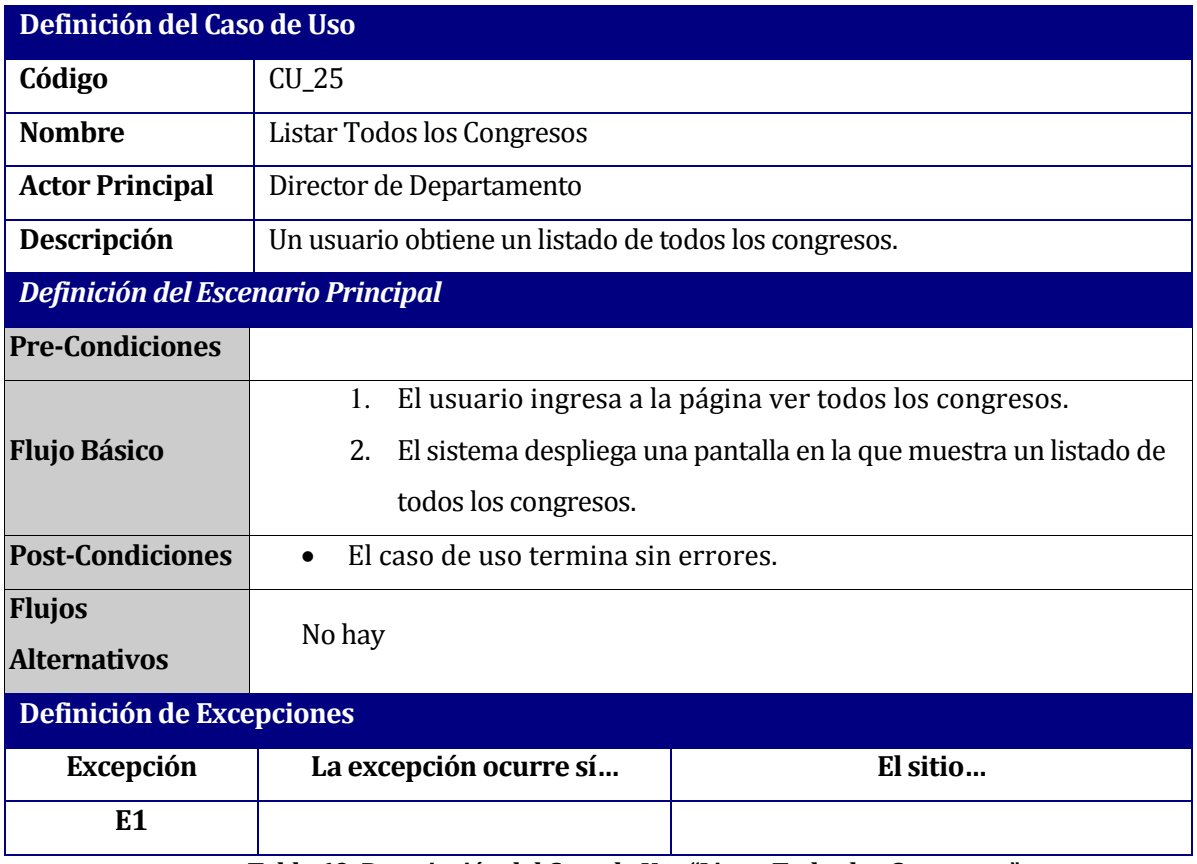

**Tabla 69: Descripción del Caso de Uso "Listar Todos los Congresos".**

# **12.10 Caso de Uso: Editar Congreso**

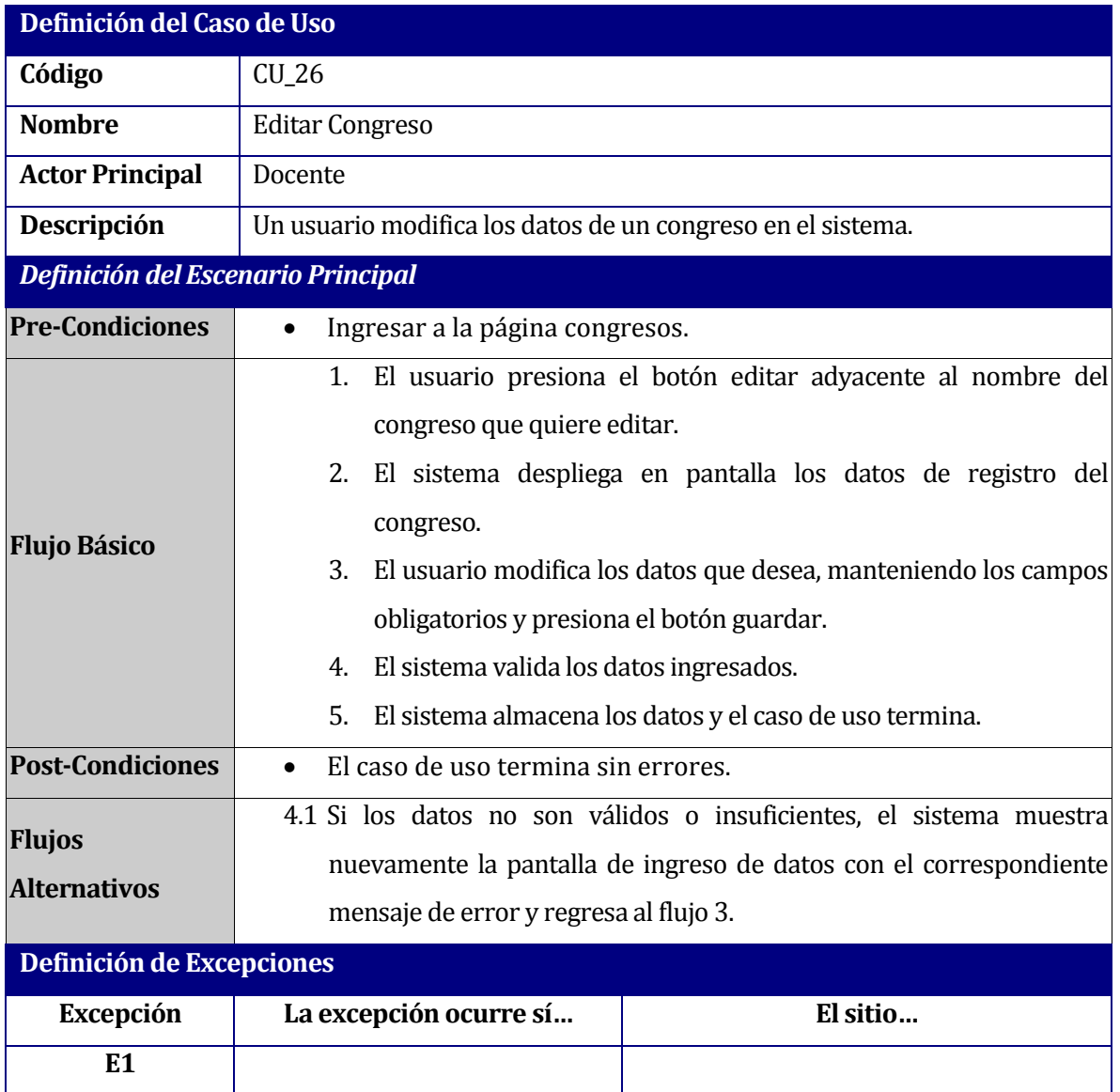

**Tabla 70: Descripción del Caso de Uso "Editar Congreso".**

# **13 ANEXO C: ESPECIFICACIÓN DE CASOS DE PRUEBAS**

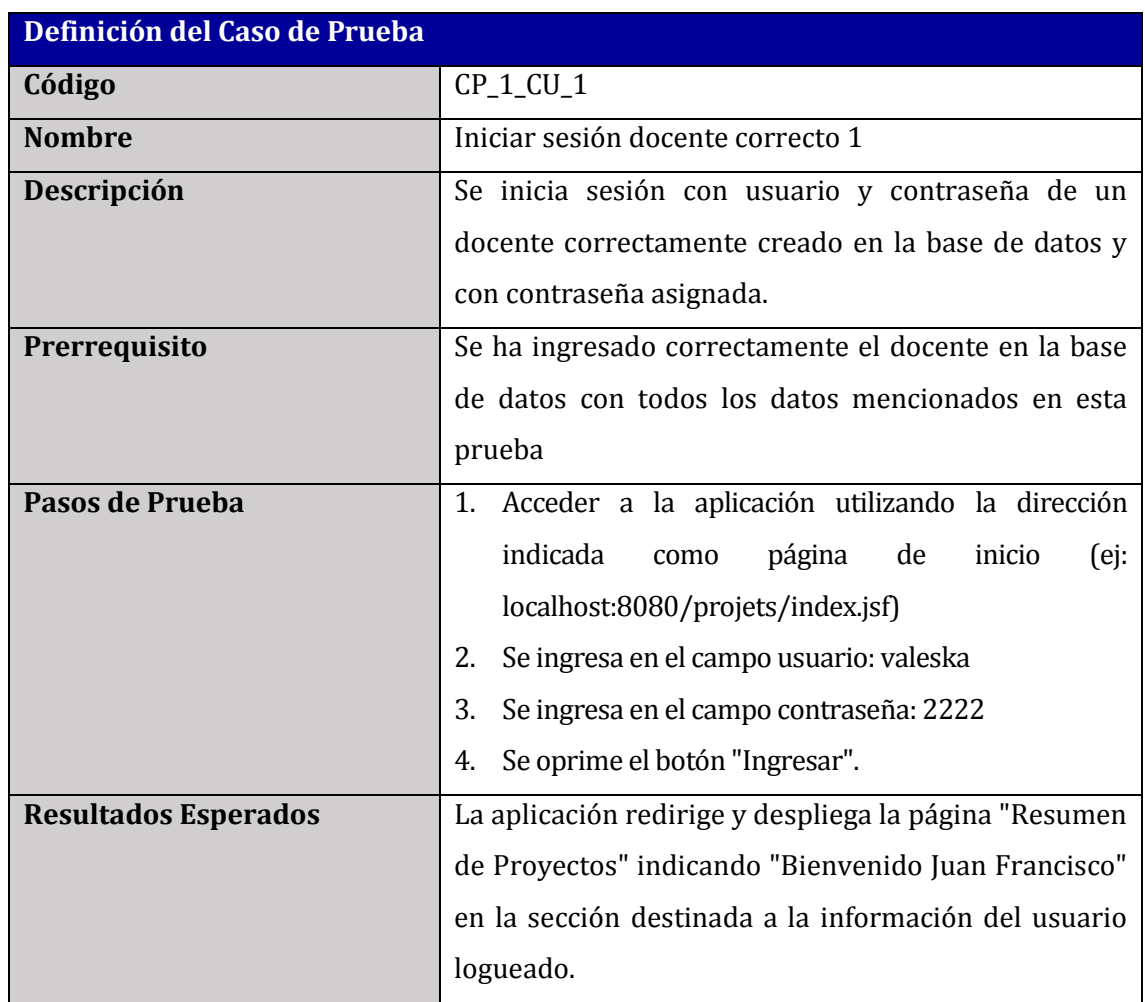

## **13.1 Caso de Prueba: Iniciar sesión docente correcto 1**

**Tabla 71: Caso de prueba " Iniciar sesión docente correcto 1".**

## **13.2 Caso de Prueba: Iniciar sesión docente correcto 2**

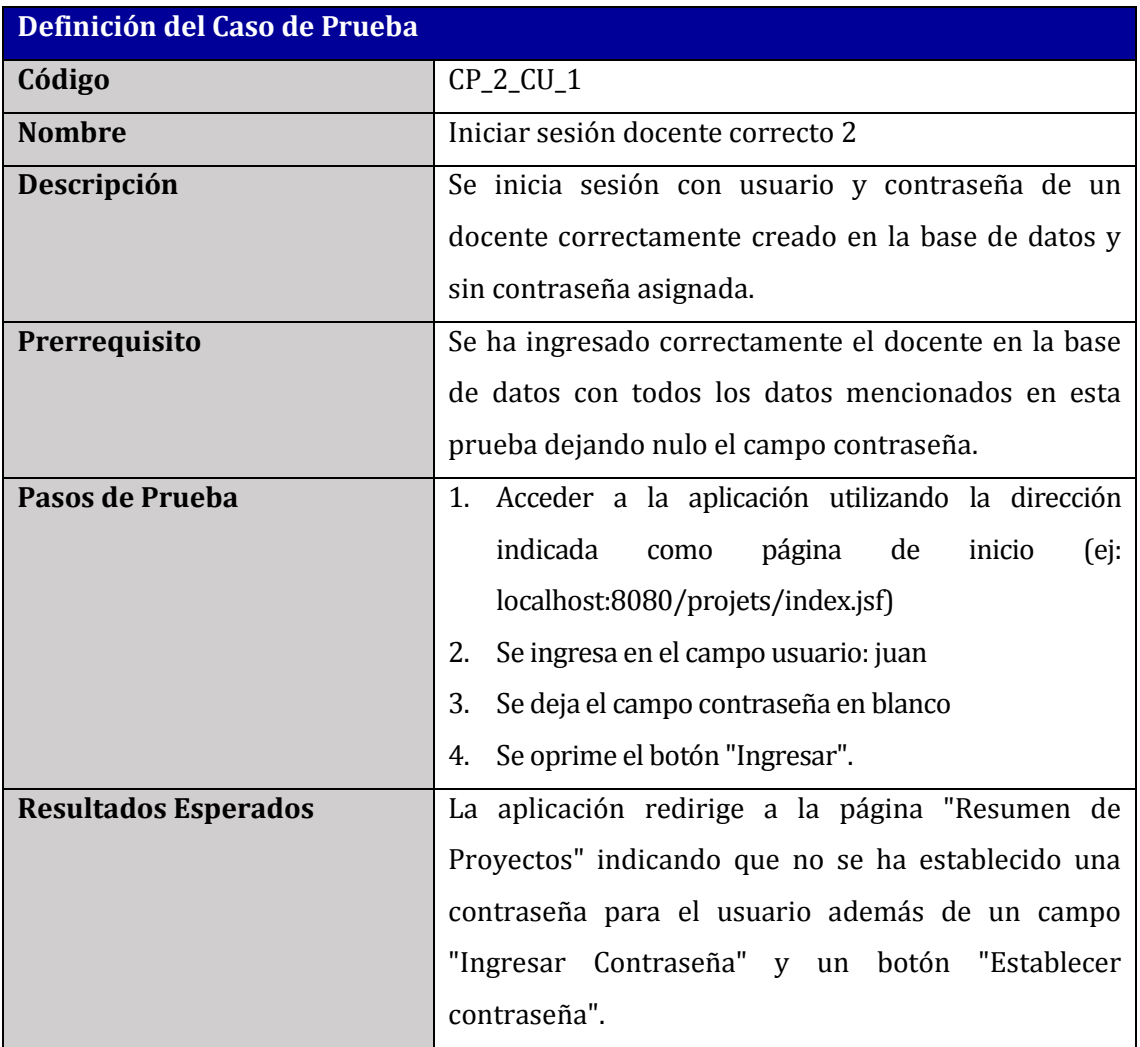

**Tabla 72: Caso de prueba " Iniciar sesión docente correcto 2".**

# **13.3 Caso de Prueba: Iniciar sesión y establecer contraseña para docente sin contraseña**

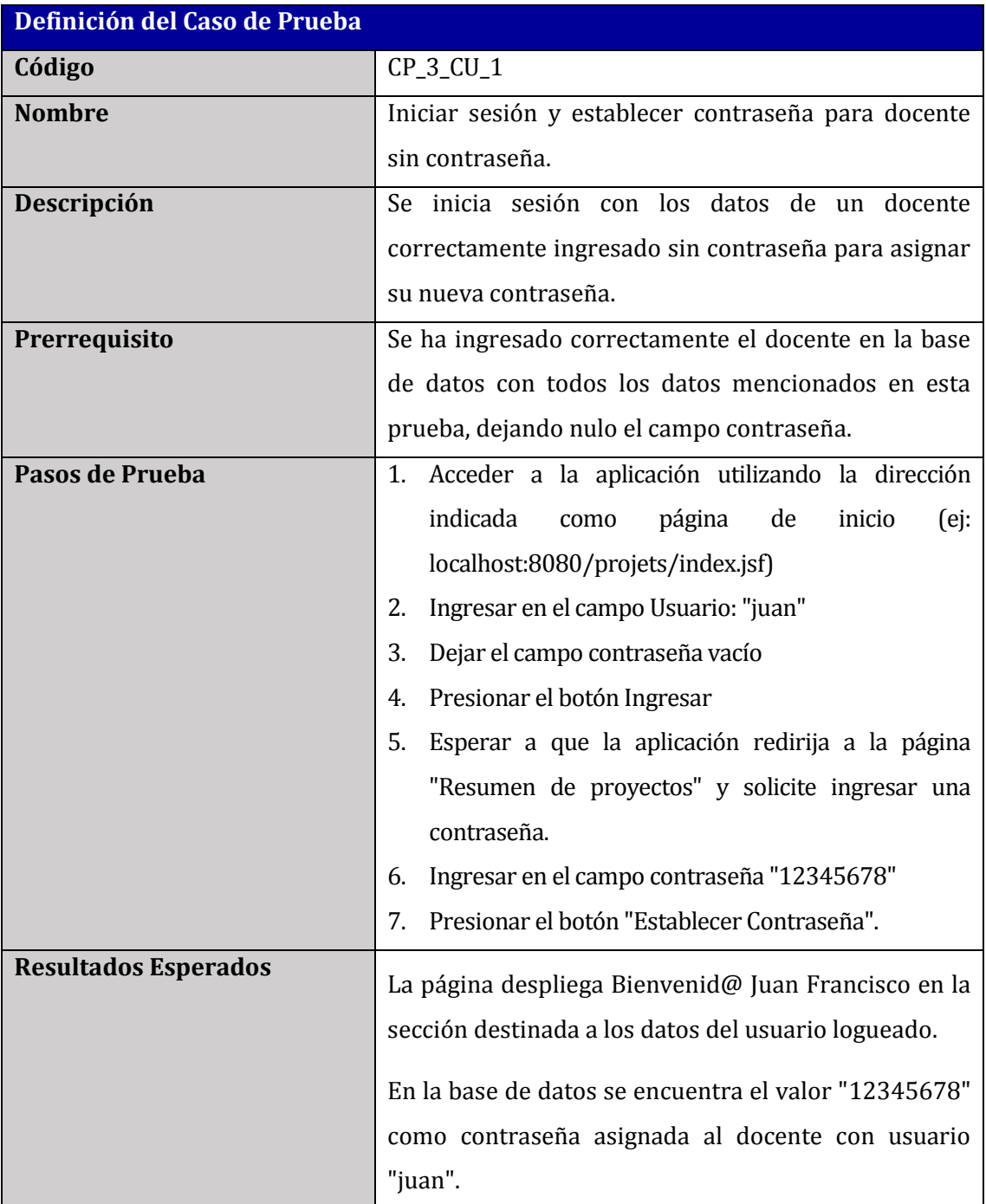

**Tabla 73: Caso de prueba " Iniciar sesión y establecer contraseña para docente sin contraseña".**

# **13.4 Caso de Prueba: Ingresar docente correcto**

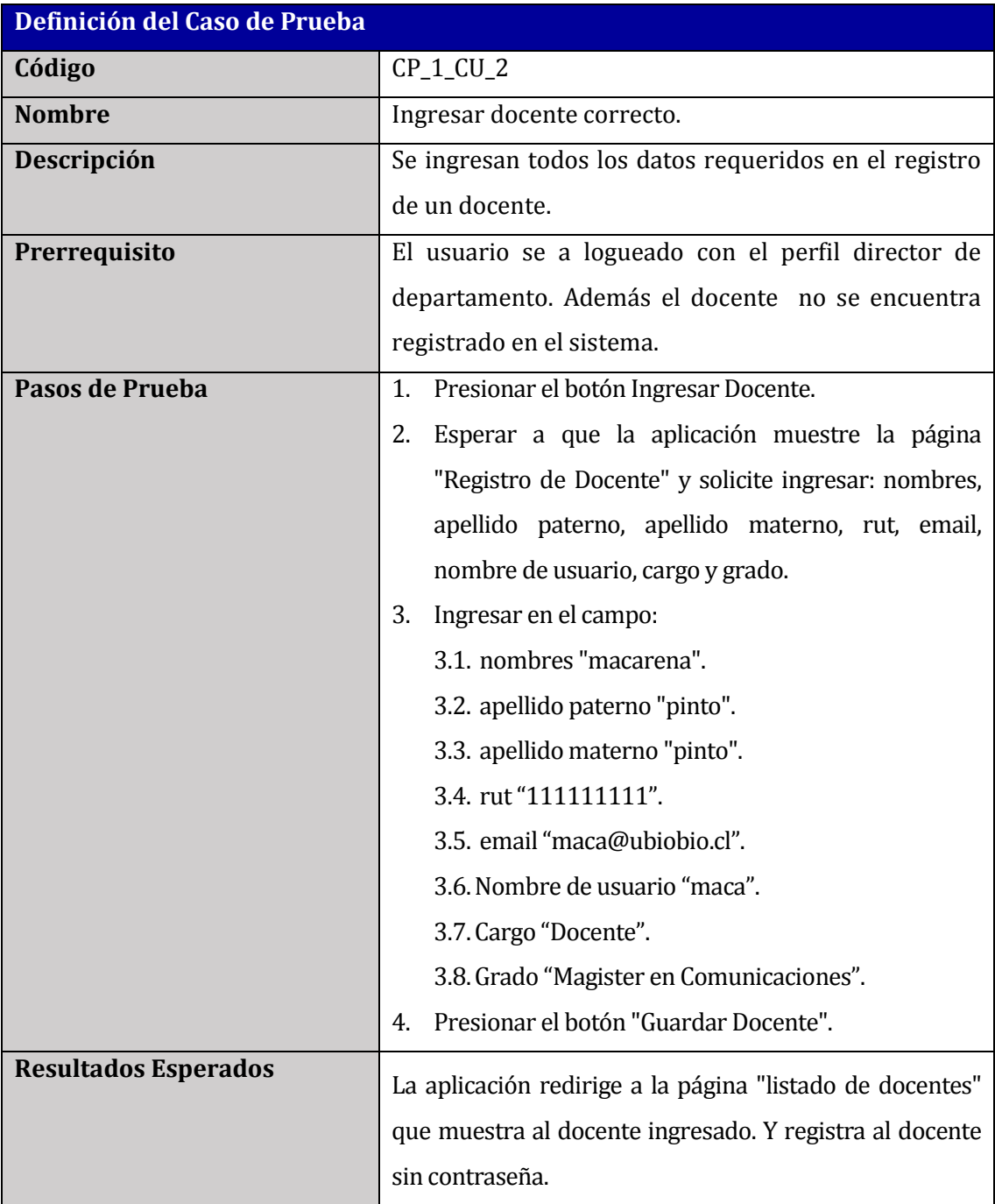

**Tabla 74: Caso de prueba " Ingresar docente correcto".**

## **13.5 Caso de Prueba: Ingresar docente sin dato obligatorio**

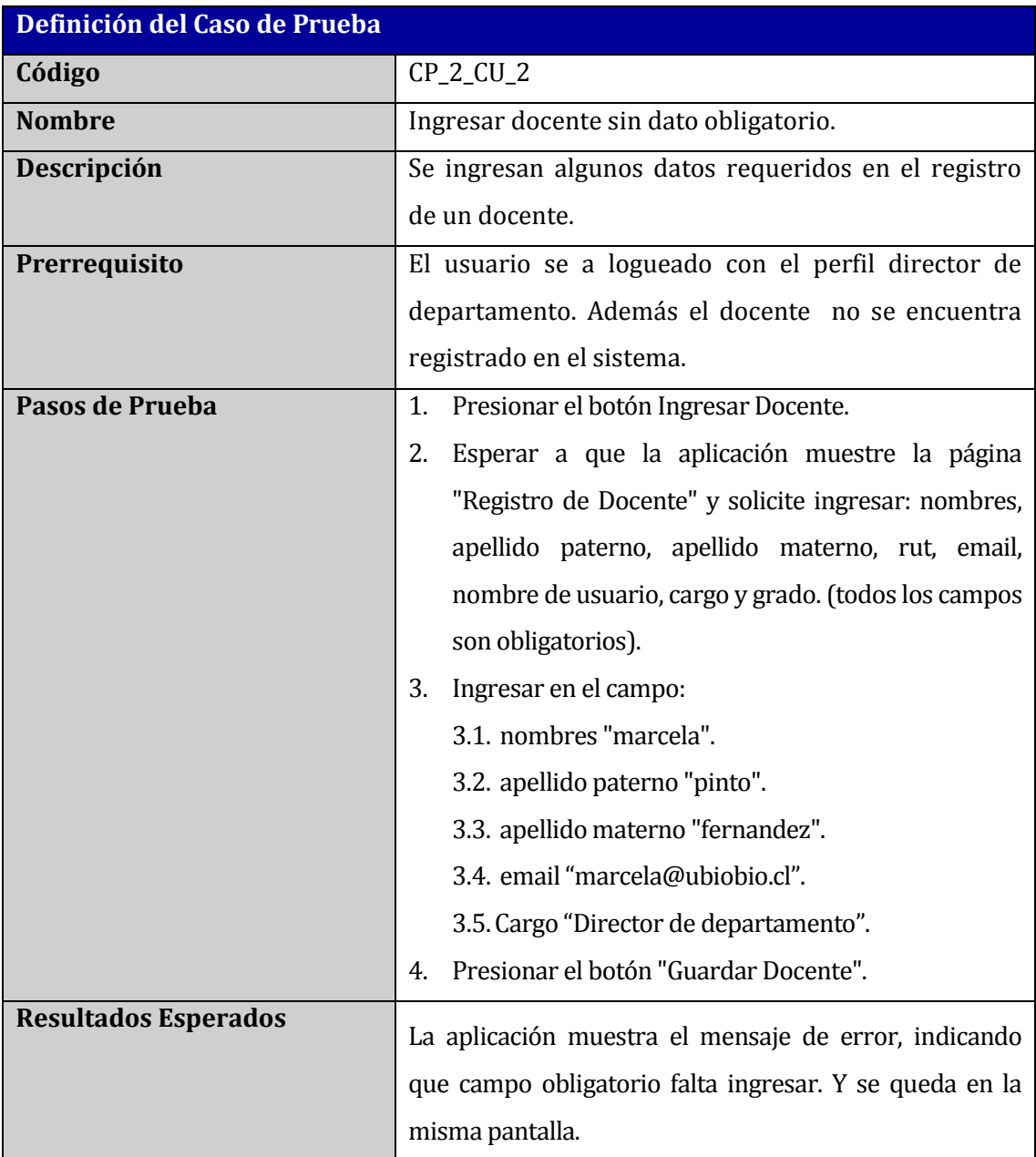

**Tabla 75: Caso de prueba "Ingresar docente sin dato obligatorio".**
## **13.6 Caso de Prueba: Ingresar docente con datos no válidos**

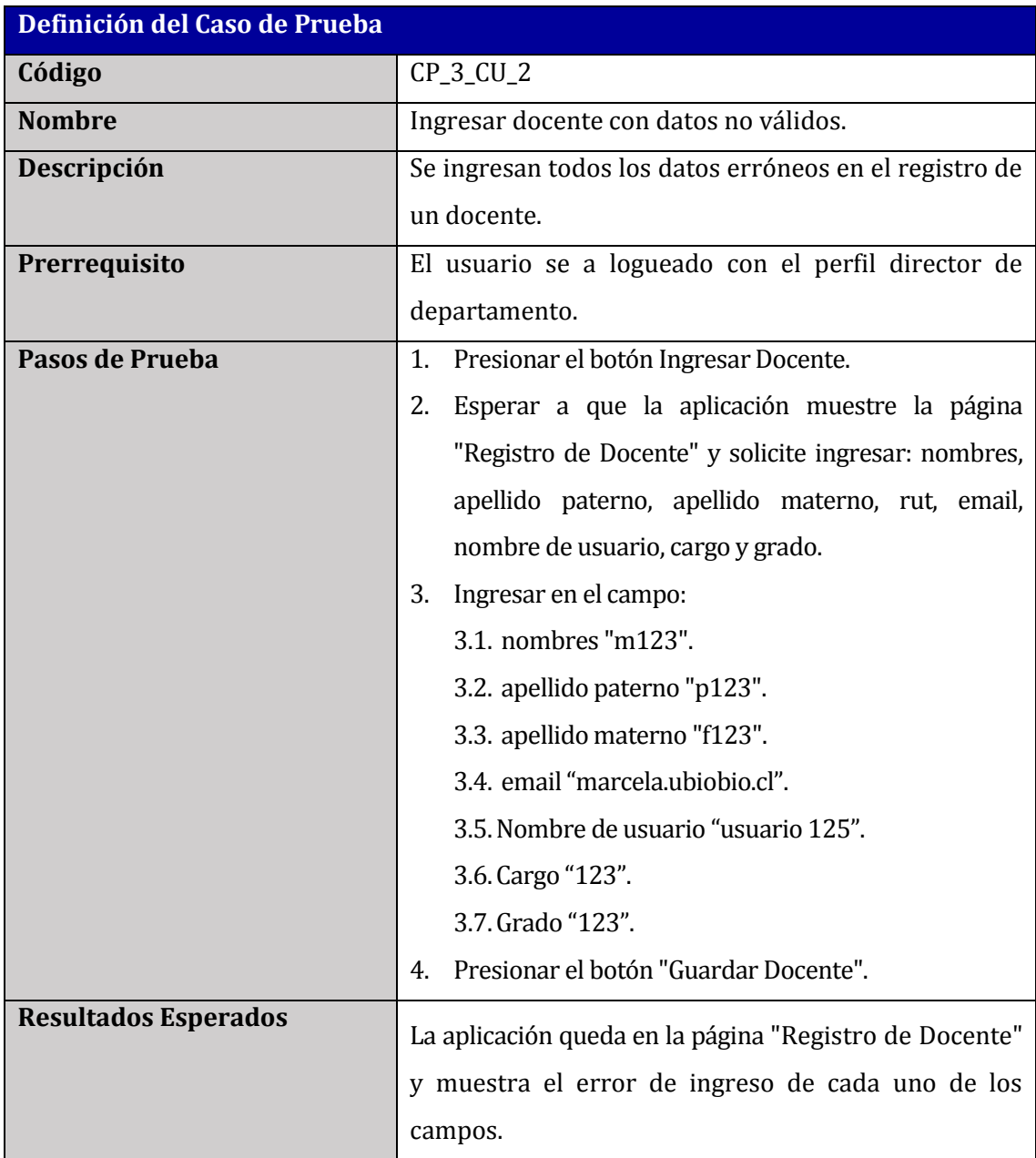

**Tabla 76: Caso de prueba " Ingresar docente con datos no válidos".**

## **13.7 Caso de Prueba: Modificar nombre de usuario en el registro de un docente**

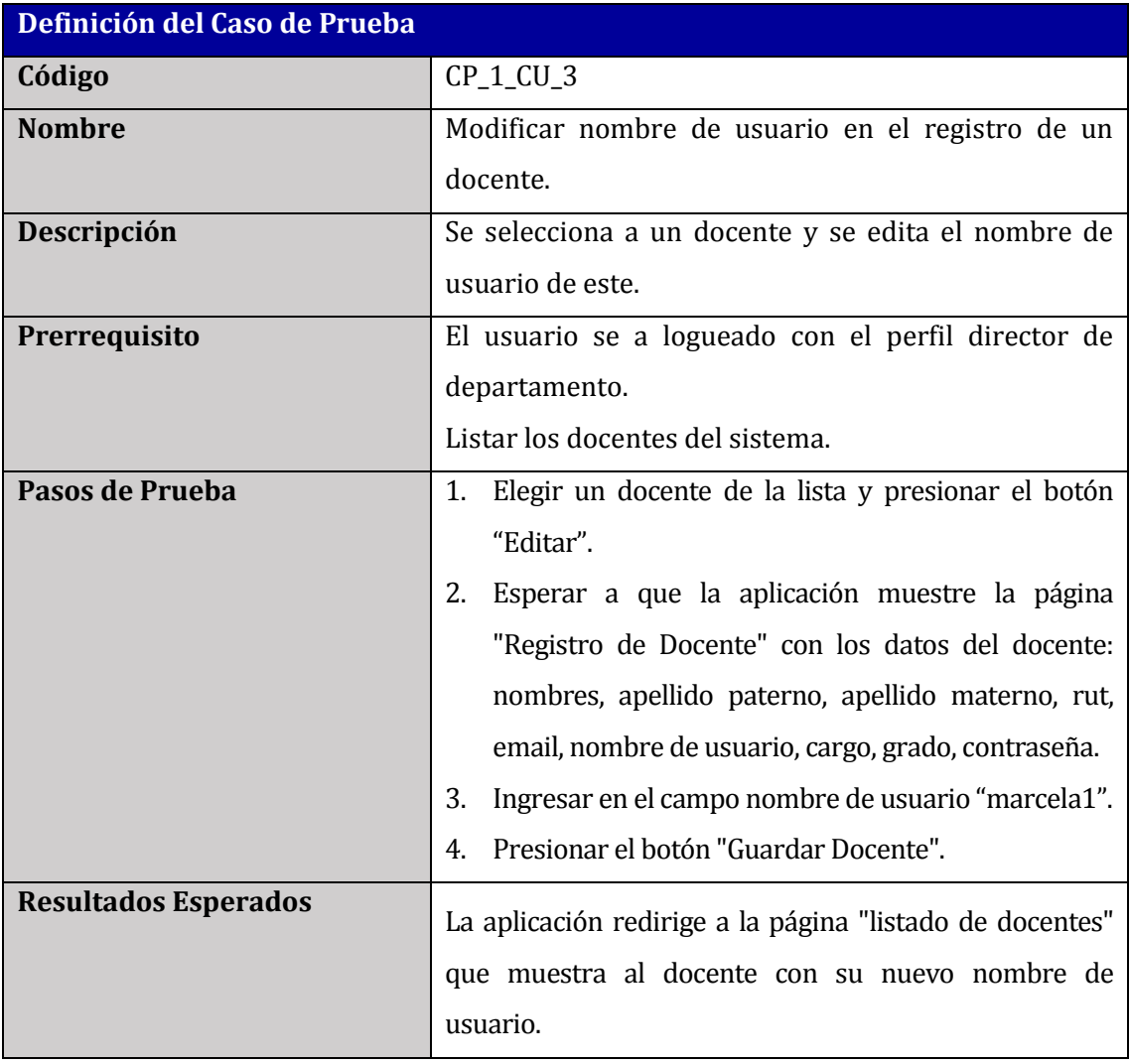

**Tabla 77: Caso de prueba "Modificar nombre de usuario en el registro de un docente".**

## **13.8 Caso de Prueba: Resetear contraseña a un docente**

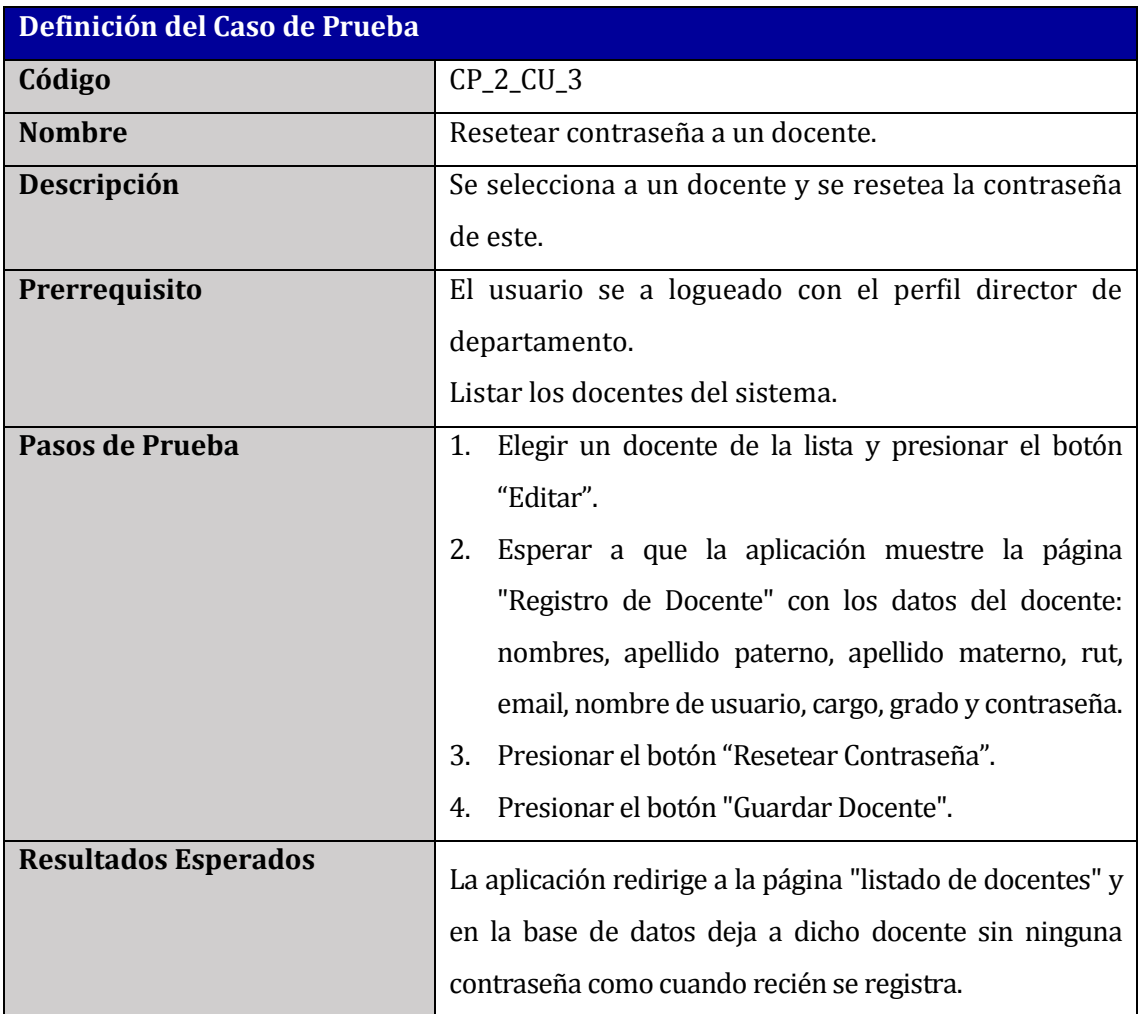

**Tabla 78: Caso de prueba "Modificar contraseña a un docente".**

#### **13.9 Caso de Prueba: Eliminar docente de la base de datos**

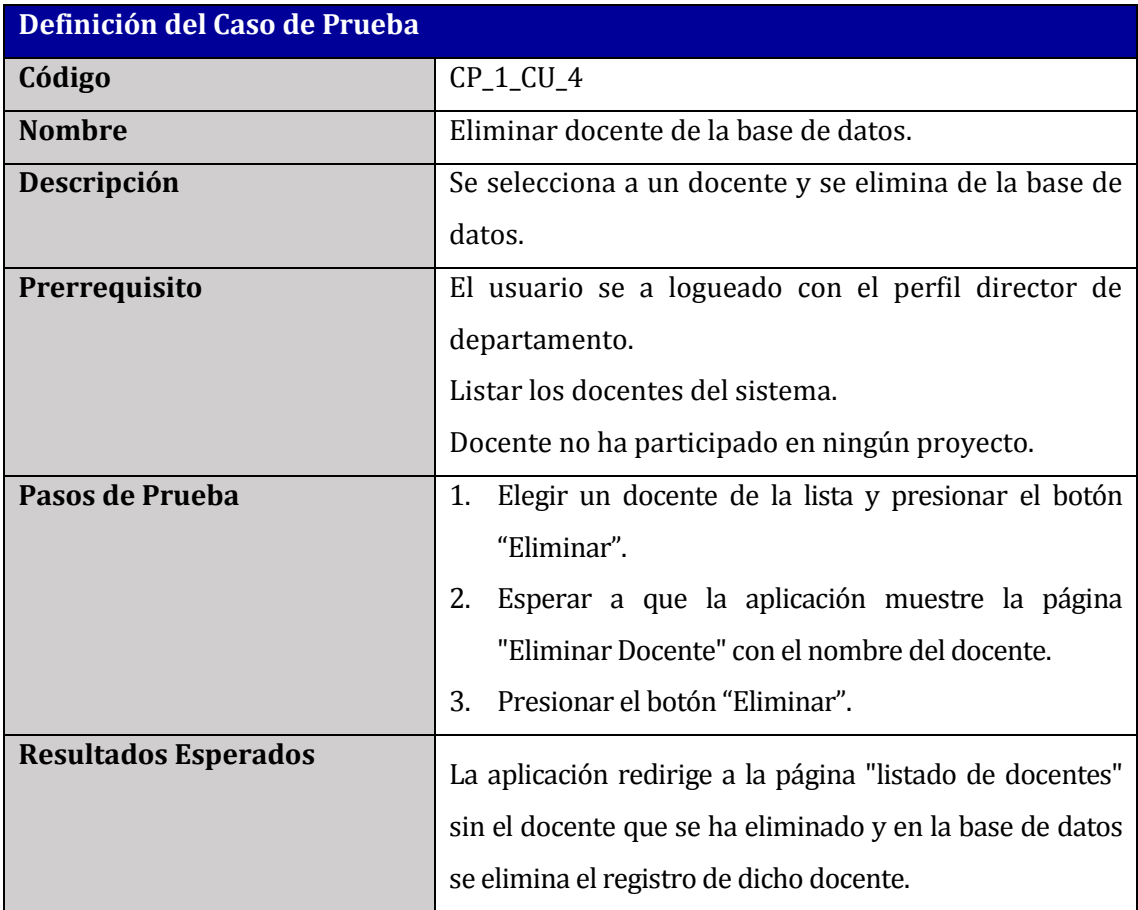

**Tabla 79: Caso de prueba "Eliminar docente de la base de datos".**

#### **13.10 Caso de Prueba: Cambiar perfil de docente a participante.**

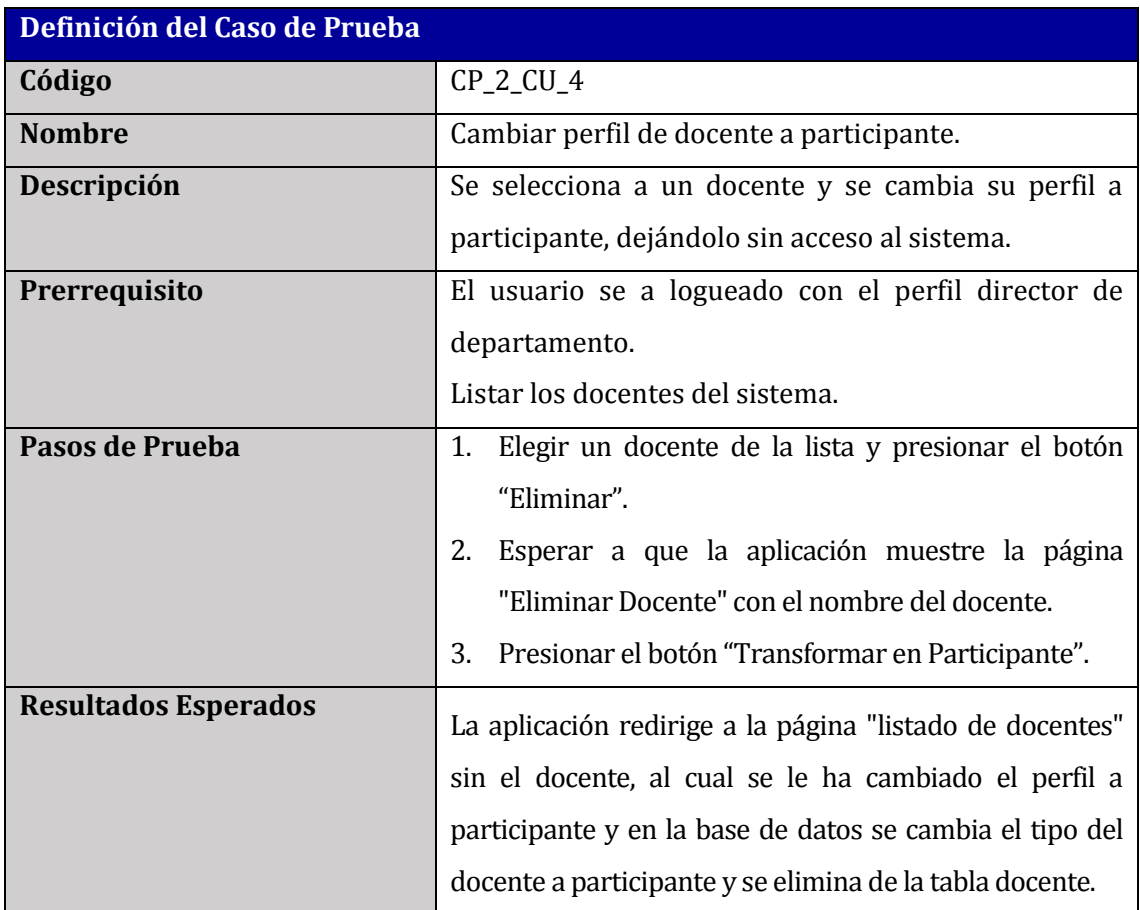

**Tabla 80: Caso de prueba "Cambiar perfil de docente a participante".**

#### **13.11 Caso de Prueba: Filtrar docentes por nombre**

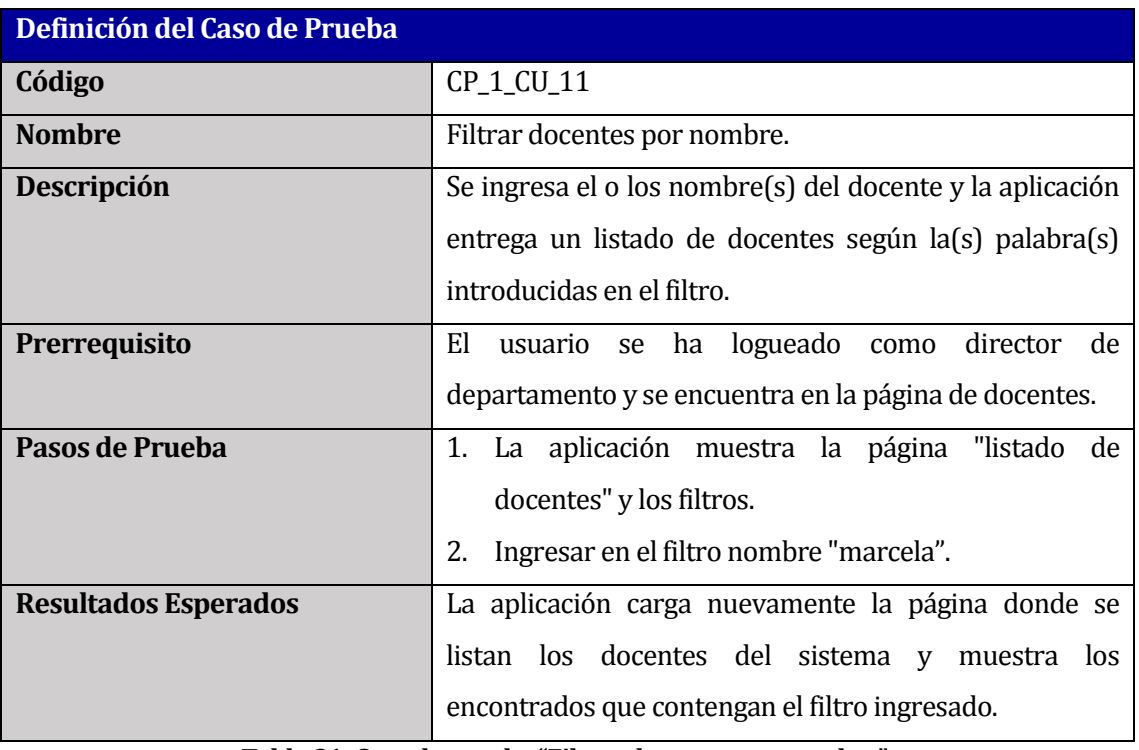

**Tabla 81: Caso de prueba "Filtrar docentes por nombre".**

Este caso de prueba es similar al filtrar docentes por apellido paterno o por apellido materno, ya que busca aquel que contenga la(s) palabra(s) ingresada(s) en el filtro.

## **13.12 Caso de Prueba: Ingresar proyecto con datos obligatorios correctos**

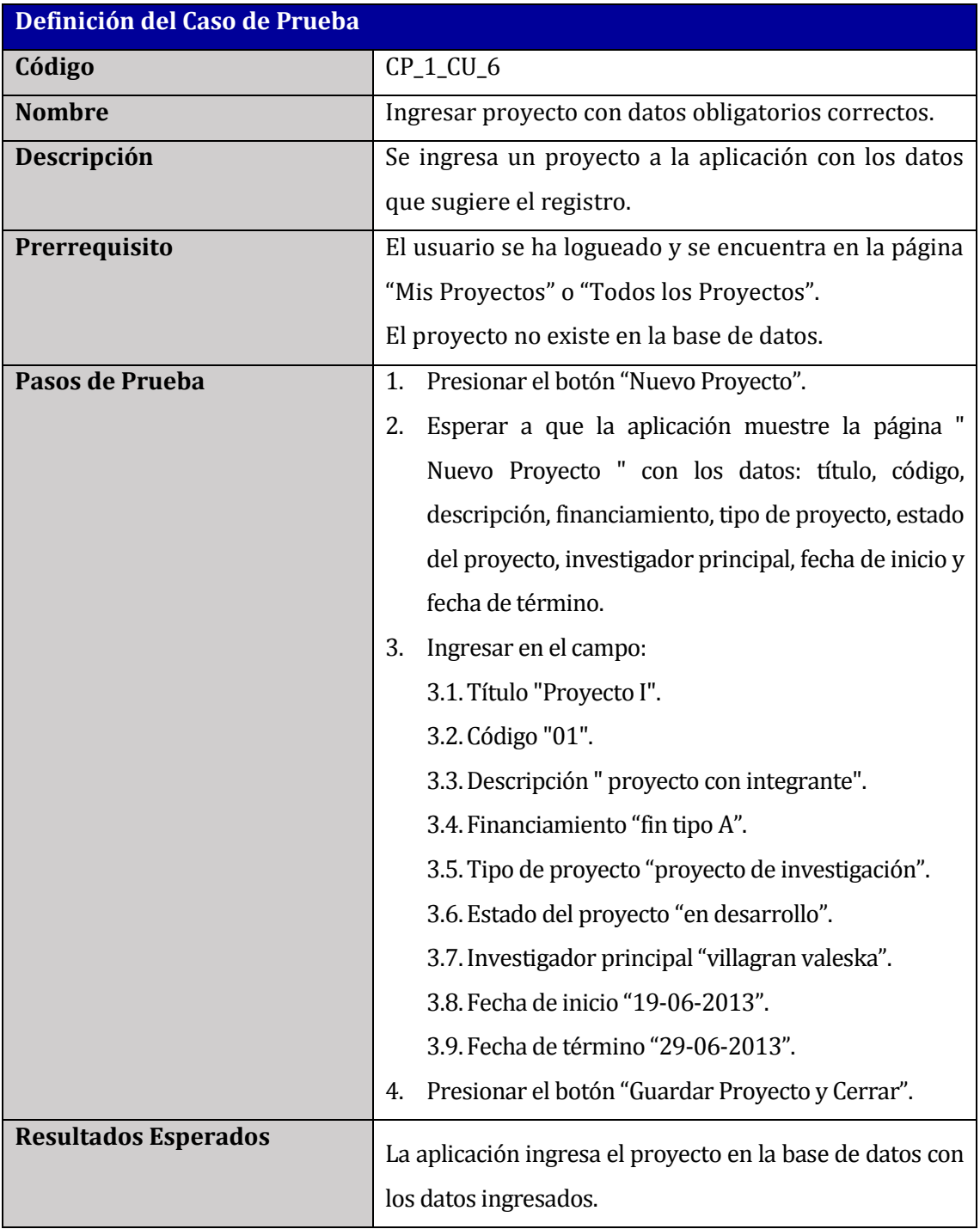

**Tabla 82: Caso de prueba "Ingresar proyecto con datos obligatorios correctos".**

## **13.13 Caso de Prueba: Ingresar proyecto con participantes**

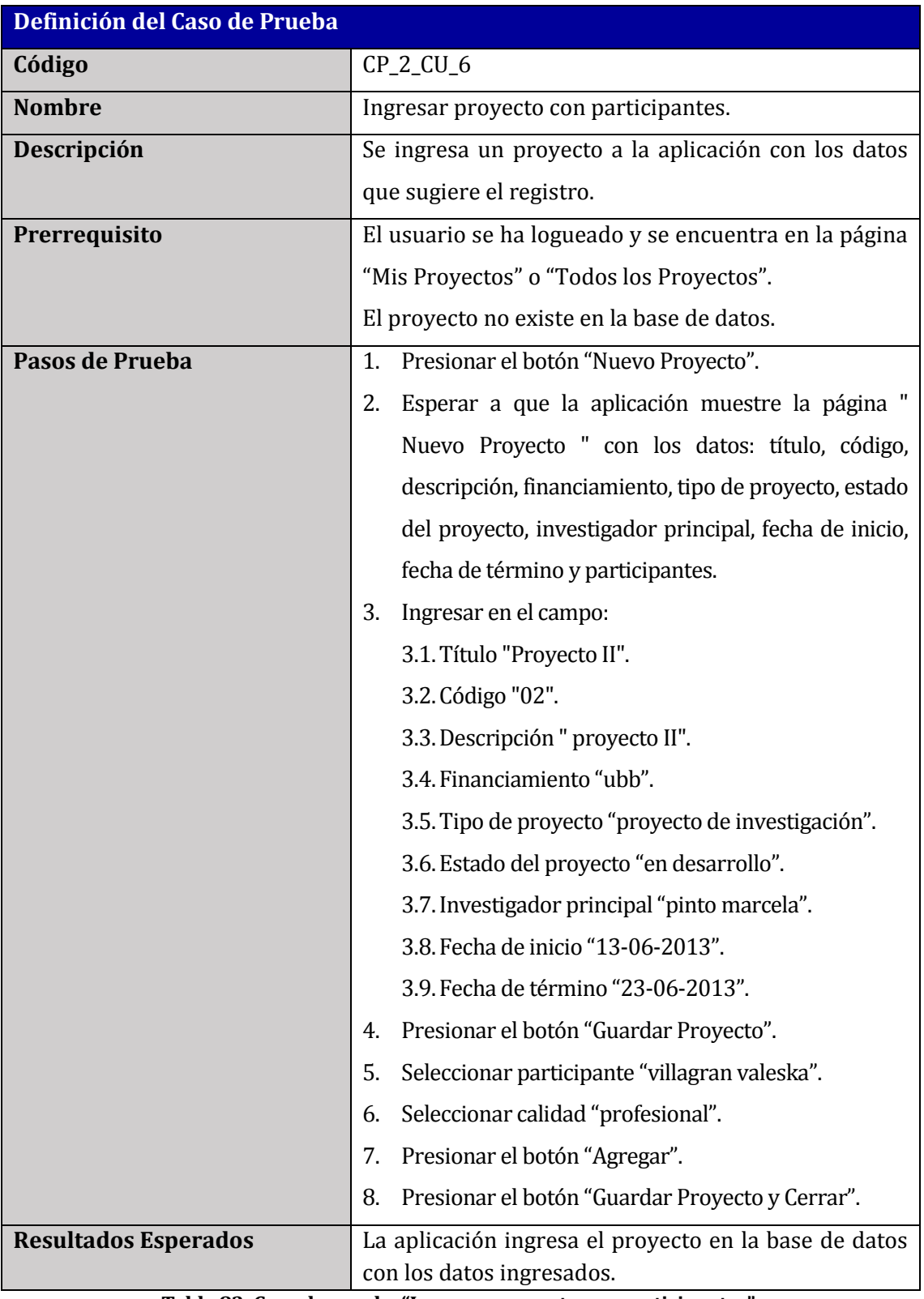

**Tabla 83: Caso de prueba "Ingresar proyecto con participantes".**

### **13.14 Caso de Prueba: Ingresar proyecto sin datos obligatorios**

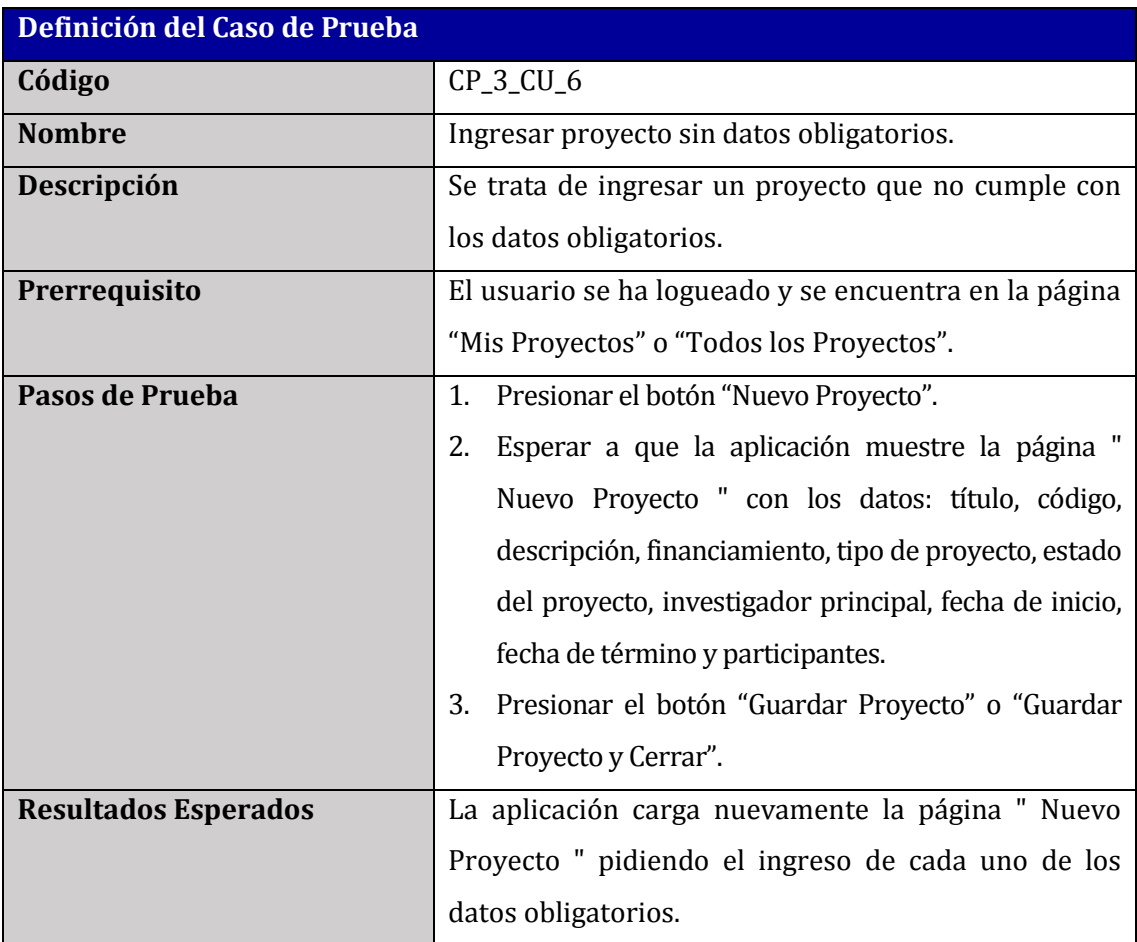

**Tabla 84: Caso de prueba "Ingresar proyecto sin datos obligatorios".**

## **13.15 Caso de Prueba: Ingresar nuevo participante**

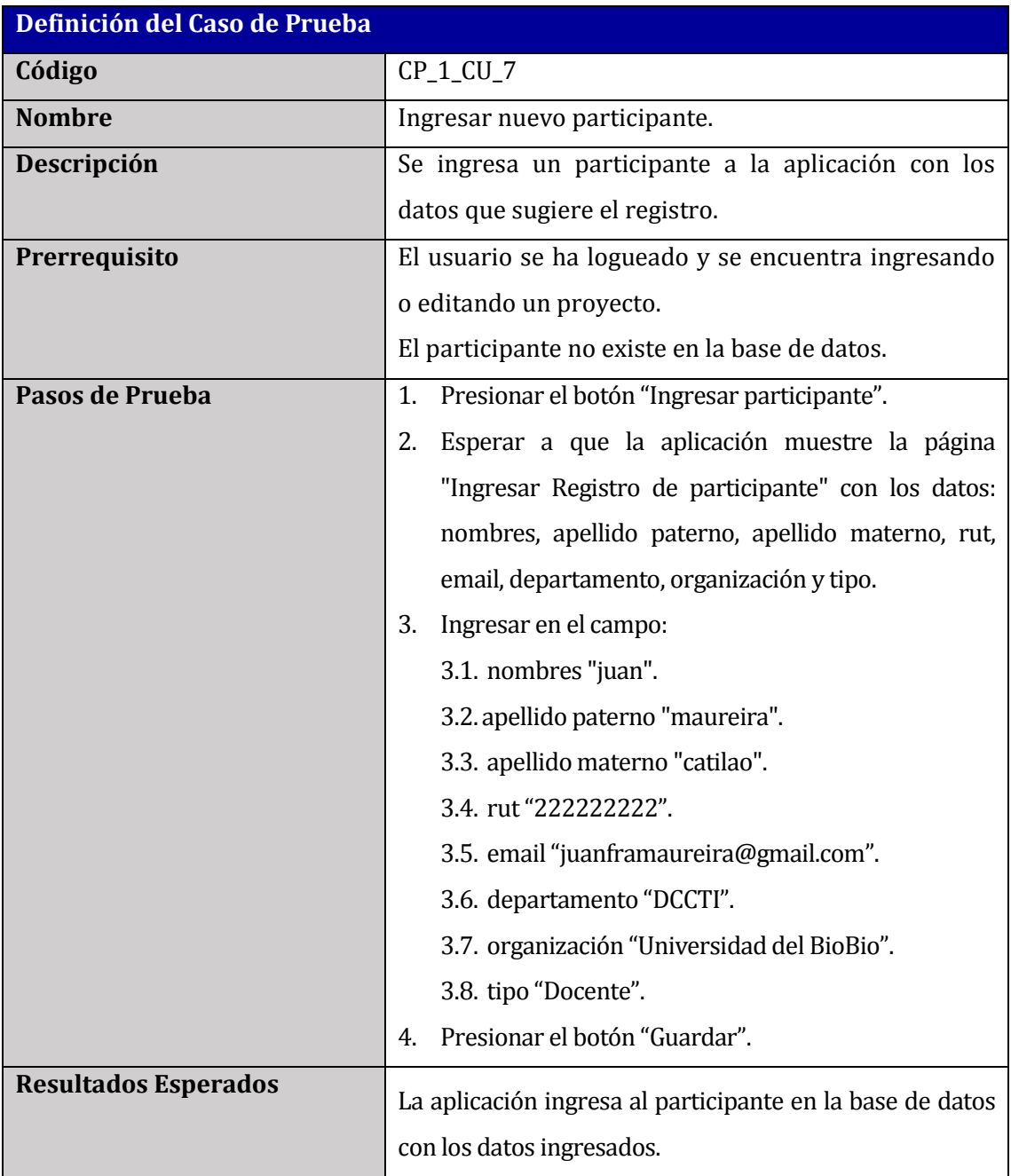

**Tabla 85: Caso de prueba "Ingresar nuevo participante".**

### **13.16 Caso de Prueba: Filtrar proyectos por título**

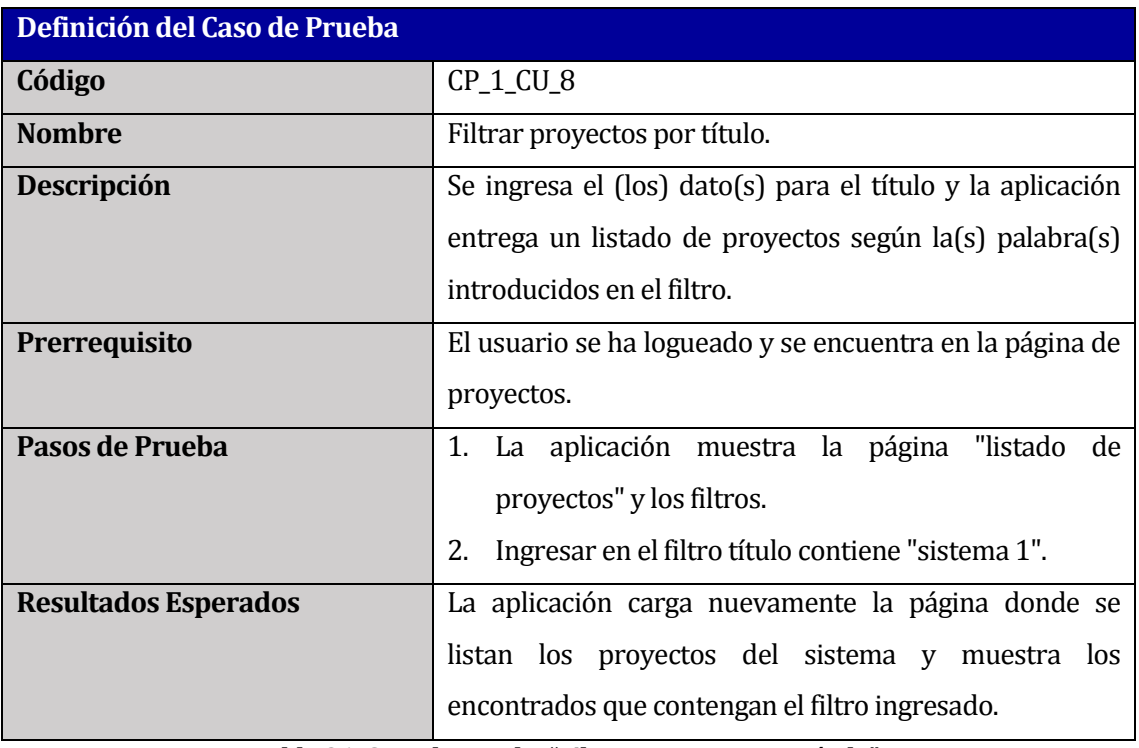

**Tabla 86: Caso de prueba "Filtrar proyectos por título".**

Este caso de prueba es similar al filtrar proyectos por descripción o por código, ya que busca aquel que contenga la(s) palabra(s) ingresada(s) en el filtro.

# **13.17 Caso de Prueba: Filtrar proyectos por fecha de inicio posterior o igual, con fecha límite igual**

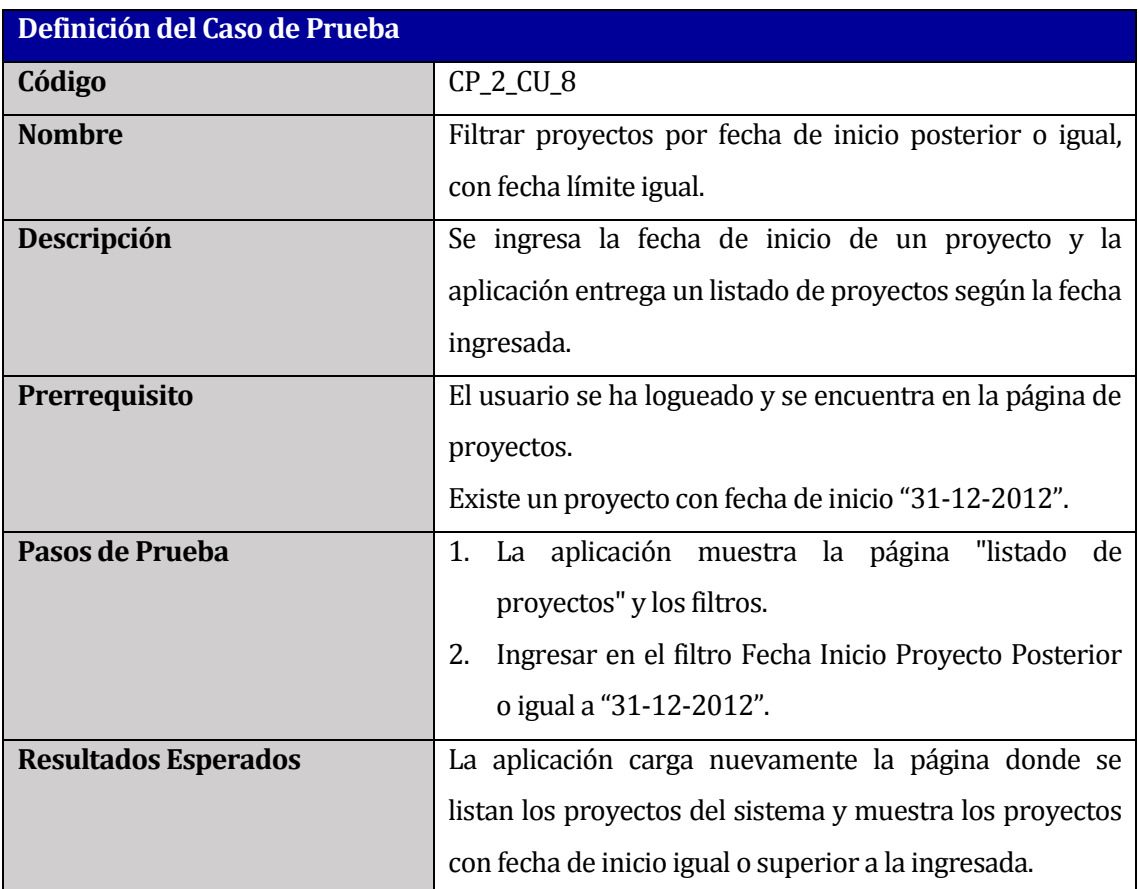

**Tabla 87: Caso de prueba "Filtrar proyectos por fecha de inicio posterior o igual, con fecha límite igual".**

## **13.18 Caso de Prueba: Filtrar proyectos por fecha de inicio posterior o igual, con fecha límite posterior**

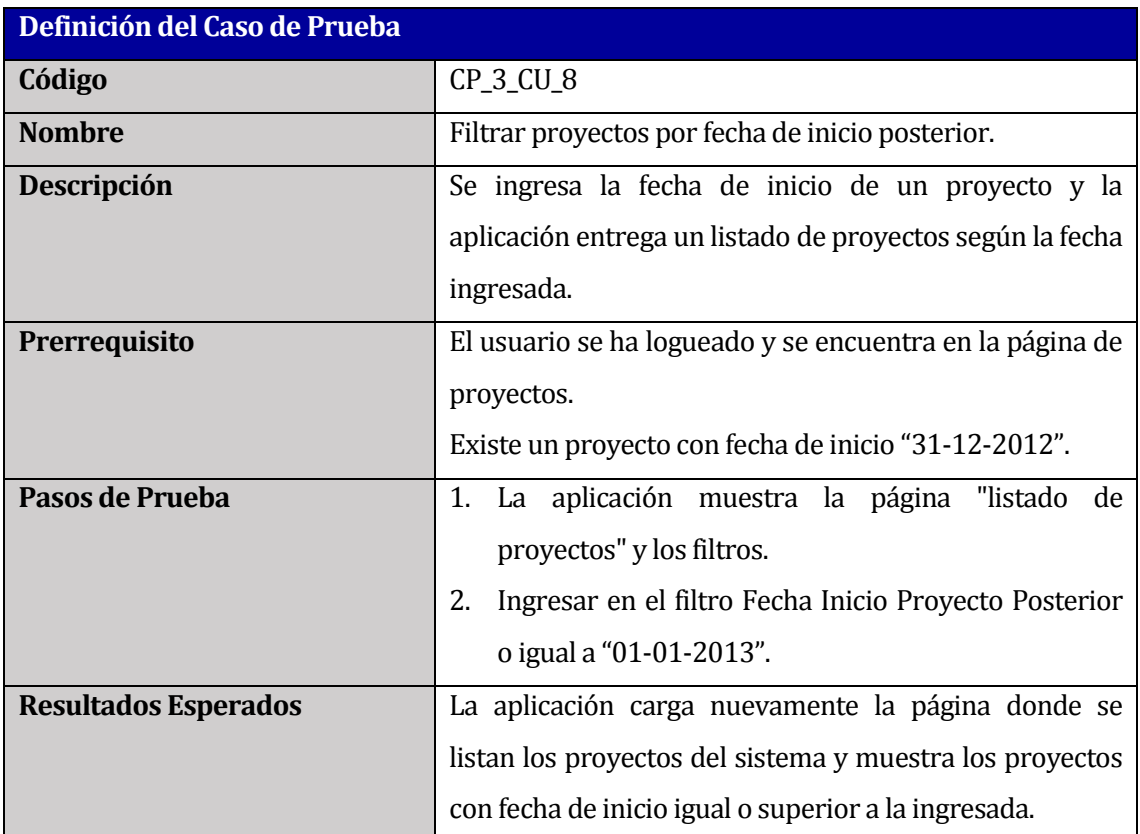

**Tabla 88: Caso de prueba "Filtrar proyectos por fecha de inicio posterior o igual, con fecha límite posterior".**

## **13.19 Caso de Prueba: Filtrar proyectos por fecha de inicio posterior o igual, con fecha límite anterior**

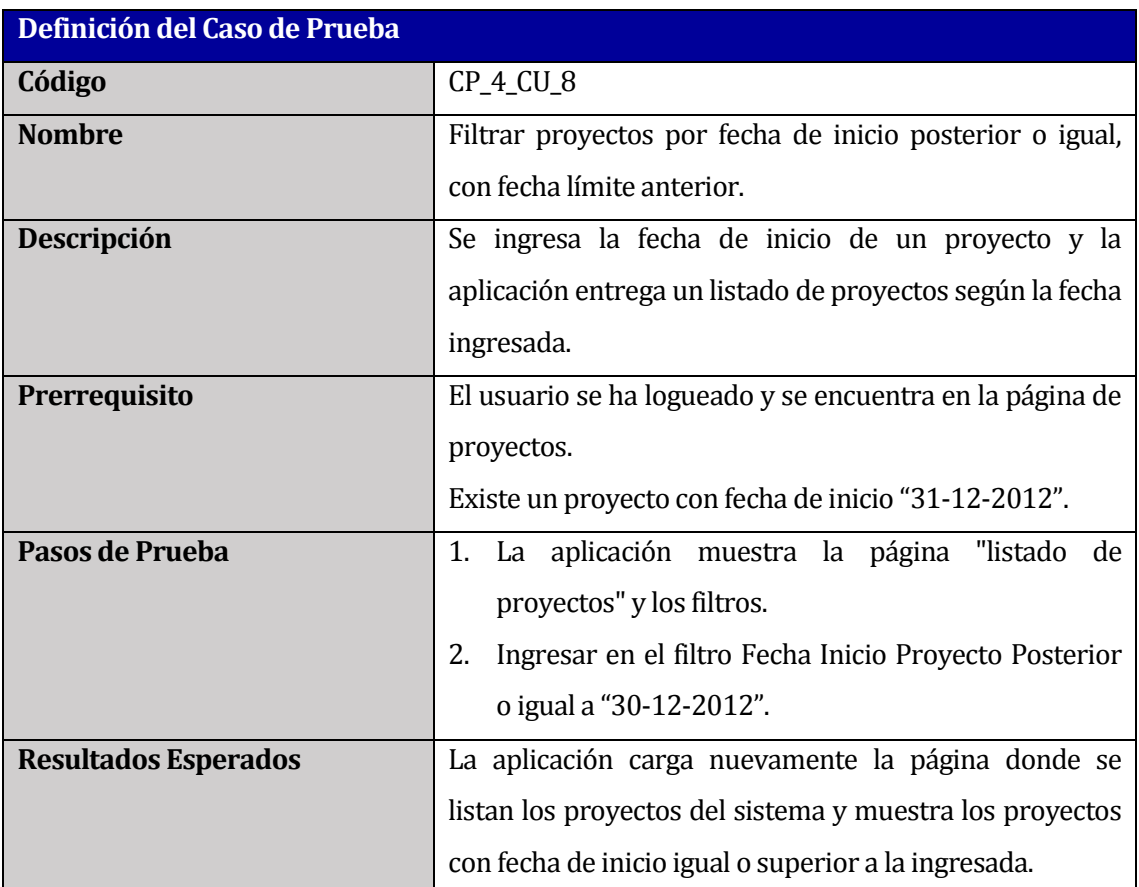

**Tabla 89: Caso de prueba "Filtrar proyectos por fecha de inicio posterior o igual, con fecha límite anterior".**

Los casos de pruebas de los filtros de fechas son similares, se prueban los tres últimos casos nombrados anteriormente (CP\_2\_CU\_8, CP\_3\_CU\_8, CP\_4\_CU\_8) con fechas límites, para ver si funcionan o no correctamente los filtros de: Fecha Inicio Proyecto Anterior o igual, Fecha Termino Proyecto Posterior o igual y Fecha Termino Proyecto Anterior o igual.

## **13.20 Caso de Prueba: Filtrar proyectos por tipo de financiamiento**

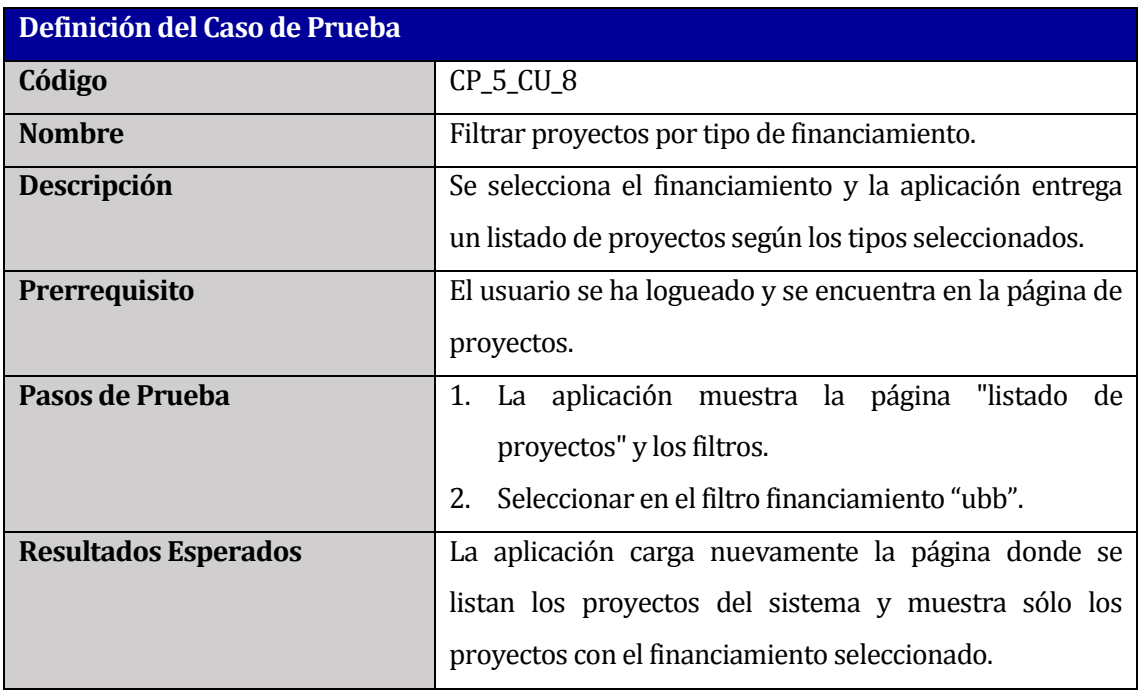

**Tabla 90: Caso de prueba "Filtrar proyectos por tipo de financiamiento".**

Los casos de pruebas para filtrar proyectos por clasificación y estado son similares.

## **13.21 Caso de Prueba: Cerrar sesión de usuario**

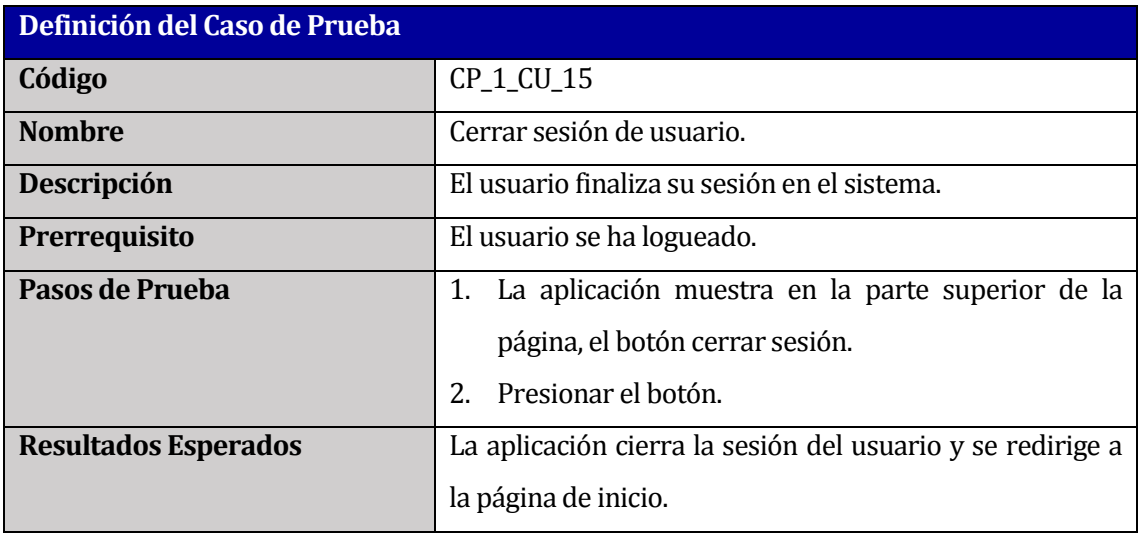

**Tabla 91: Caso de prueba "Cerrar sesión de usuario".**

**13.22 Caso de Prueba: Exportar listado con resultados**

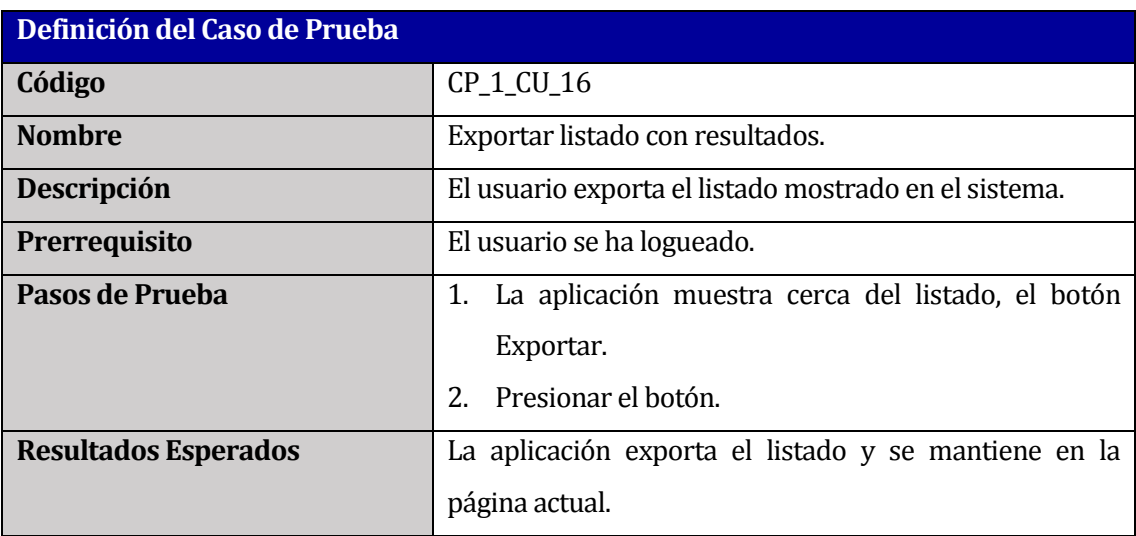

**Tabla 92: Caso de prueba "Exportar listado con resultados".**

#### **13.23 Caso de Prueba: Exportar listado sin resultados**

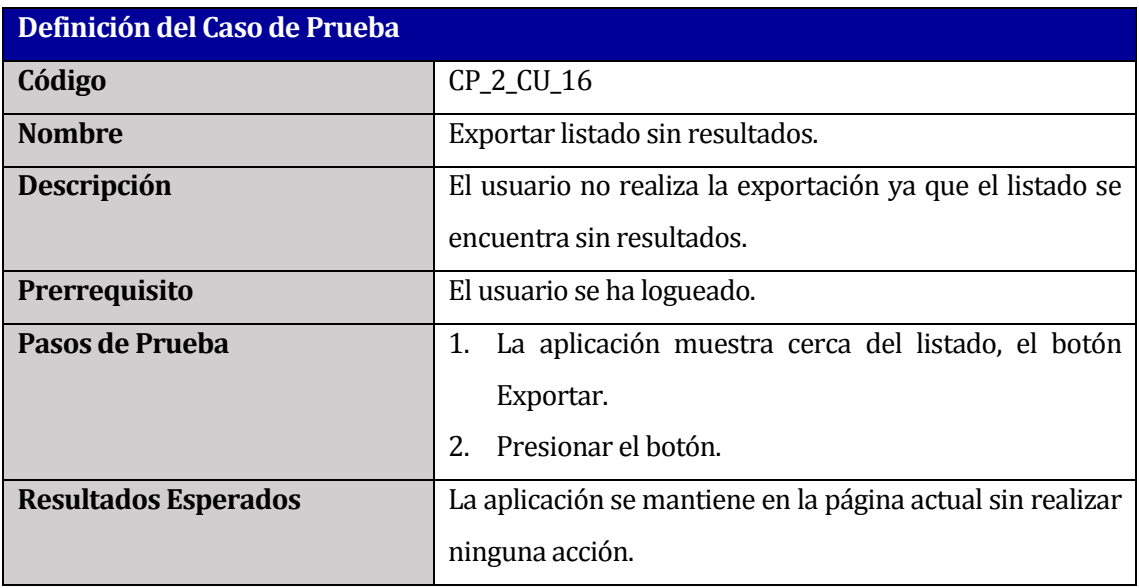

**Tabla 93: Caso de prueba "Exportar listado sin resultados".**

#### **13.24 Caso de Prueba: Listar mis proyectos**

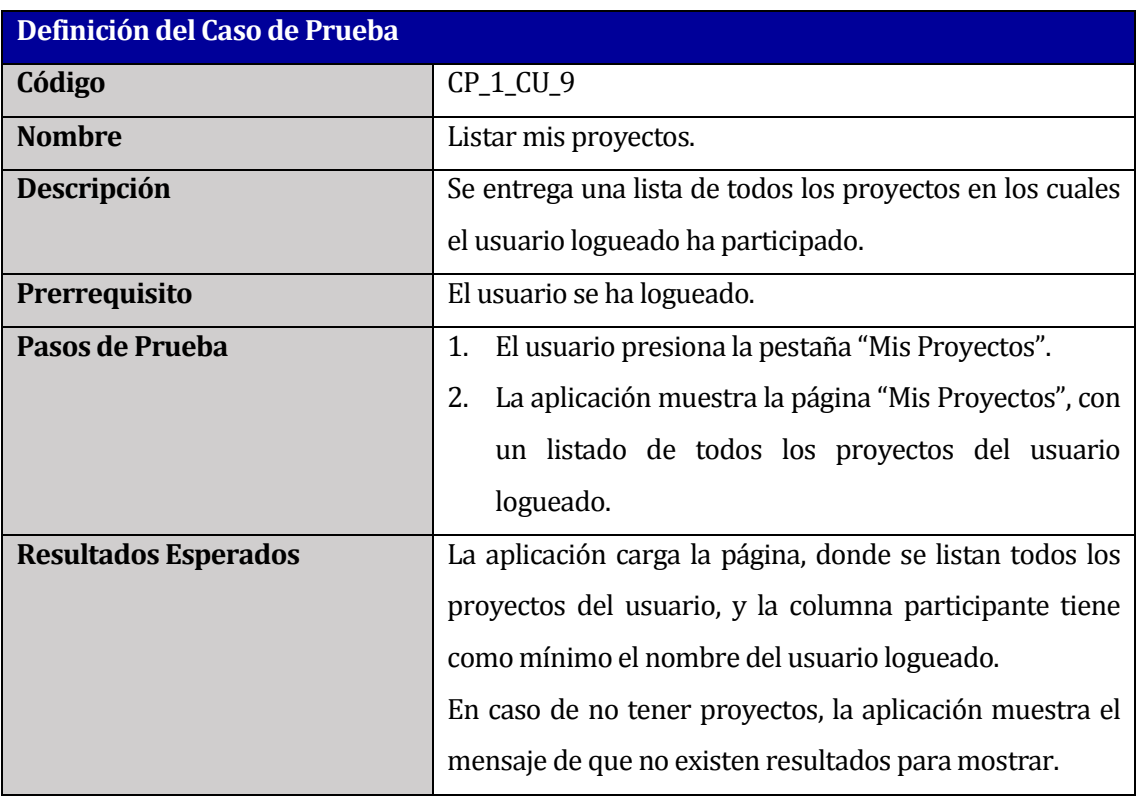

**Tabla 94: Caso de prueba "Listar mis proyectos".**

## **13.25 Caso de Prueba: Listar todos los proyectos**

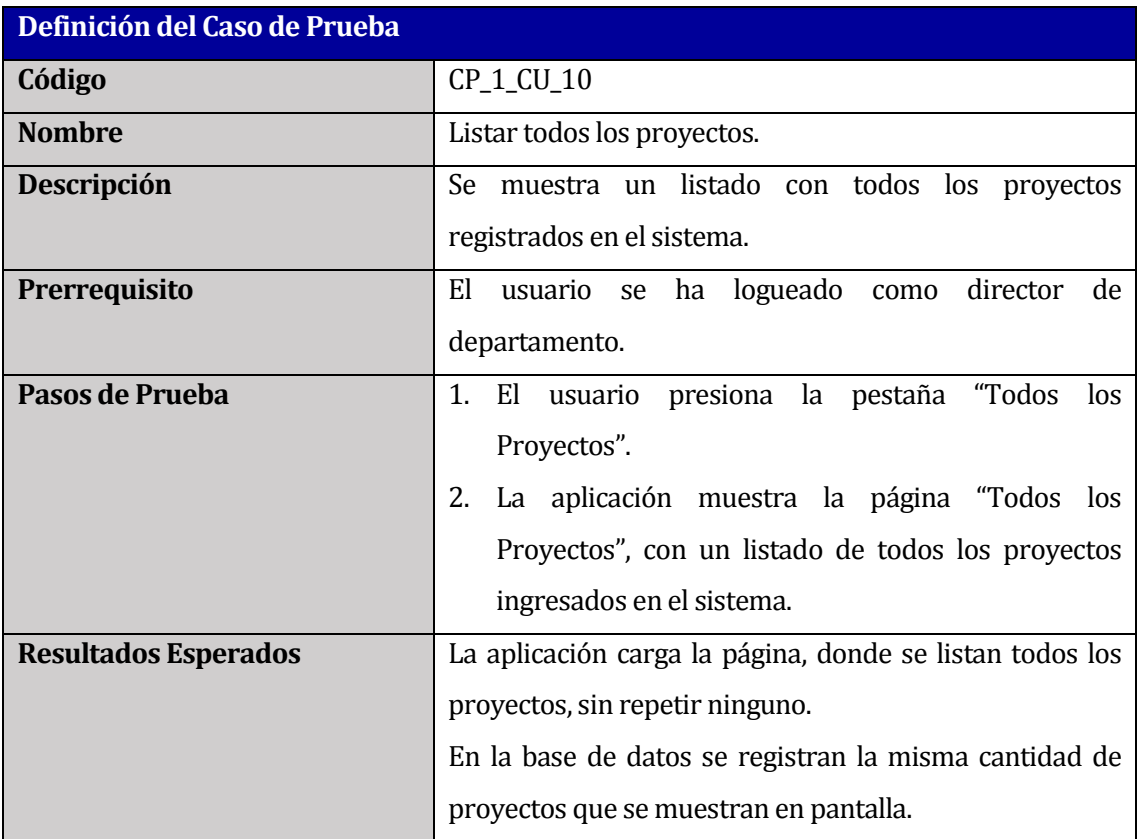

**Tabla 95: Caso de prueba "Listar todos los proyectos".**

## **13.26 Caso de Prueba: Obtener listado de proyectos con datos correctos**

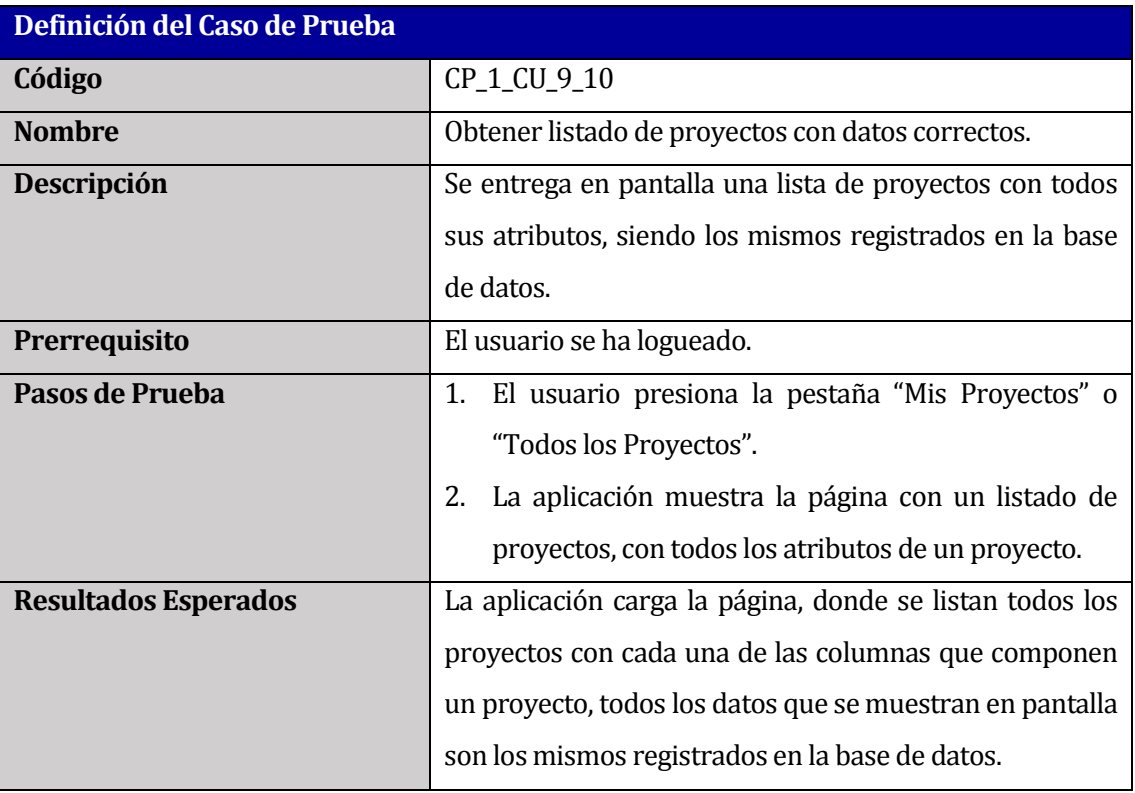

**Tabla 96: Caso de prueba "Obtener listado de proyectos con datos correctos".**

## **13.27 Caso de Prueba: Listar docentes**

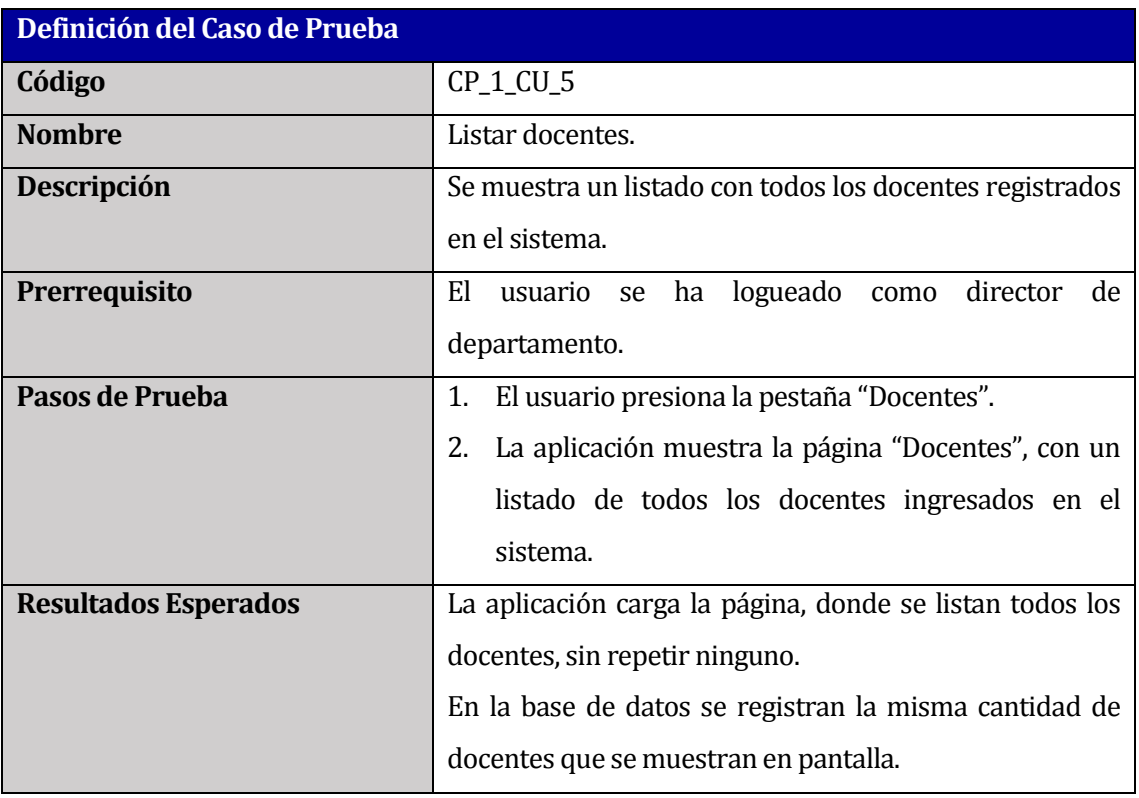

**Tabla 97: Caso de prueba "Listar docentes".**

## **13.28 Caso de Prueba: Ingresar publicación con datos obligatorios correctos**

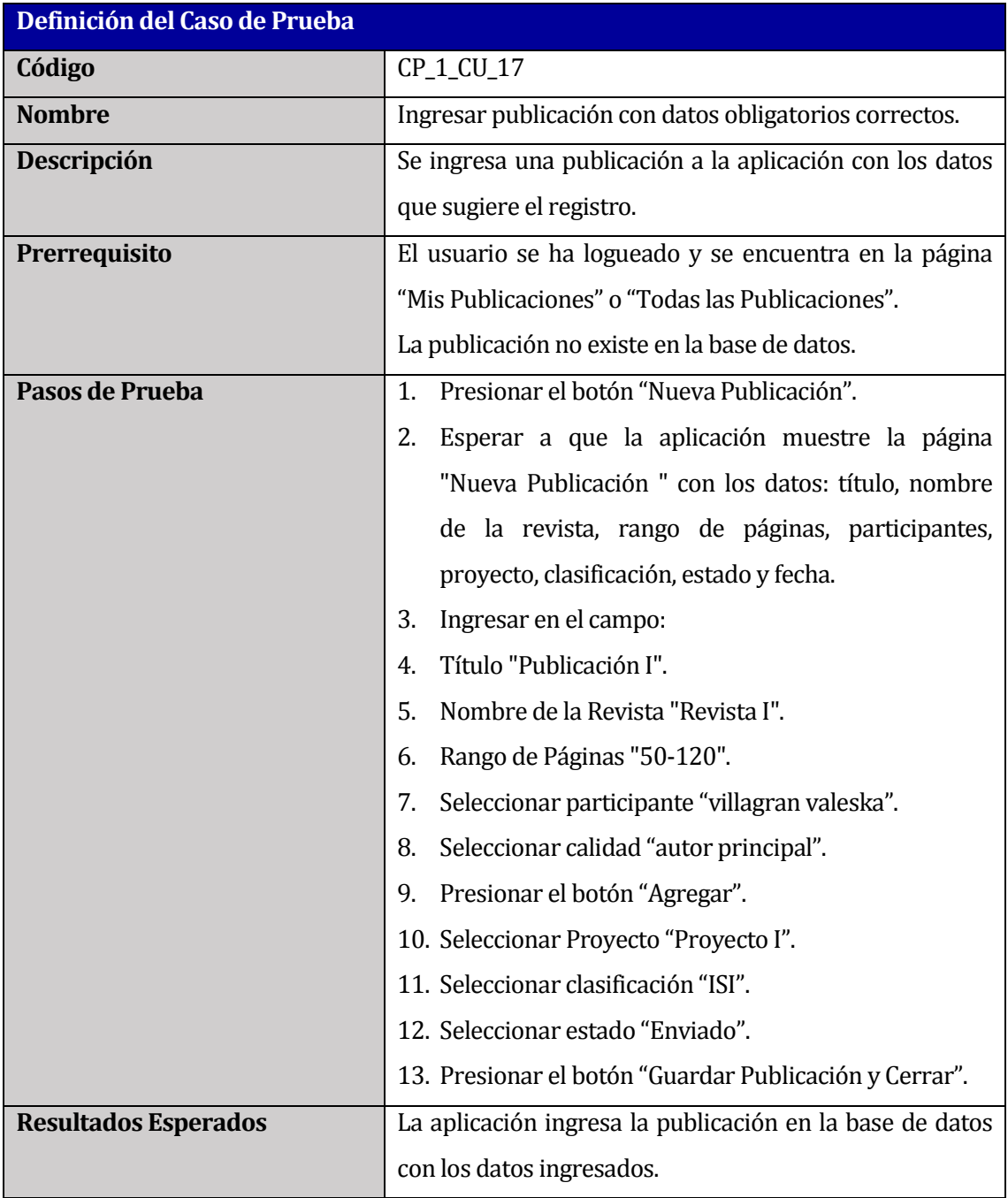

**Tabla 98: Caso de prueba "Ingresar publicación con datos obligatorios correctos".**

## **13.29 Caso de Prueba: Ingresar publicación sin datos obligatorios**

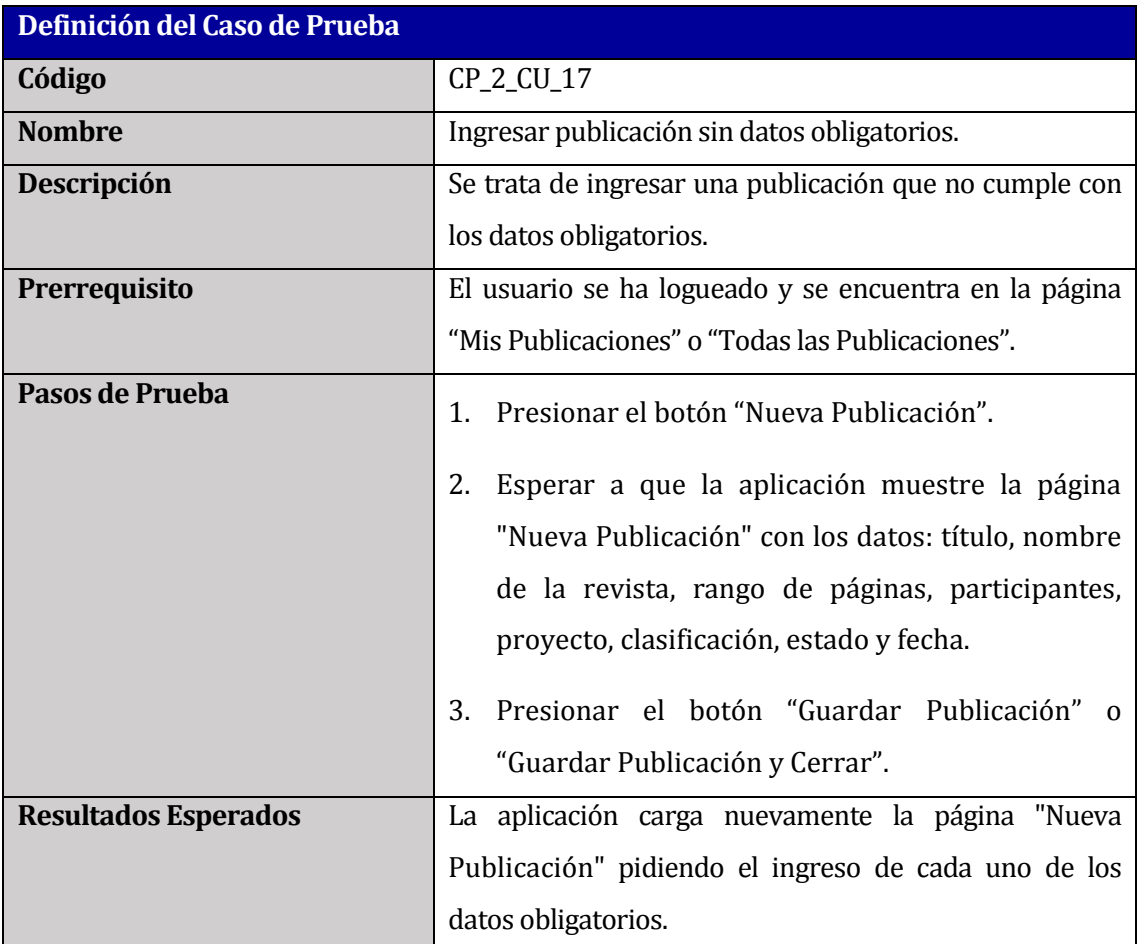

**Tabla 99: Caso de prueba "Ingresar publicación sin datos obligatorios".**

## **13.30 Caso de Prueba: Filtrar publicación por título**

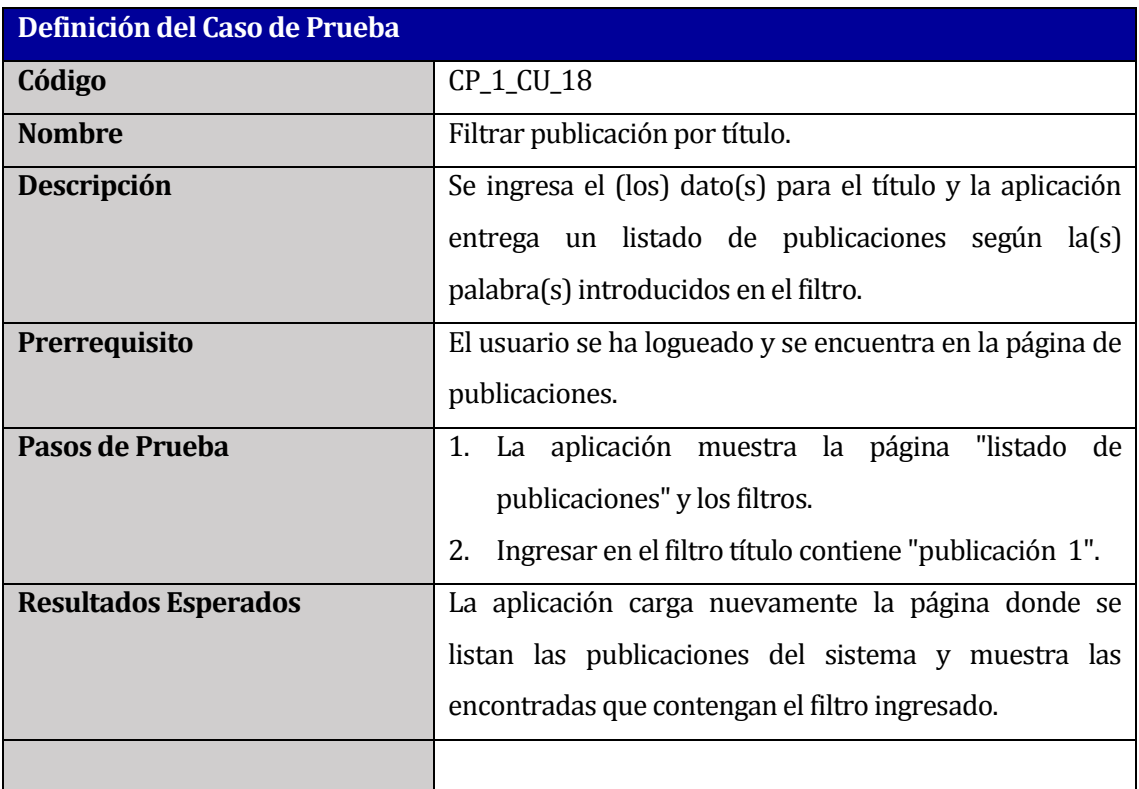

**Tabla 100: Caso de prueba "Filtrar publicación por título".**

### **13.31 Caso de Prueba: Filtrar publicaciones por rango de años, con año igual**

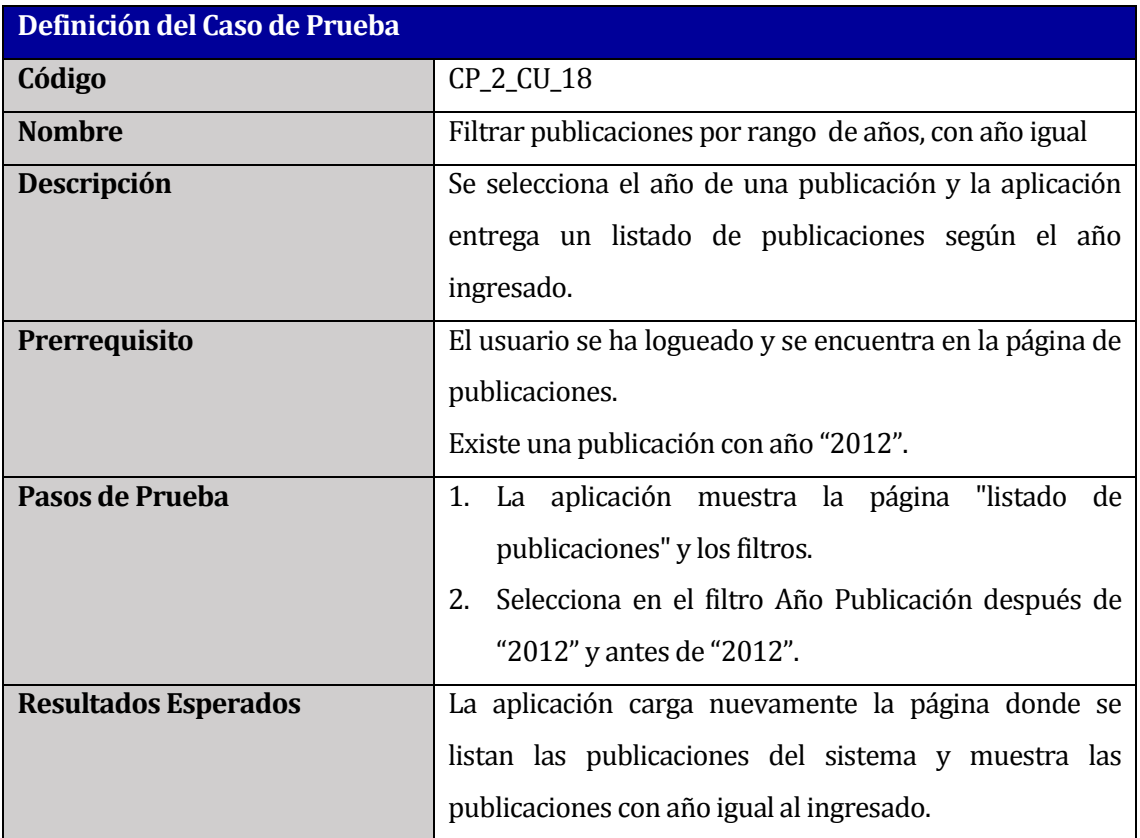

**Tabla 101: Caso de prueba "Filtrar publicaciones por rango de años, con año igual".**

## **13.32 Caso de Prueba: Filtrar publicaciones por rango de años, con años distintos**

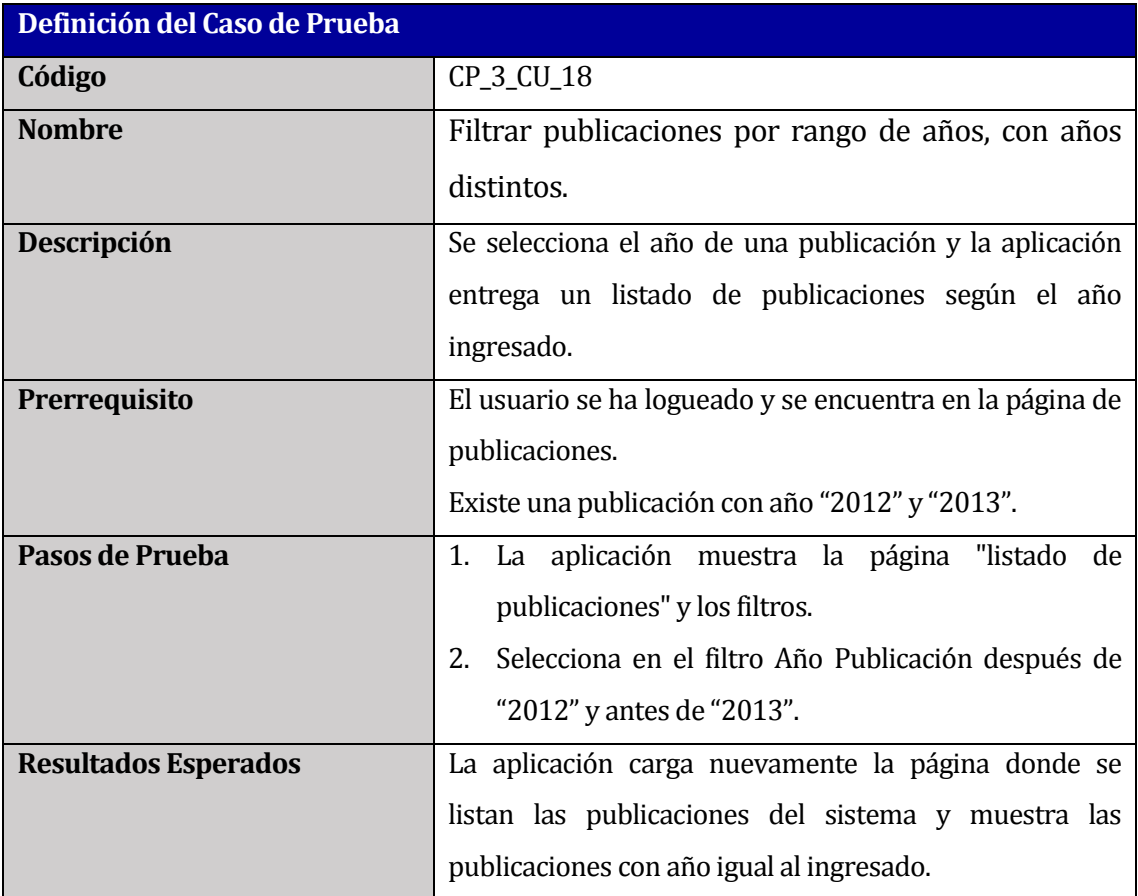

**Tabla 102: Caso de prueba "Filtrar publicaciones por rango de años, con años distintos".**

#### **13.33 Caso de Prueba: Filtrar publicaciones por rango de años, con año anterior**

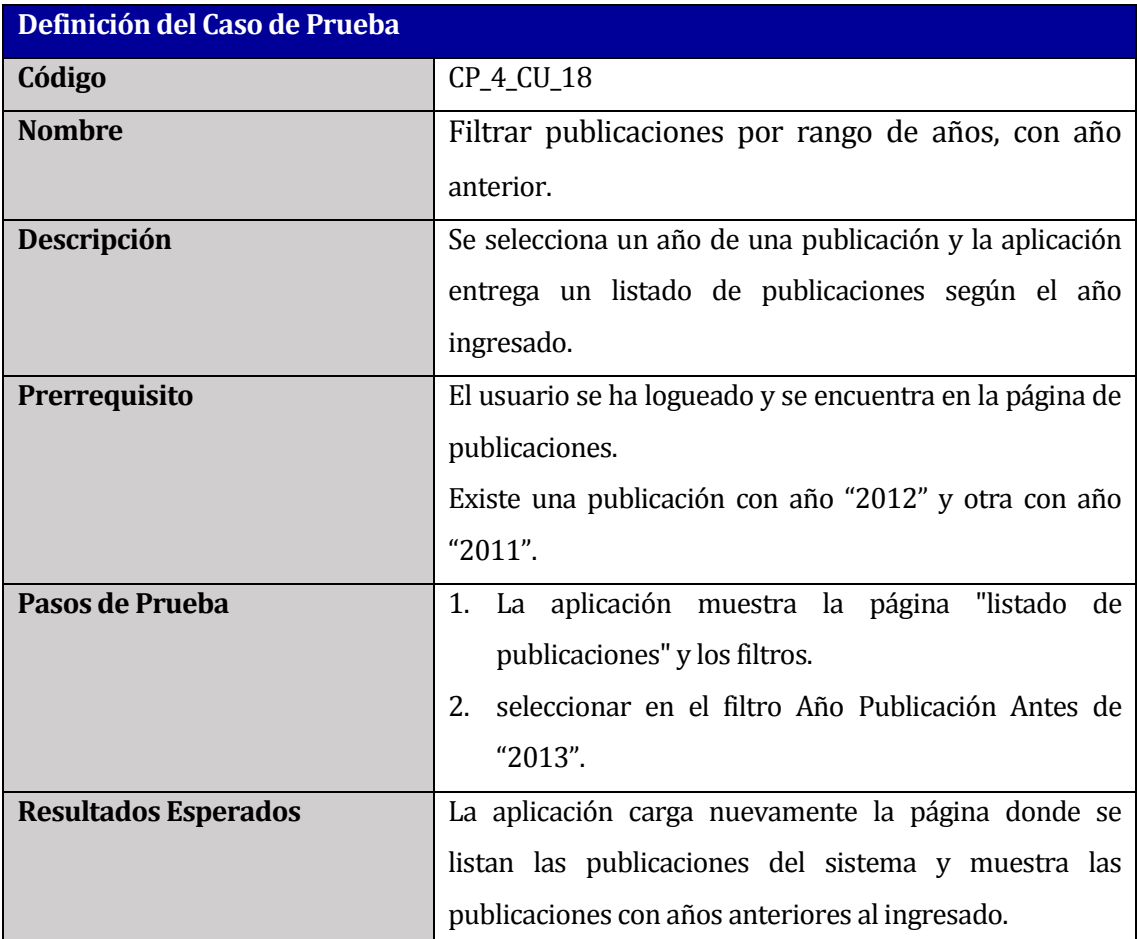

**Tabla 103: Caso de prueba "Filtrar publicaciones por rango de años, con año anterior".**

#### **13.34 Caso de Prueba: Filtrar publicaciones por estado publicado**

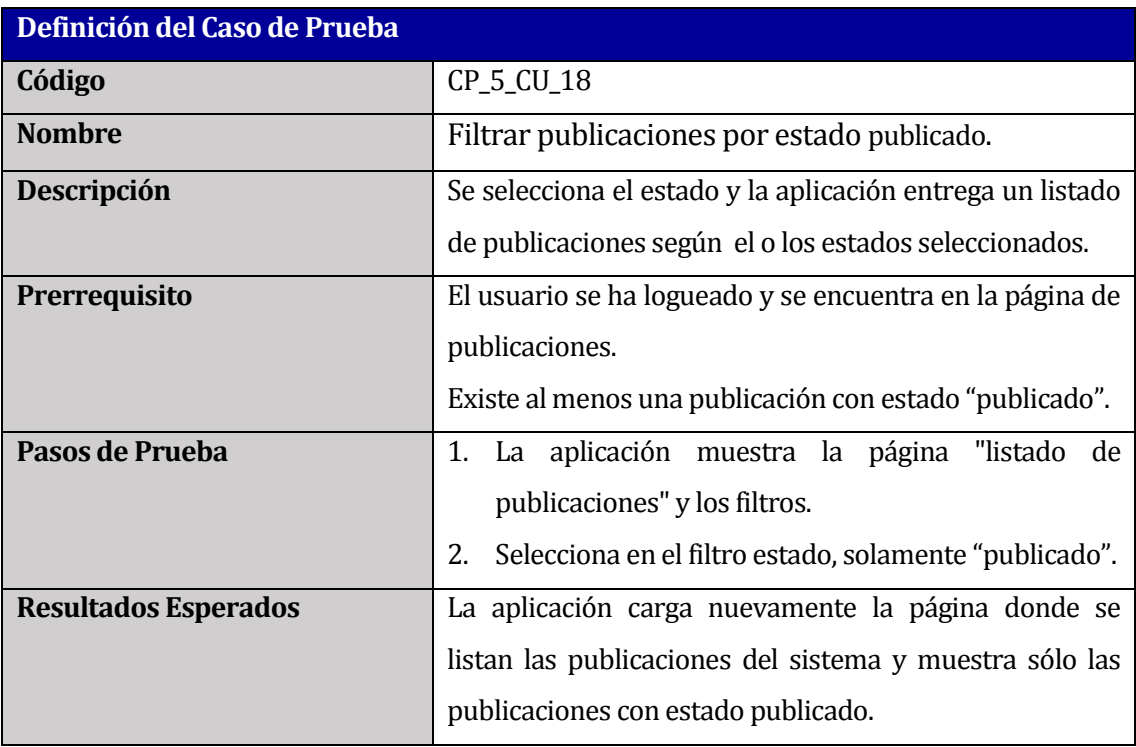

**Tabla 104: Caso de prueba "Filtrar publicaciones por estado publicado".**

#### **13.35 Caso de Prueba: Listar mis publicaciones**

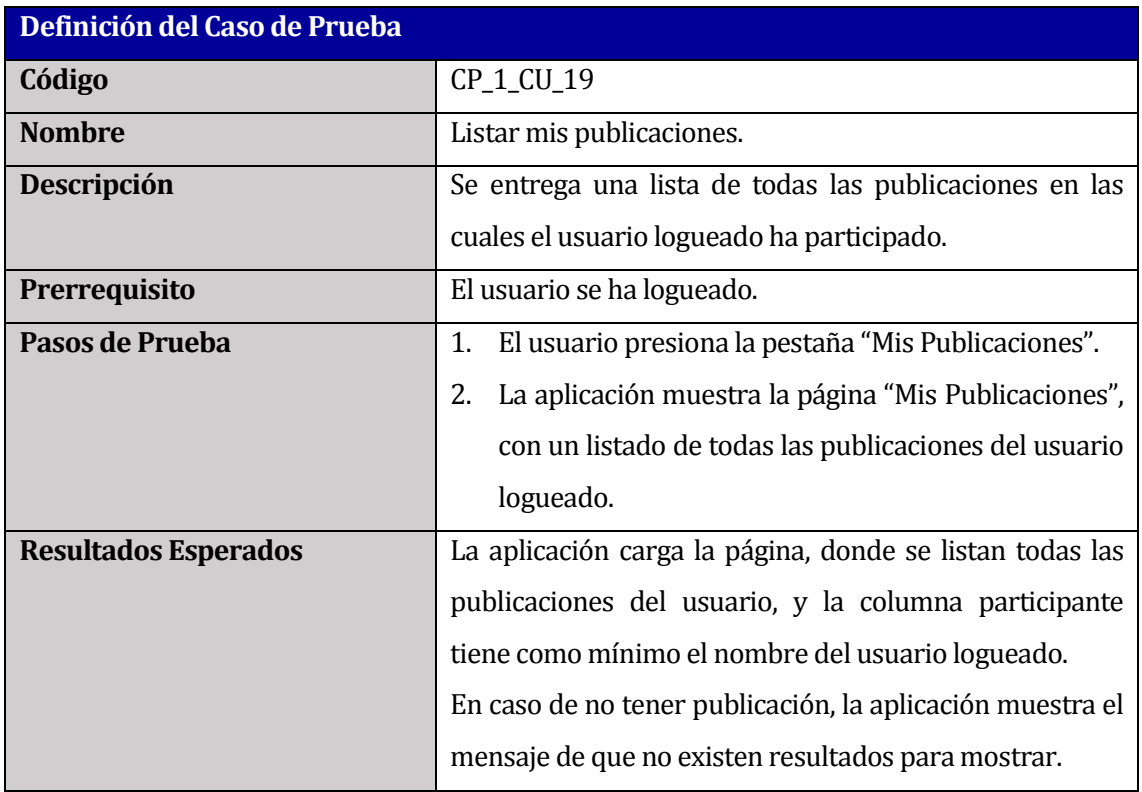

**Tabla 105: Caso de prueba "Listar mis publicaciones".**

## **13.36 Caso de Prueba: Listar todas las publicaciones**

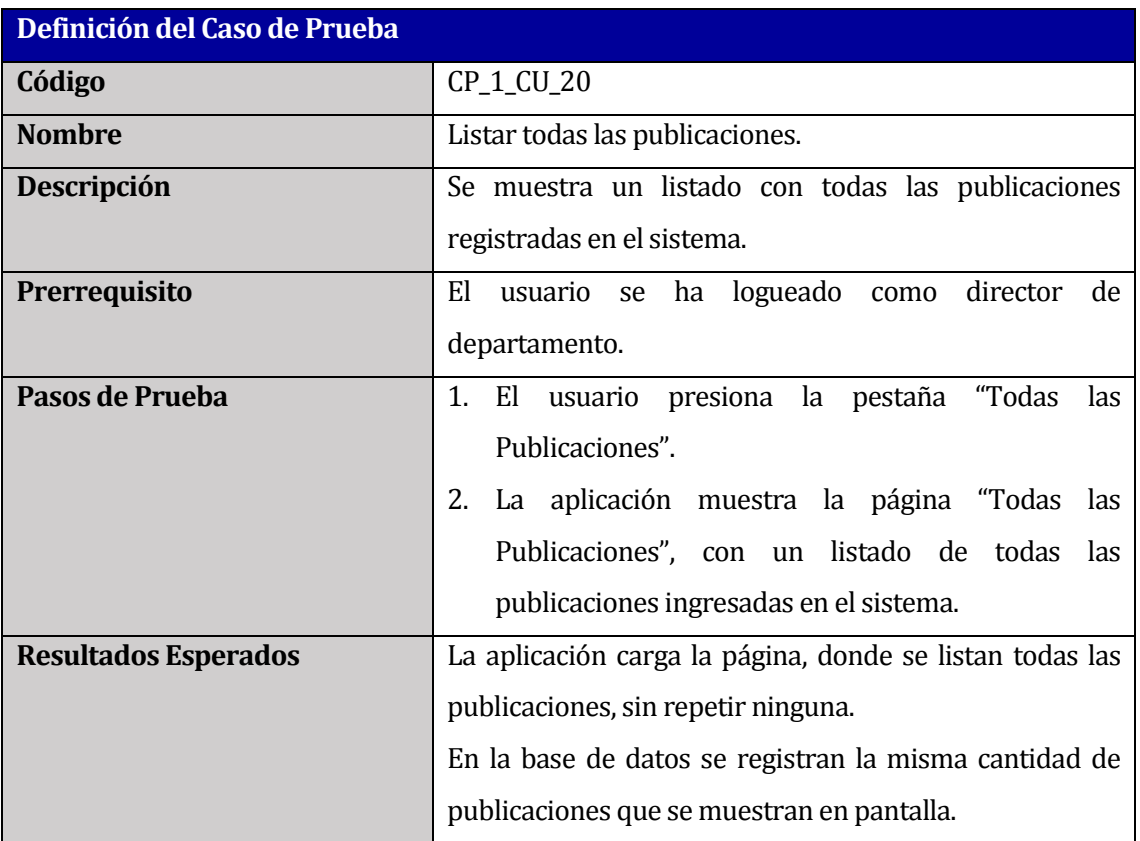

**Tabla 106: Caso de prueba "Listar todas las publicaciones".**

## **13.37 Caso de Prueba: Obtener listado de publicaciones con datos correctos**

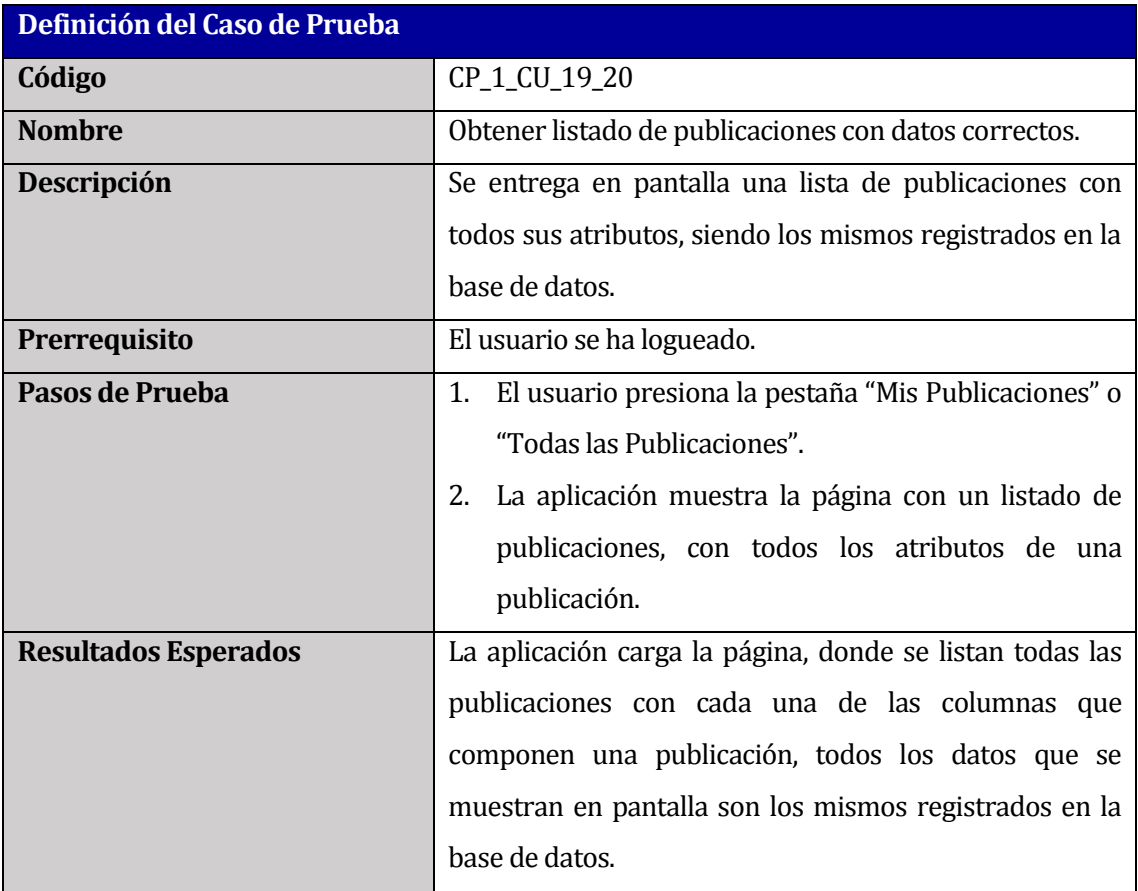

**Tabla 107: Caso de prueba "Obtener listado de publicaciones con datos correctos".**

## **13.38 Caso de Prueba: Ingresar congreso con datos obligatorios correctos**

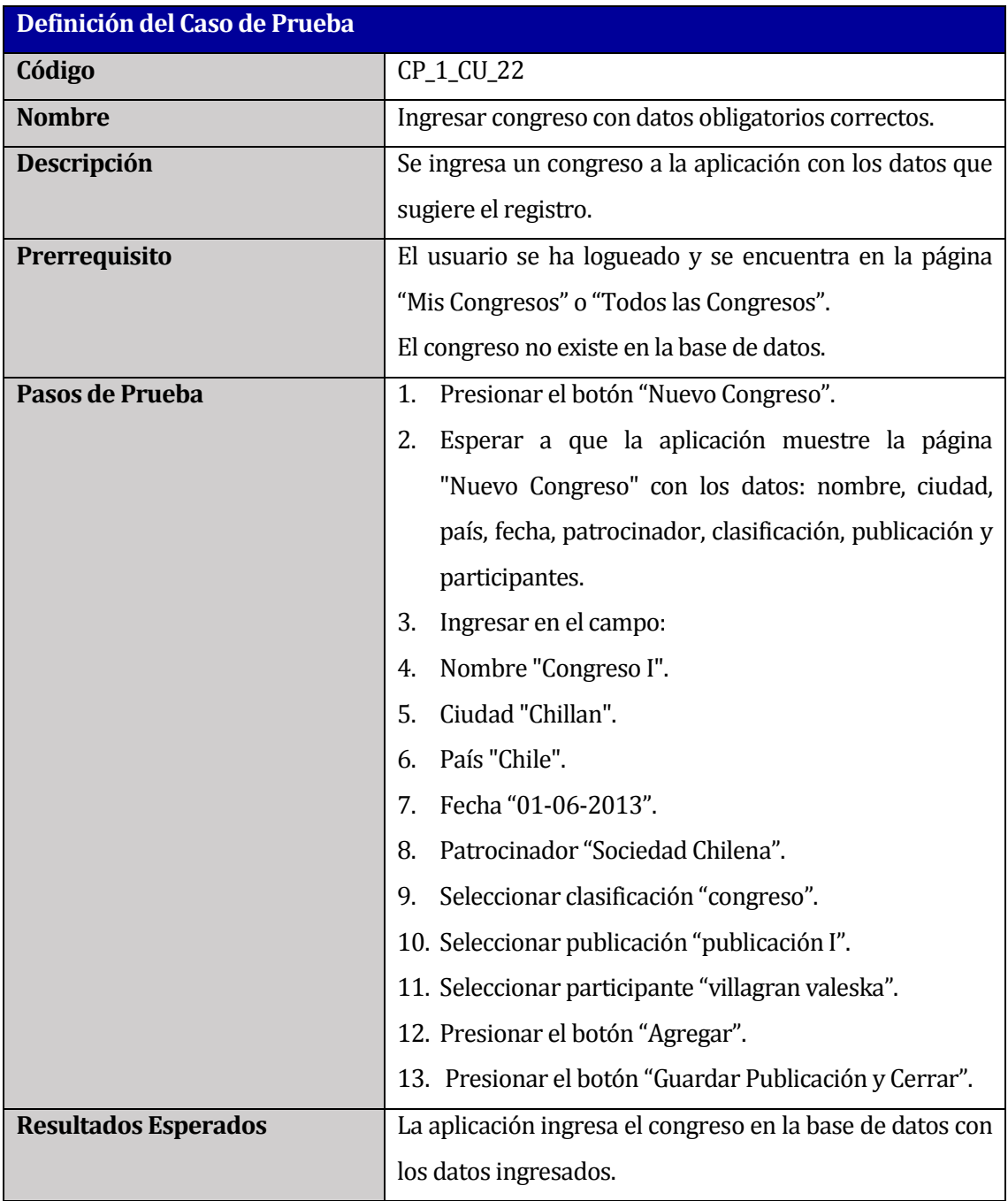

**Tabla 108: Caso de prueba "Ingresar congreso con datos obligatorios correctos".**

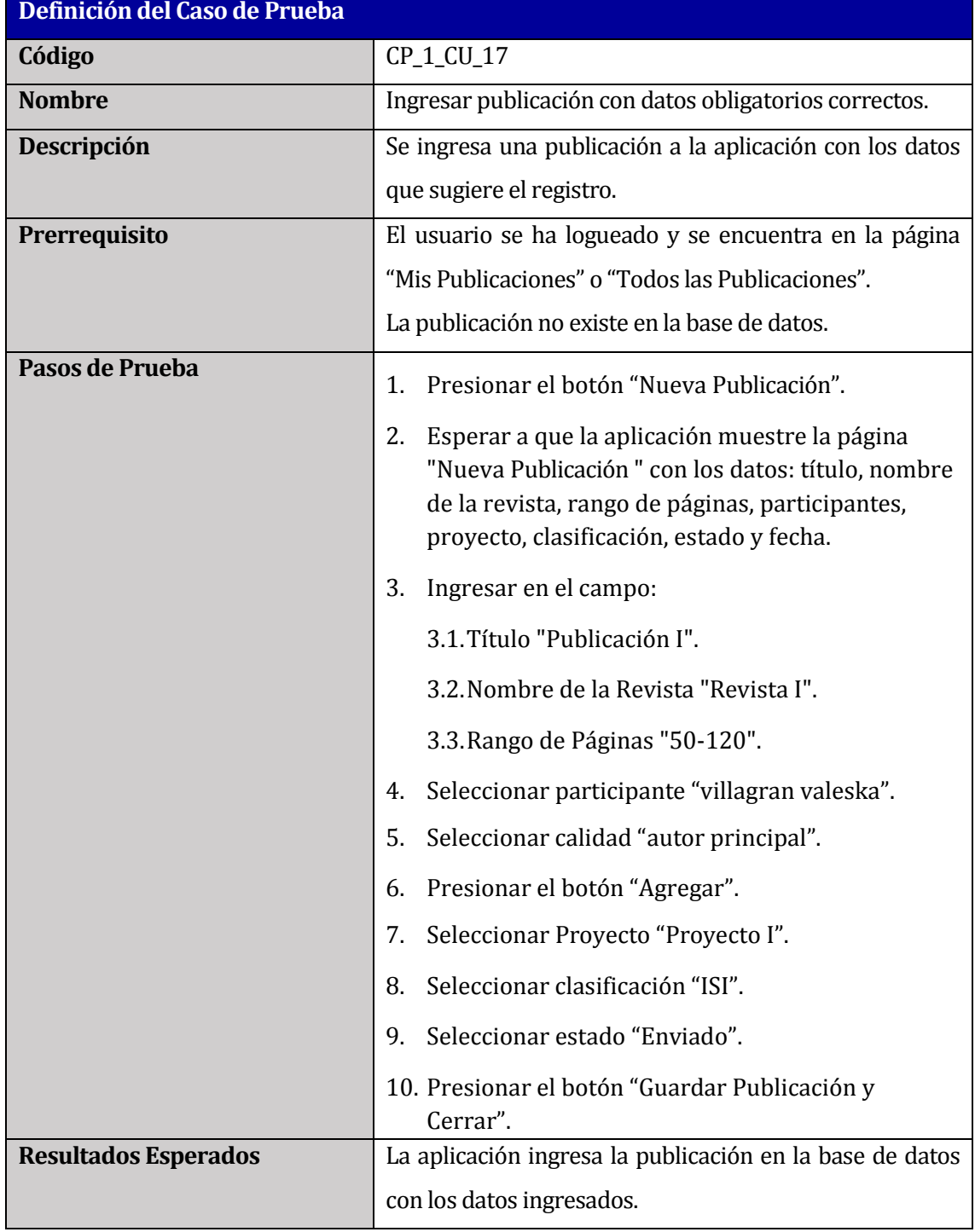

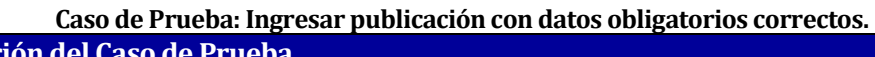

**Tabla 109: Caso de prueba "Ingresar publicación con datos obligatorios correctos".**

#### **13.39 Caso de Prueba: Ingresar congreso sin datos obligatorios.**

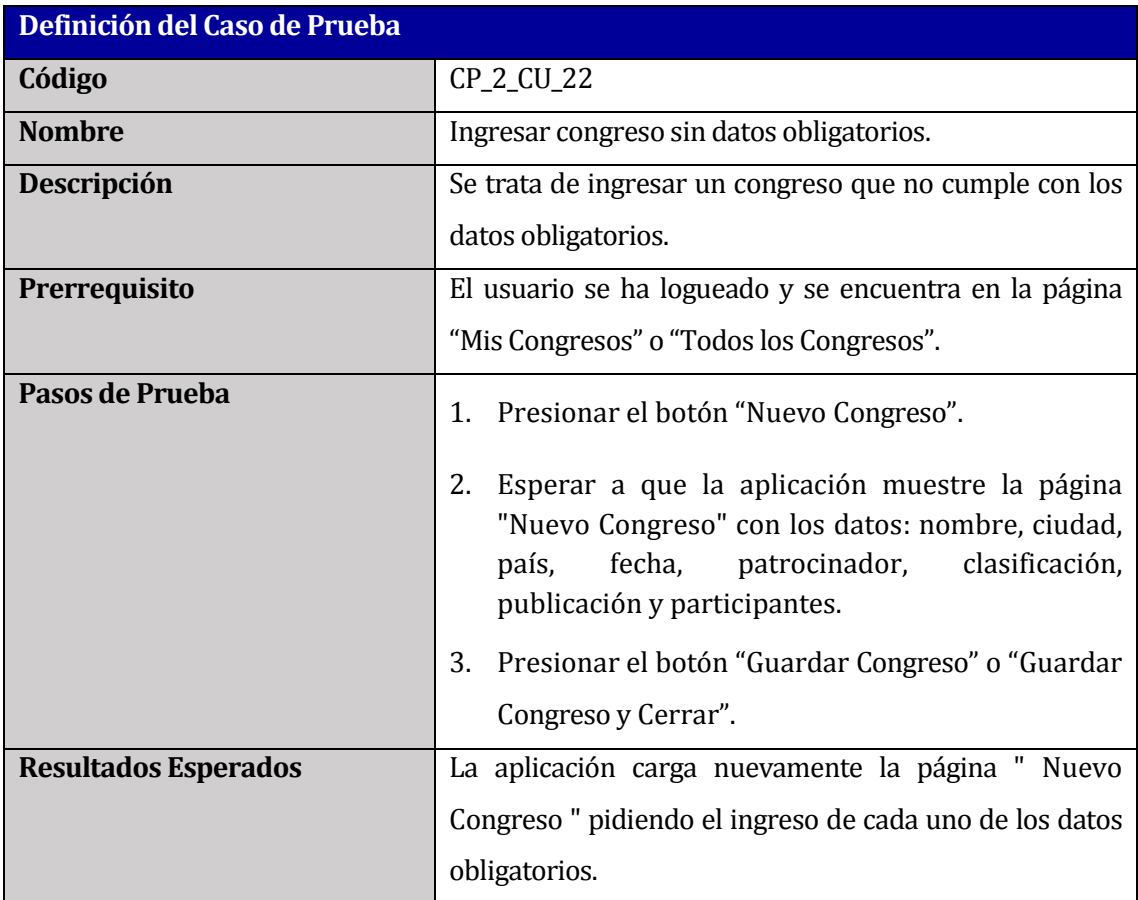

**Tabla 110: Caso de prueba "Ingresar congreso sin datos obligatorios".**

#### **13.40 Caso de Prueba: Filtrar congreso por nombre**

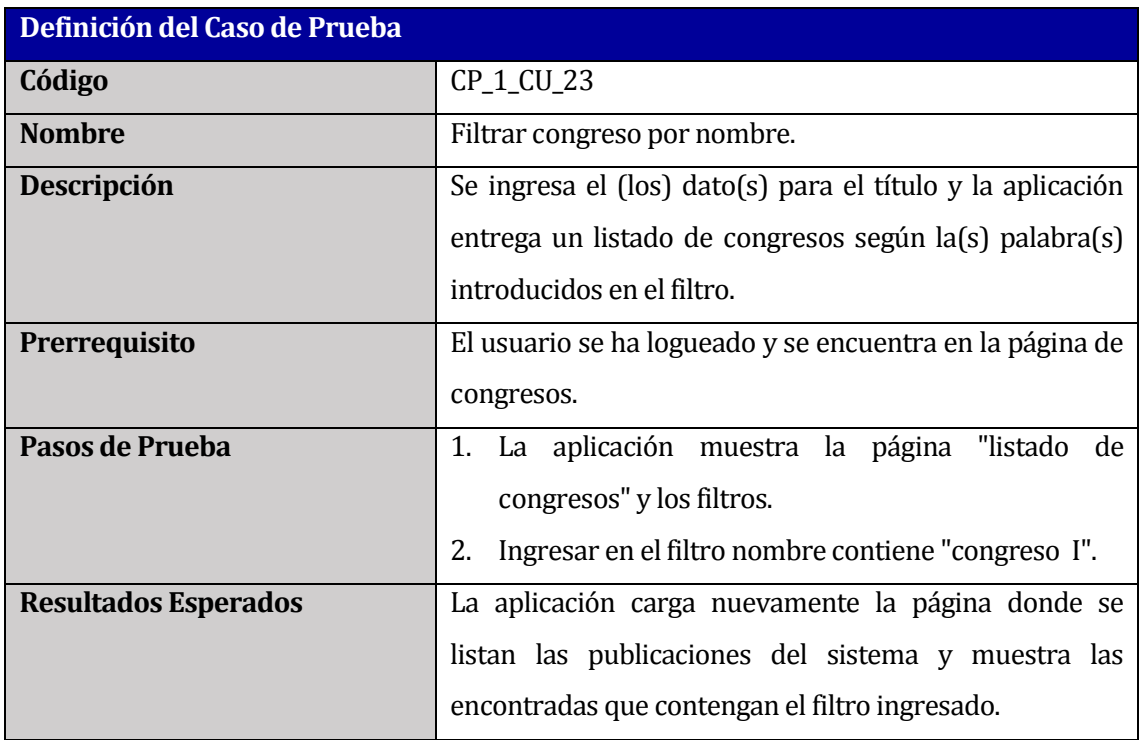

**Tabla 111: Caso de prueba "Filtrar congreso por nombre".**

## **13.41 Caso de Prueba: Filtrar congresos por rango de años, con año igual**

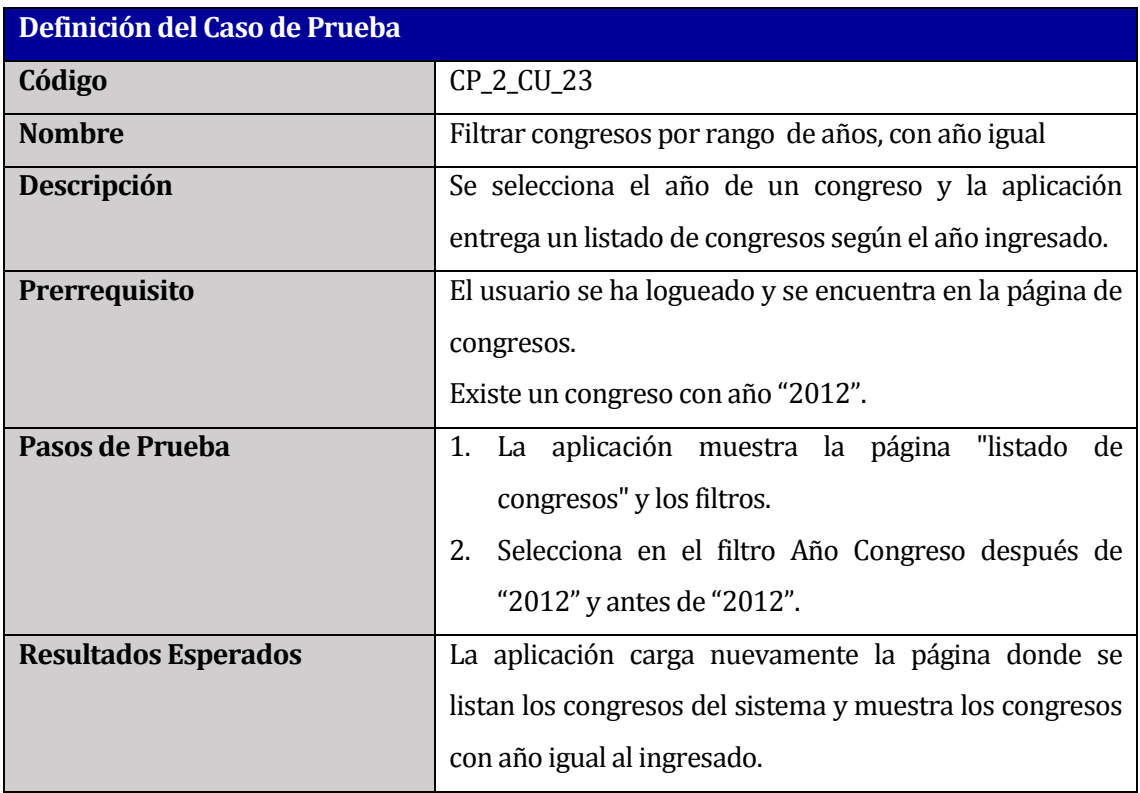

**Tabla 112: Caso de prueba "Filtrar congresos por rango de años, con año igual".**

### **13.42 Caso de Prueba: Filtrar congresos por rango de años, con años distintos**

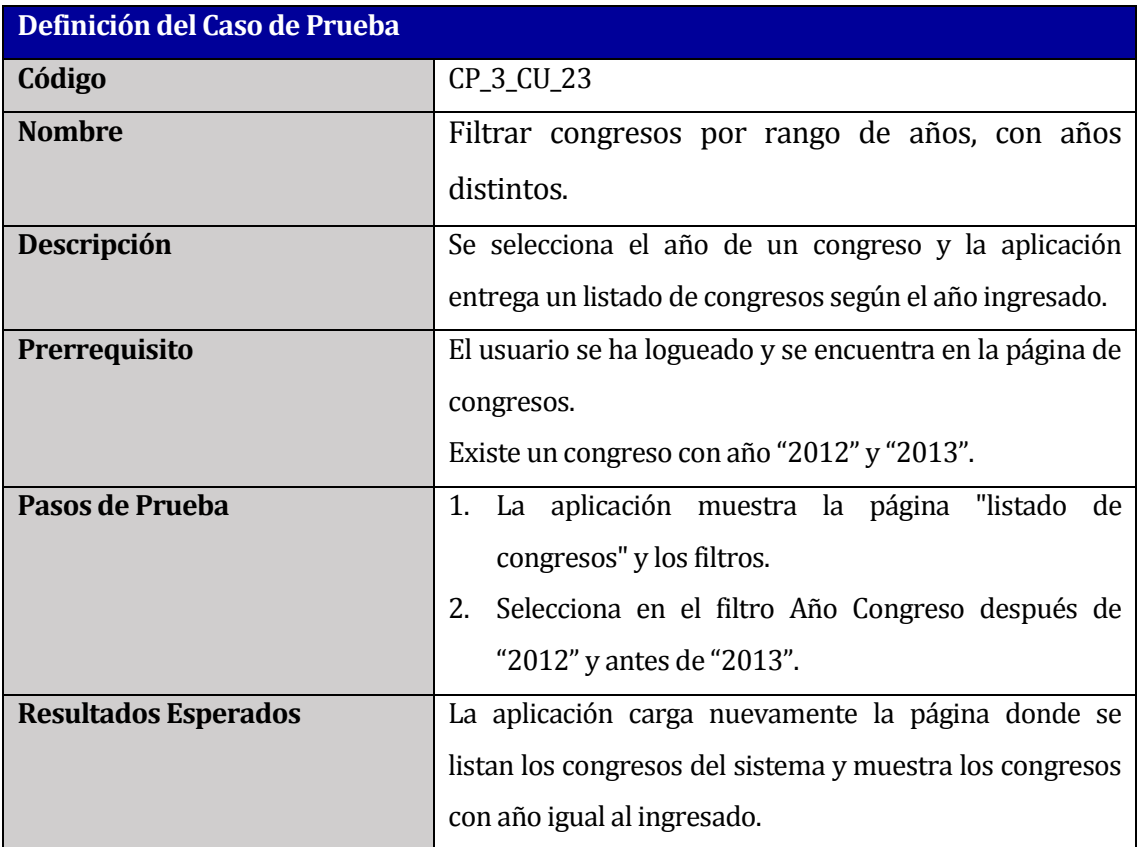

**Tabla 113: Caso de prueba "Filtrar congresos por rango de años, con años distintos".**
# **13.43 Caso de Prueba: Filtrar congresos por rango de fechas, con fecha anterior**

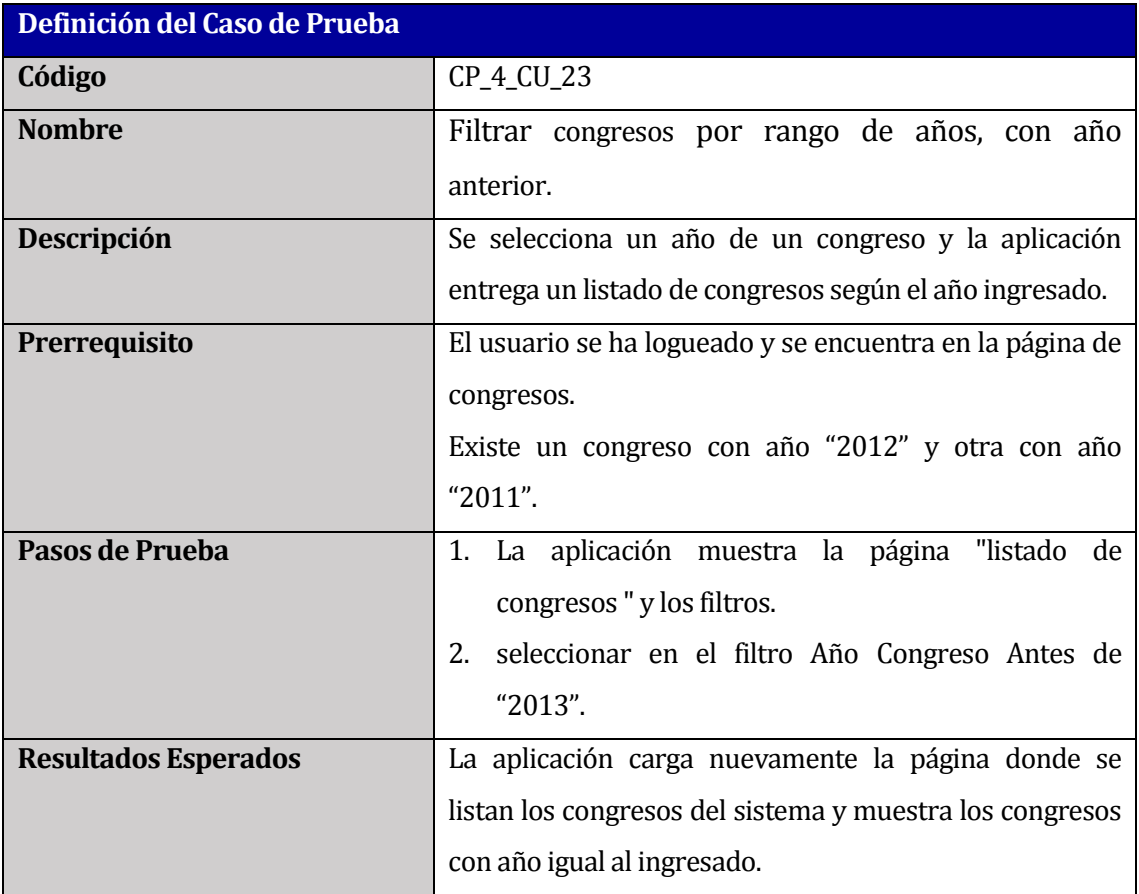

**Tabla 114: Caso de prueba "Filtrar congresos por rango de años, con año anterior".**

# **13.44 Caso de Prueba: Filtrar congresos por participante**

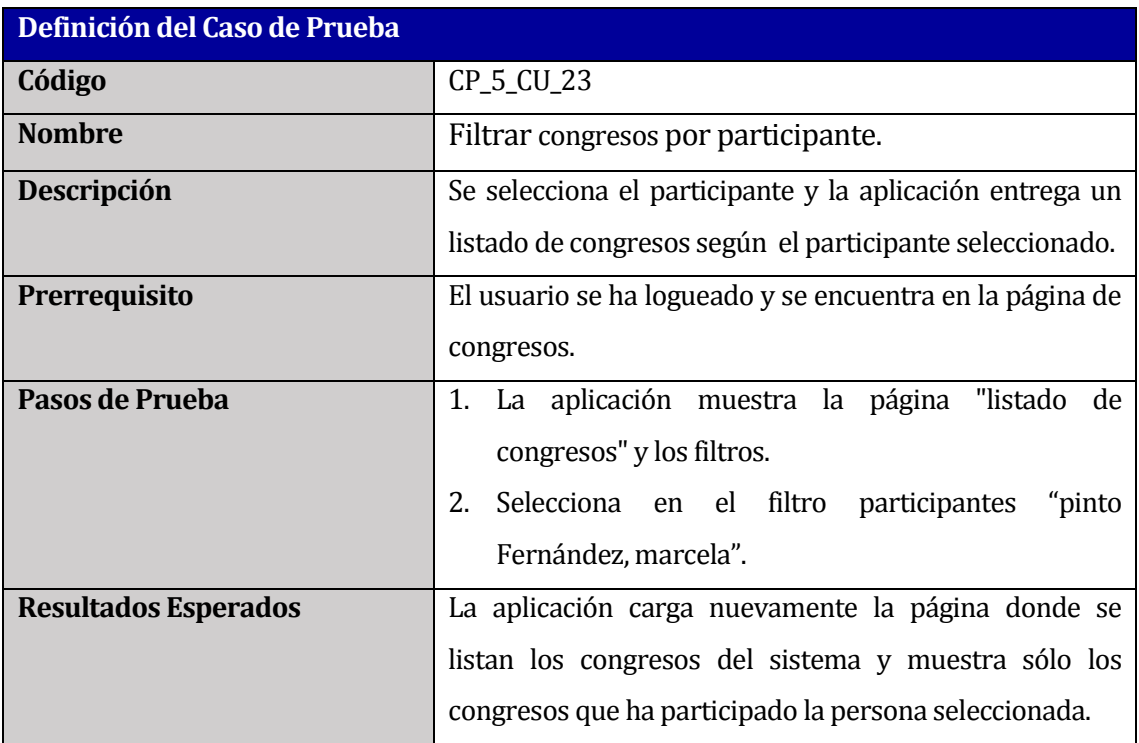

**Tabla 115: Caso de prueba "Filtrar congresos por participante".**

# **13.45 Caso de Prueba: Listar mis congresos**

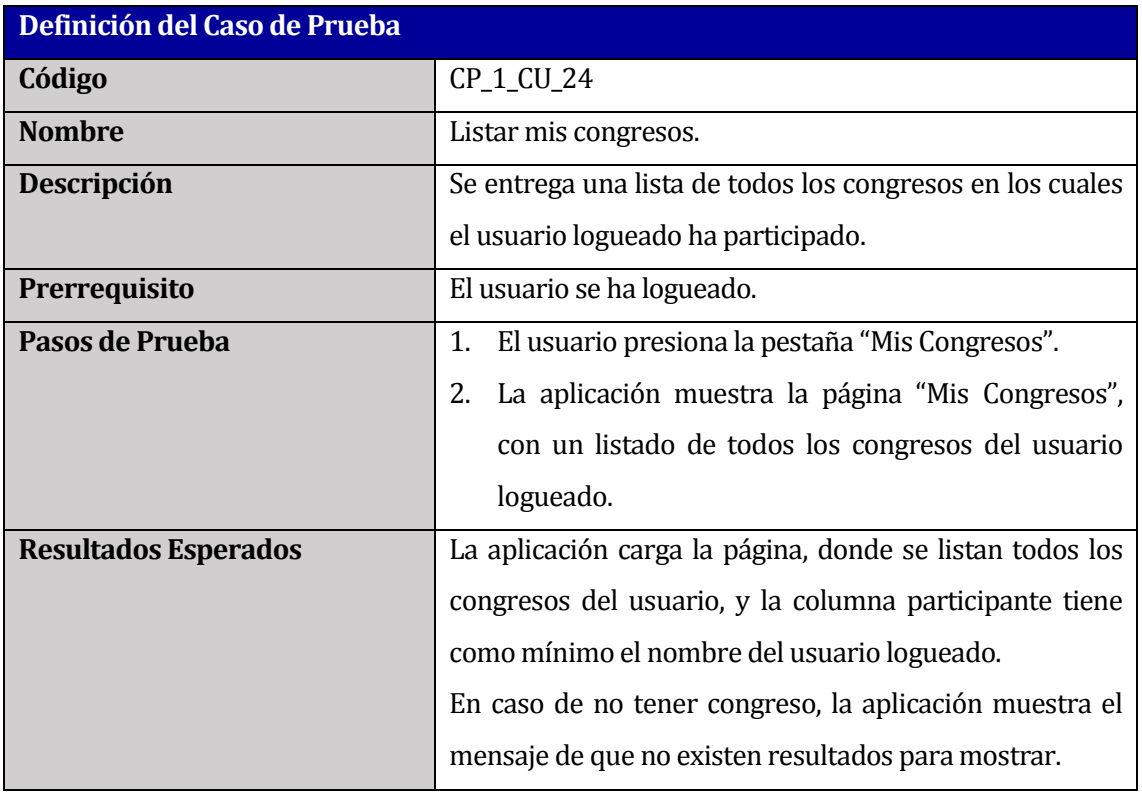

**Tabla 116: Caso de prueba "Listar mis congresos".**

# **13.46 Caso de Prueba: Listar todos los congresos**

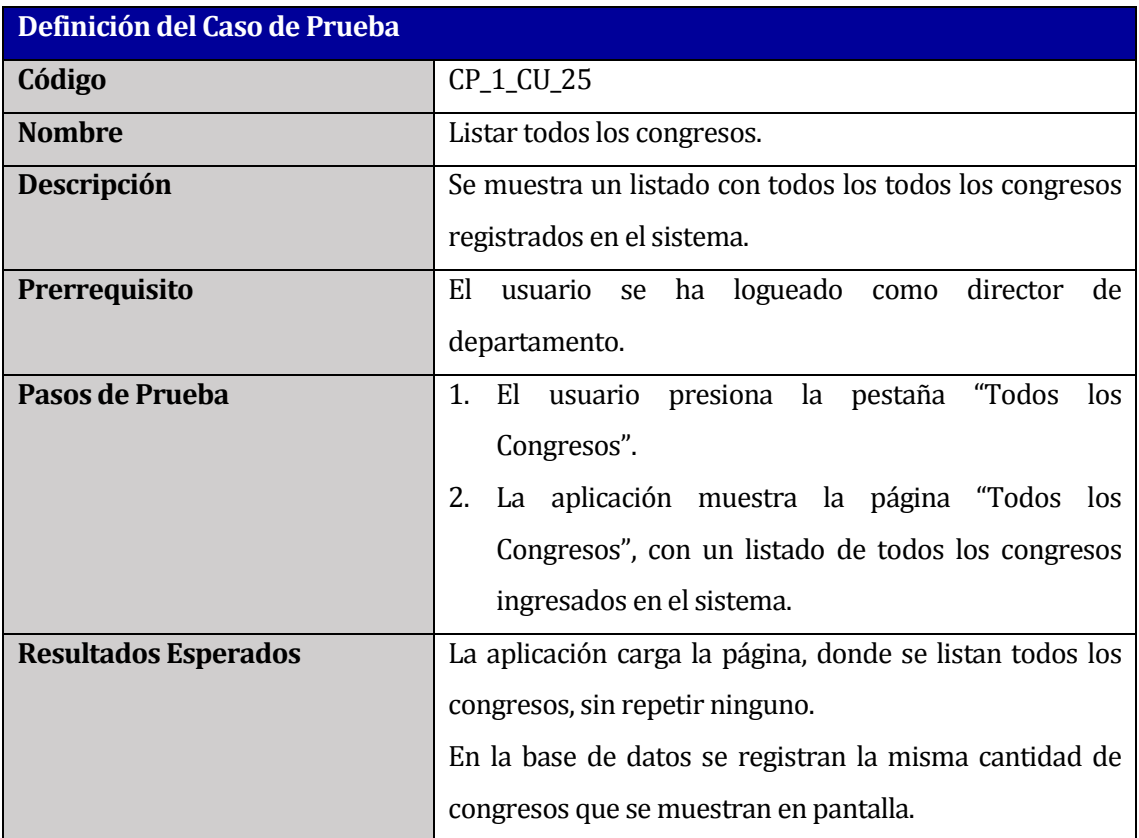

**Tabla 117: Caso de prueba "Listar todos los congresos".**

#### **13.47 Caso de Prueba: Obtener listado de congresos con datos correctos**

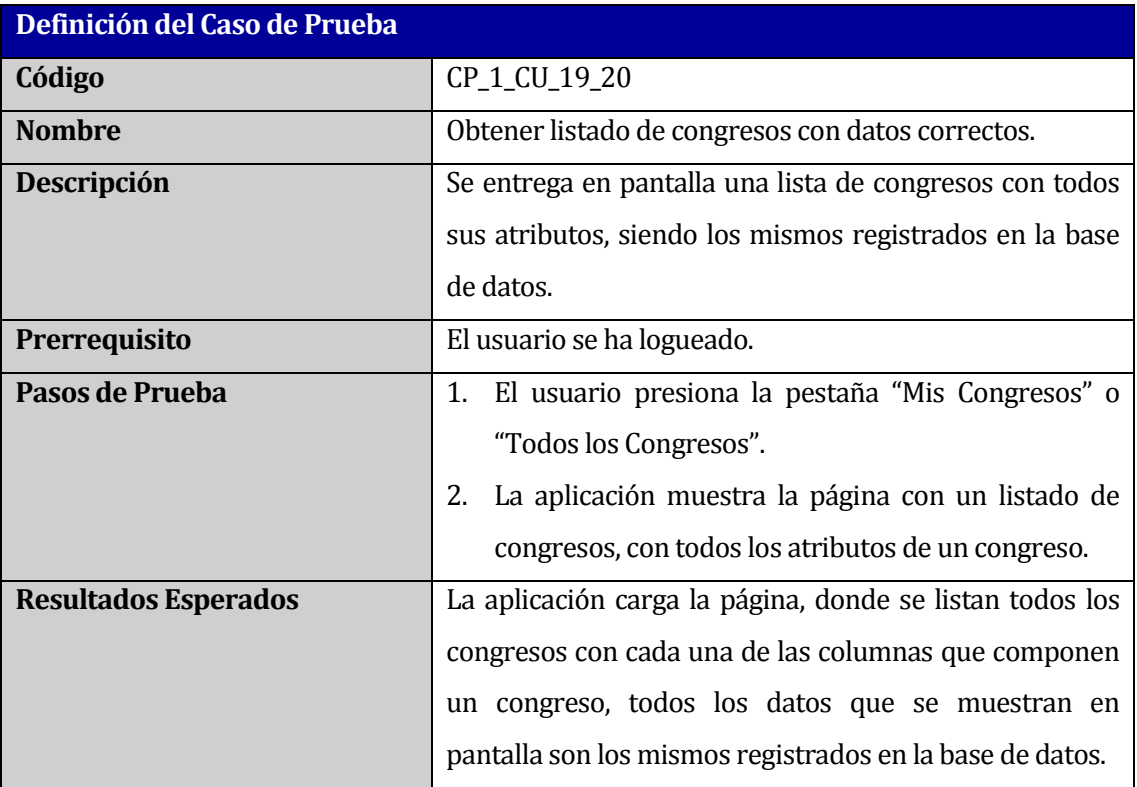

**Tabla 118: Caso de prueba "Obtener listado de congresos con datos correctos".**